la più diffusa rivista di elettronica

Anno XIII - Numero 6 - Giugno 1984 - Lire 3.000

# Sei telepatico?<br>Verifica le tue qualità paranormali

**Spectrum:** superbattaglia navale

**Statistica con Vic 20** e Commodore 64

**Apple: circuiti** senza segreti

Ti-99/4A: gioca a Simon

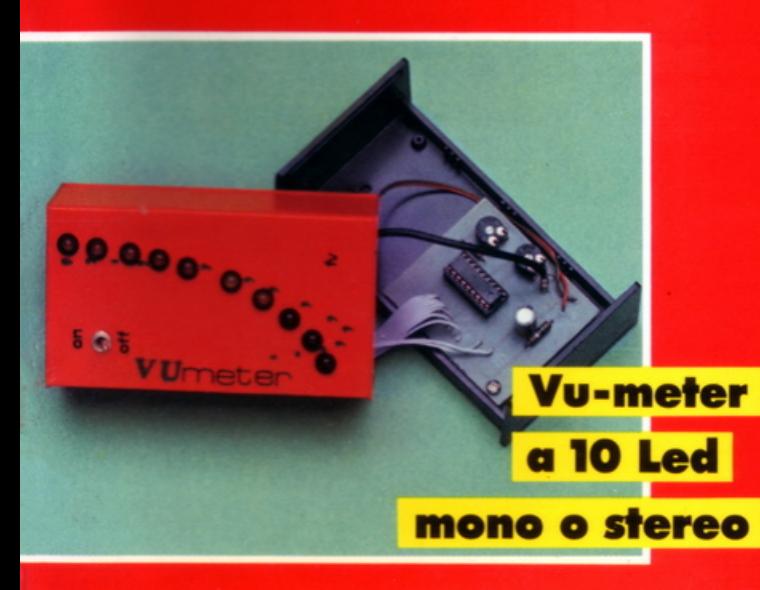

**Le Guide:** tutto sulle porte logiche

**Moddar** 

Dai più birra alla tua autoradio

**Costruisci la tua** prima radio

> 13 **programmi** progetti

### **ZX Microdrive**

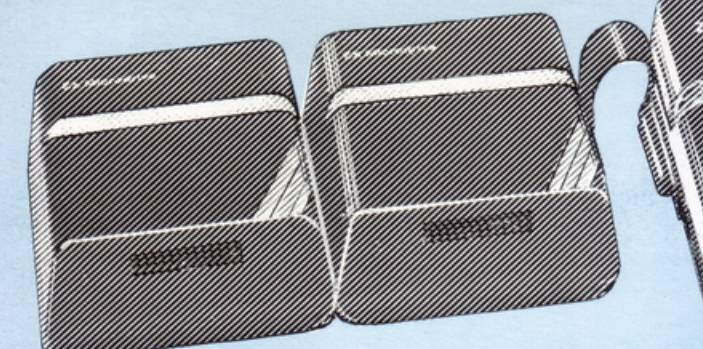

### **fai crescere il tuo sinc:lair--Spectrum con le sue eccezionali periferiche I**

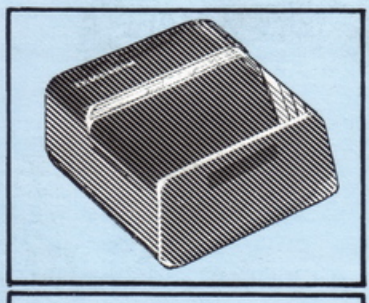

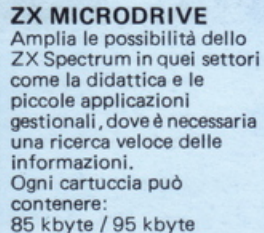

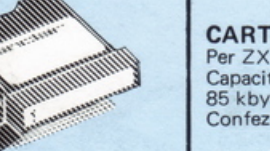

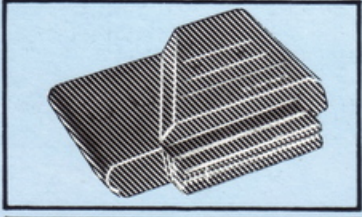

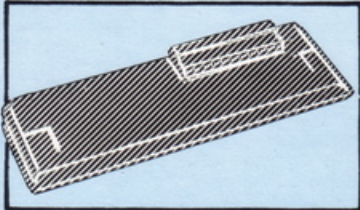

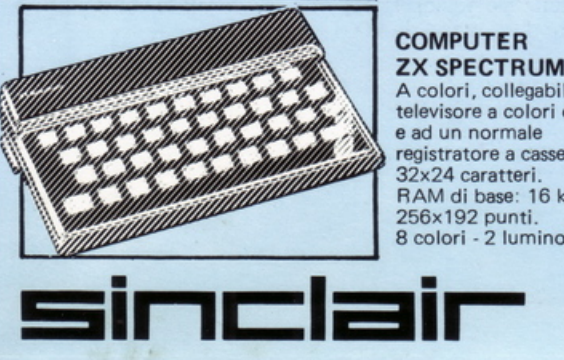

#### **CARTRIDGE**<br>Per ZX Microdrive. Capacità:<br>85 kbyte / 95 kbyte Confezione da 2 pezzi.

**ZX INTERFACE 2 Permette di utilizzare le**  cartucce software e il collegamento per 2 ioystick.

#### ZX INTERFACE 1

Indispensabile per il collegamento dello ZX Microdrive. Inoltre permette il collegamento fra lo ZX Spectrum e una ampia gamma di periferiche e di **altri Sinclair in rete locale.** 

### **COMPUTER**

**ZX SPECTRUM**<br>A colori, collegabile ad un televisore a colori o in b/n **e ad un normale registratore a cassetta.**  32x24 caratteri. RAM di base: 16 k · 48 k 256x 192 punti. 8 colori - 2 luminosità.

# **a casa vostra subito 11**  o ------------ - ...... - Descrizione O .tà Prezzo Prezzo

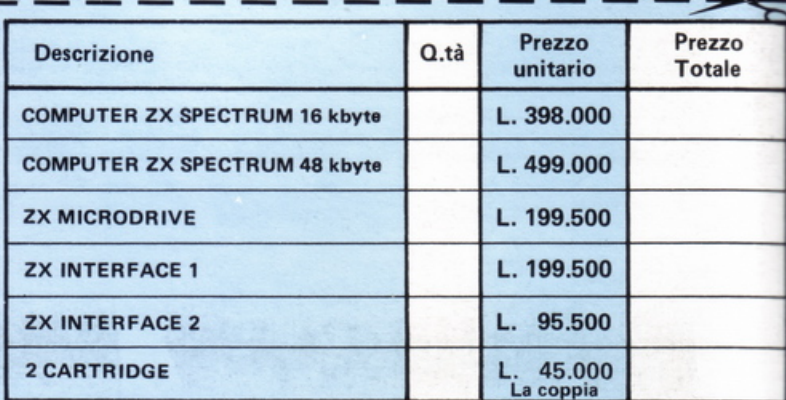

Desidero ricevere il materiale indicato nella tabella, a mezzo pacco postale contro assegno, al seguente 'ndirizzo:

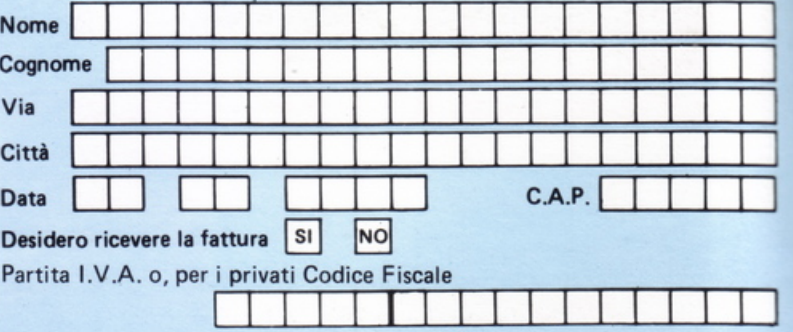

PAGAMENTO:

A) Anticipato, mediante assegno circolare o vaglia postale per l'importo totale **dell'ordinazione.** 

Contro assegno, in questo caso, è indispensabile versare l'acconto di Lire 50.000 mediante assegno circolare o vaglia postale. Il saldo sarà regolato contro assegno. AGGIUNGERE: L. 5.000 per contributo fisso. I prezzi sono comprensivi di I.V.A. 18

## **runica organizzazione europea** *W* **per la spedizione di computer rJ.o e componenti elettronici**

**EXELCO** Via G. Verdi, 23/25<br>In an Allano Milanino - Milano

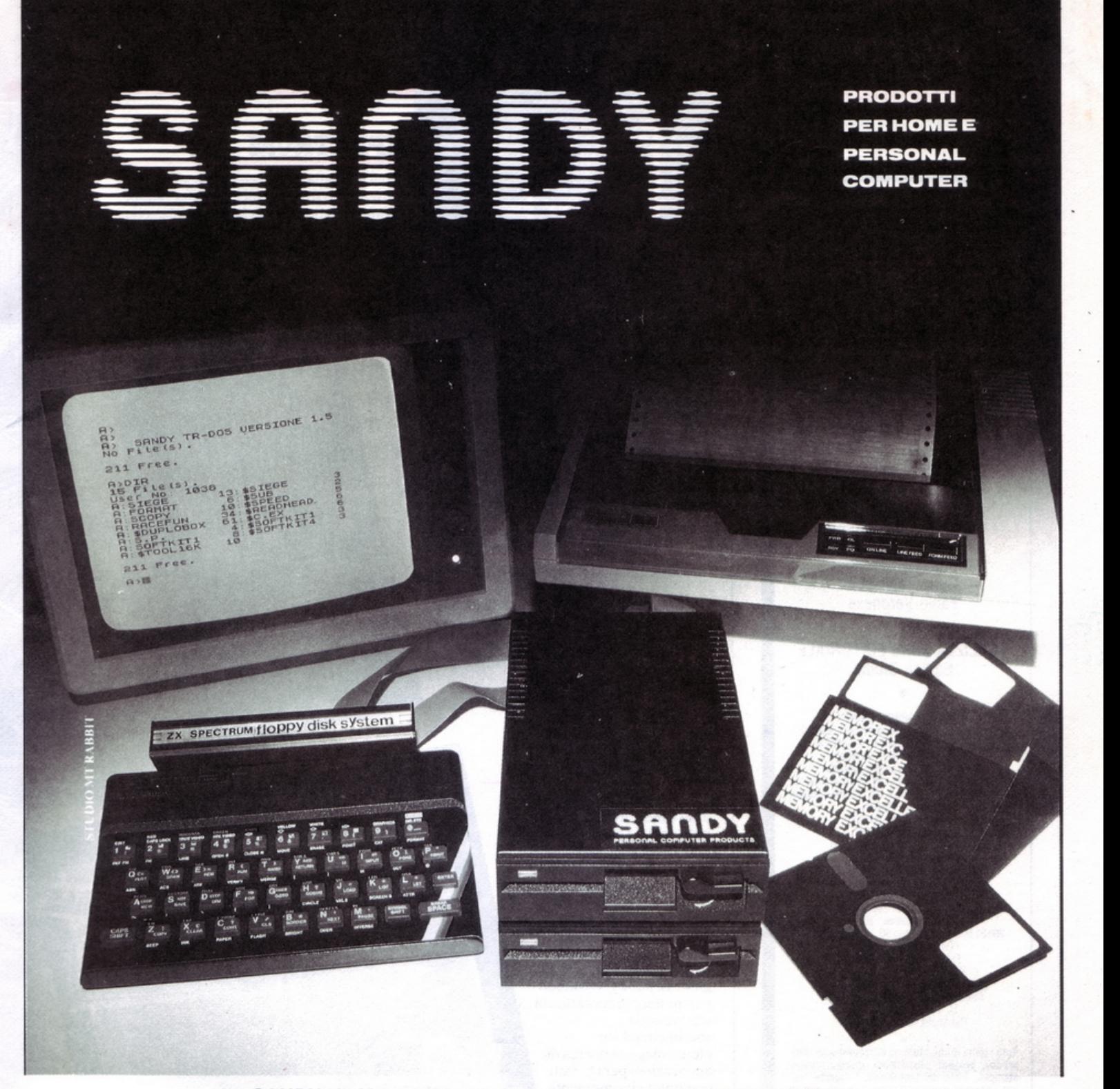

#### **SANDY yia Monterosa 22, Senago (Ml), telefono 02/ 9989407**

Sistema operativo in ROM, chiave di accesso protetta, occupazione RAM di solo 1 Kbytes, utilizzabile a 40 ed 80 tracce, possibilità di memorizzazione da 100 a 400 Kbytes. lntertaccia con connettore passante atto a permettere il collegamento di altre intertacce. I comandi d'uso sono semplicissimi: SAVE; LOAD; ERA; DIR; REN; A:, B:; BAS; LOCK; INIT; PASS; GET; PUT; COPY. La velocità di caricamento tipica è di 250 Kbytes al secondo ed usa il floppy disk da 5 pollici. Il floppy disk è garantito per 6 mesi ed è corredato di manuale d'uso. La versione con capacità di memoria da 100 Kbytes costa L. 610.000 più IVA. In omaggio una confezione di 5 dischi. Il floppy disk driver è compatibile anche con il nuovo Sinclair QL. Ascoltando Radio Capo Nord di Milano (103,5 e 108 MHz) il sabato alle 16, 15 e il mercoledi alle 21 ,30 potrete ricevere direttamente a casa vostra programmi Spectrum e vincere i magnifici premi che la Sandy offre agli ascoltatori. Punti di vendita consigliati: Syelco srl, via S. Francesco d'Assisi 20, 28100 Novara, tel. 0321/27786; Mar Computer, hardware e software per Sinclair ed Apple, via Fra Mauro, 30126 Lido di Venezia, tel. 041/760544.

Prossima apertura del: Sandy Computer Center in via Ornato 14, Milano

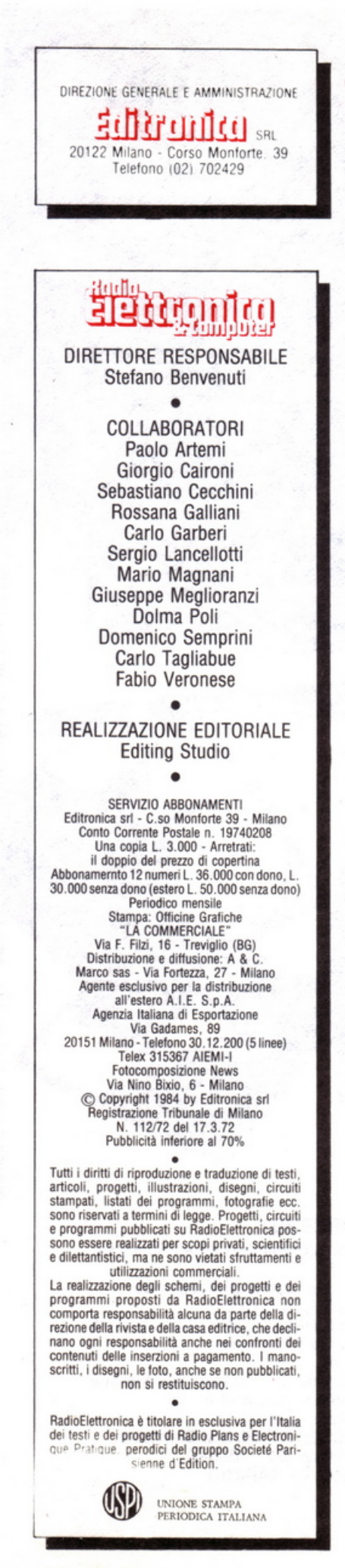

**COLOR DATA DISPLA** 

### **LA PRIMA RADIO**

Come provare I' "emozione di incontri con voci lontane? Con questo miniprogetto, alla portata di qualsiasi principiante, da costruire al volo con i componenti che hai dimenticato nel cassetto (pagina **64)** 

### **SPECIALE**

Un intero inserto dedicato a chi vende, a chi compra, a chi cerca, a chi vuole scambiare materiali. Sono quasi miJle i lettori di *Radio Elettronica* & *Computer* che si ritrovano in queste pagine, e che lanciano un messaggio ideale a chi vive le loro stesse esperienze, a chi ha gli stessi hobby. Un modo per mettere in contatto chi attraverso la sperimentazione elettronica o la ricerca di applicazioni per i piccoli computer vive momenti esaltanti e sente la necessità di farne partecipi gli altri  $(p$ agina  $35)$ 

### **SPECTRUM**

Una battaglia navale elettronica mozzafiato ti dirà se sei degno dei galloni di ammiraglio (pagina 24) ma puoi anche tentare di ammaestrare le pulci (pagina 22) o di vedere se sci telepatico (pagina 9)

Electronicu

SPECIALE

Cerco, Vendo,

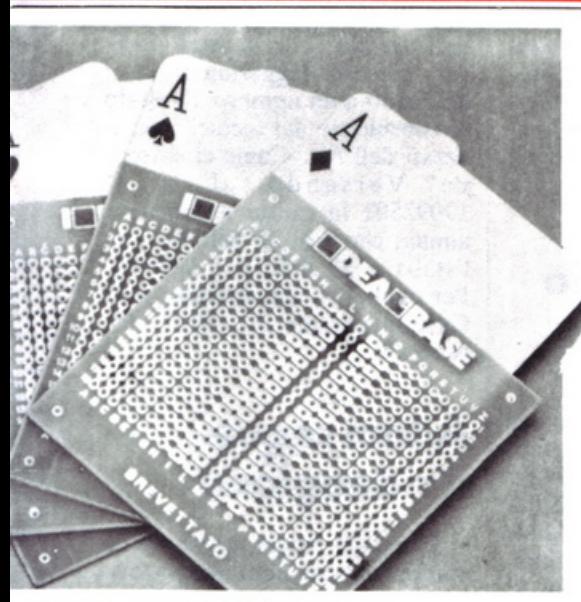

### **ANDORNANDNOR**

Un poker di sigle che stanno alla base della moderna elettronica, computer compreso. Con cinque componenti e un'IdeaBase è possibile capirne a fondo il comportamento. E quando il Led si accende... (pagina  $71$ )

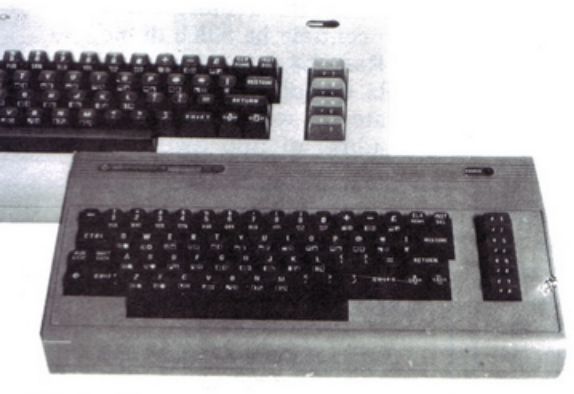

### **VIC 20 E COMMODORE 64**

Minimo, massimo, range, media artimetica, varianza, deviazione standard, mediana, i pilastri della statistica, non avranno più segreti. E divertendosi potranno essere capiti nelle loro caratteristiche elementari (pagina 14)

### **TEXAS TI 99/4A**

Il Simon diventa un videogame per i possessori del piccolo computer della<br>Texas. Come si gioca? Bisogna rimettere nell'esatta sequenza una serie di numeri, colori e suoni. Se ci riuscirete... (pagina 30)

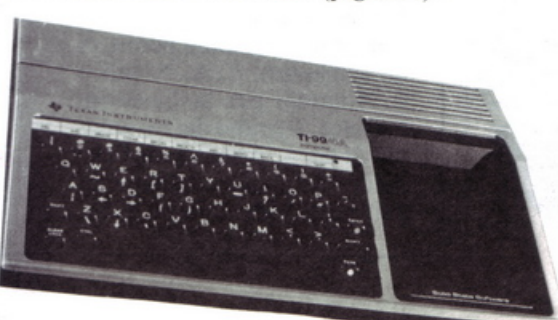

# **SOMMARIO**

#### GIUGNO 1984 - ANNO Xlii - N. 6

**9** Commodore 64 e Spectrum *Vuoi sapere st possiedi doti 1elepa1iche? Prova a leggere nel cervello del tuo compuier e ...* 

 $\bf 14$   $\rm Vic$  20  $\rm e$  C64  $\rm\scriptstyle T$ utti prima o poi devono fare ricorso alla statistica: da ora varianze *dn·iaziom standard, mediane* 11011 *saranno più un problema.* 

**20** Apple *//Agli appassionali di ele11ro11ica un sistema per 1radurre in codice binario le cifre decimali e viceversa. Cosi* i *circuiti decodificatori ...* 

 $22$  Spectrum *Una tribù di pulci infesta il tuo potente Sinclair. Vuoi sottometterle ai tuoi ordini? Con molta, molta pazienza ...* 

~~~~~~~--~~~~~~~~~

24 Spectrum Come nelle epiche battaglie navali di tutti i tempi due flotte si affronta-<br>no sul tuo display. Sarai degno dei galloni di ammiraglio?

**2 7** Vie 20 *Quando apparirà il prossimo ostacolo da superare? Con motocross puoi provare le emozioni di* un *percorso difficilissimo <sup>e</sup>se* i *tuoi riflessi 11011 ...* ~~~~~~~~

 $29\,$  **Vic 20** *Una cascata tintinnante di monetine è il premio per il più fortunato. Sarai tu? Dai* il R1111 *e se vedi tre ciliegme ...* 

**30** Texas Ti99/4a *Sei rettangoli contraddistinti* da *numeri, colori, suoni. Sai rimmerli in sequenza? Beh. qui ci vuole orecchio ...* 

 ${\bf 35}$  Speciale  $\varrho$ uasi mille annunci: c'è chi vende, chi compra, chi cerca, chi scambia. *Sopra1111110 c'è* wia *gran voglia di conoscersi e di fare nuove scoper1e iruieme ...* 

**51** Vu meter a 10 led *Una fila di lucine colorale danza al ritmo del* 1110 *disco preferito. E se ne costruisci due è subito sttreo ...* 

 ${\bf 58}$  Come potenziare l'autoradio *Non è facile captare la FM in auto, ma con meno di* 15 *mila lire <sup>e</sup>ques11 semplrc1 accorgimenti ...* 

**61** Timer acustico Tu azioni l'interruttore e allo scadere del tempo scatta, inesorabile, il beep beep. In più montarlo è facile con...

**63** \$e la base Ce l'hai ... *Vuoi trasformare il Vie 20 in* w1 *gigante in grado di offrirli le prestazioni più sofisticate? C'è la maxibasetra di* Radio Elettronica & Compu1cr ...

**64** Miniricevitore OM *La rua prima radio in 011de medie da realizzare al volo,*   $con$  *i* componenti che probabilmente hai già nel cassetto. E poi...

68 Hi-Fi: proteggere l'impianto *Perché rischiare di far andare in fumo* l'amplificatore? Ancora, perché farlo funzionare male? Alle casse...

**71** Guida alle porte logiche *Qua11ro mi11iproge11i co11 IdeaBase .: ci11q11e compo11e111i.* 1i *faranno scoprire le fomlamema dell'"ele11ro11ica moderna ... "* 

------- **7 5** Interfaccia nastri per Vie 20 *Non sei riuscito a far funzionare a t.loitere l'interfaccia registratore per il piccolo Commodore? Allora, ecco...* 

#### Rubriche

*Novità,* pagina 6 - *Servizio circuiti stampati, kit e cassetre,* pagina 33 *Abbo11ame111i,* pagina 54 - *Arremui,* pagina 78 - *La Posra,* pagina 80

Per la pubblicità

**STUDIOSFERA** 

l<sup>ª</sup> Strada, 24 Milano San Felice (Segrate) Tel. (02) 75 32 151 (02) 75 33 939

### **Chi, Cosa, Come, Quando...**

### **L'oscilloscopio è multiuso**

È stato lanciato in questi giorni dalla Elettronucleonica il 5110 Dso Gould, un nuovo oscilloscopio che è in grado di catturare, anche con sistemi ATE connessi a host computer via IEEE-488, e immagazzinare fino a I6 forme d'onda relativamente a segnali di tipo ripetitivo, fino a 100 Mhz, o a segnali transienti. Il suo utilizzo non si limita qui: infatti, può lavorare come un normale oscilloscopio a doppia traccia a quattro cursori attivi con avanzati sistemi di triggering (a ritardo temporale o ad eventi) per accurate valutazioni di tensione e di durata.

Il 5110 Dso Gould presenta un'elevata risoluzione di visua-

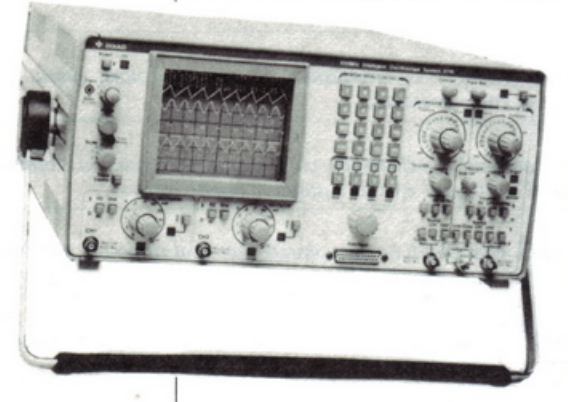

li *5110 Dso Gou/d della Elettronucleonica*  lizzazione (SO ps) nonché un facile menu di rapida predisposizione di prove. Può memorizzare e richiamare figure fino a 8 differenti test set-up che permettono un suo interessante impiego in studi ingegneristici di progetto o in migliorate procedure di controllo, collaudo e produzione. Per maggiori informazioni: Elettronucleonica, via Fezzan 9, Milano. Telefono 49824Sl

### **Qui si sceglie col prospetto**

Sono ben 10 i modelli di stampanti Seikosha disponibili sul mercato. Ma quale scegliere per il proprio computer? Per dissipare ogni dubbio, la Rebit Computer ha messo a punto un prospetto di facile consultazione, che riporta per ogni modello di computer la stampante adatta, con gli eventuali optional necessari a un'accoppiata vincente. Chi è interessato può richiedere il prospetto direttamente alla Rebit Computer: Gino Giovanatti, viale Matteotti 66, 20092 Cinisello Balsamo (Milano).

### **Giro del mondo in 80 minuti**

La vecchia radio di casa può essere il passaporto intercontinentale per il più fantastico dei viaggi attorno al mondo. Come? Utilizzando la gamma a Onde Corte per ascoltare, in diretta, le voci dei paesi più sperduti. E magari entrando poi in contatto con quelle lontanissime stazioni radio. Se infatti si invia loro una dettagliata relazione sulle condizioni d'ascolto in Italia si può ricevere, oltre a un documento di verifica costituito da una bella cartolina illustrata, variopinto materiale di informazione turistica, e qualche volta libri o dischi. Ed è anche possibile vincere uno dei concorsi frequentemente indetti dalle maggiori compagnie di radiodiffusione e visitare gratis, il paese dei sogni.

Proprio per venire incontro alle esigenze di chi comincia, un folto gruppo di radioappassionati si è riunito nell'Air (Associazione italiana radioascolto). Associandosi all'Air si riceve, assieme alla tessera di socio, un abbonamento gratuito a una nota rivista che ospita il bollettinoorgano ufficiale Air, dal titolo *Antenna 2000*, e in più il diploma di stazione d'ascolto ufficiale e la tessera annuale d'iscrizione. Si è inoltre iscritti nell' Air callbook, un elenco dei recapiti po-

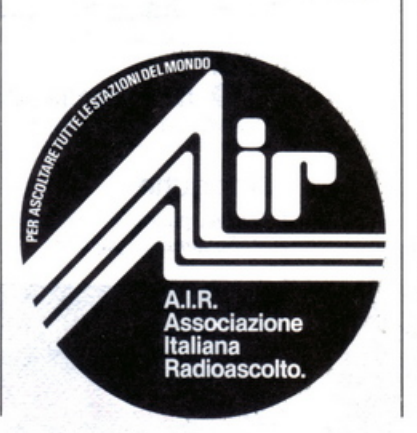

stali di tutti gli appassionati di radioascolto cui ci si potrà rivolgere per ogni suggerimento, e si ha diritto a un numero illimitato di consulenze dai tecnici specializzati dell' Air. Come ci si iscrive? Versando sul ccp n° 19092501 la quota associativa annua, che è di 2S mila lire per l'Italia e 30 mila per l'estero. Per ogni altro chiarimento: Air, Casella postale 30, S014I Firenze-30.

### **Adamsegue il videogioco**

Si chiama Adam ma non è da confondere con l'omonimo storico computer acquistato all'inizio degli anni SO dal Politecnico di Milano. L'Adam , è il nuovo persona! della CBS-Colecovision lanciato sul mercato italiano dopo aver riscosso un discreto successo oltreoceano. Il sistema comprende console, tastiera e una stampante a margherita. L'unità centrale ha 80Kb di memoria Ram (64 del computer più 16 della console) dove si trova residente un word processing. La tastiera, di tipo qwerty, è

### **Tre ·manuali per la radio**

Forse state muovendo i primissimi passi nel mondo della radio e dell'elettronica. O forse siete studenti alla ricerca di un buon libro che butti giù dal classico pero i concetti espressi in fretta e male da certe dispense scolastiche. Oppure state semplicemente cercando un bel manuale di elettronica, da tenere a portata di mano per utilizzarlo quando occorre. In ogni caso, è appena uscita una collana di tre libri che sembrano fatti apposta per voi. Il trittico s'intitola *Corso di radioelettronica,* ed è stato partorito dalle penne di E. Cavazzuti, C.A. Nobili e P. Tinarelli per la Calderini Editrice. Il primo dei tre volumi illustra, principi di base dell'elettronica, i fondamenti dell'analisi dei circuiti e qual-

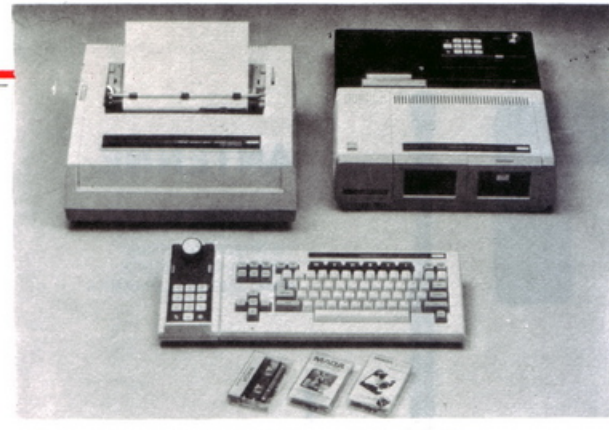

*La configurazione del nuovo Adam della Cbs Colecovision* 

staccata dal resto del sistema che invece compatta in un unico blocco console e memorie magnetiche che consistono in un registratore dove trovano posto due cassette.

-

La stampante, 10,5 caratteri al secondo, e con caratteri di buona qualità, è il fiore all'occhiello del sistema. Per ora è disponibile solo la versione progettata per integrarsi con la console per videogame dell'azienda statunitense, che punta, almeno inizialmente, al mercato dei videogiochi dove ha a disposizione un ampio catalogo (anche in versione per il Commodore 64). li prezzo di Adam è di 1,59 milioni di lire Iva compresa. di primo acchito elevato ma giustificato dalla configurazione che comprende la stampante.

### **Un portatile targato Hp**

Ormai saturo il mercato dei persona! da tavolo, le grandi case produttrici si buttano nell'area dei portatili. Dopo il lancio dell'Olivetti M21 e quello, più recente, dell'Apple//c, anche la Hewlett Packard scende in campo con il suo l'Hp-110. Presentato al pubblico durante il Salone Bit Usa, sembra avere tutte le carte in regola per entrare in diretta concorrenza con gli altri sistemi già affermati. Utilizza un veloce microprocessore, un Intel 8086, raccogliendo una notevole memoria Rom, 350Kb, con un'altrettanto elevata memoria utente, 272, dove peraltro si trova caricato parecchio software.

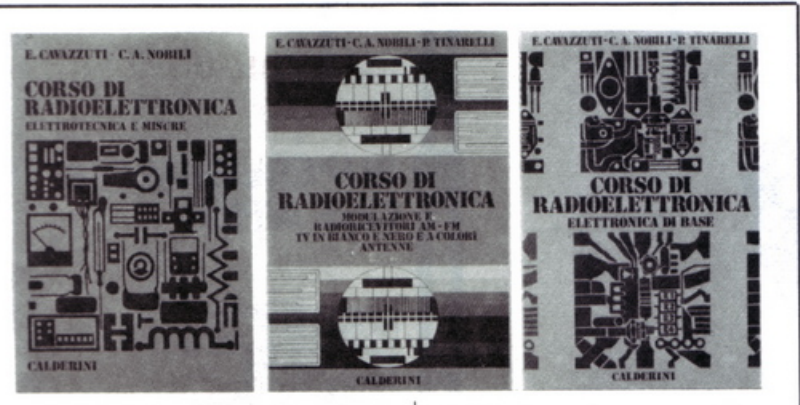

che nozione sulle misure elettriche; il secondo racconta tutto quel che serve sui dispositivi elettronici e sui relativi circuiti applicativi, mentre il terzo e ultimo libro svela tutti i segreti delle radiocomunicazioni: sono ampiamente trattati la modulazione, la struttura dei ricevitori in VAM, in FM e dei TV B/N e a colori, le antenne. eccetera.

Il tutto corredato da numerose figure e tavole a colori, da esempi svolti di applicazioni delle formule matematiche riportate e soprattutto da una folta schiera di circuiti veri e funzionanti, completi di ogni dato per la loro realizzazione progettuale. Il prezzo? Certamente non molto, specie considerando l'enciclopedicità dell'opera: il primo volume (508 pagine e 380 illustrazioni) costa 15 mila lire, il secondo (504 pagine, 342 illustrazioni) 17 mila; il terzo (616 pagine, 381 illustrazioni) 18 mila lire.

Nella Ram infatti c'è oltre al sistema operativo Ms-Dos, il programma Lotus 123, il word processor Memomaker, lo spreadsheet Persona) Application Manager e un emulatore di terminali. Funzionante a batterie, ha un'autonomia di 16 ore circa. Il prezzo si aggira sui 7 milioni, le prime consegne sono previste entro la fine dell'anno.

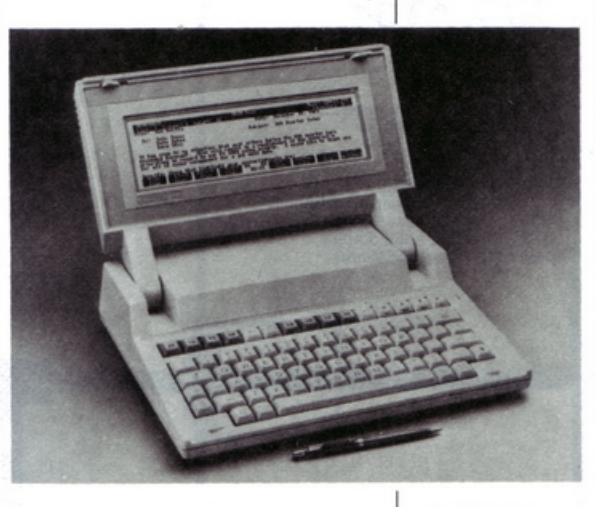

### **Microonde? Conferenza!**

Se vi interessa sapere tutto. ma proprio tutto sulle telecomunicazioni via onde radio ad altissima frequenza. come quelle relative ai satelliti artificiali e ai più sofisticati sistemi di trasmissione-dati. e se contate di riuscire a salvare un po' di denaro durante le prossime vacanze estive, potreste progettare sin d'ora un viaggio in Belgio, e precisamente a Liegi, dove, al Palazzo dei Congressi, si terrà tra il 10 e il 13 settembre prossimo la Conferenza europea delle microonde.

Al convegno, sarà dato particolare rilievo ai nuovi dispositivi, in particolare semiconduttori, recentemente messi a punto per le comunicazioni in microonde e alle problematiche inerenti il miglioramento della resa alle frequenze più alte, della velocità di risposta, della potenza erogata e dell'autonomia energetica di questi. Altre relazioni saranno dedicate alle tendenze di sviluppo dei sistemi di signal-processing alle altissime frequenze.

Appuntamento, dunque, di una certa importanza sottolineato anche dalla presenza dei maggiori esperti del settore.

*L'HP 110 portatile della Hewlett Packard* 

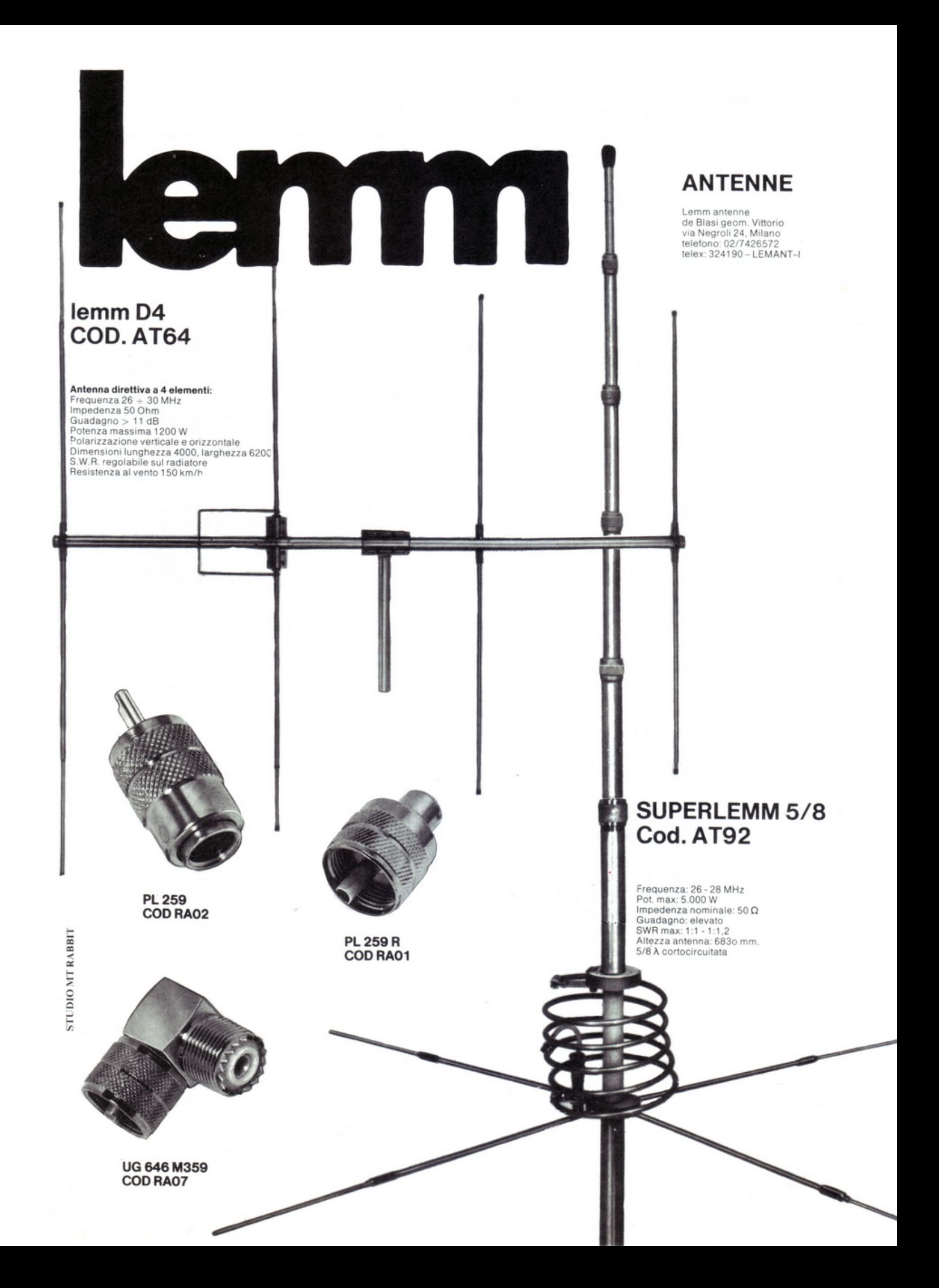

### **Commodore 64 e Spectrum**

**Vuoi metter alla prova le tue facoltà paranormali? Prova a leggere nel cervello del tuo computer. Come? Aspetta che lui scelga un colore a caso nella gamma di sette, poi concentrati, entra in trance e ...** 

# **Telepatia**

I n fondo ciò che fa funzionare il<br>
quenza di stimoli elettrici: qual-<br>
significa di stimoli elettrici: qualcervello non è altro che una sesiasi idea o immagine mentale è una sequenza di impulsi che, possedendo appropriati strumenti, potrebbero venire rilevati e classificati. Se è vero che esistono dei medium, la loro mente dev'essere in grado di sintonizzarsi con quella di un'altra persona. Leggere il pensiero significa perciò riuscire a trasformare il cervello in una ricevente di segnali emessi da un altro cervello.

Anche un computer ha una sua mente, elettronica, per fortuna, però ce l'ha. È quindi possibile provare la capacità di ricevimento di stimoli anche con un personal e forse, proprio perché una macchina non ragiona, sarà un test molto più impegnativo di quello che può essere fatto con una persona umana.

Allora si dia il via alla seduta telepatica in cui il cervello con cui misurarsi sarà costituito, dopo aver battuto correttamente il listato, dal Commodore 64.

Una volta dato il Run, il programma esordisce spiegando il semplice funzionamento e invita a battere un tasto qualsiasi per iniziare l'esperimento. Ora sul monitor appaiono in sequenza sette rettangoli di colori diversi, e sotto il primo vi è una frecciolina nera; questa sarà il mezzo per comunicare al computer il rettangolo che si pensa lui abbia pensato. Il tasto "f1" nel Commodore 64 fa spostare la freccia sotto i diversi rettangoli, il tasto "f3'' conferma la scelta.

### **COMMODORE 64**

i REM TELEPATIA. 2 : 10 POKE53280,2 : POKE532Bl , 2 11 PR INTCHR\$Cl47)CHR\$ Cl58) 20 UD= 1024 : CR=55296 : M=324 30 PRINTTAB(175)CHR\$(18)"TELEPATIA" 31 PRINTTABC208J"PER SCEGLIERE PREMI 'F1 32 PRINTTAB (88) PER CONFERMARE PREMI 'F3 33 PRINTTABC 212 JCHR\$Cl29 )''PREM I UN TASTO 35 GETA\$: IFA\$ =" "THEN35 40 PRINTCHR\$Cl 47)TABC240 ) 50 FORJ= 119T01 55 60 PRINTSPC( 4)CHR\$ (18)CHR\$ CJJCHR\$Cl 60 J; 70 NEXTJ 80 POKEUO+M , 30 : POKECR+M ,0 90 FORK=1T030 95 PR INTCHR\$C19)CHR\$ ( 146 JTABC255JTABC255 1TABC 255 JCHR\$ (144) 100 PR INTSPCCB J" TENTATIUO N. ··;K 110 CO=INT(RND(1)\*7)+149

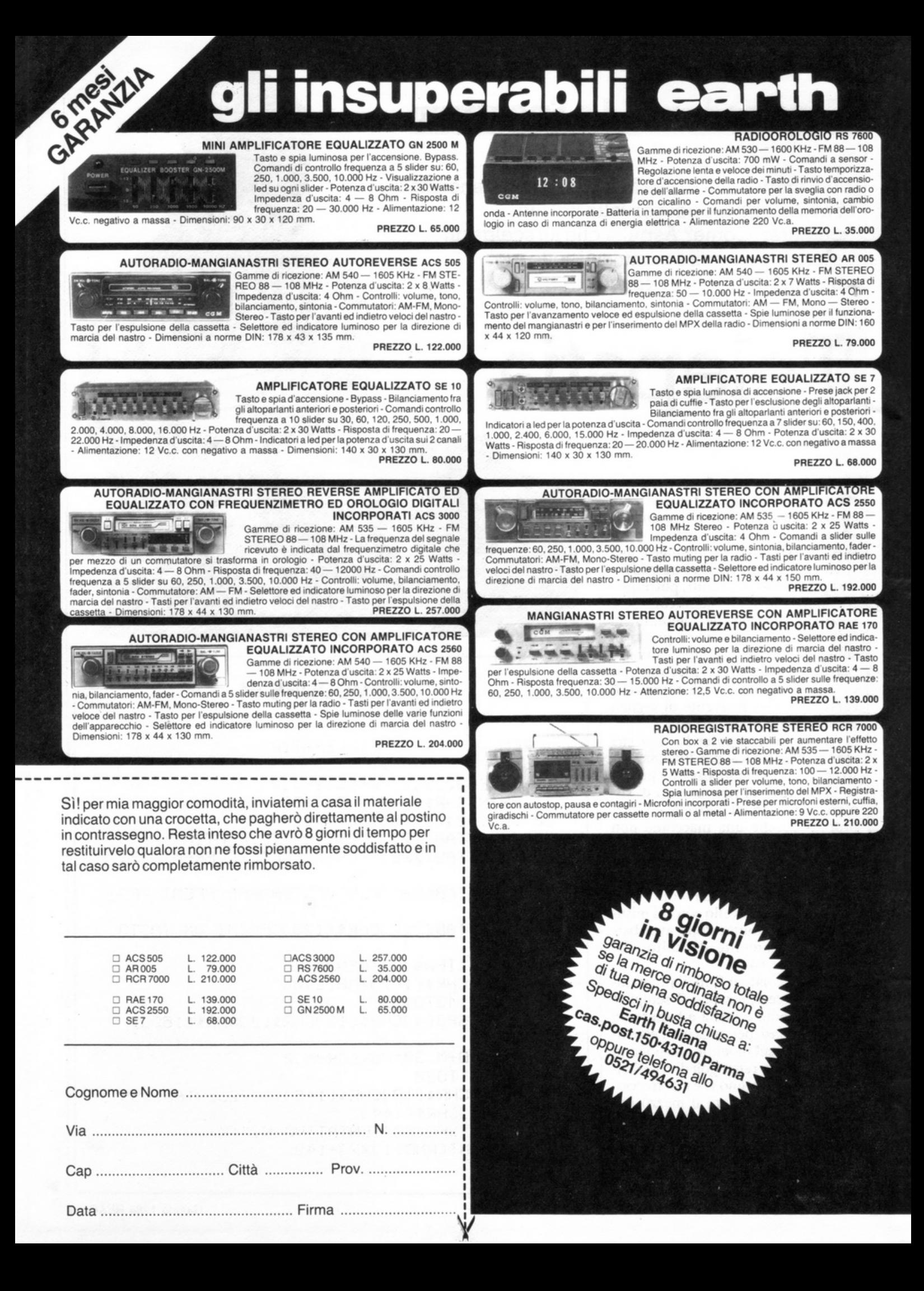

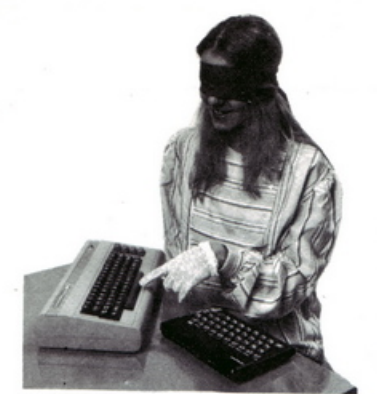

Il calcolatore mostra a questo punto una frecciolina bianca sotto il colore che aveva pensato dando così la possibilità visiva di accertarsi sull'esattezza del vostro segnale ricevuto. Il test si articola in 30 prove, cioè per 30 volte si dovrà cercare di indicare il rettangolo esatto. Alla fine verranno visualizzate le capacità medianiche di ciascuno con la percentuale di colori indovinati e il relativo commento.

Chi ottiene risultati che possono essere considerati interessanti, potrà cercare di approfondire l'argomento

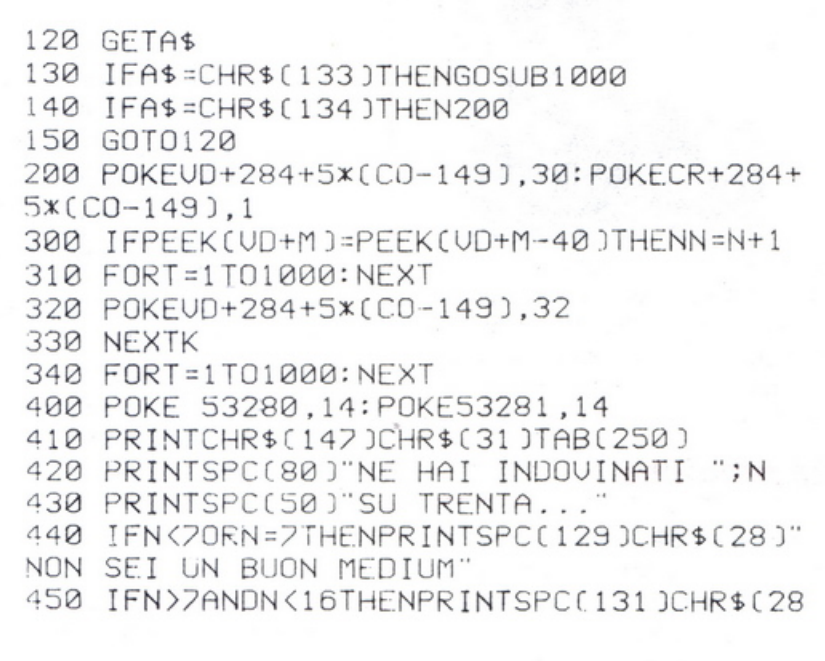

### **Qui vince il sesto sen.so**

Sembra un normale mazzo di carte: per crearlo<br>
dallo psicologo Jung e le esperienze paranormali<br>
del professore Puine, Sono state battezzate "Certe di invece sono serviti i principi di telepatia studiati del professore Ruine. Sono state battezzate "Carte di Zener" e vengono usate nel laboratorio di parapsicologia sperimentale del dottor Jean Barry a Bordeaux, in Francia e nelle più importanti facoltà universitarie americane di parapsicologia per analizzare la forza di comunicazione tra due persone. Il mazzo comprende 24 carte, divise in otto famiglie aventi ciascuna tre simboli differenti: sole, triangolo e spirale.

Il sole rappresenta l'amore, o il suo opposto l'odio; il triangolo simboleggia la creazione, cioè la nascita della vita attraverso l'incontro istantaneo della forza

umana con quella della materia; la spirale evoca l'armonia, l'equilibrio dell'essere nei suoi cambiamenti perpetui nel viaggio dell'anima fino alla sua destinazione finale.

L'esperimento si realizza tra due soggetti che sono alternativamente "agente" e "percipiente". L'agente trasmette il messaggio , il percipiente lo riceve . Per una perfetta regolarità del test, i due soggetti devono essere completamente soli e separati l'uno dall'altro da uno schermo opaco. Una volta preparato l'ambiente ideale, ogni giocatore avrà di fronte a sé 3

carte "testimoni" che rappresentano le 3 configurazioni. Il resto del mazzo viene tagliato e distribuito in parti uguali. Ogni soggetto sarà dunque prima agente e di seguito percipiente, la sorte deciderà il giocatore che darà inizio al test. L'agente, per emettere il suo messaggio, tirerà una carta del suo mazzo passandola sopra la carta testimone rappresentante lo stesso simbolo e, parte determinante, fisserà il suo pensiero sul senso da essa rappresentato. Su un foglio a parte indicherà poi la natura del messaggio trasmesso. Da parte sua il percipiente segnerà sul proprio foglio il messaggio ricevuto e tirerà a sua volta una carta diventando così agente. I risultati sono confrontati alla fine delle carte.

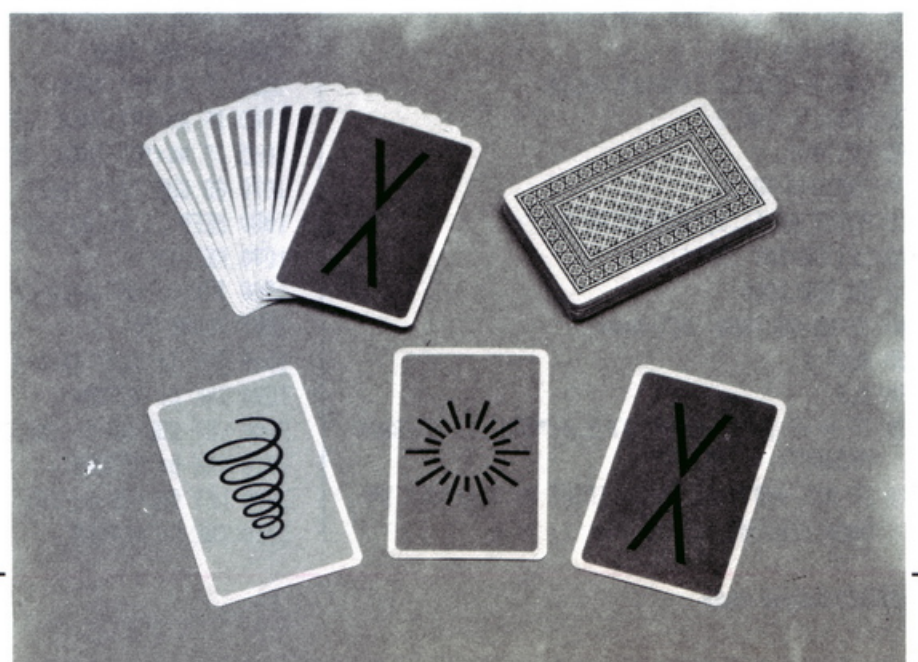

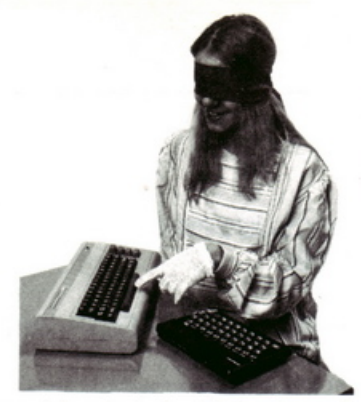

e misurarsi in altri giochi (vedere riquadrato). Chi invece come risultato avrà una scarsa medianità, o chi non crede a queste «paranormalità» potrà considerare questo esperimento come un comune gioco d'azzardo.

#### **Note tecniche**

Commodore 64. Dalla linea 10 alla linea 35 si genera la schermata iniziale fissando il colore di sfondo e del bordo del video. In linea SO comincia la routine per generare lo schermo del test.

A lla linea 110 la routine di casualità per la scelta dei rettangoli da parte del computer.

Alla linea 120 inizia il cuore del programma che stabilisce quali rettangoli casualmente sceglie il computer, permette lo spostamento e la conferma di quelli scelti dal soggetto e

)"SEI UN BUON MEDIUM"<br>460 IFN=160RN>16THENPRINTSPC(130JCHR\$(28 l "SE I UN OTT IMO MEDIUM" 500 FORT= 1T03000 :NEXT 5 10 POKE53280 ,2: POKE5328 1 , 2 520 PRINTCHR\$Cl 47)CHR\$ C158 )TAB C249J 530 INPur·· uuo r RI PROVARE CS/N)'' ; A\$ 540 IFAi ="S "THENN =0 : GOT040 550 IFA\$<>"S"THENEND '390 GOT0990 1000 POKEUD+M ,32 10 10 M=M+5 : 1FM= 359THENM =324 1020 POKEUO+M,30 : POKECR+M, 0 ì 030 RETURN

READY .

infine controlla l'eventuale corrispondenza.

Dalla linea 400 la routine per determinare il grado di capacità medianiche del soggetto e i relativi commenti.

Alla linea 530 l'opzione per riprovare o per finire il gioco.

Spectrum. Una volta caricato il programma, sullo schermo appaiono sette cerchi di colore diverso, il vostro mezzo di comunicazione col computer sarà un puntino all'interno di uno dei cerchi che potrete spostare verso destra, con il tasto 5, o verso sinistra, con il tasto 8, confermando la vostra scelta attraverso il tasto O. A questo punto il computer vi segnalerà quale dei cerchi aveva pensato sottolineandolo. Al termine delle trenta prove viene segnalato il risultato conseguito con il relativo commento.

*Aldo Spinelli e Mario Magnani* 

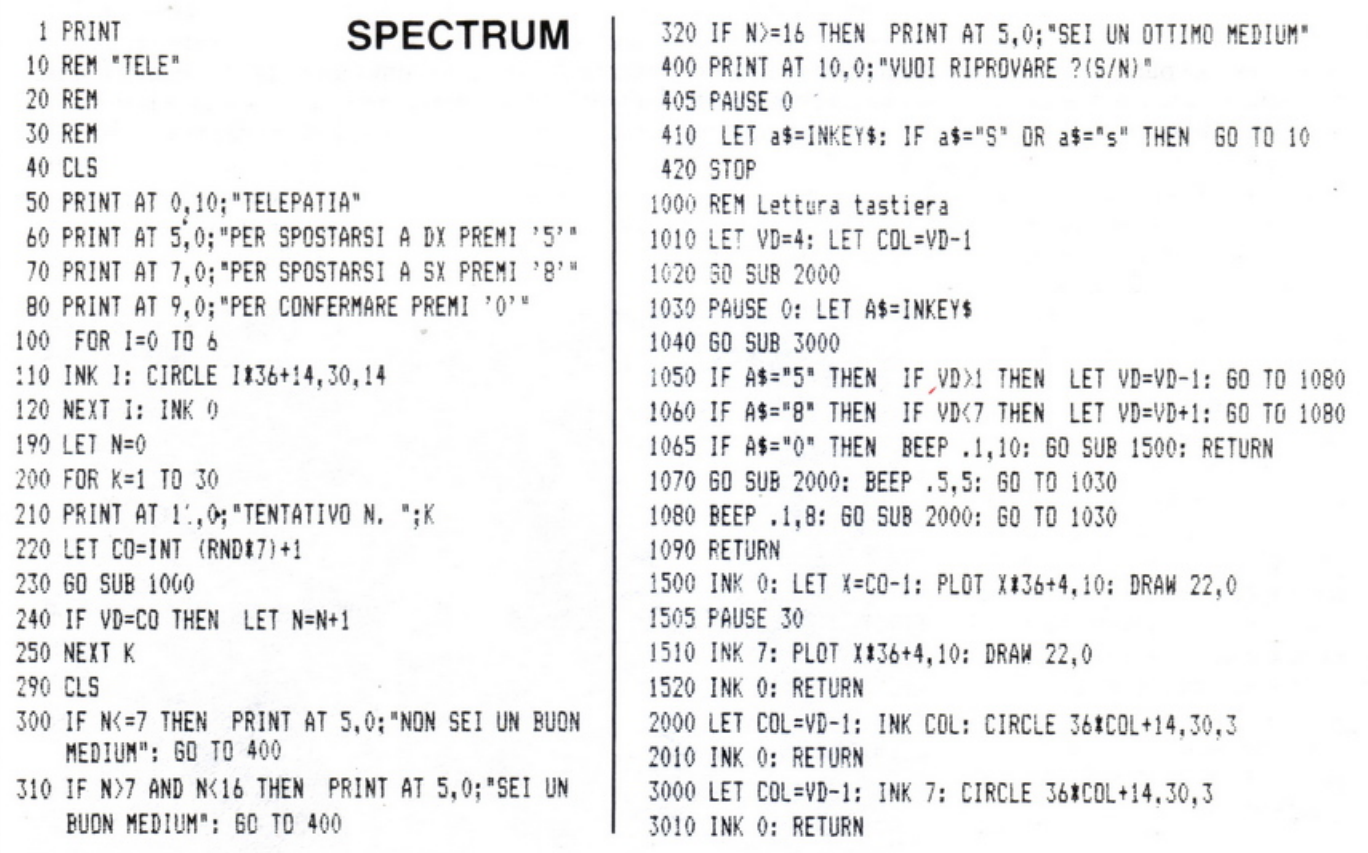

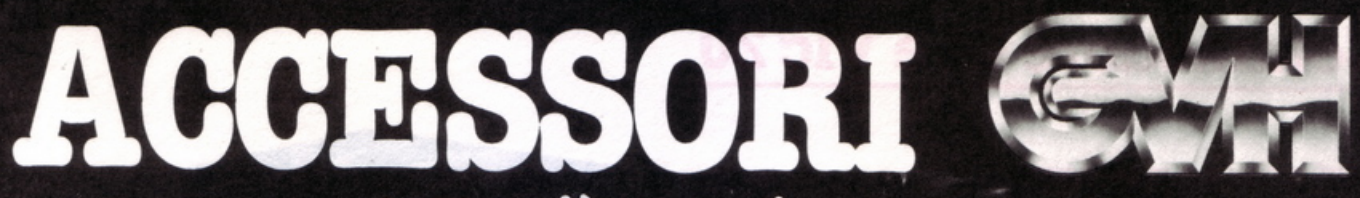

tutto ciò che vi manca per completare o esaltare il vostro impianto!

图1

LEA BY BY

in vendita da:

### **COMMITTERI elettronica**

Via Appia Nuova, 614 - 00179 ROMA - Tel. 7811 924

*La garanzia di un nome che ha la fiducia del pubblico da oltre 20 anni* 

)

### **Commodore 64 e Vic 20**

Tutti prima o poi fanno ricorso alla statistica: per una ricerca, per interpretare dei dati, per tentare il fatidico 13 o il 12 con la schedina. Chi poi possiede un calcolatore...

# Statistica senza noia

on esiste studioso di qualsiasi disciplina scientifica o economica che non debba, nel corso del proprio lavoro, ricorrere all'aiuto della statistica. Solo tramite questa materia, infatti, è possibile interpretare in modo corretto i dati raccolti a mezzo di ricerche e indagini, e stabilire la validità o meno delle ipotesi di partenza, eliminando, nei limiti del possibile, gli errori dovuti al caso o all'imprecisione delle misurazioni effettuate.

La determinazione degli indici statistici richiede però una lunga serie di calcoli che, oltre a essere estremamente noiosi, sono molto spesso fonte di ulteriori errori e imprecisioni. Per la sua stessa natura, invece, un calcolatore è adattissimo a eseguire rapidamente e senza errori lunghe serie di calcoli, rappresentando in tal modo lo strumento più adatto per effettuare un'elaborazione statistica di dati di qualsiasi tipo. Il programma che vi presentiamo in questo numero, chiamato "Stat X", consente il calcolo di alcuni tra gli indici più importanti nella statistica a una variabile, cioè quella branca della materia che lavora con dati singoli.

```
40 DIM A(1000), MA(12), MI(12), PC(12), N(12)
48 PRINT"C"
49 FORD=1T040: PRINT"_"; : NEXT
50 PRINT"#PROGRAMMA DI STATISTICA A UNA VARIABILE"<br>52 FOR D≃1TO40:PRINT"‴";:NEXT
60 PRINT"XXXXXINPUT DATI:"<br>61 PRINT"XXXXXIMMANUALE"
62 PRINT"XMLFEILE
64 GETD$: IFD$=""THEN64
66 IF D$="M"THEN2000
68 IF D$="F"THEN3000
70 GOT060
99 REM******MENU PRINCIPALE******
100 PRINT"3 aMEMORIZZATI ";Z;"
                                    VALORI"
102 PRINT"XMMMACHONTROLLO/CORREZIONE"
104 PRINT" MANIMEMORIZZAZIONE
106 PRINT"MANE LABORAZIONE"
107 PRINT"XXXRISGIUNTA":PRINT"XXXXUESCITA"
108 GETD$: IFD$=""THEN108
110 IF D$="E"THEN120
111 IF D$="U"THENPRINT"3":END
112 IF D$="M"THEN4000
114 IF D$="C"THEN 5000
115 IF D$="A"THEN PRINT"3
                                    SAGGIUNTA":GOTO2070
116 GOT0100
120 INPUT"TMMMMAVUOI IL RIORDINO";R$
122 IF LEFT$(R$,1)="N"THEN S=0:SQ=0:GOT0300
170 PRINT"CLUMMANSTO ESEGUENDO IL RIORDINO"
180 S=0:SQ=0
185 REM ****** RIORDINO ******
190 A(Z+1)=Z
200 FORI=1TOA(Z+1)-1
210 FORJ=I+1T0A(Z+1)
220 IF A(J)>=A(I)THEN260
230 X=A(I)
240 A(I)=A(J)
250 A(J)=X
260 NEXTJ
270 NEXTI
299 REMJ****** MEDIA ARITMETICA ******
300 FOR C=1T02
310 S=S+A(C)
320 NEXTC
330 M=S/Z
332 REM ****** STAMPA PRIMI RISULTATI ******
```
Nel corso di un prossimo numero esamineremo invece una serie di programmi relativi alla statistica a due variabili, cioè al calcolo delle relazioni tr<sup>a</sup>coppie di numeri. li programma, digitato così com'è, è in grado di funzionare sul Commodore 64 e su tutti i Commodore PET che facciano uso del Basic 2.0 (per esempio il 2001).

Alcune semplici modifiche che tengano conto del fatto che la macchina ha un display a 22 colonne invece che a 40 possono far impiegare Stat X anche sul Vie 20, con 3K di espansione. Non facendo uso di effetti sonori o di grafica ad alta risoluzione e lavorando con semplici files sequenziali, Stat X è facilmente adattabile anche a qualsiasi altro tipo di macchina che lavori in Basic, modificando solamente i comandi relativi ai movimenti del cursore e all'input/output dei dati verso la memoria di massa.

Dopo aver digitato il listato presente in queste pagine e aver battuto "Run", la prima cosa che il programma fa è quella di chiedere dei dati su cui lavorare. Le opzioni previste per l'utente sono l'introduzione manuale di dati da tastiera oppure la lettura di un file già esistente.

Se si desidera introdurre i dati da tastiera, basta battere il tasto "M" <sup>e</sup> digitare i valori che vengono via via chiesti. Per segnalare al programma che si è finito è sufficiente digitare "Stop" seguito da "Return".

Il vettore A(n) che contiene i dati è dimensionato per un numero mas<sup>s</sup>imo di mille, valore che deve essere ridotto a 500 per il Vie 20 con espansione di 3K o che può essere aumentato a piacere per i possessori di macchine con maggiori quantità di memoria. Dopo aver introdotto tutti i dati, viene presentato sullo schermo il menu principale, dal quale si può accedere a tutte le funzioni del programma. Nel caso si disponga già di un file di dati, originato da Stat X o da un altro programma in un formato a esso compatibile, basta invece premere il tasto "F", fornire il nome del file che si intende leggere e attendere che venga effettuato l'input. Lavorando con un registratore a cassette non sarebbe necessario precisare il nome del file, ma questa informazione aggiuntiva, tra l'altro indispensabile se si lavora con un floppy, consente di avere più files, solitamente piuttosto brevi, sullo stesso nastro.

L'operazione di input è abbastan-

MEMORIZZATI 20 VALORI. CONTROLLO/CORRE210NE MEMORIZZAZIONE ELABORAZIONE **AGGIUNTA** U\$CITA

Figura 1. Il menu principale del programma.

| DA:                      | A۰           | NUMERO              | PERCENTUALE |  |
|--------------------------|--------------|---------------------|-------------|--|
| 18                       | 20           | г                   | 10          |  |
| 21<br>25                 | 24<br>27     | 4                   | 35<br>20    |  |
| 28                       | 30           | 7                   | 35          |  |
| VALORI<br><b>GRAFICO</b> | FUORI CLASSE | ं 0<br>SUDDIVISIONE | MENU        |  |

Figura 3. Suddivisione in classi, presentazione mediante tabulazione.

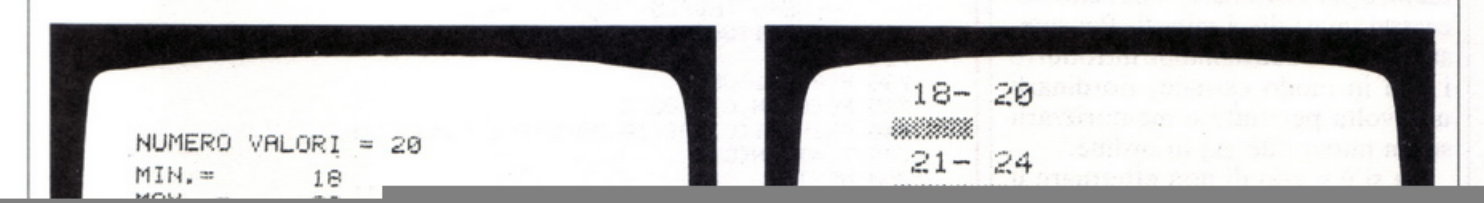

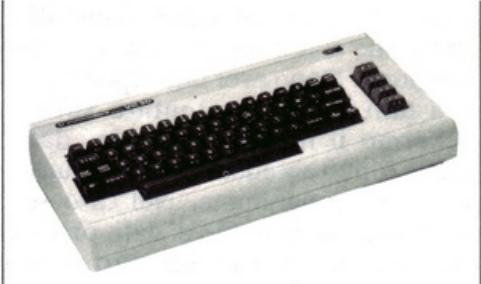

za rapida, per leggere e memorizzare cento valori il programma impiega infatti circa un minuto. Terminato l'input da file, il programma cede il controllo al menu principale. Oltre alle possibilità di uscita dal programma, di aggiunta di ulteriori dati e di correzione dei medesimi con accesso random all'interno del vettore che contiene i valori su cui si dovrà operare, il programma consente la loro memorizzazione (dopo aver fornito il nome del file all'interno dei quali si intende conservarli) e finalmente l'elaborazione, ovvero il calcolo degli indici statistici previsti.

Scegliendo l'opzione "Elaborazione" bisogna innanzitutto stabilire se si desidera il riordino gerarchico dei dati o meno. Per il riordino (sorting) dei valori il programma fa uso di un sistema chiamato "bubble sort" che, pur non essendo estremamente veloce, ha il pregio di essere piuttosto semplice, anche concettualmente, e di non occupare memoria. Nel programma è stata introdotta la possibilità di rifiutare il riordino perché il tempo impiegato da questa funzione aumenta a dismisura con il numero di valori da riordinare. Per esempio, per riordinare 20 valori ci vogliono circa tre secondi, che salgono a 50 per cento valori, mentre per riordinarne 400 sono necessari quasi dieci minuti. Per questo motivo è consigliabile introdurre i dati in modo casuale, riordinarli una volta per tutte e memorizzarli su un nuovo file già in ordine.

Se si è scelto di non effettuare il sorting, il programma lo rammenta al momento di presentare i risultati, in quanto il calcolo di alcuni indici statistici (minimo, massimo, range, mediana) ha senso solo se i valori sono ordinati in ordine crescente. Dopo il calcolo e la presentazione degli indici (numero dei valori, minimo, massimo, range, media aritmetica, varianze, deviazioni standard e mediana) è possibile, se lo si desidera, anche suddividere i valori introdotti in classi, cioè sapere

334 PRINT":"IFLEFT\$(R\$, 1)="N"THENPRINT"\*\*\*RIORDINO NON ESEGUITO\*\*\*" 335 PRINT" **aNUMERO** VALORI ="; 2 336 PRINT"MMIN. =", A(1) 337 PRINT"MAX. =",A(Z) 338 PRltH"RAt~ GE= , A(Z)-A( 1) 340 PRHff" :t!IU·1EDIA ARITMETICA =", t1 399 REM \*\*\*\*\*\* VARIANZA/DEVIAZIONE STANDARD \*\*\*\*\*\* 400 FORC=1TOZ 410 SQ=Sl)+((A(C)-M)1'2) 420 NEXTC 430 VA=S0/(Z-1) 435 V1=S0/Z 437 PRINT 440 PRINT" WARIANZA (/N-1) =",VA 445 PRINT"VARIANZA (/N)=",V1 450 DS=SOR<VA) 455 D1=SQR(V1) 457 PRINT 460 PRINT"DEV.STD. (/N-1) =",DS 465 PRINT"DEV. STD. (/N)=", D1 499 REM \*\*\*\*\*\* MEDIANA \*\*\*\*\*\* 500 IF INT(Z/2)=Z/2 THEN MED=(A(Z/2)+A(Z/2+1))/2 510 IF INT (2/2) 02/2 THEN MED=A(INT(2/2)+1) 52•3 PRltH"i!!l!l·1EDIANA=", MEII 530 PRINT : PRINT 540 PRINT"#SSEUDDIVISIONE : #MISSINU" 550 GETD\$ :IFD\$="" THEN550 560 IF D\$="S"THEN600 570 IF I1\$="M"THEM100 580 GOTO 550 598 PRINT" :15 !!!! DDIVISIONE : : #1996FNU= 599 REM \*\*\*\*\*\* SUDDIVISIONE IN CLASSI \*\*\*\*\*\* 600 INPUT" CHANUMERO CLASSI (MAX.12)"; NC 610 IF NC(2 OR NC) 12 THEN 600 615 PRINT"C" 620 FOR G=1TONC 625 PRINT 630 FRINT" SCLASSE N. "; 0 635 PRitH 640 INPUT "MlNIMO '';MICO) 645 PRINT 650 INPUT "MASSIMO";MA(Q) 660 NEXT Q 663 PF: INT 669 PRINT"I"<br>670 PRINT"#STO ESEGUENDO LA DIVISIONE IN CLASSI" 675 TC=0: FORF=1TONC: N(F)=0: NEXT 580 FOR N=1TOZ 591) FOR 1)= 1 TONC  $700$  IF  $A(N)=MI(Q)$  and  $A(N)<\approx MA(Q)$  THEN  $N(Q)=N(Q)+1$ 710 NEXTIJ 720 NEXTN 722 REM \*\*\*\*\*\* STAMPA SUDDIVISIONE \*\*\*\*\*\* 725 PRINT":JJDA: "TAB(10)"A: "TAB(17) "NUMERO"TAB(25)"PERCENTUALE" 727 FOR E= 1 T040 : PR INT'' \_,,, : NEXT 728 PRINT 730 FOR C=1TONC 735 PC(C)=N(C)\*100/Z 740 PRINTMI(C)TAB(10)MA(C)TAB(19)N(C)TAB(25)PC(C) 745 TC=TC+N(C) 750 NEXTC 760 PRINT" &WALORI FUORI CLASSE : "; Z-TC 761 PRINT:PRINT.<br>762 PRINT"MaGSRAFICO 762 PR I NT }IJ :> !!!R AF I CO ;:~~!!IJDD I *"l* I:::. I OHE ;:~·l!ENU" 764 GETD\$: IFD\$=""THEN764 766 IF D\$="G" THEN 1500 768 IF D\$="S"THEN600 770 IF D\$="M"THEN100 780 GOT0764 1499 REM \*\*\*\*\*\* STAMPA GRAFICO \*\*\*\*\*\* 1500 PRINT":1" 1510 FOR C= l TONC 15~0 NQ=PCC0:+:.4 1525 PRINTSTR\$Cl1ICC)); "-",STR:t<MACC)) 1527 IFNQ=0THENPRINT; : GOTO1565 1530 FOR CC=0TOINT((NQ)-1)

16 RE&C Giugno 1984

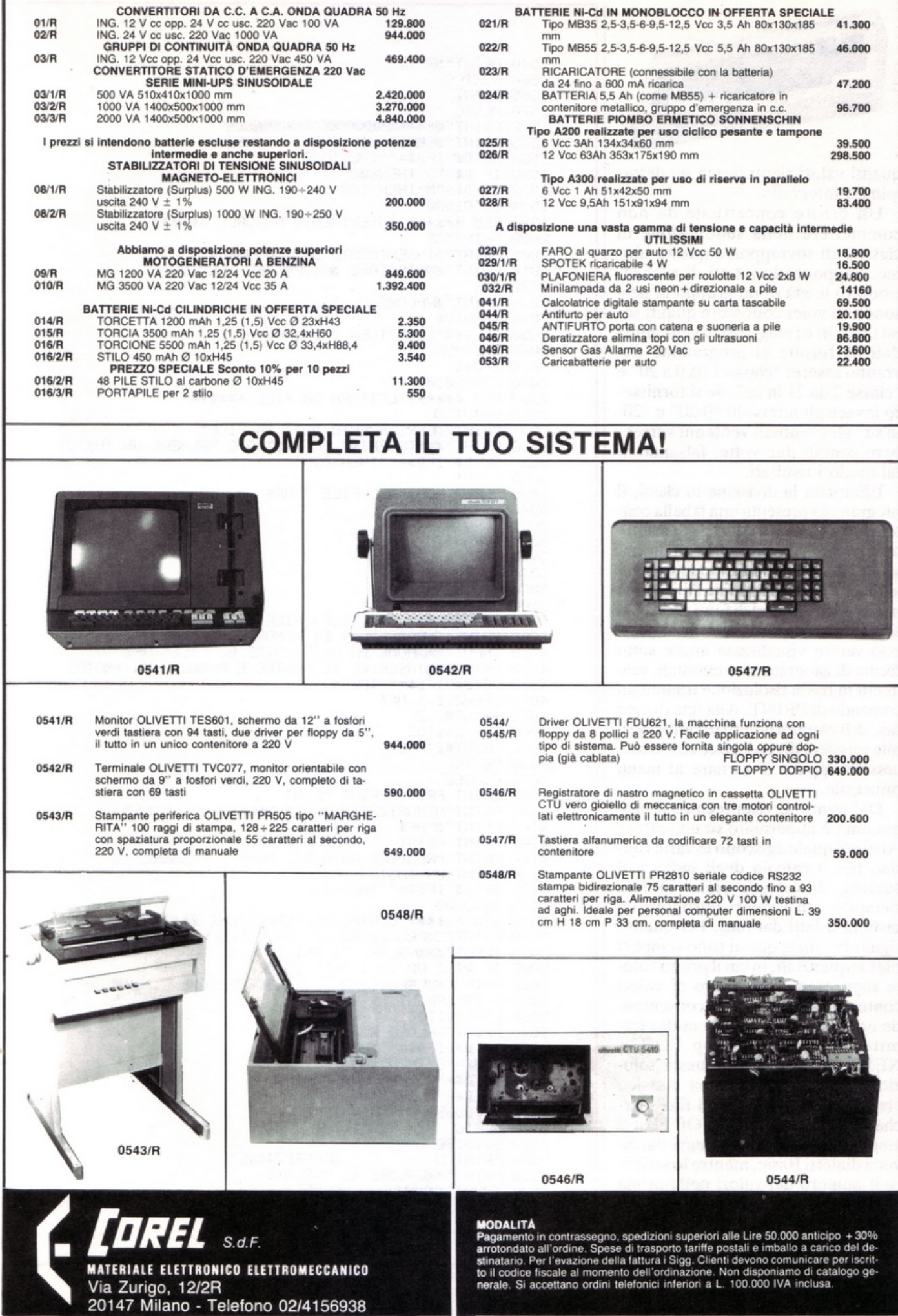

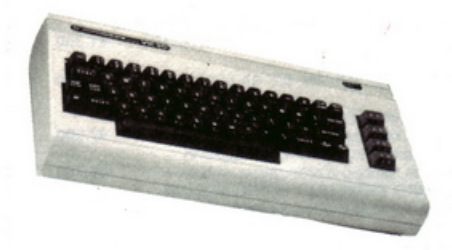

quanti valori rientrano in un determinato intervallo.

Un errore concettuale da non commettere nella suddivisione in classi è di sovrapporre queste ultime. Supponendo infatti di aver introdotto le età di un gruppo di persone e di voler conoscere quanti sono i minori e i maggiori di vent'anni i dati da fornire al programma dovranno essere: "classe I da O a 20" e "classe 2 da 21 in su". Se si fornissero invece gli intervalli "0-20" e "20 in su" gli eventuali ventenni verrebbero contati due volte, falsando in tal modo i risultati.

Effettuata la divisione in classi, il programma presenta una tabella contenente gli estremi delle classi stabilite, il numero di valori presenti in ciascuna di esse e la percentuale sul totale. Viene anche segnalata l'eventuale presenza di valori al di fuori delle classi prescelte. La distribuzione in classi può venire visualizzata anche sotto forma di istogrammi orizzontali, realizzati in bassa risoluzione tramite un comando di PRINT. Alla fine di ogni fase dell'elaborazione è sempre possibile scegliere di proseguire con le successive oppure di tornare al menu principale.

Dal punto di vista tecnico il programma è imperniato su un vettore A(n) sul quale agiscono le varie routine pe<sup>r</sup>il calcolo degli indici e il sorting. Il vettore viene inoltre riempito con i valori introdotti da tastiera o letti dai files. Per quanto riguarda i files, questi sono semplici files sequenziali, in cui il primo valore rappresenta il numero di valori contenuti nel file stesso, consentendo una successiva lettura esatta tramite un semplice loop FOR... NEXT. È stata scelta questa soluzione invece del sistema classico "lettura fino alla fine del file" perché la condizione "END OF FILE" viene gestita differentemente dai diversi dialetti Basic, mentre lo scrivere il numero dei valori nella prima posizione del file sequenziale funziona con qualsiasi tipo di macchina si intenda impiegare.

1540 PRINT" :00 "; l'.J60 HEXTCC 1565 PRINT 1570 NEXTC l572 FRINT" indudadadadadadadadadan<br>1575 FRINT" ISBUDDIVISIONE **aye**enu" 1575 PRINT" SSOUDDIVISIONE 1580 GETD\$ : IFD:t=""THEH1580 1590 IF Di= "S"THEH600 1592 IF D\$="M"THEN 100 1594 GOT01580 1999 REM \*\*\*\*\*\* INSERIMENTO MANUALE \*\*\*\*\*\* 2000 PRHIT"J" 2005 PRINT" *SINSERIMENTO DATI MANUALE*" 2010 PRINT"WWDIGITARE *2*STOP<sub>®</sub> PER TERMINARE"  $2020$   $2 = 1$ 2030 PRINT"MVALORE N. ";Z, 2040 INPUTV\$ 2050 IF 'v'\$="STOP" THEN Z=Z- l ·GOT0100 2060 A«:) =\IAU '·/\$ *ì*  20<0 Z=Z+ l 2080 GOT02030 2999 REM \*\*\*\*\*\* LETTURA DA FILE \*\*\*\*\*\* 3000 PRINT" J" 3001 PRINT" #CARICAMENTO DATI DA FILE" 3010 PRHH " )Ml'JitlSERlRE IL HRSTPO E PREMERE IJN TASTO" 3020 GETD\$: IFD\$=""THEN3020 3025 PRIMT 3030 INPUT "H(jME DEL FILE " , MF\$ 3040 OPEN2, J, 0, NF\$ 305ۥ 1MPIJT#2, Z 3060 FORC<sup>=</sup> lTOZ 3070 INPUT#2,A(C) 3080 NEXTC 3090 CLOSE2 3100 GOT0100 3999 REM \*\*\*\*\*\* SCRITTURA FILE \*\*\*\*\*\* 4000 PRINT"<mark>3</mark>2PROCEDURA DI MEMORIZZAZIONE" 4010 INPUT" MANNOME DR ATTRIBUIRE AL FILE"; NF\$ 4020 PRINT"¤QINSERIRE IL NASTRO E PREMERE UN TASTO" 4030 GETD\$ : IFD\$=""THEN4030 4040 OPEN2, 1, 1, NF \$ 4050 PRHIT112,Z 4060 FOR C=1TOZ 4070 PRINT#2,A(C) 4080 HEXTC 4082 CLOSE2<br>4085 PRINT:PRINT:PRINT:PRINT 4090 PRINT"MEMORIZZATI ";Z;" VALORI NEL FILE" 4100 PRINT" a"MF\$ 4105 PRHlT :PRINT 4110 PRINT"PRENDERE NOTA DEL NOME E PREMERE" 4120 PRINT"UN TASTO" 4130 GETD\$: IFD\$=""THEN4130 4140 GOT0100 4999 REM \*\*\*\*\*\* CONTROLLO/CORREZIONE \*\*\*\*\*\* 5000 PR INT ":J:f>ROCEDIJRA DI CONTROLLO/ CORREZIONE" 5005 INPIJT":tlm?-/ALORE DI INIZIO" ;VI 500< IF 'v'DZ OR '-/1( 1 THEN 5€100 5010 PRINT" N& PEROSSIMO : 20 DORREZIONE : 219510" 5020 PRINT: FRINT 5030 FORG='v' ITOZ 5040 PRINT"VRLORE M. ";C,A( C) 5050 GETD\$: IFD\$=""THEN5050 5060 IFD\$="C"THEN5500 5070 IF D\$="P"THE145100 5075 IF D\$="M"THEM100 5080 GOT05050 5100 NEXTC 5 110 GOT0100 5500 PRINT"J acorrezione" 5510 PRINT" MAVALORE N. ";C, R(C) 5520 INPUT"XMMANUOVO VALORE"; A(C) 5530 GOT05 100

*Marco Anelli* 

# 

Macintosh: un piccolo gioiello. E Applicando lo regala. A chi? A uno dei suoi abbonati. Come fare per vincerlo? Basta abbonarsi o rinnovare l'abbonamento: il Mac messo in palio da Applicando sarà estratto a sorte tra tutti coloro che risulteranno abbonati alla data del 30 giugno 1984. Un motivo in più per abbonarsi o rinnovare subito l'abbonamento alla rivista di chi applica. E scegliendo Applicando più le prossime due edizioni delle Pagine del Software, si risparmiano 14 mila lire.

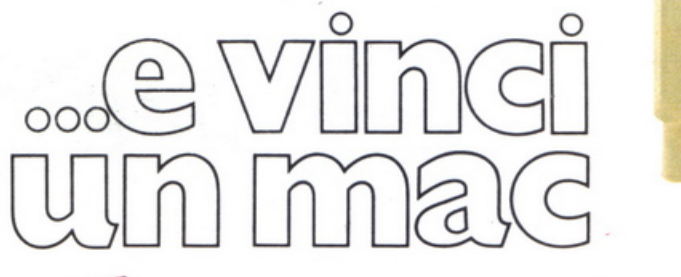

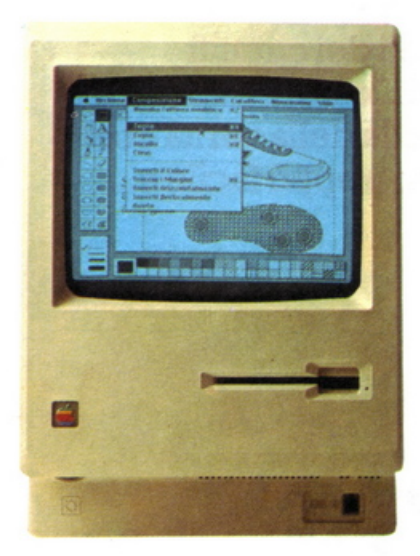

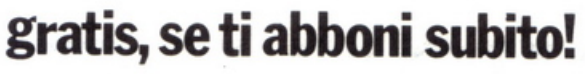

Un dischetto con tre utilissimi superprogrammi e la Facility Card Applicard che, fra gli altrivantaggi, darà diritto a sconti su programmi che verranno offerti da Applicando. Compila e spedisci subito questo tagliando a: applicard Editronica, C.so Monforte 39,

Sì, mi **abbono!** 

20122 Milano.

□ Inviatemi sei numeri di **Applicando**, il dischetto con tre programmi gratis, e la carta Applicard - Lire 30.000. □ Inviatemi sei numeri di **Applicando**, il dischetto omaggio, la carta Applicard + Le pagine del Software per Appie (due edizioni) - Lire 40.000.

I I I I I

\ \ \ \ \

O Allego assegno non trasf. - intestato a Editronica S.r.l.

 $\Box$  Allego ricevuta di versamento sul conto corrente postale n. 19740208 intestato a Editronica s.r.l. C.so Monforte 39, 20122 Milano.

**DICHI** I BankAmericard numero . . . . . . . . . . . ........... .......... ................... I autorizzando la Banca d'America e d'Italia ad<br>addebitare l'importo sul mio conto BankAmericard (10 addebitare l'importo sul mio conto BankAmericard.

### abbonati suppose  $\frac{1}{2}$ !i Cognome .................................. .................................. .. ; , <sup>I</sup>Nome .............................................................................. .. Via ............................................................................ N ........ . Cap . ................ Città ................................................................. . Data ......... . . . . . . . . . . . .. . ................ Firma ........... . . ............. ............... \ 1 Abbonatemi a partire dal numero ........................................................ \ ~----------- ---- --~

 $\mathsf{se}$  tu apply  $\mathsf{subito!}$ 

Applicando è bimestrale. Per applicare con noi abbonati inviando il coupon a Editronica s.r.l., C.so Monforte 39, 20122 Miiano. Oppure acquistalo: nel migliori

I

### **Appie Ile**

**Come è possibile con un codice binario rappresentare delle cifre decimali? Questo programma consente di conoscere tutti i segreti dei circuiti decodificatori. Imparare la tabella della verità così sarà fin troppo facile e ...** 

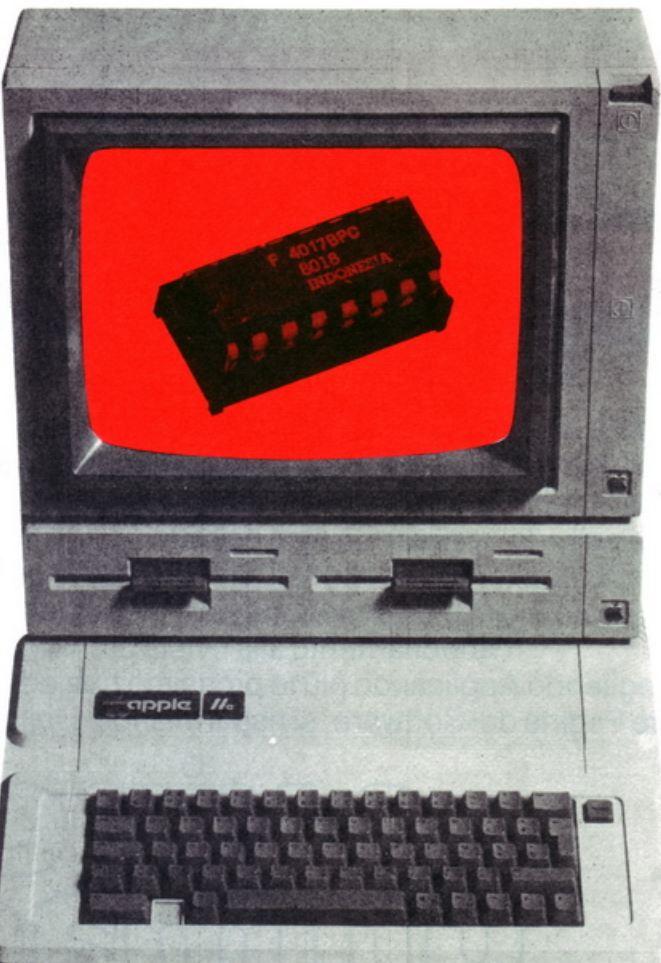

# **.Chi rivela il circuito**

**P** er coloro che oltre ai compu-<br>le e vogliono saperne di più. ter amano l'elettronica digita· le e vogliono saperne di più, ecco un programma di simulazione di processi digitali, che permette di visualizzare sul monitor dell'Apple i risultati della decodifica operata da un circuito integrato del tipo SN7447, cioè da un decodificatore da BCD a display 7 segmenti.

Gli apparecchi di misura elettronici, siano orologi, voltmetri o altro, hanno bisogno di un dispositivo che permetta di visualizzare il valore della quantità fisica misurata. Nei circuiti digitali questi valori sono inviati all'esterno sotto forma di segnali elettrici in codice binario.

Se chi usa l'apparecchio li ricevesse in questa forma si troverebbe certamente in difficoltà, perché do· vrebbe trasformare una serie di segnali contrassegnati da zero e uno in forma decimale, quella nella quale comunemente si è abituati <sup>a</sup> pensare.

Per rappresentare le dieci cifre decimali ci si serve allora di codici detti BCD, Binary Coded Decimai, cioè decimali codificati in binario. Un numero BCD è composto da un gruppo di quattro bit che viene prelevato da un dispositivo in grado di trasformarlo nella sua rappresenta· zione decimale e mostrare su un di· splay la cifra ottenuta dalla decodifica. Il tipo di visualizzazione più usato è quello a sette segmenti, quello degli orologi digitali, che tutti conoscono.

Un decodificatore consiste in un circuito integrato con quattro ingressi che prelevano i quattro bit del segnale codificato in binario dallo strumento di misurazione, e sette uscite che controllano i sette segmenti del display.

A seconda del segnale che viene prelevato agli ingressi, verranno at· tivati in uscita quei determinati segmenti che servono per formare la figura della cifra decimale da rappresentare.

### **Come funziona il programma**

Dopo una breve introduzione, vengono visualizzati sullo schermo, facendo uso della grafica ad alta risoluzione, il circuito integrato decodificatore con i quattro ingressi, indicati come con le lettere A, B, Ce D, l'unità display a sette segmenti e le relative linee di connessione. Premendo i tasti A, B. Ce D si agisce sugli ingressi corrispondenti cambiandone il livello logico; questo significa che se prima l'ingresso era nello stato O viene portato nello stato 1 e viceversa. Lo stato dei livelli logici viene segnalato da un simbolo, un quadrato pieno o con una riga

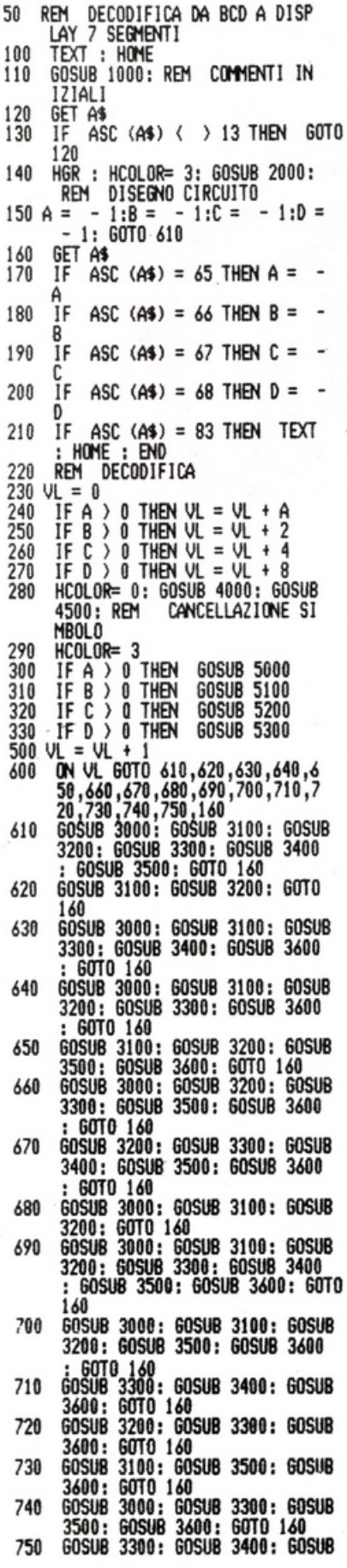

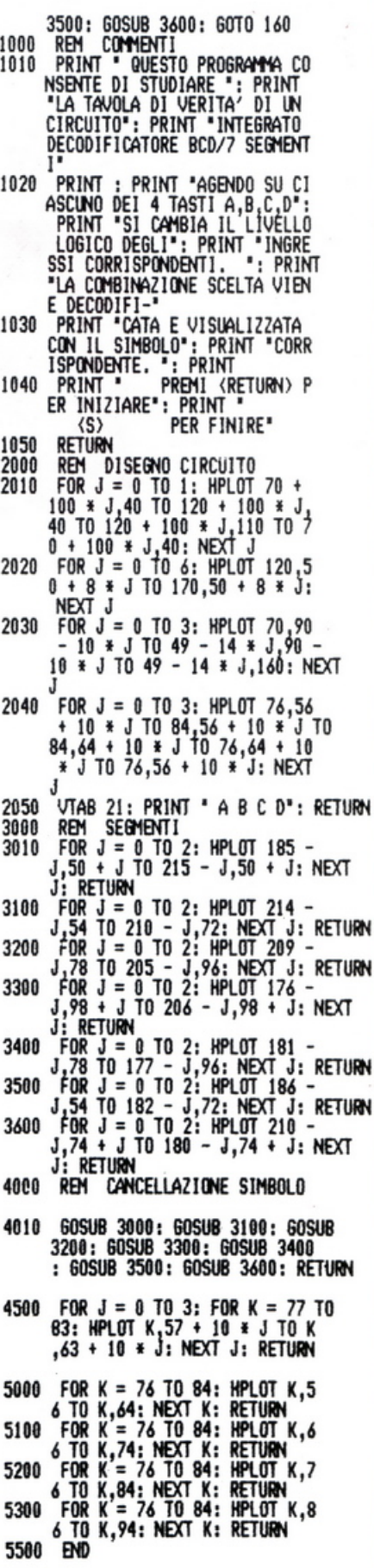

vuota, posto accanto a ciascun ingresso. Ogni combinazione in ingresso al circuito decodificatore viene immediatamente interpretata e visualizzata con il simbolo corrispondente sul display a 7 segmenti.

È dunque possibile, per mezzo di questo programma, studiare comodamente la tabella della verità del circuito decodificatore. Il programma può essere interrotto in qualunque momento premendo il tasto S.

#### **Note tecniche**

La routine di stampa dell'introduzione iniziale si trova alla riga 1000, e viene richiamata alla riga 110. Subito dopo, alla riga 140, viene richiamata la routine grafica che disegna il circuito decodificatore, con inizio alla riga 2000.

Le righe dalla 170 alla 200 cambiano il livello logico degli ingressi, che per comodità di programmazione passa da  $-1$  a  $+1$  e viceversa. anziché da 0 a 1, ogni volta che viene premuto il tasto che corrisponde a un determinato ingresso.

La decodifica vera e propria viene fatta alle righe dalla 230 alla 330. La variabile VL è azzerata a ogni decodifica; quindi per ogni ingresso c'è un controllo del livello logico: se la variabile che corrisponde a quell'ingresso ha valore positivo, cioè se è uguale a uno, VL viene incrementata della corrispondente potenza di due. Se invece la variabile dell'ingresso è negativa, cioè se il suo livello logico è 0, VL rimane inalterata. Alla fine VL assume dunque il valore decimale che corrisponde alla configurazione in ingresso.

Una volta decodificata la combinazione in ingresso, viene cancellato il simbolo che era presente sul display. Questa operazione viene effettuata ripassando tutte e sette le posizioni dei segmenti in HCO- $LOR = 0$ , cioè col colore dello sfondo, utilizzando le subroutines delle righe 4000 e 4500 che vengono richiamate alla riga 280.

VL viene poi incrementata di 1 ed è usata come variabile dell'ON GO-TO che indirizza opportunamente la macchina alle sedici righe dalla 610 alla 750, le quali rimandano alle subroutines di disegno dei vari segmenti (righe 3010-3600).

Enrica D'Auria, Francesco Riggi Giugno 1984 RE&C 21

### **Spectrom**

**Una tribù di pulci infesta il tuo Sinclair. Puoi ridurle ai tuoi ordini, ma solo seguendo certe regole. E con molta, ma molta pazienza ...** 

# **Scaccia la pulce**

**V** uoi improvvisarti ammae-<br>stratore di pulci mettendo<br>nello stesso tempo a dura stratore di pulci mettendo prova le tue capacità intellettive? Questo programma te lo consente. Gira su Spectrum, e permette la realizzazione di un gioco dedicato a chi è dotato di grandi capacità di concentrazione e soprattutto di molta pazienza. Si tratta infatti di ordinare secondo uno schema dato una serie di pulci, che all'inizio sono mescolate fra loro, facendole saltare.

A ll'inizio appaiono sul video al-

cune scritte di presentazione e il computer invita a premere un tasto per cominciare: si può scegliere fra cinque livelli di difficoltà. A questo punto appaiono sullo schermo la posizione finale, il numero del livello e dei tentativi (che viene gradualmente incrementato) e la posizione di partenza.

hannan<br>Dannan

TANG DAR

Si possono spostare le pulci inserendo le varie lettere. Ad esempio, per spostarne una da K a L si premeranno i tasti KL seguiti da ENTER; si tenga presente però che i salti possono essere al massimo di due posti.

Se si riesce a raggiungere la posizione finale verrà visualizzato un disco a 45 giri e suonerà anche una musichetta.

Il programma viene salvato con l'istruzione GOTO 900 e va quindi in AUTOSTART. Inizialmente è necessario caricare le righe comprese fra la l e la 4 per la definizione dei caratteri grafici.

In seguito, dopo aver dato il R UN, è possibile caricare la parte rimanente del listato . •

1 FOR  $i = 1$  TO 9: READ P\$: FOR<br>  $j = 0$  TO 7: READ 6: POKE USR P\$+3;<br>
h: NEXT j: NEXT i<br>
2 DATA "a",0,16,126,127,30,4;<br>
2,30,"b",16,126,127,28,2,4,12,45 , 30, "b", 16, 126, 127, 28, 2, 4, 12, 4;<br>, "c",0,8, 126, 254, 120, 32, 64, 120,<br>d",8, 126, 254, 56, 64, 32, 48, 12 3 DATA .. e .. ,0,0,127,127,34.,65 , **3 4., 20 , " f" , 127, 1a7, 34-, 34- <sup>I</sup>34-, 34-, 0** <sup>I</sup> 34,20,"f",127,127,34,34,34,34,8<br>8,"g",0,0,24,60,90,129,66,36,"h",<br>,24,60,90,66,66,66,66,0<br>4 DATA "i",0,0,0,0,0,0,126,12<br>5 5 GO SUB 2000<br>10 LET  $In=10$ 10 LET  $ln=10$ <br>
20 DIM s\$(4,4): LET S\$(1)="332<br>
3": LET s\$(2)="2222": LET s\$(3)="<br>
"COCO": LET s\$(4)="0000": LET s\$(3)="<br>
"COCO": LET s\$(4)="0000"<br>
"COCO": LET s\$(4)<br>
"0000": LET s\$(4)<br>
"0000": LET s\$(4)<br>
"0000": LET s\$(4) 42<br>
49 LET L\$=" "<br>
50 GO TO 51+LE<br>
52 LET B\$=S\$(1)+L\$+5\$(3)+L\$+5\$<br>
(2)+L\$+5\$(4): GO TO 100<br>
53 LET B\$=S\$(1)+L\$+5\$(4)+L\$+5\$<br>
(3<u>)+L\$+5\$(2):</u> GO TO 100  $1-5$  . LE<br>43 IF LE(1 OR LE) 5 THEN GO TO 154 LET B\$=5\$(3)+L\$+5\$(1)+L\$+5\$<br>
(2)+L\$+5\$(4): GOTO 100<br>
55 LET B\$=5\$(4)+L\$+5\$(2)+L\$+5\$<br>
(3)+L\$+5\$(1): GOTO 100<br>
56 LET B\$=5\$(4)+L\$+5\$(3)+L\$+5\$ c<sub>2</sub>) + L \$ + 5 \$ (1)<br>100 CLS : **PRINT AT 1,8; "POSIZIO**<br>NE FINALE" AT 2,8;F\$<br>102 <u>PRINT AT</u> 5,8; "LIVELLO="; LE<br>102 <u>PRINT AT</u> 5,8; "LIVELLO="; LE 103 PRINT AT 6,8; TENTATIOO N.<br>"100ES "; GOES<br>
104 PRINT AT 10,8; B\$<br>
105 PRINT AT 11,8; "abcdefghijkt"<br>
"nopqfs"<br>
110 FOR i=0 TO 21: PRINT PAPER<br>
2; INK 6; AT i, 29; "OU": NEXT i<br>
3; INK 7; AT i, 29; "OU": NEXT i<br>
150 INPUT "Inserisci la tua #05<br>
33; K\$: IF L 50<br>161 BEEP 1,1<br>161 BEEP 1,1<br>170 LET to=CODE k\$(2)-89<br>180 LET pf=fr-7: LEI pi=to-7 200 IF **b\$**(pt)<>L\$ OR ABS (to-ff)<br>)>2 THEN GO TO 150<br>210 LET 90es=90es+1: PRINT AT 6<br>,21;90es ,21,906S<br>- 220 GO SUB 300<br>- 230 GO SUB 300<br>- 230 LET b\$(pt)=b\$(p*i)*: LET b\$(p<br>f)=**l\$** 1 = 1 \$<br>
250 IF b\$=1\$ THEN 60 TO 270<br>
250 IF b\$=1\$ THEN 60 TO 270<br>
250 GO 50B 1000: CLS : PRINT "M<br>
270 GO 50B 1000: CLS : PRINT "M<br>
0LTD BRAND" TENTATIVI"<br>
275 PRINT "GIOCHI ANCORA?": INP<br>
275 PRINT "GIOCHI ANCORA?": INP<br> IGHT": PRINT AT 11,6; "GIUSEPPE M<br>EGLIORANZI": PAUSE 0: STOP<br>300 IF 5\$(p) = "" THEN LET c\$="<br>305 IF 5\$(p) = "" THEN<br>305 IF 5\$(p) = "" THEN" NEL – RIUSCIRE AD OTTENERE<br>LA POSIZIO-NE FINALE MUOVENDOSI<br>DI UNA O – DUE POSIZIONI ALLA VO<br>LTA – – RIFACENDOSI ALLE LETT LTA<br>ERE." 305 IF  $b\# (Pf) = "e"$  THEN LET  $c\# = "$ <br>  $\# \dots$  60 TO 350<br>
310 IF  $b\# (Pf) = "e"$  THEN LET  $c\# = "$ <br>  $\frac{1}{315}$  GO TO 350<br>  $\frac{1}{350}$  TO 350<br>  $\frac{1}{350}$  TO 350<br>  $\frac{1}{350}$  TO 350<br>  $\frac{1}{350}$  TO 350<br>  $\frac{1}{350}$  TO 350<br>  $\$ ENE.<br>2030 PRINT FLASH 1;AT 21,2;"PREM<br>1 UN TASTO PER CONTINUARE"<br>2040 IF INKEY\$="" THEN 60 TO 204<br>2040 POPPER J PORTO 1 - THEN 60 2050 BORDER 7: PAPER<br>LS : FLASH 0: RETURN PAPER 6: INK 1: C N<br>
100 FOR 1=1 TO S: BEEP .1,1: NE<br>
120 BEEP 1,5: RETURN<br>
150 BEEP 1,5: RETURN<br>
150 FOR 1=10 TO S STEP -1: BEEP<br>
11,1: NEXT 1: RETURN<br>
500 FOR 1=1 TO S: BEEP .05,-20:<br>
BEEP .005,10: NEXT 1: RETURN<br>
900 SAUE "SALTI" LINE 91 COPIA SCHERMO PROGRAMMA SALTI さきぎきききききききききききききききききき POSIZIONE FINALE<br><del>1111\_ffff\_0000\_0000</del> LIVELLO=2<br>TENTATIVO N. 0 SIØ RUN<br>1000 CLS : BORDER 1: PAPER 6: IN THE CLUB IS NOT THE THE CHARGE THE CHARGE TO ALL AND THE CHARGE 128,9<br>1926 FOR 1=1 TO 80: CIRCLE 128,9<br>1925 FOR 1=1 TO 5 STEP PI/36<br>1926 EEEP .05,1 ちちちち…のののの…せせせせごそ abcdefghiaklanopgrs 1050 NEXT :<br>1060 PAUSE 100: CLS : RETURN<br>2000 BORDER 0: PAPER 0: INK 7: C 2010 PRINT AT 1,13; "SALTI": PRI<br>T : PRINT " QUESTO E" IL GIOCO :<br>EI SALTI", "L'OBIETTIVO CONSISTE PRIN šŏ 30

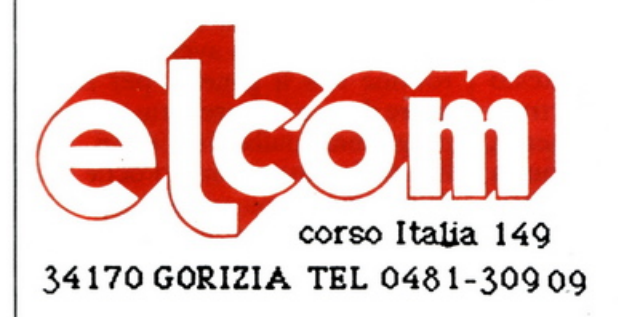

### apple e compatibili

Language card 16 K: L. 90.000 Z-80 per CP/M: L. 99.000 80 colonne con soft switch: L. 130.000 Super Serial Card : L. 160.000 Clock Card (indipensabile con il PRO-DOS): L. 95.000 IEE-488 (con cavo): L. 220.000 Programmatore di EPROM (2716-2732-2764): L. 110.000 Convertitore AD/DA 12 bit 16 canali: L. 360.000 Doppio controller: L. 68.000 Scheda Pal Color con suono: 90.000 128 K RAM: L. 380.000 Wild Card ( per copiare tutti i programmi): L. 90.000 RS-232: L. 120.000 Interfaccia Musicale: L. 120.000 Joystick autocentranti: L. 42.000 solo per epple lle espansione 64K + 80 colonne: L. 198.000

#### **ZX Spectrum**

Disponibili tutte le parti di ricambio (ULA - ROM - 2TX 213/313 quarzi - parti della tastiera - ecc.) richiedeteci lista con prezzi

Registratore per dati: L. 74.000 Interfaccia per Joystick: L. 35.000 Joystick: L. 15.000 Tastiera Kempston: L. 165.000 Vastissima scelta di programmi con istruzioni in Italiano Espansione a 48 K per versione 2 e 3: L. 78.000 Spectrum 16K e 48 K - interfaccia 1 e microdrive a pronta consegna - richiedete prezzi

Flammer disk (scatola da 10) tutti con anello di rinforzo:

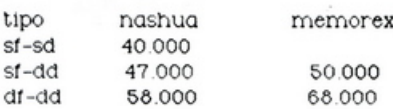

#### VENDITA PER CORRISPONDENZA

Tutti prezzi indicati comprendono IVA e spese di spedizione. Non si accettano ordini per importi inferiori a L. 30.000

でもももももももももももももももももももも

### **Spectrum**

**Due flotte si fronteggiarono al largo delle isole Midway: quella giapponese era sicura di fare polpette di quella americana ma ... Come nella realtà, in questa battaglia navale elettronica i colpi di scenasisusseguono.Se sei degno dei galloni di ammiraglio ...** 

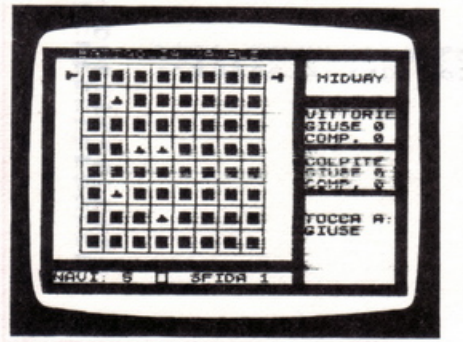

ei primi giorni di giugno del<br>1942 i giapponesi, pensando<br>che la flotta statunitense fos-1942 i giapponesi, pensando che la flotta statunitense fosse troppo debole per resistere, la attaccarono in direzione delle Hawaii. Il comando americano, però, venuto a conoscenza delle intenzioni nemiche, riusci a schierare all'altezza delle isole Midway una forza navale, comandata dal generale Chester William Nimjtz, pari a quella dei nipponici. Così, dopo due solj giorni di battaglia, i giapponesi avevano già perso tutte le loro portaerei e gli Stati Uniti avevano rivoluzionato le sorti della guerra, che sembravano compromesse dopo l'affondamento di gran parte della flotta americana del Pacifico avvenuto a Pearl Harbour tra le 6,25 e le 9,45 del 7 dicembre 1941.

Come per le classiche battaglie navali simulate dagli alti papaveri delle forze armate nei loro organizzatissimi corsi di strategia o per le <sup>p</sup>iù banali (e divertenti) battaglie giocate sui fogli quadrettati dei quaderni scolastici, questo elaborato programma vi farà rivivere con soddisfazione e partecipazione uno scontro tra flotte. Adeguate, ovvia-

# **Affonda la nave**

mente, all'era informatica le regole del gioco. Niente fogli a quadretti, per eliminare la noia delle coordinate da indicare: caricando questo programma (che gira su Spectrum con 16 o 48 K) basterà premere i tasti direzionali e le navi andranno a collocarsi da sole nelle caselle desiderate, mentre i colpi di cannone passeranno precisi attraverso lo schermo. Se siete soli in casa l'avversario sarà il computer, ma se siete con uno o più amici potrete coalizzarvi contro di lui. Attenzione, però: non sempre il computer si fa sconfiggere facilmente, come i giapponesi nella seconda guerra mondiale.

### **Come caricare il programma**

Il programma fa uso di molti caratteri speciali. Si tratta di caratteri non disponibili sulla tastiera che vengono creati nella memoria del computer con un'apposita routine. Se ne possono vedere molti alla linea 8005 del listato, ma ce ne sono anche in altri punti, per esempio nelle linee 220 e 303. Non riuscirete in nessun modo a ottenere questi caratteri prima di avere caricato la routine che li genera: per poterli avere dovete battere tutte le linee di programma dalla 9500 in poi. Verificate che tutti i numeri delle linee 9500 e 9501 siano esatti, e soprattutto che non ne manchi nessuno , quindi date il RUN. Se appare il messaggio "Out of data", significa che avete saltato qualche numero o che c'è un errore nella linea 9510. Se, invece, in fondo allo schermo appare la scritta O.K., allora i caratteri speciali sono in memoria e possono essere usati.

I

Per vederli, disponete il computer in modo GRAPHICS (premendo contemporaneamente SHIFT e 9) e premete i tasti relativi ai primi sette caratteri alfabetici, da A a G. Ogni volta che incontrerete un carattere grafico nel listato, per scriverlo dovrete premere SHIFf e 9 e poi il tasto (compreso tra A e G) corrispondente. Per uscire dal modo grafico dovete premere nuovamente SHlFT e 9. Una volta verificata la presenza in memoria dei caratteri speciali, potete battere tutte

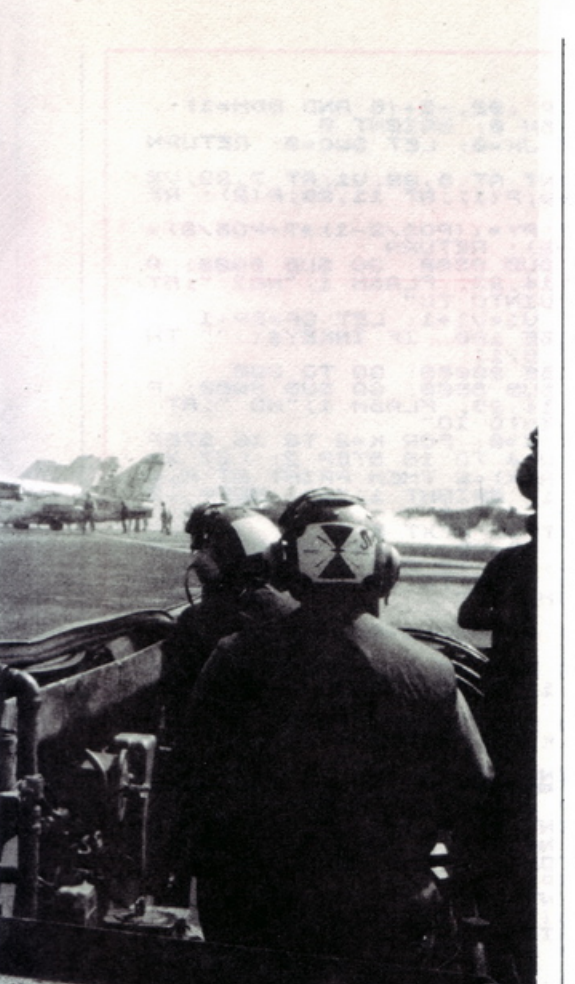

le altre linee di programma dalla I alla 9070. Ogni tanto effettuate una registrazione perché un'improvvisa mancanza di corrente, anche brevis<sup>s</sup>ima, può farvi perdere tutto il contenuto della memoria.

Al termine della trascrizione, registrate il programma prima di dare il RUN. Infatti può accadere che un errore di battitura mandi il computer in tilt (si dice che il sistema va in CRASH} e, in questo caso, dovreste spegnere il computer e scrivere di nuovo tutto il programma.

Una volta effettuata la registrazione, date il RUN. Molto difficilmente il programma girerà alla perfezione: per quanto si stia attenti. capita sempre di commettere qualche errore di trascrizione. Dovete allora iniziare il DEBUGGING dcl programma, cioè la ricerca di quei piccoli errori che ne impediscono il corretto funzionamento.

### **Come si gioca**

Sia il giocatore che il computer dispongono dello stesso numero di navi. Queste possono essere da 5 a

16, e il numero viene deciso dal giocatore.

- Si possomo distinguere due fasi:
- il posizionamento delle navi
- la battaglia.

Per posizionare le navi il giocatore sposta il suo cannone (quello di sinistra) in alto o in basso lungo il bordo della scacchiera, premendo i tasti 6 e 7. Quando arriva all'altezza della linea di scacchiera desiderata, preme i tasti 5 e 8 per far scorrere il segnalino lungo le posizioni della scacchiera.

Arrivato sul punto ove desidera collocare la nave. preme zero. La nave si colloca automaticamente e il cannone si riposiziona nel punto di partenza. L'operazione va ripetuta per ogni nave. Nella seconda fase, per sparare, la procedura da seguire è la stessa: occorre posizionare il cannone e far scorrere il proiettile fino a raggiungere la casella da colpire , premendo poi zero. La partita termina quando vengono affondate tutte le navi di uno dei due avversari. Se vince il computer. una particolare routine mette in risalto sulla scacchiera le sue navi ancora nascoste.

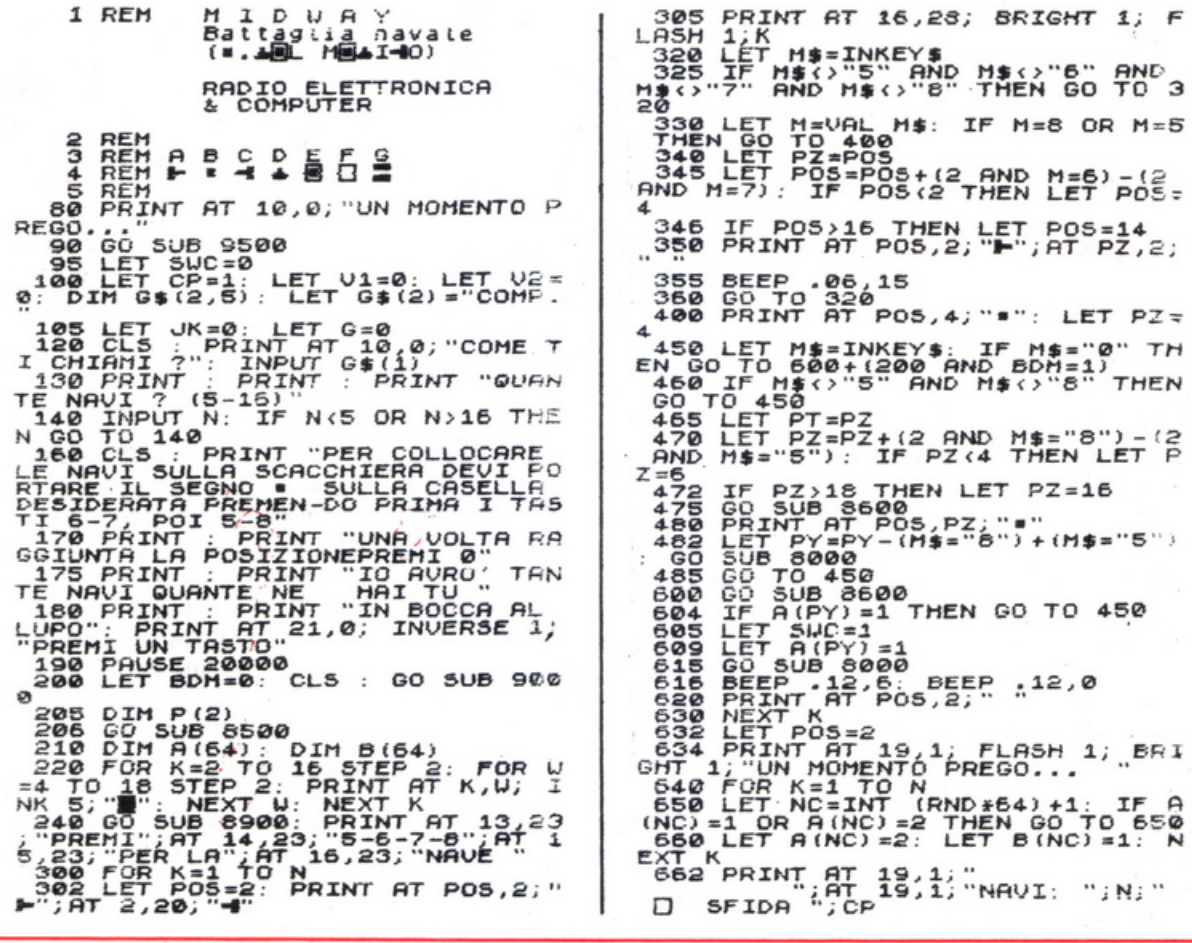

Giugno 1984 AE&C 25

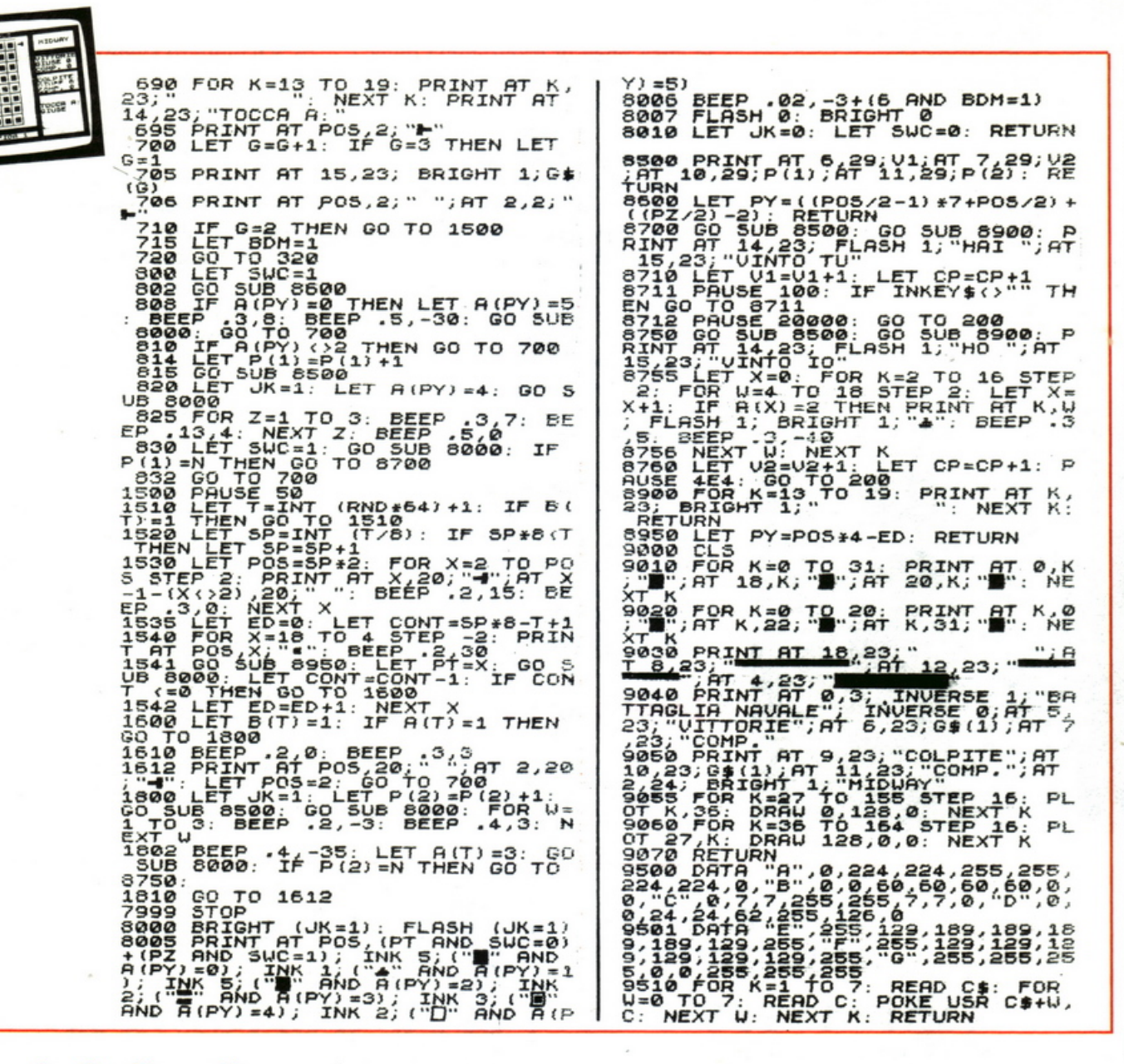

#### Le principali routine

Linee 95-105. Vengono inizializzate le variabili da usare nel programma. CP è il Contatore delle Partite giocate, e viene incrementato di uno al termine di ogni partita.

V1 e V2 contengono il numero delle partite vinte rispettivamente dal giocatore e dal computer. G & è un vettore stringa composto da 2 elementi:  $G\mathfrak{g}(2)$  contiene "COMP"  $\epsilon$  G $\frac{g}{g}$  (1) il nome del giocatore, che viene fornito quando viene eseguita la linea 120.

G è la variabile che controlla il turno di gioco. Quando G è uguale a 1 tocca al giocatore, quando è uguale a 2 tocca al computer. Per fare in modo che G abbia sempre un valore compreso tra 1 e 2, viene utilizzata la routine che parte alla linea 700. G viene sempre incrementato di uno, ma viene riportata 26 RE&C Giugno 1984

a uno ogni volta che diventa uguale a tre. G è una variabile particolare, che in linguaggio tecnico viene definita con il nome di SWITCH. Con questo termine si indicano quelle variabili che possono assumere solo due valori, e fanno compiere al computer azioni diverse, in dipendenza del loro valore. Abbiamo visto che G assegna il gioco a un giocatore o all'altro. Anche SWC e JK sono switch.

Linee 120-140. Il giocatore fornisce il nome e la quantità di navi con cui vuole giocare. Questa quantità viene conservata nella variabile N.

Linea 205. Il vettore P ha due elementi. P (1) contiene le navi affondate dal giocatore, P (2) quelle affondate dal computer.

Linea 210. Il vettore A contiene 64 elementi. Ogni elemento corrisponde a una casella della scacchiera. Per esempio,  $A(1)$  contiene le informazioni relative alla prima casella. Se la casella è vuota allora  $A(1)= 0$ . Negli altri casi  $A(1)$  (e ogni altro elemento fino a  $A(64)$ assume i seguenti valori:

• se contiene una nave del giocatore: 1

• se contiene una nave del computer: 2

• se contiene una nave del giocatore colpita: 3

• se contiene una nave del computer colpita: 4

• se il giocatore ha già sparato in quella casella: 5

Quando il giocàtore ha già sparato in una casella, il computer la segnala con un carattere particolare per cui il giocatore sa sempre quali sono le caselle colpite. Anche il computer non spara mai due volte nella stessa casella, e ricorda quelle già colpite utilizzando i 64 elementi del vettore B, che possono valere 0 (ancora non colpito) o 1 (già colpito).

*Linee 220-630.* Questa è la routine che consente al giocatore sia di posizionare le navi che di sparare durante la battaglia. Essendo la routine unica, questa dovrà avere due comportamenti diversi. Questi vengono definiti in base allo stato dello switch BDM, che vale O quando si posizionano le navi e viene messo a 1 alla linea 715 , quando si passa alla partita vera e propria.

L'effetto del diverso valore di BDM si riscontra alla linea 450, quando il giocatore preme lo O. Se BDM è uguale a zero viene eseguita la routine 600 che colloca la nave nella casella. Se invece BDM è uguale a uno viene eseguita la soubroutine 800 che spara il colpo. L'espressione tra parentesi:

 $(200 \text{ AND } BDM = 1)$ 

vale 200 quando BDM è uguale a 1, e vale O quando BDM è diverso da l.

*Linee 640-660.* Con questa routine il computer colloca le sue navi. Poiché il numero di navi scelte dal giocatore è contenuto nella variabile N, il ciclo FOR K deve avere un intervallo che va da l a N. A ogni esecuzione del ciclo viene collocata una nave. Le navi del computer non vengono mai collocate in una casella contenente già una nave del giocatore.

*linee 700-832.* Questa è la routine che controlla lo svolgimento della battaglia. La mossa viene assegnata a un giocatore o all'altro, secondo il valore di G.

*Linee 1500-1810.* Parte di programma in cui vengono generate le mosse del computer.

*Linee 8000-8010.* Questa routine viene eseguita ogni volta che il segnalino passa sulla scacchiera. Infatti, passando, il segnalino cancella il carattere disegnato nella casella, ed è compito di questa routine ridisegnare subito dopo il passaggio il carattere cancellato.

*linee 8500-8600.* Soubroutines di utilità varie.

*Linee 8700-8760.* Soubroutines che vengono eseguite al termine di ogni partita e aggiornano i punteggi.

*Linee 9000-9070.* Soubroutine che disegna la scacchiera.

*Linee 9500-9510.* Soubroutine che genera i caratteri speciali.

*Bruno Del Medico* 

### **VIC20**

**Volete provare le emozioni di una corsa su un percorso dove gli ostacoli sono imprevedibili? Se la risposta è affermativa, questo è il gioco che fa per voi; ma se non riuscirete a saltare gli ostacoli ...** 

**Moto Cross** 

cco un gioco dove la prontez-<br>za di riflessi è molto impor-<br>tante; infatti, per riuscire a in-<br>crementare il numero za di riflessi è molto imporcrementare il punteggio, che aumenterà a ogni spostamento della moto, bisogna fare attenzione agli ostacoli! Se non li salterete, il vostro punteggio si abbasserà velocemente e quando diverrà inferiore a zero il gioco è finito.

Dato il "Run", verrà visualizzato il primo percorso, dove, riga per riga, appariranno gli ostacoli: per evitarli basta premere un tasto qualsiasi. Questo avverrà per circa mezzo schermo; successivamente, un se-

• li

condo pe rcorso, uguale al primo, ma con velocità maggiore, metterà a dura prova le vostre capacità di video-centauri.

1 REM\*\* MOTO CROSS \*\* 2 REM\*PER VIC INESP.\* 3 REM\*BY LUCIO DEHO' \* 4 REM• TEL. 02/5486268\* 5 H=0:W=0:Q≈150:X=0:U≏1:P≈100:J2=0:K1=7:K2=15<br>6 PRINT"**IQQQQ** GIOCOQ PER© VIC 20**G"** 6 PRINT":**IRUAN** GIOCOX PERX VIC 20**%"**<br>7 PRINT" X**UAND**\*\*\* MOTO CROSS \*\*\*":P 7 PRINT" »ILLIMA»\* MOTO CROSS \*\*\*":FORM=1T06000:NEXT<br>9 PRINT"Ille\*\* PRIMO PERCORSO \*\*\*\*" PRINT" THU\*\*\* PRIMO PERCORSO \*\*\* !! 10 PRINT" MA--PREMI PER SALTARE--" : FORI=1T02000 : NEXT 12 POKE36878, 10: POKE36874, 128: GOSUB 20 14 GOSUB 42 16 GOSUB 27'Ci0TO 14 16 GOSUB 27:GOTO 14<br>20 A\$=**"Matematica m**0"<br>25 B\$="**ammunities" : Northeast : Northeast ;**<br>27 A\$="M"+A\$: [2=[2+1 27 A\$=" U"+A\$ :.J2=.J2+1 28 W=W+ l:IF W=Q THEN 250 30 PRINT"J":PRINTA\$

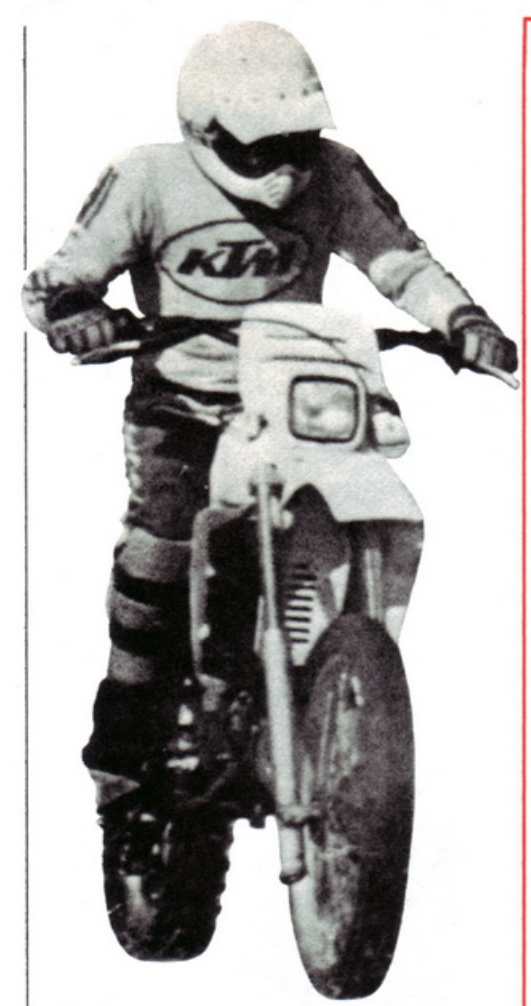

Una particolarità di questo programma è la moto, che non viene stampata con POKE, ma con PRINT, per la presenza di caratteri in REVERSE, come è visibile nella riga  $20$ .

Il percorso (riga 25) viene cambiato a ogni riga casualmente, come è visibile nella riga 900.

Le variabili K1 e K2 intervengono sul punteggio ogni volta che non si riesce a evitare gli ostacoli. Se si otterrà un punteggio maggiore di 200, il computer metterà in risalto la vostra bravura.

Lucio Dehò

35 PRINT B\$:H=H+1:PRINT" PUNTI "H:FORT=1TOP:NEXTT 36 ІFH<0ТНЕ№950 38 U=U+1:G=U+2:IF U=20 THEN U=-2 AND G=U+2 40 RETURN 41 IFU=K10RU=K1+10RU=K20RU=K2+1THEN GOSUB 500 42 IFG=K10RG=K1+10RG=K20RG=K2+1THEN GOSUB 500 43 IFJ2=>22THENGOSUB900 44 GET C\$ 45 IF C\$<>""THENGOSUB 100 60 RETURN 100 A\$="J"+A\$ 110 B\$="N"+B\$ 120 FORE=1T06:GOSUB 27:NEXT 130 A\$="则"+A\$:B\$="门"+B\$:RETURN 250 X=X+1:IF X=2 THEN 380  $270 W = 0$ 300 Y≔36874:POKEY,0:PRINT"J\*\* SECONDO PERCORSO \*\*疆" 305 J2≈0 310 FORI=1T02000:NEXT! 320 P=50 325 A\$="Na", DAND a B0" 330 B\$="3 anana I Alan 335 U=1:G=U+2 340 POKEY, 128 350 GOTO 14 380 POKEY, 0 400 C2=36876:C3=150:F0RB=1T020:C3=C3+3 405 POKEC2, C3: FORC=1T050: NEXTC: NEXTB: POKEC2, 0 410 PRINT"CARRAGEMENT TOTALIZZATOMMUNICA"H" PUNTI" 415 IFH>200THENPRINT"MSEI UN VIDEO-CENTAURO!M\*\*\* COMPLIMENTI! 米米米" 420 GOT0960 500 H=H-10 RETURN 900 J2=J2-22:Z1=INT(RND(1)\*4)+1 903 ONZ1GOSUB910,920,930,940 905 RETURN 910 B\$="3 all Tann 915 K1=7:K2=15:RETURN 920 B\$="3 **Common** D. . Ei 925 K1=10:K2=15:RETURN 930 B\$="3-444 ] N= 935 K1=4:K2=18:RETURN 940 B\$="3 945 K1=15:K2=20:RETURN 950 PRINT"JOODOO IL PUNTEGGIO E [B] INFERIORE A 0" 955 POKE36874,0 960 PRINT"XXX\*\* FINE DEL GIOCO \*\*\*\*XXX\* ALTRA GARA? (S/N) \*\*":CLR 970 GETR\$: IFR\$="S"THENRUN 980 IFR\$="N"THENEND 990 GOT0970

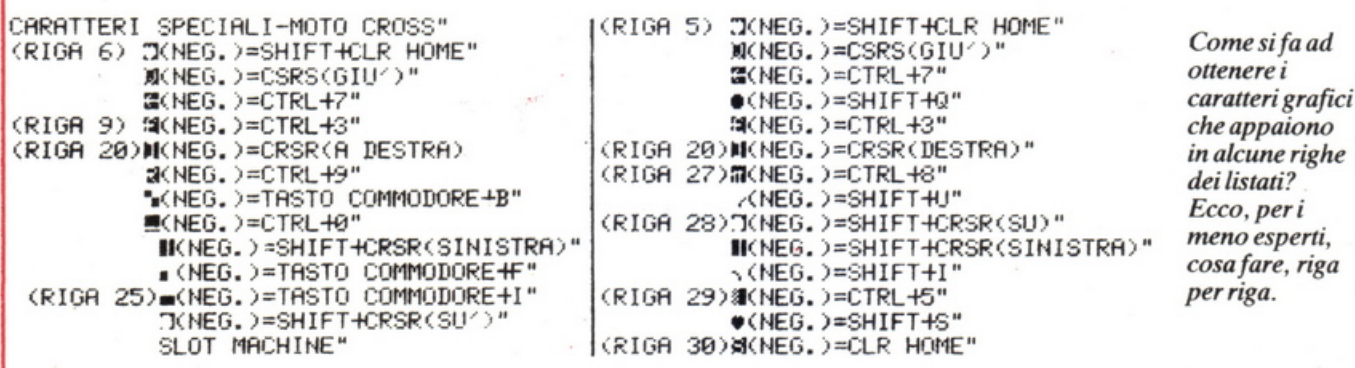

### **Vic20**

**Vuoi valutare la tua fortuna e quella degli amici?**  Digita questo programma, e se sarai fortunato...

# **Cornea LasVegas**

**Q** uesto programma, scritto per Vic 20 nella versione base, vi permetterà una simpatica imitazione delle slot machine per Vie 20 nella versione base, vi permetterà una simpache infestano migliaia di locali a Las Vegas. I simboli usati sono la ciliegia, la fragola e il limone che, in questo caso, non girano su tamburi metallici spinti da una molla meccanica, ma sono comandati del tutto casualmente dal computer. Per lo start non richiede alcuna moneta ma si accontenta del consueto RUN, dopo il quale la pressione più o meno lunga di un tasto deciderà il corrispondente tempo di rotazione dei simboli sullo schermo. Se compariranno tre simboli uguali, una pioggia di dollari riempirà il video con il relativo tintinnio; in seguito il computer vi chiederà se volete riprovare.

Questo programma è stato studiato appositamente per Vie, ma con una sostituzione del volume e del tono usato potrà girare anche su C 64 senza problemi.

Ed ecco qualche dato tecnico. Nella riga 10 è importante spiegare l'uso del PEEK (203), che serve ad analizzare la pressione esercitata su un eventuale tasto. I frutti possono essere stampati (PRlNT) dopo aver fissato la scrittura in maiuscolo. La vittoria verrà annunciata quando i tre numeri casuali corrispondenti ai frutti (righe da 27 a 32) saranno uguali. *Lucio Dehò* 

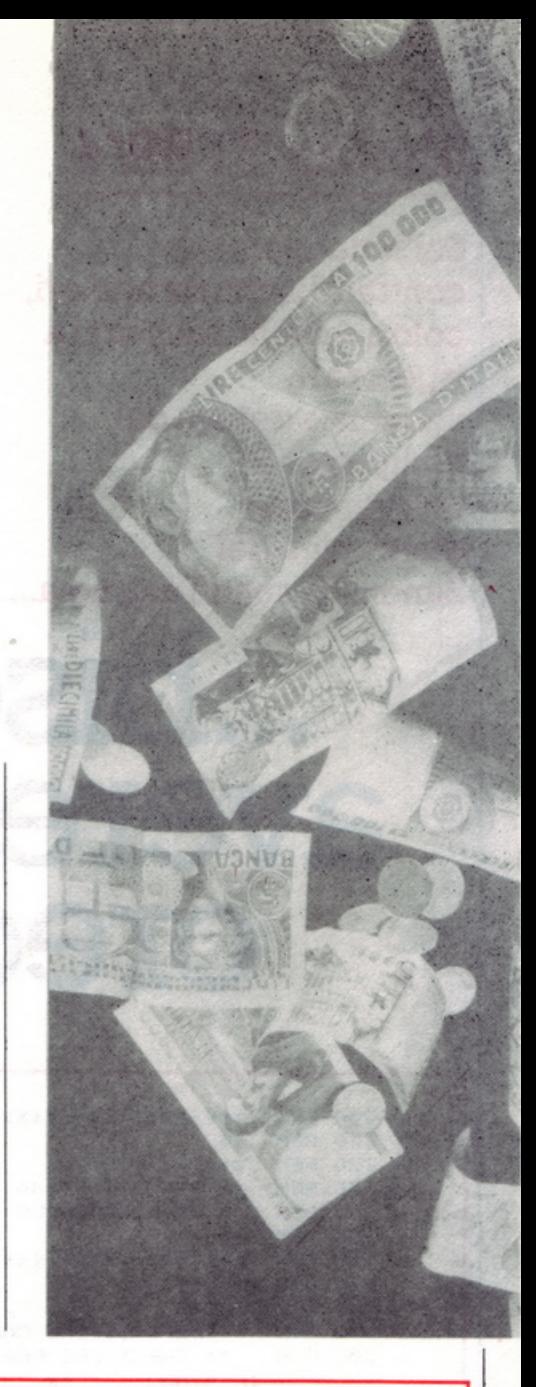

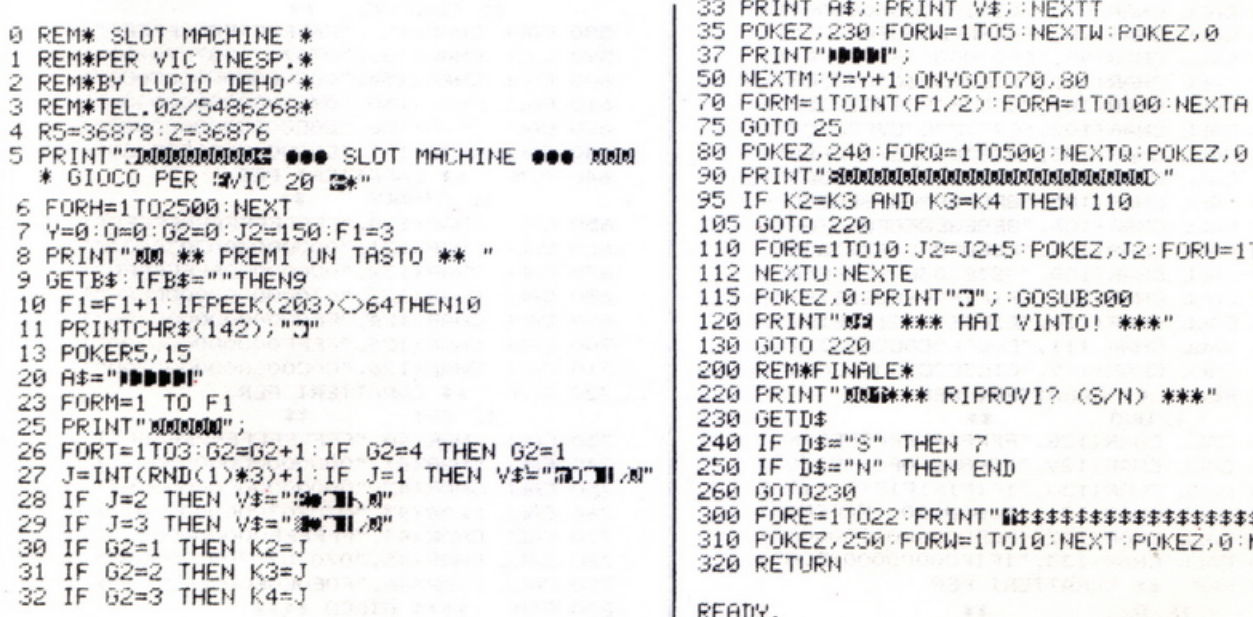

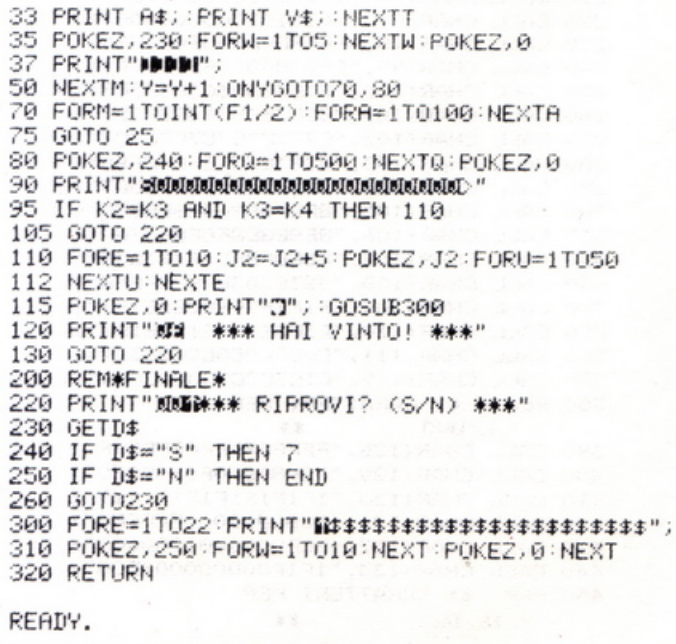

### **Texas TI 99/4**

**Sei rettangoli contraddistinti da numeri, colori e suoni. Riuscirai a ripetere la sequenza dettata dal computer? È una versione elettronica del**  Simon. Se sbagli una nota...

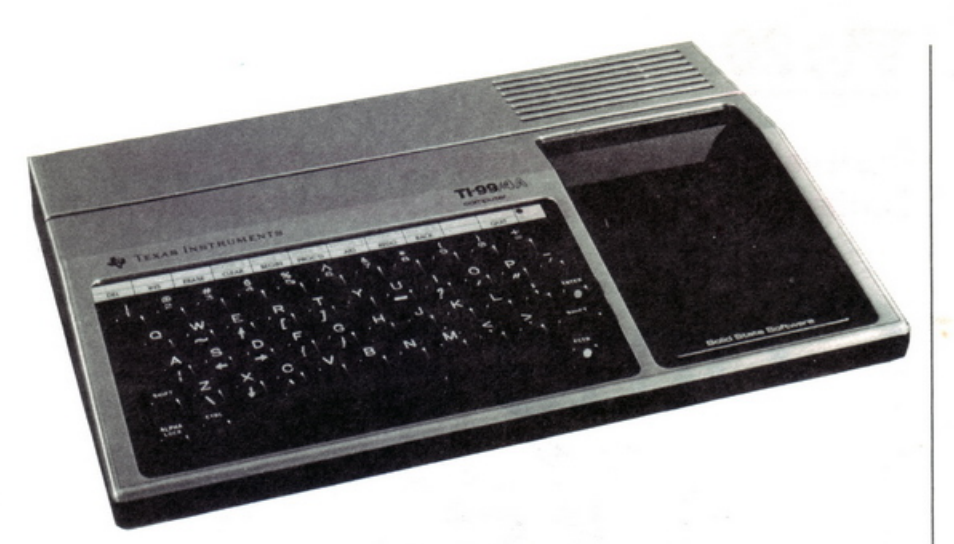

# **... bisogna avere orecchio**

**Perché qui ci vuole orec-**<br>
una nota canzone-sigla di<br>
una nota canzone-sigla di<br>
una nota canzone-sigla di K Perché qui ci vuole orec-Enzo Jannacci. E un buon orecchio è quello che serve, mescolato a un'altrettanto buona memoria , per chi vuole cimentarsi nel Simon, il gioco adattato in queste pagine al piccolo computer della Texas, il TI-99/4. Una volta battuto correttamente il listato, e dato il relativo "Run", il monitor presenta una piccola intestazione e sei rettangoli,

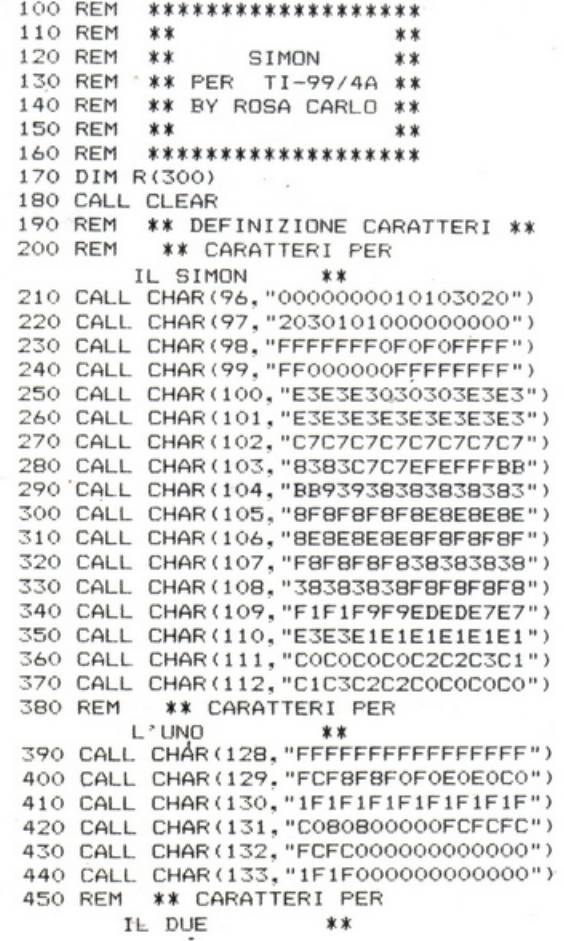

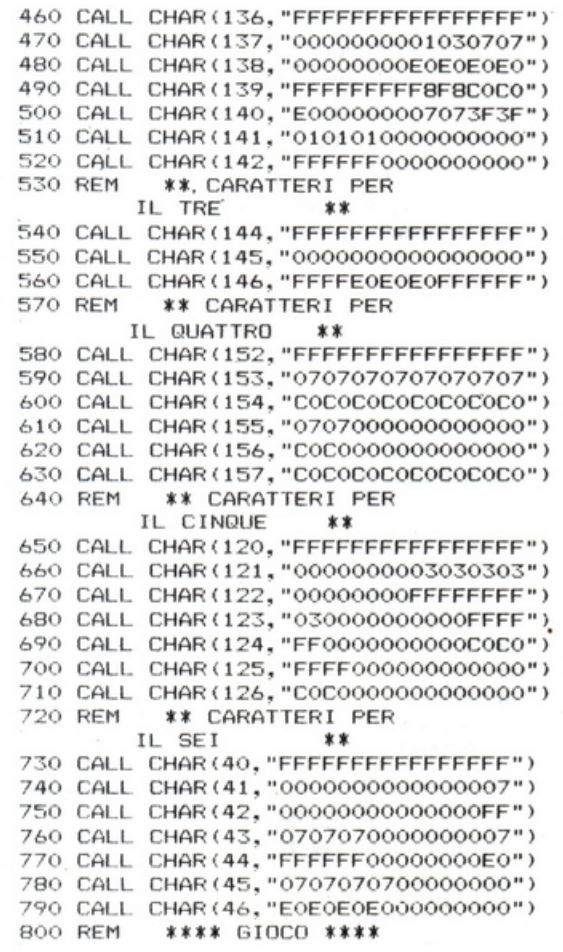

810 GOSUB 1580 820 CN=1 830 M\$="SEQUENZA DA INDOVINARE 840 GOSUB 3210 850 R\$="" 860 SBA=0 870 FOR I=1 TO CN BBO IF SBA=3 THEN 920 890 IF IKON THEN 920 900 RANDOMIZE 910  $R(I) = INT (RND * 6 + 1)$ 920 ON R(I) GOSUB 2840, 2900, 2960, 3020, 3080, 3140 930 R\$=R\$&STR\$(R(I)) 940 NEXT I 950 IF SBA=3 THEN 1410 960 M\$="DIGITA LA TUA SEQUENZA 970 GOSUB 3210 980 G\$="" 990 FOR I=1 TO CN 1000 CALL KEY(0, KEY, S) 1010 IF S=0 THEN 1000 1020 IF KEY=49 THEN 10BO 1030 IF KEY=50 THEN 1100 1040 IF KEY=51 THEN 1120 1050 IF KEY=52 **THEN 1140** 1060 IF KEY=53 **THEN 1160** 1070 IF KEY=54 THEN 1180 1080 G=1 1090 GOTO 1190 1100 G=2 1110 GOTO 1190  $1120$   $G = 3$ 1130 GOTO 1190  $1140 G=4$ 1150 GOTO 1190 1160 G=5 1170 GOTO 1190 1180 G=6 1190 ON G GOSUB 2840, 2900, 2960, 3020, 3080, 3140 1200 G\$=G\$&STR\$(G) 1210 NEXT I 1220 IF G\$=R\$ THEN 1300 1230 M\$="SBAGLIATO!!!!!  $1240$  SBA=3 1250 GOSUB 3210 1260 GOSUB 1370 1270 M\$="L'ESATTA SEQUENZA ERA: " 1280 GOSUB 3210 1290 GOTO 870 1300 CN=CN+1 1310 FOR Z=1 TO 100 1320 NEXT Z 1330 M\$="OK!! NUOVA SEQUENZA 1340 GOSUB 3210 1350 GOTO 850 \*\*\* FINE GIOCO \*\* 1360 REM 1370 FOR J=660 TO 110 STEP -20

1380 CALL SOUND (200, J, 2) 1390 NEXT J 1400 RETURN  $1410$  M\$=" 1420 GOSUB 3210 1430 SM=(CN-1) \*100 "&STR\$(SM) 1440 M\$="PUNTEGGIO 1450 FOR MS=1 TO LEN(M\$) 1460 CALL HCHAR (5, 1+MS, ASC (SEG\$ (M\$, MS, 1))) 1470 NEXT MS 1480 M\$="VUOI SFIDARMI ANCORA [S\N] " 1490 GOSUB 3270 1500 CALL KEY(0,K,S) 1510 IF S=0 THEN 1500 1520 IF K=83 THEN 1540 1530 GOTO 1570 1540 M\$=" 1550 GOSUB 3270 1560 GOTO 820 1570 STOP 1580 REM VISUALIZZAZIONE **DISEGNI** 1590 REM DEFINIZIONE COLORI 1600 CALL COLOR (13, 16, 1) 1610 CALL COLOR(14, 16, 1) 1620 CALL COLOR(15, 16, 1) 1630 CALL COLOR(16, 16, 1) 1640 CALL COLOR(12, 16, 1) 1650 CALL COLOR(2, 16, 1) 1660 CALL COLOR(10, 9, 1) 1670 CALL COLOR(9,9,1) 1680 CALL COLOR(11, 9, 1) 1690 REM **UNO** 1700 CALL HCHAR (8, 1, 128, 15) 1710 CALL HCHAR (9, 1, 128, 12) 1720 CALL HCHAR (9, 13, 129) 1730 CALL HCHAR (9, 14, 130) 1740 CALL HCHAR (9, 15, 128) 1750 CALL HCHAR(10, 1, 128, 12) 1760 CALL HCHAR (10, 13, 131) 1770 CALL HCHAR(10, 14, 130) 1780 CALL HCHAR(10, 15, 128) 1790 CALL HCHAR(11, 1, 128, 12) 1800 CALL HCHAR (11, 13, 132) 1810 CALL HCHAR (11, 14, 133) 1820 CALL HCHAR(11, 15, 128) 1830 CALL HCHAR (12, 1, 128, 15) 1840 RFM DUE 1850 CALL HCHAR (8, 17, 136, 16) 1860 CALL HCHAR (9, 17, 136) 1870 CALL HCHAR (9, 17, 136) 1880 CALL HCHAR (9, 18, 137) 1890 CALL HCHAR (9, 19, 138) 1900 CALL HCHAR (9, 20, 136, 13) 1910 CALL HCHAR(10, 17, 136) 1920 CALL HCHAR(10, 18, 139) 1930 CALL HCHAR(10, 19, 140) 1940 CALL HCHAR(10, 20, 136, 13) 1950 CALL HCHAR(11, 17, 136)

1970 CALL HCHAR (11, 19, 142) 1980 CALL HCHAR(11, 20, 136, 13) 1990 CALL HCHAR(12, 17, 136, 16) 2000 REM TRE 2010 CALL HCHAR (14, 1, 144, 15) 2020 CALL HCHAR (15, 1, 144, 12) 2030 CALL HCHAR (15, 13, 145, 2) 2040 CALL HCHAR (15, 15, 144) 2050 CALL HCHAR (16, 1, 144, 12) 2060 CALL HCHAR (16, 13, 146) 2070 CALL HCHAR (16, 14, 145) 2080 CALL HCHAR (16, 15, 144) 2090 CALL HCHAR (17, 1, 144, 12) 2100 CALL HCHAR (17, 13, 145, 2) CALL HCHAR (17, 15, 144) 2110 HCHAR(18, 1, 144, 15) 2120 CALL 2130 REM QUATTRO CALL HCHAR (14, 17, 152, 16) 2140 2150 CALL HCHAR (15, 17, 152) 2160 CALL HCHAR (15, 18, 153) 2170 CALL HCHAR (15, 19, 154) 2180 CALL HCHAR (15, 20, 152, 13) 2190 CALL HCHAR (16, 17, 152) 2200 CALL HCHAR (16, 18, 155) 2210 CALL HCHAR (16, 19, 156) 2220 CALL HCHAR (16, 20, 152, 13) 2230 CALL HCHAR (17, 17, 152) 2240 CALL HCHAR (17, 18, 152) 2250 CALL HCHAR (17, 19, 157) 2260 CALL HCHAR (17, 20, 152, 13) 2270 CALL HCHAR(18, 17, 152, 16) 2280 REM CINQUE 2290 CALL HCHAR (20, 1, 120, 15) 2300 CALL HCHAR(21, 1, 120, 12) 2310 CALL HCHAR (21, 13, 121) 2320 CALL, HCHAR (21, 14, 122) 2330 CALL HCHAR (21, 15, 120) 2340 CALL HCHAR (22, 1, 120, 12) 2350 CALL HCHAR (22, 13, 123) 2360 CALL HCHAR (22, 14, 124) 2370 CALL HCHAR (22, 15, 120) 2380 CALL HCHAR (23.1, 120, 12) 2390 CALL HCHAR (23, 13, 125) 2400 CALL HCHAR (23, 14, 126) 2410 CALL HCHAR (23, 15, 120) HCHAR (24, 1, 120, 15) 2420 CALL 2430 REM **SEI** 2440 CALL HCHAR (20, 17, 40, 16) HCHAR (21, 17, 40) 2450 CALL 2460 CALL HCHAR(21, 18, 41) 2470 CALL HCHAR (21, 19, 42) 2480 CALL HCHAR (21, 20, 40, 13) 2490 CALL HCHAR (22, 17, 40) 2500 CALL HCHAR (22, 18, 43) 2510 CALL HCHAR (22, 19, 44) 2520 CALL HCHAR (22, 20, 40, 13) 2530 CALL HCHAR (23, 17, 40) 2540 CALL HCHAR (23, 18, 45)<br>2550 CALL HCHAR (23, 19, 46) 2560 CALL HCHAR (23, 20, 40, 13) 2570 CALL HCHAR (24, 17, 40, 16) 2580 REM SIMON

numerati da uno a sei. Casualmente il computer ne evidenzierà uno, distinguibile per numero, colore e suono. A questo punto toccherà a chi gioca riprodurre il suono prodotto dal TI-99, premendo il tasto corrispondente al numero del rettangolo evidenziato.

La casella indovinata sarà ripro-

posta aumentata di una nuova unità e di nuovo si dovrà azzeccare la corretta sequenza generata. Il gioco si renderà quindi sempre più complesso, aumentando di volta in volta i rettangoli evidenziati. Il gioco potrebbe andare avanti all'infinito, ma inevitabilmente, a patto che nessuno bari segnandosi su un foglio l'or-

1960 CALL HCHAR (11, 18, 141)

dine dei suoni da riprodurre, qualcuno cadrà in errore dando così sfogo alle ire del computer: con una serie di suoni cupi verrà riproposta senza errori la sequenza che è stata sbagliata. Il punteggio conseguito verrà a questo punto visualizzato e il computer rivolgerà l'invito per una nuova sfida; la si accetta premendo "S",

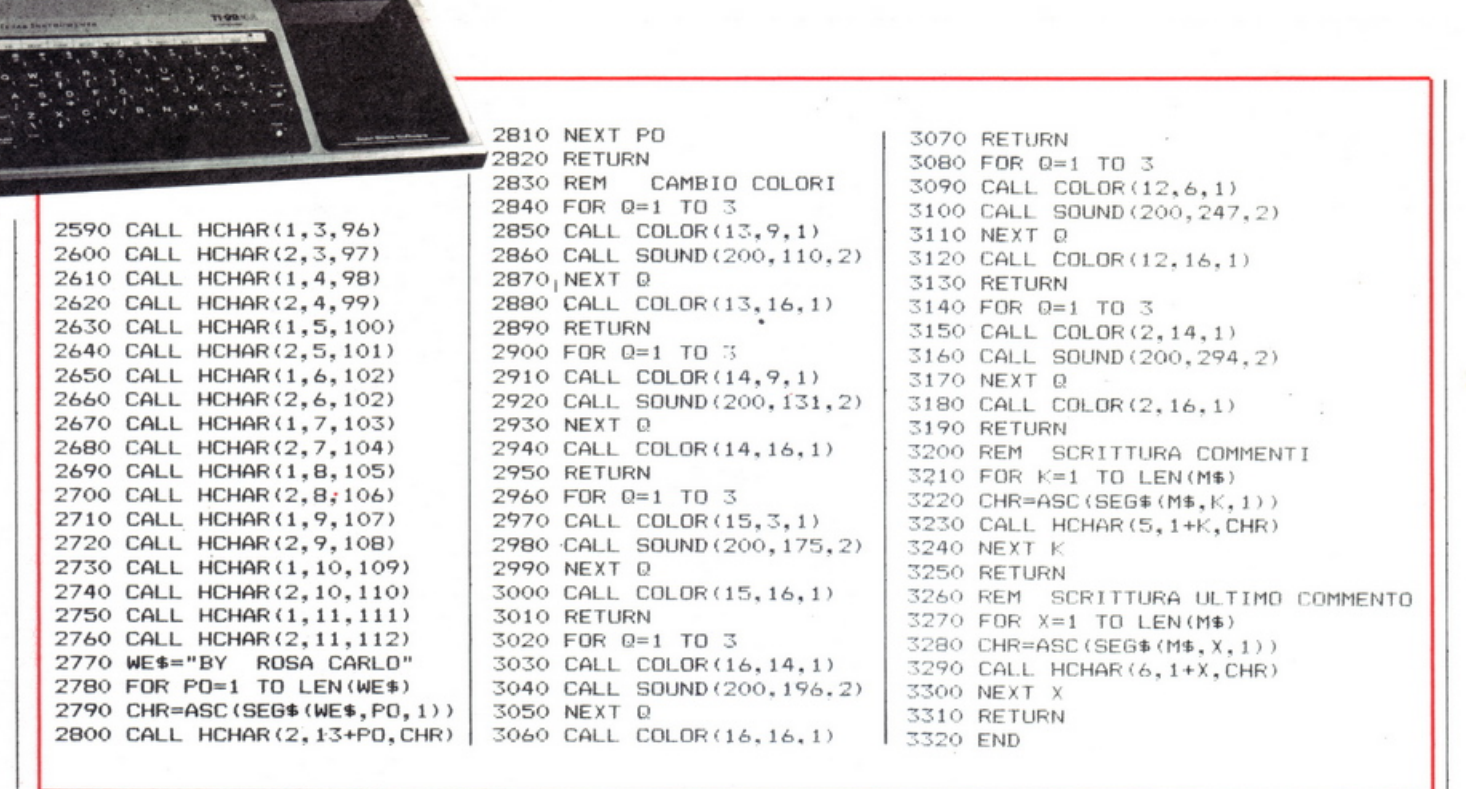

o si finisce il gioco schiacciando "N". Il programma occupa 11928 bytes, che corrispondono a circa 11,5Kb  $(1Kb=1024 \text{ bytes})$ . Ecco le principali caratteristiche del listato: 190-790 definisce i caratteri 800-950 scrive il commento iniziale

e genera casualmente la sequenza 960-1210 genera i messaggi e realizza la seguenza riprodotta 1220-1350 scrive i commenti conseguenti alla sequenza riprodotta 1360-1570 genera i suoni conclusivi e i messaggi finali

1590-1680 definisce i colori 1690-2820 definisce la videata iniziale e i rettangoli 2830-3190 evidenzia i colori e produce i relativi suoni 3200-3320 scrittura commenti. Carlo Rosa

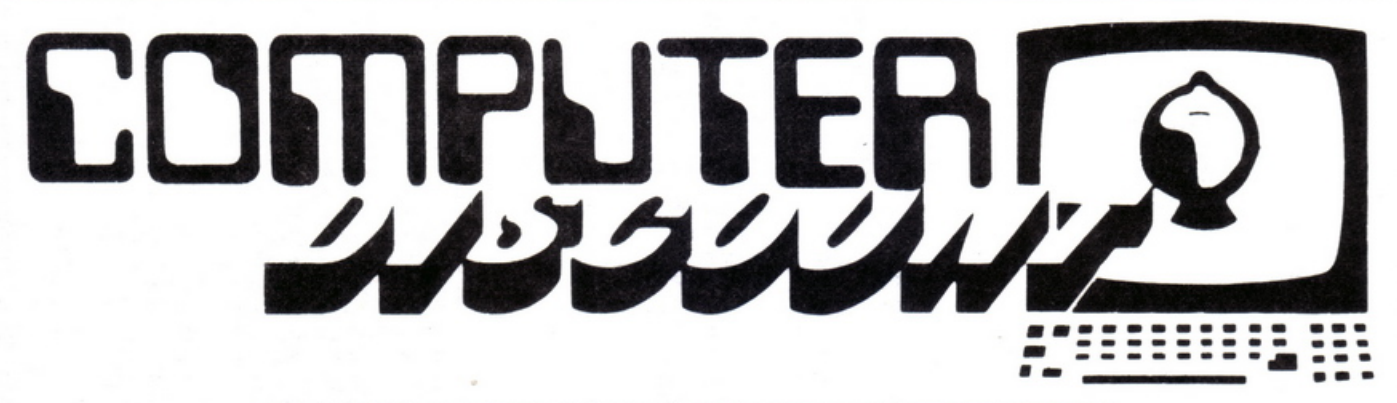

DIVISIONE VENDITE ALL'INGROSSO PER CORRISPONDENZA Via Lorenzo Bonincontri 105/107 - 00147 Roma - Tel. 06/5140792

### **SCONTI DAL 20% IN SU**

Prezzi all'ingrosso per tutti i computers e accessori della:

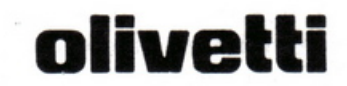

(I commodore

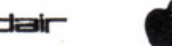

apple computer

Tutto il Software a prezzi incredibili

TELEFONATECI PER MAGGIORI INFORMAZIONI. VI CONFERMEREMO PREZZI E DISPONIBILITÀ

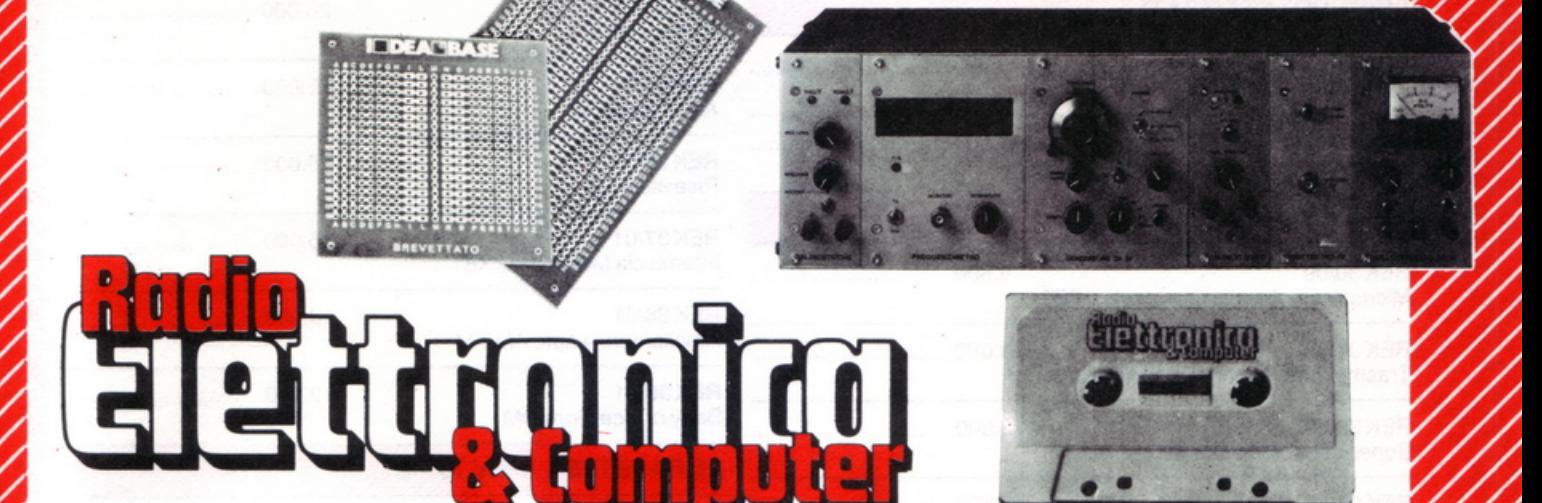

Per facilitare il lavoro di montaggio dei progetti proposti, RadioELETTRONICA & Computer offre la possibilità di acquistare i circuiti stampati già realizzati e, per alcuni oggetti, i kit completi di tutti i componenti. Ottenerli è semplicissimo: basta compilare i tagliandi pubblicati in queste due pagine e spedirle a: EDITRONICA, Corso Manforte 39, 20122 Milano, scegliendo la formula di pagamento preferita.

Si! per mia maggiore comodità, inviatemi a casa i seguenti kit:

#### **CASSETTE PROGRAMMI** Codice Prezzo Quantità Lire *unitario* **REP 03/07** 20·000 .............. .............. REK 12/11 72000 Ginque programmi ZX81 · Bowling<br>• Tutti i numeri della partita · Simon • Riflesso a doppio laser • Fantasmi quadra quadra Sette programmi ZX81 • Bombardiere .............. .............. Alimentatore regolabile in tensione e Mascos nascosto • Segnatempo • L'ispira • REPO spire · Esplosione REP01/05 20.000 ............................ regolabile • Tre programmi ZX81 • Bioritmi Tre programmi ZX81 e SPECTRUM · Filtri senza segreti · La grande sfida · Bersaglio REP 06/01 Sei programmi ZX81 e SPECTRUM

· Formule · Marilyn · Bioritmi per 1K · Salto del muro · A domanda risponde **REP 07/02** 

Cinque programmi ZX81 e SPECTRUM . Tieni d'occhio la ranocchia · Per non star senza equivalenza · Caccia al numero · Per programmar stringato · Software al galoppo

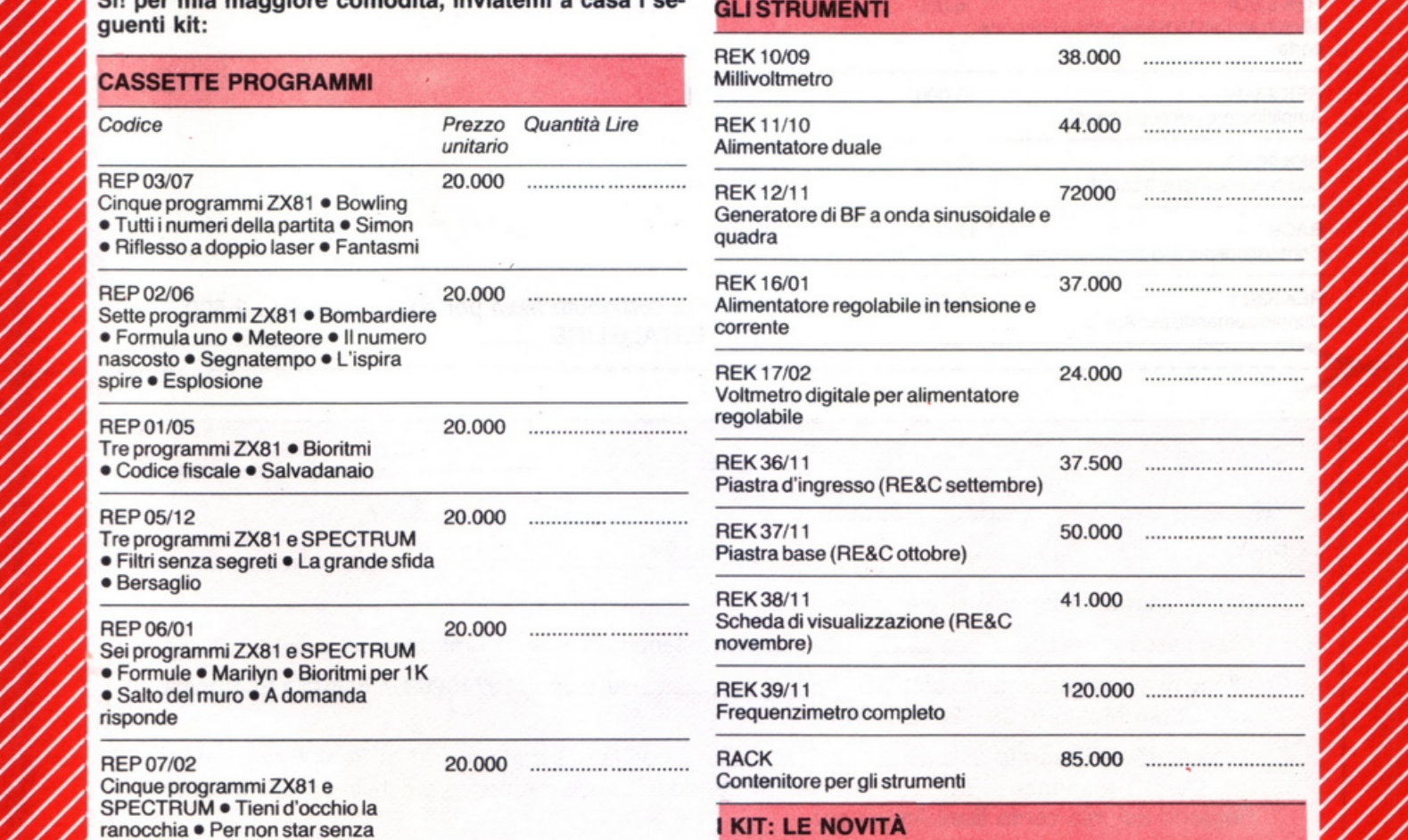

**REK 40/05** Superscheda Vic 20, pag. 63 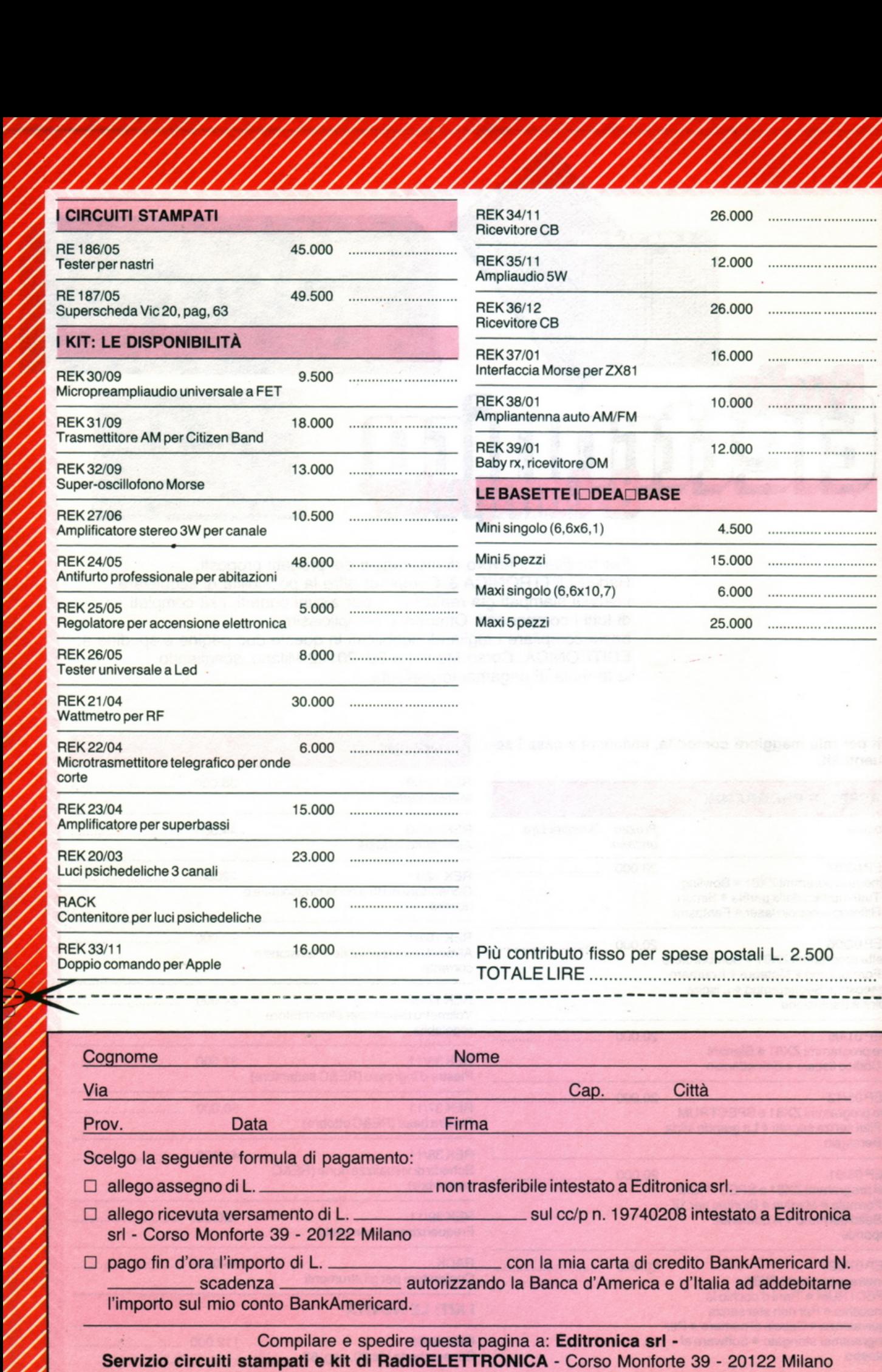

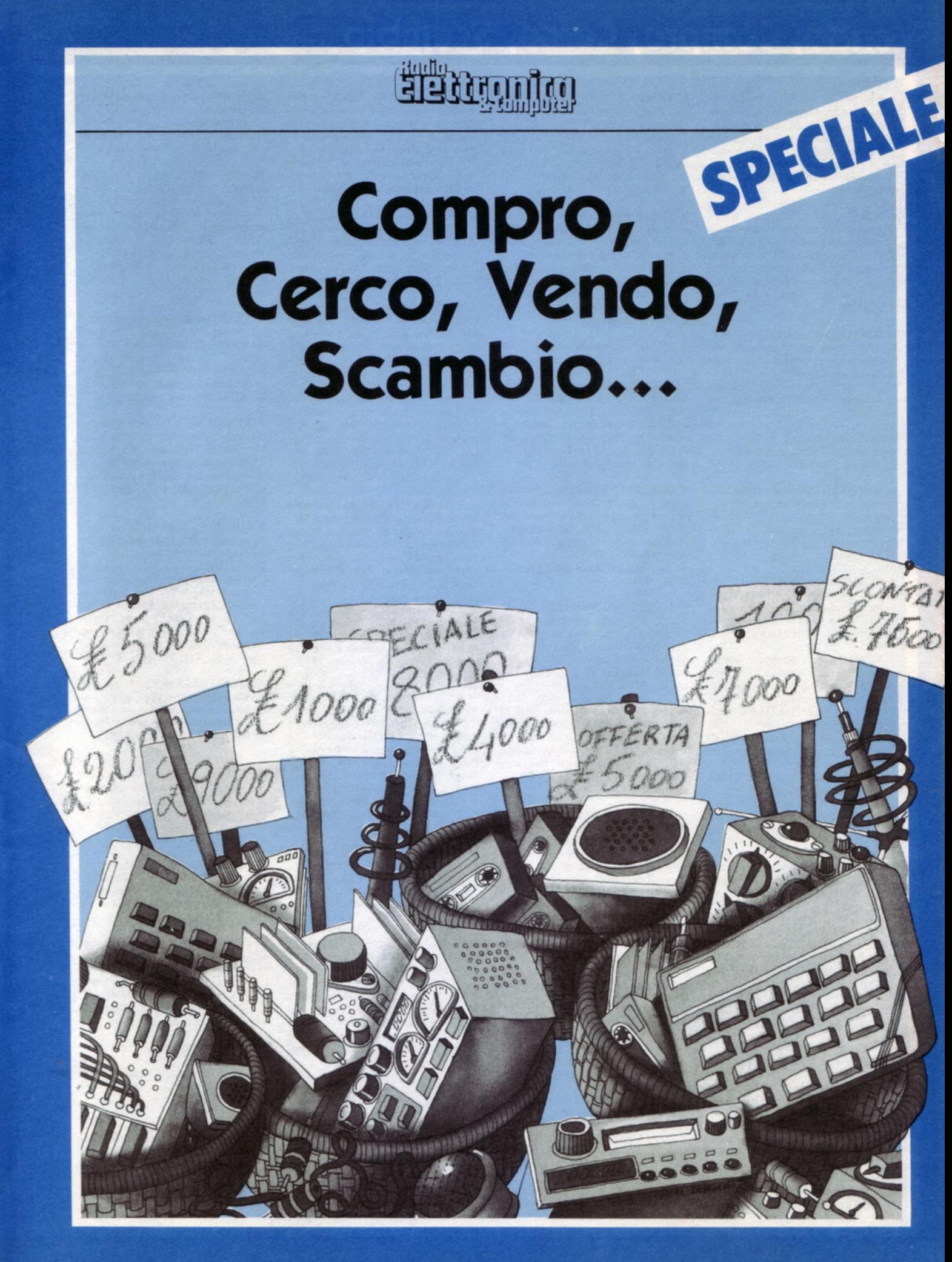

### Vendo, Compro, Cerco, Scambio...

• VENDO ZX81, 32 K Ram, Alimentatore 3A autoprotetto, Mother board. Sound board con amplificatore, preamplificatore per registra-<br>tore e 3 manuali a L. 350.000 trattabili. Claudio Toniolo, via Stazione, 29 - 14033 Castell'Alfero (AT). Tel. 0141/204624.

• HELP, cerco fotocopie di tutti i programmi adotti per Commodore Vie 20 e 64 apparsi su Re&C e altri. Ricambierò con nuovi programmi fotocopiati da altre riviste e miei. Raineri Antonio, via Mazzini, 1 -20077 Melegnano (Ml). Tel. 02/9833788

• SCAMBIO programmi per Apple II, soprattutto giochi (ne possiedo<br>moltissimi). Cerco il libro "Interfacciamento dell'Apple" a buon prezzo. Inoltre vorrei conoscere ragazzi (solo Reggio Emilia e dintorni), per scambiare idee, programmi, pareri. Telefonare ore pasti al numero 0522175678. chiedete di Giovanni. Perteghella Giovanni, via Bainsizza, 9 - Reggio Emilia.

• ATTENZIONE si cercano soci per creare il Vie software bank. Per informazioni inviare L. 400 in fran cobolli al seguente indirizzo: Pallottini Samuele, via Pietragrossa, 1 -66100 Chieti.

• SCAMBIO programmi per Commodore 64 (giochi, didattici, utilitys, gestionali). Inviare le vostre liste a:<br>Mauro Nava, via al Bosco - CH-6981 Cassina d'Agno (Svizzera).

• VENDO per Commodore Vie 20 programmi su cassetta. Videogiochi: Pac man Blitz, Castle, Dodge, Attak, Amok. a L. 8.000 l'uno, 14.000 due. 20.000 tre, 3S.OOO tutti. Telefonare ore pasti: 06/7584419. Neglia Stefano, via Imera, 3 - 00183 Roma.

• VENOO, per Commodorc 64, un originale programma per sviluppare sistemi ridotti per totocalcio, conformi al vs. personale pronostico.<br>Possibilità da 2 a 9 triple condizionate alla sortita di due sorprese. Pagamento anticipato di L. 65.000. Specificare tipo di supporto richiesto (disco o nastro). Mazzotti Giorgio, via G. Gallina, 14 - 33170 Pordenone

• VENDO: un ottimo Hi-Fi, costituito da un piatto Yamaha P-350, un amplificatore Yamaha A-460 (50+50W), una piastra Aiwa 3100, una radio Scoum ST 41208. 2 casse Advcnt (80+80W) a L. 1.300.000. Tcl. 05471333282 (ore serali). Leoni Giovanni. via Gramsci. 155 • 47023 Cesena (FO).

• VENDO antifurto auto con protezione abitacolo (pulsanti), cofano baule e motore, ruote, fendinebbia, autoradio. Interruzione impianto elettrico, shock meccanico e protezione supplementare a ultrasuoni. Vendo inoltre in blocco o separati radiocomando per detto antifurto e<br>sirena da 118 dB/1m prezzo interessantissimo. Telefonare in serata allo 011/9832305·9832605. Per sola provincia di Torino. Chiedere di Mario.

 $\bullet$  VENDO a L. 150.000 o cambio con stampante per ZX81: 2 Woofer<br>Philips 50/75 Watt 8 Ω (30Hz) + 2 Tweeter Philips 60 Watt 8  $\Omega$  (2/22 KHz) tutti e 4 nuovi, mai usati e con imballaggio originale. Tel. 461793 ore pasti. Ghislandi Roberto, via XX Settembre, 17 - Milano.

• SUPER programma totocalcio in LM per elaborazione sistemi integrali con lo ZX Spectrum 48K. oltre al solito Nº di segni IX2, o dei consecutivi, eliminazione di segni indesiderati sulle 13 partite, e nº di colonne del sistema elaborato. Gilberti Gian Battista, via B. Pascal, 23 -25050 Passirano (BS)

• VENDO Signal Generator "Leader" LSG frequenzimetro LX358 '500 MHz" frequenzimetro "40MHz" addizione e sottrazione frequenza capacimetro digitale tracciacurve LX130. Tutto funzionante e perfetto o cambio con Commodore 64. Tel. 26682 casa - 20630 uff. (522). Elisi Mirco, via Compagnoni, 26 • 42100 Reggio Emilia .

• PER SPECTRUM Sinclair vendo a sole L. 10.000 (diecimila) cassette con sci (6) programmi a scelta, duplicati direttamente da <sup>c</sup>omputer. Richiedere elenco gratuito scriven-do o tcl (081) 8635055 (ore pa51i). Di Dio Davide, via Carlo Alberto,<br>46/A - Pompei (NA).

• VENDO ZX Spectrum 16K dicembre 83 garanzia da timbrare nuovo con 7 programmi giochi a L.<br>320.000 non intrattabili. Tel. ora cena (escluso il sabato) 085/414706. Leone Maurizio. via Pian delle Mele. 16 - 6SIOO Pescara

• PER POCHI soldi vendo finali di potenzada50<sup>+</sup> 50eda 100+ IOOW. R.M.S. in eleganti contenitori con V.U. Meter Led. Per informazioni tel. 049/536367 ore pasti. Breggion Silvano, via S. Gabriele, 1 - Bovolenta (PD).

• CERCO ZX Spectrum accessoriato, offro in cambio CB Lafavette 23 Ch perfetto e oscilloscopio S.R.E. parzialmente montato completo di schema teorico pratico più vario materiale elettronico e riviste tecniche. Amico Fausto, via Silvio .<br>Benco, 14 - Brescia.

• PER TI 99/4A vendo programmi per giochi e no. Buoni programmi gestionali. Richiedere lista o telefonare allo 08118632802. Avino Raffaele. via Lepanto, 165 - Pompei (NA).

• VENDO equalizzatore amplificato per autoradio  $30Wx4$  uscite + lampada Strobo con contenitore+ faretto con lampada da 50W tipo discoteca + materiale vario (Kit montati - riviste ed altro) in blocco o cambio con Vic 20 in buone condizioni. Accetto richiesta conguaglio. Zona Napoli. Tel. 346123 dopo h. 22.00. Chiedere di Bruno. Longobardi Bruno, via S. Giuseppe dei<br>Nudi, 75 - Napoli.

• ACQUISTO a chi fosse in possesso di materiale antico di vario genere giornali - radio - TV - dischi - grammofoni - foto - libri scolastici - vecchie enciclopedie - registrazioni su nastro magnetico - pellicole vario genere di qualsiasi formato - ricambi. Per TV vecchi telefoni ecc. Sebastianutto Gianfranco, via Vittorio Veneto - Povoletto (UD).

• CERCO fotocopie di articoli riguardanti espansioni 16K Ram per ZX81; complete di: disegno stampato e cablaggio; cambio con software oppure pago. Corbellini Francesco,<br>C.P. 139 - 00040 Pomezia (Roma).

• ECCEZIONALE vendo ZX81 +  $64K$  RAM + ZX Printer a sole 450.000 lire. Il computer è montato in contenitore metallico nero e dota· to di tastiera professionale a 43 tasti. È inoltre corredato di due interruttori on-off (uno a chiave ed uno luminoso). In quanto ad alimentazionc può essere attaccato a qualsiasi presa di casa perché l'alimentatore è montato dentro il contenitore. Pensateci!!! Per informazioni tel. 0861/610493. Arcieri Gianni, via Nazionale, 168 - 64020 Ripattoni.

• PER SPECTRUM, Commodorc 64, centinaia di utilities e giochi. Stu-<br>dio di packages gestionali personalizzati. Prezzi eccezionali (es.: The last one per C/64 L. 120.000). Aldo Dessì, via Mazzini, 110 - 09036 Guspini (CA) - Tel. 070/971.565.

• VENDO molti programmi ZX Spectrum 16/48K a prezzi ottimi. Telefonare dalle 12.30 alle 13.30 allo 02-2894880 chiedendo di Paolo. Jasparro Paolo, via Ampère, 112 -Milano.

• PROGRAMMI su nastro. Spectrum: 3 nastri diversi ciascuno con 20 programmi. ZX81: due nastri con 50 progr. IK ciascuno. 2 nastri con 35 progr. 16K, 1 nastro con 20 maxi progr. 16K. Ogni nastro solo lire settemila. Volendo pagare al postino<br>aggiungere L. 2.000. Avena Vincenza, via Garibaldi - 04016 Sabaudia  $(LT)$ .

• VENDO ZX81 con 16K Ram, alimentatore, cavetti di collegamento, manuali in inglese e italiano, libro '66 programmi per ZX81", e con un vasto assortimento di programmi (tra cui "scacchi II", "Asteroids"».<br>Il tutto a sole 180.000 trattabili. Telefonare allo 039/593061. Albertini Carlo, via S. Dionigi, 4/E - Merate (Como).

COMPRO Spectrum Sinclair. Scambio programmi su cassetta e su carta. Giochi e programmi di utilità. Vendo programmi personali (16 K) a prezzo irrisorio. Perugini Stefano,<br>via F. Ughelli, 20 - Roma.

· Voltmetro digitale a 3 cifre CA3161/2 costruisco, piccolissimi, per leggere tensione di alimentatori ecc., vari modelli, per auto. Completo in scatola nera met. scrittura in oro L. 40.000. Prenotate per futuro progetto Voltmetro completo dentro l'involucro di una pila da 9V!!! L. 60.000. Pino Santo, via delle F.F.A.A., 181 • Miiano.

• CAMBIO programmi per Vic-20. Ne possiedo circa 400 di tutti i tipi (Giochi-statistici-magazzino-utility ecc.). Ariù Gabriele, via Tazzoli, 21 - Monza (MI). Tel. 039/740273.

• CONTATTO utenti ZX Spectrum per scambio di idee e software od in ultima analisi per compravendita. Cerco inoltre appassionati del-<br>le avventure della Digital Fantasia (Circus, 10 Little Indians, Perseus e Andro, ecc.) per dare e avere consi-gli. Angetini Enrico. via Garibaldi, 9 20010 Buscate (Ml) - Telefono 0331/800308.

· VENDO-o-scambio programmi di tutti i tipi per ZX Spectrum. Rispondo a tutti. Possiedo oltre 150 programmi. Scivere a Bellemo Adriano, via G. Mameli, 16/A5, Marghera (Venezia). Oppure telefonare al-<br>lo 041/922099 (ore pasti).

• VENDO per VIC 20 favolosi vi-<br>deogames. Alcuni esempi: Pac Man,<br>Pharaon, Q Bert, Matrix, molti per il VIC senza espansioni. Per ricevere la lista inviare L. 600 in francobolli a Benini Fernando, via E. Pazzi, 16 -48100 Ravenna.

• FORMATA Soft Bank nel Varesotto: disponibili oltre 400 programmi originali inglesi, listati, libri, dedicati Hardware solo per Spectrum Chiedere ampio catalogo descrittivo di tutto inviando lire 800. Siamo interessati a programmi scritti da italiani (Basic, LIM, Forth, Pascal, Scope). Callegari Luigi Roberto, via<br>Alcide de Gasperi, 47 - 21040 Sumirago (VA). Tel. 0331/909183.

ACQUISTEREI personal computer e Videoregistratore 2000, e titolatrice, mixer video. Indirizzare a Sartirana Ermanno - Leno (BS) - Piazza C. Battisti, 5 - 25024 Leno (BS).

· A TUTTI gli appassionati del CMB64: stiamo fondando un club per coloro che non vogliono spendere molto per avere ottimo software. Iscrizione gratis! Rispondiamo a tut-<br>ti! Cerroni Claudio, via Sorrento, 24 - 20153 Milano.

• VENDO videogiochi Atari ancora nel celofan più due cassette L. 250.000. Tcl. 06 7550330 dopo 20,30. De Angelis Francesco, via<br>Gallia, 95 - 00183 Roma.

• VIC 20 vendo fantastica cassetta magnetica del Crazy Kong naturalmente originale o la scambio con un'altra cassetta. Il prezzo è di L. 10.000. Rivolgersi allo 0432/929433.<br>Di Bernardo Davide, via Giustina, 11 - 33057 Palmanova (UD).

• CERCO programmi di ogni gene-<br>re per VIC 20. Scrivete a: Paolo Deiana, via S. Nicolò, 136 - 09047 Selargius (CA) oppure telefonate al-<br>lo 070/883143.

• VENDO ZX 81 + 2 cassette originali + manuale in italiano + libro con 33 programmi, usato pochissimo a L. 90.000 non trattabili. Telefonare al numero: 080/568960. De Santis Alessandro, via S. Corrado. *1-* Modugno (BA).
· VENDO eccezionali programmi per Spectrum. Ottima grafica, colori e suoni, anche tridimensionali. Richiedere il catalogo. Vendo inoltre TI 99/4A accessoriatissimo (assemblatore, Joystick, circa 80 progr.) e programmi per questo anche sciolti (chiedere catalogo). Telefonare o<br>scrivere a: Luigi Zenone, via Perlo-<br>so, 12 - 37139 Verona.

· VENDO programmi di giochi per<br>Vic 20. Dispongo di ottimi giochi in<br>LM, tra cui: Pac-man, Scramble, Frog, Amok e tanti altri. Invio liste gratuite. Zannoni Roberto, via<br>Biancardi, 9 - Lodi (MI). Telefonare allo 0371/53847.

· VENDO (scambio) 120 programmi per lo ZX Spectrum. Programmi non ancora arrivati in Italia (Codrie, Antattak, Rally) e programmi gestionali G di grafica a prezzi competitivi. Zuccaretti Marco, piazza Gabrio Rosa, 6 - Milano. Telefonare allo 02/933508.

• VENDO Vic 20 (di 2 mesi) completo di libro delle istruzioni + 1 cartridge "cosmic-gruncher" + 2<br>cassette giochi: "Panic" e "Race<br>fun" + 1 cassetta con 10 giochi e

programmi. Il tutto per un valore di circa L. 320.000 a L. 260.000. Zane-<br>boni Roberto, via Isocrate, 25 -20126 Milano. Telefonare allo 02/2551898 dalle 14.00.

• CERCO occasione ZX Spectrum<br>16K massimo 3-4 mesi a L. 280.000. Zaneboni Roberto, via Isocrate, 25 -20126 Milano. Telefonare allo<br>02/2551898 dalle 14,00.

· VENDO Vic 20 2 mesi di vita come nuovo + registratore  $C2N + 2$ cassette con molti giochi + 2 libri di Basic. Il tutto in confezioni originali a L. 360.000 eventualmente trattabili pochissimo. Ventura Gerardo, via Regina Elena, 82 - 65100 Pescara. Telefonare allo 085/23374.

· VENDO trasformatori 24 volt a sole 20,000 lire cadauno. Se hai bisogno telefonami che te lo costruisco. Segnalami amperaggio e vattaggio e<br>secondari dusita. Valenti Antonio,<br>via L.D. Rubbia, 30 - Monza (MI). Tel. 039/369084.

· VENDO oscilloscopio nuovo Unaohm 5" doppia traccia 20M sensibilità 5mV ancora imballato. 1 anno di garanzia a L. 760.000. Iva com-

presa con omaggio. Telefonare allo 051/755161 ore serali. Vergnani Gi-<br>no, via Indipendenza, 21 - 40069 Zola Predosa (BO).

· VENDO, scambio, acquisto pro-<br>grammi per ZX Spectrum 16-48K. Garantisco massima serietà. Più di 200 titoli in continuo aggiornamento. Scrivere o telefonare allo<br>0535/99700. Vitali Liviano, via Firenze, 29/3 - Massa Finalese (MO).

· VENDO misuratore di campo Mod. 661 TES L. 150.000 multimetro digitale + termometro LX 361 N.E. + sonda a L. 150.000. Videogioco Cabel Mod. LEM 2000 con cassetta 10 giuochi L. 100.000. Pinza amperometrica Amprobe 300 a L. 70.000 oppure cambio con Sincler<br>Spectrum 48K. Vendrame Mario,<br>via Sicilia, 12 - 31100 Treviso.

· Per Vic20 ho una nastroteca di circa 100 programmi (videogiochi, didattica, gestionali, giochi di società, grafici, per la casa, ecc.) che vendo a prezzi da sballo. Ricco e dettagliato catalogo inviando L. 1.000, anche in francobolli. Vermiglio Giovanni, viale Friuli, 27 - 10015 Ivrea  $(TO)$ .

· VENDO o cambio software giochi su cassetta per CBM/64, essendone in possesso di parecchi. Inviare ri-<br>chieste o lista. Tratto preferibilmen-<br>te con zone PV/PC per contatti personali. Rispondo a tutti. Vercesi Ernesto, via Cavour, 27 - 27043 Broni  $(PV)$ .

• VENDO ZX Spectrum, 16K, per-<br>fetto, con trasformatore, cavetti,<br>materiali originali, a 305-315.000 li-<br>re + s.p. e cassette Horizon. Vendo registratori Philips D 6210, usato solo come memoria di massa per Sinclair a lire 70.000 trattabili, o cambio con registratore Texas o espansione<br>per Spectrum 48K. Verdi Maurizio, via Scanini, 90/31 - 20153 Milano.

L. 10.000 l'uno) completi di manuali ed istruzioni per l'uso. Richiedere lista. Voltolini Elio, via Robinie, 32 38100 Trento.

· VENDO occasione programmi su<br>cassette per ZX81. Oltre 20 programmi per nastro. Il costo di una cassetta è solo di L. 10.000. Per ulteriori informazioni scrivere o telefonare: Albertini Carlo, via S. Dionigi, 4/E - 22055 Merate (CO). Telefo-<br>no 039/593061.

 $\bullet$  VENDO ZX81 + espansione 64 K<br> RAM + tastiera a 44 tasti prementi a L. 370.000. Zerbinati Franco, via Sant'Antonio, 30 - Cinisello Balsamo. Telefonare allo 02/6124620 dopo ore 20.

• VENDO ZX81 completo +<br>espansione 16K (B&V interface) +<br>libro "Guida allo ZX81" + libro "66<br>prog. per ZX81" tutto a lire 160.000. Vendo annata 1967 rilegata di "Spe-<br>rimentare" a lire 20.000. Tavanti Angiolo, via Arcoveggio, 30 - 40129 Bologna.

VENDO/scambio programmi per il Vic 20 (Cartridge). Mole Attack, Vic Avenger o su nastro: Galatic Blitz, Labirinto 3D, Slalom, Autodromo, Atterraggio. Rivolgersi a De Patre Dino, via Cerrano, 12 - 65016 Montesilvano (PE). Tel. 085/830681.

· OCCASIONE vendo eccezionali programmi per Vic20 su 3 o 8K tutti in linguaggio macchina. Inoltre vendo programmi per light pen di ogni genere. Tutti a ottimo prezzo. Palladino Florindo, via Bovisasca, 161 -Milano. Tel. 02/3550858.

• VENDO calc. progr. HP 34C po-<br>co usata a L. 160.000 (per pass. a<br>sistema sup.) completa di alimentatore, manuali e imballo. Telefonare allo 0522/74111/011 ore 19-21. Panciroli Claudio, via G.C. Abba, 3 -42100 Reggio Emilia.

· OCCASIONE svendo cassette videogiochi intellevision nuove per so-<br>le L. 35.000 cad. Inoltre scacciapensiere elettronico nuovissimo solo L. 25.000 e progetto laser L. 6.000. Papale Antimo, piazza 1º Ottobre, 4 -<br>81055 S. Maria C.V. (CE). Tel. 0823/811468 ad Antimo.

· VENDO o cambio 430 programmi per Spectrum, dispongo ultimissime novità inglesi sia software sia hardware - anche programma per copiare qualsiasi cassetta. Richiede-<br>re elenco o telefonare 0331-597054. Tuscano Francesco, via Salici, 17 -Legnano (MI).

• CERCASI computer ZX-81 o New Brain con accessori. Telefona-<br>re allo 0575/593046 preferibilmente nel pomeriggio. Perali Fabio - Bonucci Alberto, via Dovizi, 18 - Bibbiena (AR).

• VENDO Apple II compatibile<br>Monitor 9", language Card 16KB,<br>Disk drive, Controller, Interfaccia parallela, stampante OKI 82 grafica anche separatamente. Il sistema completo L. 3.500.000 con software gest. o tecnico in regalo. Vendo Sharp PC 1211 con stampante CE122 L. 275.000. Petrocelli Fortunato, corso Lione, 44 - 10141 Torino.

• CERCO CB 40CH AM-SSB, in cambio offro ZX81 con alimentatore 1, 2A, 1K RAM (dicembre 83) + 100 riviste tra cui 2 annate Radio elettr. 82-83, 2 annate Elet. 2000 e altre. Per informazioni telefonare al 7122 e chiedere di Luigi (ore pasti). Pesci Luigi, via Roma, 48 - Ciciliano (Roma)

· VENDO MPFII 64K di RAM, Apple soft compatibile + tastiera esterna + 5 cassette di programmi a L. 810.000. Inoltre software listato er Vic20-C64-TI 99/4A, Apple II. Pecci Marco, via Tavolese, 18 - Marcialla (FI).

· AAA!! Attenzione! Si è formato il Videoplayers Vic Club. Se volete farne parte, inviate le vs. liste dei programmi per Vic o inviate delle lettere di presentazione. Perrone<br>Giovanni, via Rosine, 7 - Scarperia  $(FI)$ .

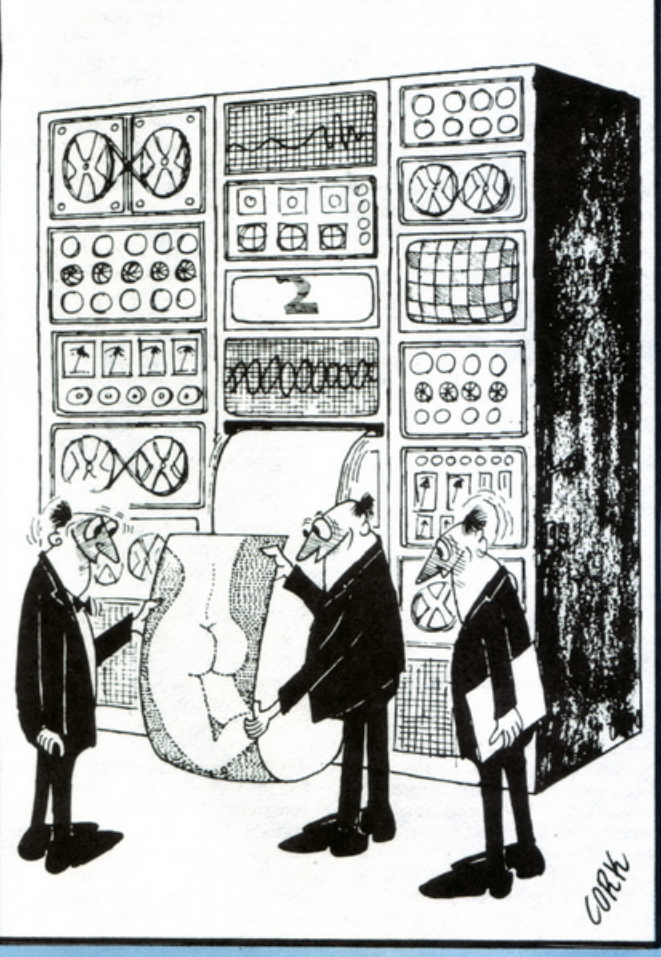

· VENDO cambio 130 programmi per ZX Spectrum 16 e 48K (prezzo

# Vendo, Compro, Cerco, Scambio...

COMPRO programmi per TI 99/4A e desidererei conoscere ragazzi possessori del TI99 per scambiare idee. Perrone Flavio, via G.B. Marino, 4 - Napoli.

· VENDO/CAMBIO programmi per Vic20 configurazione base o espansi sino a 8K. Assicuro massima serietà. Pecchi Massimo, via SS per Correggio, 22 - Carpi (MO).

• VENDO Spectrum  $48K + 24$  programmi originali + manuali istruzioni italiano inglese francese L. 900.000; 3 alimentatori modulari digitali 8Amp 0-30V L. 90.000; giochi di luce 25 canali con lampade L. 240.000. Pozzi Marco, via Mazzini, 89 - Sesto Fiorentino. Telefono 055/4492923.

· INVIO una cassetta di programmi per il Vic in versione base a chi mi invia una cassetta. Per lo scambio massima serietà. Polichetti Franco,<br>via Fusco, 8 - 80058 Torre Annunziata (NA).

• SCAMBIO Sinclair ZX Spectrum, od eventualmente vendo, programmi 16K e 48K (150 c.a.). Sono interessato anche ad eventuali progetti di hardware per lo Spectrum. Marco Porzio, via Capecelatro, 91 -<br>Milano, Tel. 02/4031923.

• VENDO Spectrum 48K completo L. 450.000 tratt. Porro Cesare, via<br>Aprica, 24 - 20158 Milano. Tel. 02-6896726.

CERCO/scambio programmi per Commodore 64. Rispondo a tutti. Sono interessato a contattare hobbisti in zona anche Vic 20. Lo Passo Alberto, Casella Postale 10 - 98028 S. Teresa di Riva.

• ECCEZIONALE! Vendo amplificatore chitarra Montarbo watt 50 a L. 270.000, ottimo stato; cassa acustica autocostruita, compatta ed elegante, dotata di altoparlante per basso, nuovo, cm 38 ø - 4  $\Omega$ HM, a L. 60.000. A chi compra tutto in blocco, prezzo speciale L. 300.000. Massima onestà. Piccolo Renato, via N. Fabrizi, 215 - Pescara.

• VENDO "Alla scoperta dello ZX<br>Spectrum" valore L. 22.000, nuovo, a sole L. 11.000. Per accordi scrivere o telefonare allo 0564/24664. Pruneti Fabrizio, via Prile, 5 - Grosseto.

. VENDO/SCAMBIO per ZX Spectrum 16/48K circa 200 programmi di gioco ed utilità. Scrivere o telefonare ore serali a: Prina Stefano, via Luigi Chiarelli, 8 - 20151 Milano. Tel. 02/3089170.

· CAMBIO o vendo vari programmi per ZX81 da 1K. Per l'elenco programmi scrivere a: Priori Massimo, via Teodato Ipato - 30010 Malamocco (VE).

· SCAMBIO, vendo, molto software per Vic20 su cassetta, ampia biblioteca di oltre 120 programmi, an-<br>che originali e in L.M. o basic. Tratto solo per posta. Rispondo a tutti. Massima serietà. Per le liste inviate L. 1.000 oppure le avrete gratis se

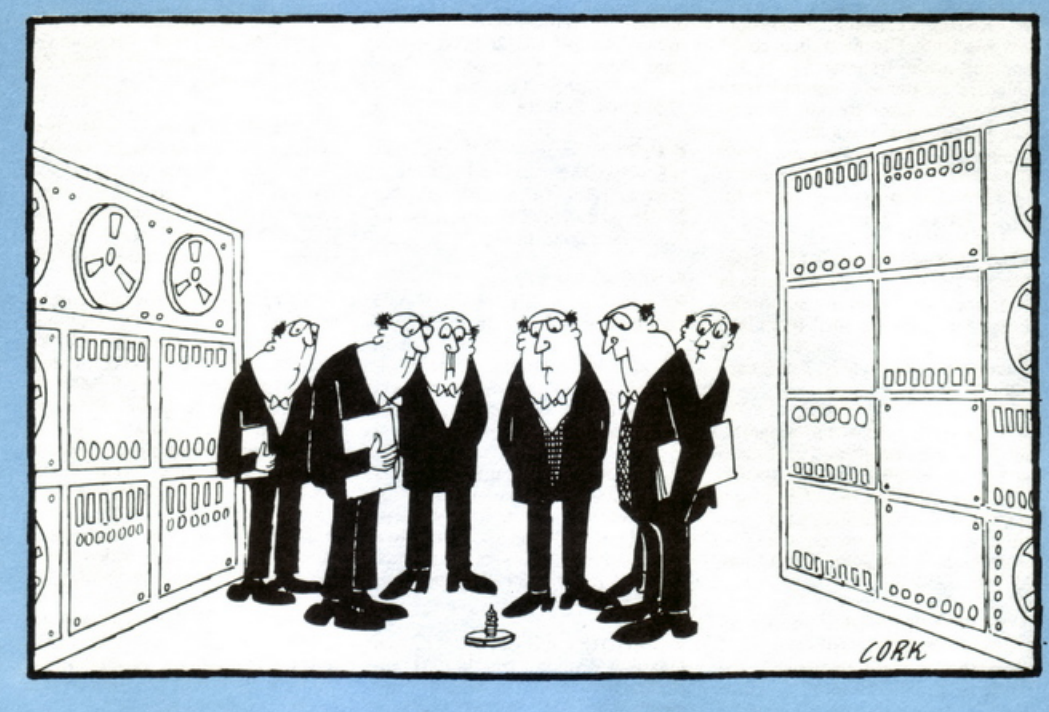

invierete le vostre! Puma Luigi, via<br>Giambellino, 144 - 20147 Milano.

**AFFARONE:** visualizzatore per RX-TX della N.E. (LX 180) da revi-<br>sionare L. 60.000. Convertitore tensione frequenza N.E. (LX 316) L. 40.000. Oscillatore modulato della S.R.E. L. 40.000. Il tutto nei suoi appositi contenitori originali. Corso Transistor S.R.E. solo dispense già<br>rilegate in sei volumi L. 48.000. Puglielli Luciano, via Conflenti, 44 -<br>Morena (Roma). Tel. 6132459 ore pasti.

• VENDESI affarone: visualizzatore per RX-TX della N.E. (LX180) da revisionare L. 60.000 con ROM convertitore tensione frequenza N.E. (LX 316) L. 40.000. Puglielli Luciano, via Conflenti, 44 - 00040 Roma.

• A.A.A. vero affare vendo booster auto Roadstar 150 W + altoparlanti Pioneer (wofer) 100W a L. 300.000. Neri Stefano, via Rosolina, 157 - Tivoli (Roma).

VENDO Videopac computer G7000 Philips + 5 cassette (35, 1, 11, A, 14) - 1 anno esatto, ottime condizioni, causa acquisto computer di prestazioni superiori. Negro Pietro, via XX Settembre - Alessandria. Tel. 0131/64078 ore pasti.

· CERCO programmi giochi ed altri per Vic20. Sufficiente fotocopie di listati. Inviare offerte con elenco e prezzi. Novelli Mario, via Cavour, 15 - 21013 Gallarate (VA).

· COMPRO ZX81 completo di cavetti + alimentatore in buone condizioni max L. 70.000. Negrini Davide, via F. Baracca, 5 - 40033 Casalecchio (BO). Tel. 051/574394 ore pasti.

· VENDO videogiochi per Vic20 a

L. 500 cad. o scambio con altrettanti<br>software. Telefonare ore pasti allo 02/2713636. Oppure scrivere a: Natali Alessandro, viale Abruzzi, 28 -20131 Milano.

• CERCO accessori per Vic-20 completi di lista componenti, trattabili a buon prezzo. Per informazioni<br>telefonare allo 0575/356302. Nocentini Luca, via San Bernardino da Si-

· VENDO Spectrum programmi 16/48. Prezzo di un programma 48K L. 8.000. Richiedere catalogo gratuito + in omaggio listato di 1 gioco<br>in L/M. Oltre 300 titoli. Nuti Maurizio, via Silvestri, 7 - 56100 Pisa. Tel. 050/22858.

· CAMBIO programma per EX Spectrum. Oppure li cambio con qualsiasi apparato elettronico. Cambio con C.B. 40 CH SSB il Personal Computer Casio PB-100. Nerantzulis Emmanuele, via Gramsci, 35 -<br>20037 Paderno D. (MI).

· CAMBIO programmi su cassetta per Vic20. Inviate le vostre liste. Massima serietà. Rispondo a tutti. Napoli Nicola, via Enrico Toti, 6 -Bagheria (PA).

• VENDO programmi ZX Spectrum, Star Clash, Pinball, Harrier<br>attack, Grip Run e molti altri. Catalogo a richiesta L. 1.000. Nocilli Ste-<br>fano, via Tuscolana, 224 - 00181 Roma.

· CERCO utenti di Minus-Kyber per scambio programmi e idee. Agli interessati: possiedo un programma di gestione piccoli calzaturifici in Mbasic. Orsucci Roberto, via Pieve, 96 - 55041 Camaiore (LU).

• VENDO Vic20 registratore + car-<br>tridge a L. 300.000. Tutto in ottimo stato, 3 mesi di vita. Ci sono compre• CERCO Espansione 16K e stam-<br>pante per lo ZX 81 e inoltre ZX80 solo se occasione! O cambio con riviste, libri, calc. scientifica, Kit, amplificatori, finali, ecc. De Chirico<br>Carlo, via C. Torti, 34/18 - Genova.

· VENDO-scambio-compro programmi in cassetta per Spectrum.<br>Anche programmi di utilità, come ad esempio calcolo di muri di sostegno, in c. a., con contrafforte ecc. Per informazioni chiedere di Emerilli Vincenzo. Dimenticavo, i prezzi dei programmi sono convenientissimi. Emerilli Vincenzo, Via Monfalcone 41 - Biancavilla (CR). Telefono 095/687323.

· VENDO a prezzi molto interessanti, anche separatamente, il se-<br>guente materiale: multimetro digitale di N.E.; radiocomando tre canali con servomeccanismi per modelli auto o navali; tornio miniaturizzato per modellismo: alimentatore ZX anti black-out; antenna auto da lunotto termico. Roberto Barina, via Cappuccina, 161 - 30170 Mestre (VE).<br>Telefonare allo 041/930954 (dopo le  $19.5$ 

si anche più di 30 programmi. Tel.<br>06/3789027 (dalle 15 alle 17 e la sera dopo le 20,30).

• VENDO per ZX Spectrum,<br>Vic20, TI99 e ZX81, i listati dei più<br>famosi videogames. Richiedere la lista dei programmi. Spese a suo cari-<br>co. Orsi Valerio, via Fontanette, 3 -<br>Valmadonna (AL).

• CERCO Sinclair ZX81 oppure Vic20 o video-game. Offro corso completo (libri e materiali) per fotografia S.R.E. + una macchina foto-<br>grafica Kodak Instamatic EK F160 con flash elettr. incorporato + qual-<br>che extra in denaro. Olivieri Antonio, via F.lli Bandiera, 21 - 73040 Melissano (LE).

• OCCASIONISSIMA: vendo or· gano elettronico Thomas a doppia tastiera con pedaliera incorporata. possibilità di uscita per cuffia e casse esterne. Dispone di 15 accompagnamenti musicali diversi. Vendo il tutto a L. 600.000 trattabili. Telefonare allo 02/571035 ore pasti. Orlandini Andrea. Via Sigieri. 11 · Milano.

• VENDO ottimi programmi per Vic20 come Lift. To1ocalcio. lnvaders, Bioritmi, 35 tutti su cassetta L. 29.000; stessa offerta anche per ZX Specirum e ZXSI. Mazza Armando. via Settembrini. 96 • 70053 Canosa (BA). Tel. 0883164050.

• Hai uno Spectrum e ti interessano una settantina di programmi a prezzi bassissimi? Sono listati (la maggior parte) ma ciò non toglie la loro bellezza. Ho anche lista (L. 1.000). Tarì Diego, via del Canaletto, 127 • La Spezia.

• VENDO. compro e scambio soft· ware di ogni tipo per ZX Spectrum. Dispongo di numerosi programmi di gestione di giochi e di utilità. Mastroberardino Tommaso, via A. De Pretis, 30 - Campobasso.

• VENDO per Micro nuova elettro· nica. scheda video 80 colonne L. 190.000; interfaccia per drive 5" e 8" L. 200.000; floppy disk drive 5" doppia testa Schugart SA450 L. 350.000; drive 8" doppia testa L. 520.000; alimentatore switching ol-<br>tre 100W con tensioni 5V 8A, tre 100W con tensioni 5V 8A,<br>+12V, -12V, 24V L. 160.000. Telefonare allo 0321/453074 prcferibil· mente ore pasti.

• VENDO/SCAMBIO Intellivision completo 6 cassette, 1 Magic con Vic20 o Commodore 64 completi (la differenza verrà pagata). Per infor-<br>mazioni, tel. 0521/39086.

• SCAMBIO per ZX81, software su listato, hardware e utility. Richiedere la lista inviando L. 400 in francobolli specificando cosa interessa. Raccolgo materiale anche per altri computer. Martano Fabrizio, via Don L. Sturzo, 7 - 58100 Grosseto.

• CAMBIO Minox + flash + le due custodie in pelle + flash Mecablitz 202 senza batteria, con ZXSI 16K o più. Marrocco Francesco, via As· sictta. 9 · Milano. Tcl. 02/6452300.

· VENDO corso radio stereo e transistori completo: 11 volumi rilegati e perfetti a L. 150.000 trattabili. Vendo anche oscillatore modulato a L. 70.000. Ho anche valvole (ECC83 • EL82 - di potenza, ecc.). Tel. 0101889926 ore pasli, chiedere di Maurizio.

• ECCEZIONALE! Vendo pro· grammi (listato o cassetta) per ZX81 a prezzi stracciati. Già disponibili: Alien istogrammi 3D, Dollars Hunt e tanti altri. Richiedere la lista gratis a: Marini Maurizio, via Mincio. 57 · 52100 Arezzo. Tel. 05751352566.

• CAMBIO-VENDO programmi per Vic20. Inviando L. 5.000 per rimborso spese. riceverele due bel· lissimi videogiochi in linguaggio

macchina + la lista dci miei pro· grammi (su nastro). Marighelli Marco. via C. Mayr. 223 • Ferrara.

CAMBIO software per Apple //e, CBM64 e Vic20. Cedo inoltre programmi in cambio di materiale elettronico Surplus in buone condizioni. Inviate vostra lista. Marcellino Giuseppe. viale Cadorna. 8 • 21052 Bu· sto A. (VA).

VENDO ZX81 + alimentatore  $ZX +$  cavetti collegamento  $TV$  e registratore. manuali inglese e italiano + ··66programmi perZXSI" il lutto aL.100.000. Solo zona Padova. Tel. ore serali allo 049/701438

**• CERCO** monitor a fosfori verdi per Vic20. Modico prezzo. Scrivere o telefonare allo 011/7806317. Marangon Roberto, via F.lli Rosselli, 56 · Grugliasco (TO).

• CAMBIO 50 numeri di Nuova Elettronica con volumi basic (ZX. VIC, ccc.). Manzocchi Mario. via Adua. 2 • 23010 Berbenno Val. (SO).

• VENDO ZX81 con garanzia + 2 manuali + cavetti di registrazione + 20 programmi L. 85.000 (tratt.). Tel. 0823/466177 Fabio. Ottime condizioni, 3 settimane di vita.

• VENDO computer Vic20 Commadore + registratore + manuale in italiano usato pochissimo (acquistato dicembre 1983) il tutto a L. 300.000. In regalo due cassette gio· chi Skramble - Race e libro The Vic 20 games book (n. 10 giochi x Vic<br>20). Massima serietà. Telefonare o scrivere: Manzini Laura, corso Se-<br>bastopoli, 164 - 10136 Torino. Tel. 011/350411 dopo ore 20.

• VENDO Sinclair ZX81 completo di alim. - cavetti registratore TV man. ingl. e ital. e alcuni prog. Il tutto a L. 130.000 trattabili. Telefonare ore pasti allo 0571/91235. Chie-dere di Roberto.

• VENDO 3 giochi elettronici: Puck man L. 60.000. Boxing L. 35.000 e Pocket Simon L. 25.000. Per informazioni telefonare (ore pasti) allo 0571/91235. Chiedere di Roberto.

• **PER** cessala attività riparatore. vendo vari pezzi di radio, registratori, transistor, valvole, ecc. Solo zona Venezia , Mesire. Tel. 041/908853.

• CAMBIO Vic20 + manuale in italiano "Impariamo a programmare in<br>basic con il Vic/CBM" + manuale in ital. "Il giocare con il basic" + 2 cartucce gioco (Jupiter lander e Road Race) + joistik Atari + listati vari + in regalo la scheda Sargon Il chess + organo Antonelli con Apple II, possibilmente con monitor. Mancini Antonio, via Marsala, 5 - Colle-<br>gno. Tel. 011/7803696.

· VENDO riviste elettronica metà prezzo da vero amico bobbista. Scambio programmi per Vic20. Manca Paolo, via Università, 1 -Sassari.

• PERITO industriale con espe-

rienza nel settore elettronico-radio-TV, eseguirebbe per seria ditta montaggi e cablaggi di circuiti elettronici e apparecchiature similari. Condizioni da definirsi. Mallarino Sergio, Loc. Coda, *5* • Neviglie (CN).

• VENDO 64Kbyte RAM memoteck per ZX81 a L. 240.000. Telefonare ore 8.00-14.00 escluso domeni· ca allo 0434/26278. Chiedere del Sig. Rolando.

• VENDO Commodoro Vic-20 con istruzioni e cavi di collegamento e cassette con 20 giochi. Il tutto a L. 250.000. Telefonare dalle 14.00 alle 15,00. Usato pochissimo per mancanza registratore. Tel. 06/274622.

#### CERCO possessori ZX81 nella provincia di Modena per scambio pro· grammi e cassette. Ferrari Roberto, Via Amendola, i4 • 41050 Montale (Modena). Te!. 059/530469.

• SCAM BIO programmi per il Vic20 con e senza espansione di memoria. Per ulteriori informazioni telefonare allo 011/6272934 ore pasti, esclusa la domenica.

• CERCO utenti ZX81 - 16K RAM

desiderosi di scambiare software di ogni tipo. Registrate i vostri programmi su cassetta e speditemeli, riceverete un nastro con 50 programmi inediti e non, che girano su ZX8J.16K RAM. Motta Giovanni. via Vesuvio. 95 · 80040 Trecase (NA). Tel. 081/8626590.

• NASCITA Vic20 club. Per iscri-<br>versi è necessario inviare L. 2.500 + una foto tessera + nome, cognome, indirizzo. in busta chiusa a: Giulio Mondolfo, via Salvo d'Acquisto, 4 -10015 Ivrea (TO). Riceverete immediatamente la tessera (validità 2 mesi, per prova), ed il n. 1 del notiziario mensile dove verranno pubblicati annunci. offerte speciali. listati e no-tizie varie per il Vic20. Per iscriversi bisogna inoltre poter scrivere spesso al notiziario inviando listati e annunci di scambi gratuiti di listati con gli altri iscritti. Sul n. I del notiziario ci sarà comunque scritto tutto il funzionamento del club. Si assicurano notevoli vantaggi e serietà.

VENDO 28 numeri di Elettronica Pratica a lire 28.000 e annata 1982 di Radioelettronica a lire 20.000. Tratto solo con Roma. Angius Sandro, via Statilio Ottato, 20 - 00175 Roma. Tel. 7472084.

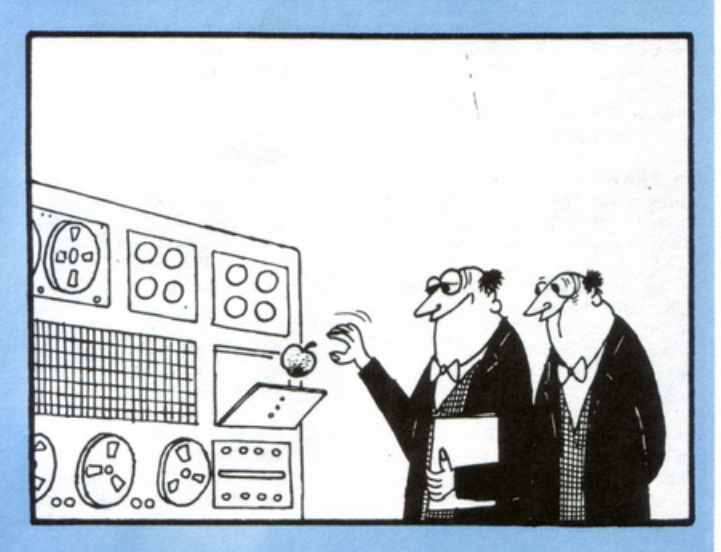

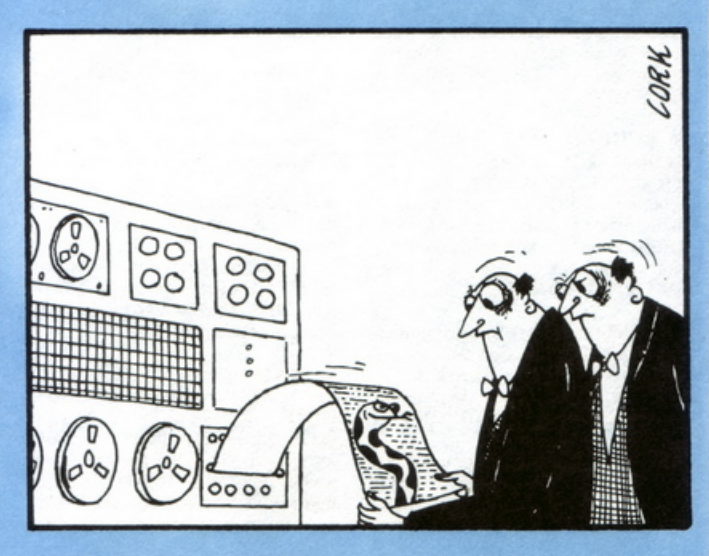

# Vendo, Compro, Cerco, Scambio...

• CERCHIAMO soci per il nostro club "Computer system". Potete accedervi tutti, qualsiasi sia il vostro **computer ed età. Per informazioni scrivete a: Moreno Giusto. via**  LNG·Dora Voghera, 130 · 10153 **Torino.** 

• VENDO ZX81-1K come nuovo + **J manuale in inglese e 1 in italiano**  originali + I libro dci 66 programmi +cavetti cd alimentatore 1.2A. Cc· do a blocco a sole L. 130.000 tratta· bili. Tel. 841493 ore cena. Roberto.

• VENDO Sinclair ZX81 con espansione 16K · libro 66 program· mi per ZX81 a L. 200.000. Regalo **qua\_lche ora di tempo per insegnarvi** a usarlo a casa vostra (solo Roma). Tel. 576580 mattina-pranzo.

VENDO oscilloscopio, tester, com-<br>pressore, caricabatteria, saldatrice,<br>piastra giradischi, molto altro mate-<br>riale elettronico/fotografico vera occasione cambio con Computer ZX80, **81 , Spectrum, Vie 20, C64, solo se perfettamente funzionanti. Ciuffrida Gaetano, Via L. da Vinci, 6** - 95010 S. Venerina (CT).

• CERCO possessori di computers Sinclair per espansione club "ZX Computer Club Sardegna". Tcl. 0701932186.

• CERCO disperatamente un tra· **smcttitorc + ricevitore a 4 canali a** sole L. 15.000, già usato. Telefonare allo 0219383301. Messina Tonino, via XXV Aprile, 6/A - Arese (MI).

• **VENDO a prezzi stracciatissimi i**  Simon's basic - Pet speed e tantissimi altri di giochi, utilità e gestionali in LM o Basic per Vic20 o CBM 64. Ogni tre programmi un bellissimo **gioco in LM gratis. Per informazioni e lista inviare L. t .000 a: Mellino**  Andrea, via G. Pessina, 66 - Napoli. Telefonare allo 081/346123 dopo le  $22.$ 

• VENDO software Commodore 64 e Vic20: Videogames LM. Utilities alto livello (Es. 48 comandi basic ex· **tender. schermo 40 colonne x Vie).**  Copia su cassetta di Prog. Aid Moni· tor, Forth, VicSpeed, Vie Stat, Mo· dulo hardware x Vie e 64: Light Pen. Vie-Rei con interfaccia di potenza. **combinatore telefonico, voltmetro,**  capacimetro. Telefonare ore serali 02/8326391.

• ECCEZIONALE! Vendo pro· grammi Vic20. software, vario. Tra gli altri: Legge di ohm, Test ana· grammi ed altri. Per avere gratis la **lista, scrivere o telefonare a: Vin·**  cenzo Musicò, via Paolo Blandino. 12 · 98100 Messina. Telefono 090/2938626-2936226.

• VENDO software Spectrum origi· nale L. 7.000 max. Caricamento garantito al 100%. Una marea di programmi. Richiedere catalogo o tele· fonare dopo le 14 allo 0382/24390.

• AQUISTO molti programmi per Vic20 a prezzo conveniente, inoltre  $compro$  anche la cassetta per videogiochi "Gorf" anch'essa a prezzo ridotto. Tratto solo per posta al se· **guentc indirizzo: Lovagnini Luca.**  Lungomare Marconi. 17 • 73014 Gallipoli (LE).

• VENDO computer Tl99/4A nuo· vo. usato poche volte. completo + cavo registratore + cassetta con pro· **grammi di giochi +garanzia databi·** le a L. 300.000. o cambio con com· puter Spectrum 16K completo e nuovo. Lo Faro Filippo, via Bello-<br>mia, 50 - 95040 Mirabella Imbaccari.

• CEDO corso di elettronica indu· **striale completo di materie per esame statale con assistenza didattica**  gratuita per anni 3 (tre). Prezzo da **concordare. Telefonare allo**  015/512794 dopo le 18,30 o scrivere.<br>Lotti Renato, via Lamarmora, 38 -13069 Vigliano Biellese (VC).

• SCAMBIO programmi Vic20 V. base oppure vendo cassetta 20 giochi (originali americani) a L. 30.000. Ri· spondo a tutti. Tel. solo il sabato al 474305. Loprcte Sabino. via Tuko· ry. 9 • 40141 Bologna.

• VENDO ZX81 completo di cavi e alimentatore + espansione  $32K + 2$ <br>manuali con programmi + 2 cassette **manuali con programmi + 2 ca.sscue** giochi a L. 250.000. Telefonare ore 13/14 allo 02/7388675.

• SVENDO per cessato hobby com· ponenti elettronici, attivi e passivi. **Cambierei eventualmente con Spcctrum. Sinclair. Telefonare ore serali**  allo 0373/780001.

• VENDO/CAMBIO per Vic-20 più di 300 programmi di cui molti in L.M. copiati da cassette originali o provenienti da cartridge. Prezzi bas**si. rispondo a tutti. Liuni Anlonio,**  via Parco dei Principi, 50 . 70010 Casamassima (BA).

• PER Vic20 vendesi programma per super Mastcr·Mind *5* cifre. 9 possibilità, 59.049 combinazioni.<br>Tel. a Piero 075/21826.

• VENDO espansione 16K per ZX81 a L. 90.000 (trattabili) inter· faccia sonora a L. 30.000 e moltissi-<br>mo software (anche originali come Tirannosauro, Star Trek, ecc.). Telcfonare 0331/548921. Lucarclli UI· **rich, corso Sempione, l - S. Vittore**  Olona.

• VENDO programma di labirinto 3 **dimensioni, su cassetta per Vic20 in**  espanso. no Joystick. prezzo L. 10.000. Spedizione contrassegno. Telefonare 0425/30846, ora di cena.

• VENDO ZX81 16K completo di **cavettj, alimentatore. manuali (ita·**  liano/inglese). Vu-calc. cassetta con sei giochi, oltre cento listati, tutto a<br>L. 150.000 anche trattabili. Telefonare ore pasti allo 0934/31916 (chiedere di Davide).

• VENDO 2 casse Amptech 40W 3 vie· L. 80.000 + giradischi Sanyo L. 80.000 + Kit (ampli 20+20W) e pre già montati con mobile L. 50.000 + kit (ampli 20+20W) già montati in mobili separati L. 60.000 + compo· nenti di recupero. Tel. 02/8378527· 8379371, orari ufficio.

• CENTRONICS mod. 739. I anno di vita. vendo a L. 700.000. Possibilità di fatturazione. Telefonare: Gallenzi Antonio. ore 15-19, 02/798076.

• VENDO Vic20 + 3K Hi·Rcs + 8K + registratore Czn + I Cartridgc  $+$  oltre 20 programmi in Basic  $+$  6 programmi in Machine Code (Amok. Skyhawk. Gridrunner) al<br>miglior offerente. Telefonare ore **miglior offerente. Telefonare ore** pasti (non week-end) allo 02/6704057.

• CERCO oscilloscopio S.R.E. a **buon prezzo. oppure oscilloscopio di altra marca scrnpre a buon prez**zo. Gaspari Massimo, via Amarena *515A.* Genova. Tel. 010/875264.

• **VENDO alcuni programmi per**  Vic20 su cassetta a L. 10.000 cad. I **programmi sono: "Gran·Prix··: ··Rok e1 command"; ··Crash-crain"**  cd infine il gioco dcli .. · Atterraggio". **Vendo anche alcuni listali per altri computer Commodore. Telefonare ore pas1i, domenica esclusa . al nu**mero 302596. Gagliarde Salvatore, via Vescovo M. Natale · Caserta.

• CERCO espansione 4K e scheda musicale per ZXSI. Telefonare do· po le 18,30, meno il giovedì. Chiedere di Alberto. Garavelli Alberto, **corso Dante, 11 · Torino.** 

• CERCO possessori Spectrum Sin· clair disposti ad inviarmi listati di programmi. giochi cd utility. Dispo· **nibilc à pagare rotocopiatura e spese**  postali. Grazie a chiunque risponda. **Domenico Garofalo, via Pancbian·**  co 5ª Strada Coop. Frate Umile -87100 Cosenza.

• CERCO programmi di qualsiasi tipo per Commodore 64. Inviare offcrtc (prezzi inclusi). rispondo a tut· ti. Pagamento in contrassegno. Tel. **0331/546696**. Massima serietà.

• OCCASIONE vendo Interfaccia <sup>+</sup>**rcgistra1orc a cassetta per Vic20.** Telefonare allo 05441581318 dopo le 18.

OCCASIONE!! Nuovi vendo anti· **furti per auto elettronici a L. 47 .000 in tutta Italia contrassegno e rileva-**tori di fughe di gas a L. 140.000. Telefonate allo 0574/592013 ore pa-<br>sti: Riccardo, via Firenze, 239/B -Prato (FI).

• VENDO programmi per Vic20 in Basic o LM. Sono disponibili sia in listato che in cassetta. Inviare L. 1.000 per listino completo. Gusso Massimo, via Felissent, 32 • 31020 Lancenigo (TV).

• COMMODORE 64 scambio pro· **grammi di qualsiasi tipo su nastro o** su disco. Scrivetemi. sono alle prime **armi. Guidoni Augusto. via Lilibco,**  2 • 00100 Roma.

• VENDO e scambio programmi per Commodore 64. Telefonare dopo le ore 20,00. allo 049/663477. Chiedere di Alessandro.

• VENDO ZXSJ + espansione 16K  $RAM + alimentatore + cav + ma-  
nuale inglese + guida allo ZX81 +$ 

programmi in cassetta. Il tutto in imballo originale a L. 230.000. Dispo-<br>sto a spedirlo fuori Palermo. Scrivere o telefonare ore pasti. Guadagni-<br>no Aldo, viale Lazio, 63 - Palermo. Tel. 091/524243.

• VENDO Vic20 completo di regi· stratore C2N. cassetta Super Slot  $con$  **numerosi** programmi su casset $ta$ , *istruzioni in italiano*. Telefonare allo 0801511235 e chiedere di Giulio.

• **PER Speelrum vendo. perché**  doppioni. giochi "lnvadcrs" e "Zombics'· a L. 10.000 tutti e due (su cassetta). Accetto scambi con al· tri programmi. Tcl. 061867897. Andrea.

• SONO disperato! Cerco urgente· **n1entc qualunque tipo di rnonitor o** TV da accoppiare a ZX Spectrum. **Cerco anche reg.is1 ratorc per stesso**  scopo. Rispondo a tutti. Telefonare ore pasti allo 04441887303.

• VENDO Spcctrum 48K a L. gistratore L. 40.000. TV 12 pollici b/n L. 160.000. In blocco per L. 800.000, compresi manuali, 20 programmi, 300 cassette durata 100 sec. per lato. Telefonare solo se vera-<br>mente interessati allo 041/982118. Tratto solo zona Venezia e dintorni.

• VENDO collineare FM Teleservis<br>pot. 3500W 88Mhz 96 con partitore e cavi a L. 500.000 trattabili. Giu**stranti Fabrizio. via C. Zonca · Tre·**  violo (BG).

• DISPONENDO di eccezionali **programmi, li distribuiamo ad un**  prezzo incredibile. Eseguiamo an**che programmi su ordinazione. Per maggiori in formazioni. telefonare anche a: Tomasini Giuseppe**  021397045.

• VENDO ricetrans 40ch. omologa to marca CTE mod. Alam 350 B 5W **con rnicro preamplificaro a L.**  130.000 più I portatile 2ch. l \V mar· ca Finctomc a L. 15.000. I radio por· tatile AM/FM L. 5.000. I mangiana· stri Philips portatile L. 8.000 più I ampli per auto autocostruito 2x15W L. 15.000. Vendo schemi completi di<br>tutti i generi dal TX all'alimentatore **tutti i generi dal TX all'alimcn1atorc a basso prezzo. Per informazioni te·**  lcfonarc allo 0421191005.

• CAMBIO progr. Vic20. ne pos· seggo oltre 50. Inviate la vs. lista dettagliata e riceverete la mia. Ri· **sposta assicurata. Per Messina e provincia: cerco di costiruirc un club per**  possessori di Vic20. Cerco inoltre cspans. 16K solo se vera occasione. **Scrivere a Genitore Francesco. via**  dei Verdi, *85* · 98100 Messina.

• VENDO software Spectrum su cassetta Thc Hobbit vu 3 dimensio**ni. Simulatore di volo. monitor and**  disassembler L. 12.000 cadauno. L. 40.000 in blocco. Ghezzi Roberto, via Volontari dcl sangue. 202. 20099 Sesto S. Giovanni (Ml).

• ECCEZIONALE, vendo Videopac G7000 con sei bellissime cassette giuoco a prezzo trattabile. Te!. 06/5818831, ore pasti. Grossi Alfie·

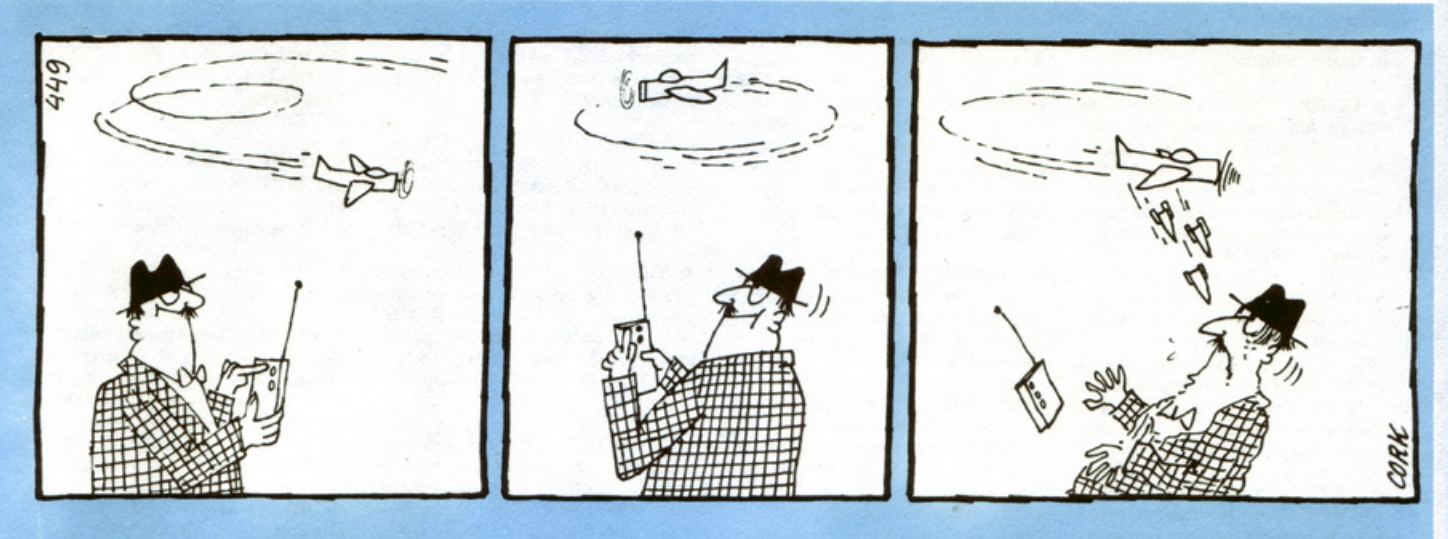

ro, via Clivo Rutario, 16 - Monteverde - Roma.

· ATTENZIONE! vendo ZX81 completo di manuale in italiano, alimentatore, cavetti 16K RAM, due cassette eccezionali. Tutto in perfette condizioni a L. 130.000. Tel. 039/640812.

• VENDO o cambio oltre 500 programmi originali inglesi per ZX Spectrum. Giochi e utility 16/48K. Scrivere o telefonare ore pasti allo 0376/363346.

· VENDO o scambio software Spectrum 16/48K. Inviare L. 500 per ricevere lista. Scambio 10 programmi per manuale di L.M. per Spec-<br>trum anche in fotocopia. Teletonare<br>0823/468607 ore 15-17. Scambio vecchi numeri di Radio Elettronica con

• CERCO urgentemente listati per Commodore Vic 20 riguardanti sistemi di Totocalcio e simili ed anche listati per piccola contabilità sempre per Commodore Vic 20. Scrivere a: Corsi Giovanni, Succ. 2 - 03100 Frosinone.

· VENDO programmi per ZX81 a<br>prezzi sconvolgenti. Vendo anche ZX81 completo di accessori e diversi libri a prezzo trattabile. Vendo inoltre programmi per Spectrum. Folco<br>Carlo, via A.S. Novaro, 9/B - Impe-<br>ria. Tel. 0183/26629.

• VENDO a L. 200.000 ZX81 + 16K Sinclair + cavetti + alimentatore + manuali in inglese, italiano e re Tuanuale con 66 programmi, cassetta<br>C90 contenente 50 programmi tra<br>cui Labirinto 3D, Totocalcio, Biorit-<br>mi, Slot Machine, Mazinga, ecc. (tratto solo zona Verona). Telefonare al 7180687 o scrivere. Fasoli Claudio, via Bellevie, 19 - Palazzolo  $(VR)$ .

· VENDO per motivi economici, il computer Sinclair ZX 81+16K, cavi e alimentatore, manuale (italiano, inglese), 26 programmi su cassette<br>originali il tutto a L. 250.000 (valore di L. 480.000), nuovissimo! Telefonare allo 0964/911517. Falcomatà<br>Vincenzo, via Maranda, 1 - 89032 Pardesca del Bianco (RC).

• VENDO per motivi economici registratore Philips nuovissimo per computer con cavetti di collegamento ancora in garanzia per il prezzo di<br>L. 45.000. Falcomatà Vincenzo, via<br>Maranda, 1 - 89032 Pardesca del Bianco (RC). Tel. 0964/911517.

VENDO centralina luci psichedeliche 3 vie, 3000W, 220V presa BF,<br>completa mobile, manopole, prese, L. 50.000 e antifurto superautomati-<br>co per auto Wilbikit, kit 91, già montato L. 30.000. Il tutto funzionante. Per accordi, scrivere: Favetti Benedetto, via Villagrazia, 100/B - 90125 Palermo.

· CERCO ZX81 completo di istruzioni e materiale vario per detto. Scrivere a: Favetti Benedetto, via Villagrazia, 100/B - Palermo. Unire alla offerta L. 400 per risposta.

· VENDO per cessato hobby, amplificatore mono 10W montato in contenitore a L. 23.000; provatransistor PNP-NPN a led a L. 10.000. Fadda Salvatore, lungomare A. Vespucci, 12 - Ostia Lido (RM). Tel. 06/5626730.

• VENDO amplificatore (1981) "Montarbo" 100W, 2 uscite, nuovissimo (mai usato). Tel. 0586/682671 dalle 14,30 in poi (tutti i giorni tranne lunedì e giovedì) e chiedere di Laura (prezzo da concordare).

· VENDO/CAMBIO programmi per ZX Spectrum (16/48K). Software di ogni genere dai giochi alle utility. Vendo anche listati di programmi originali inglese. Telefonare allo 055/711629.

• VENDO software per Vic20 e CBM64. Circa 420 programmi per<br>Vic e 250 per 64. Tratto solo per posta e non scambio. Inviate L. 1.000 per i cataloghi, specificando per quale computer. Invierò dettagliate informazioni.

· PLURIDIPLOMATO in elettronica, progetta, ripara e realizza, qualsiasi tipo di alimentatore. Vendo schema laser di potenza. Ferrari Roberto, via Amendola, 14 - 41050<br>Montale (MO).

· SCAMBIO, vendo programmi

per ZX Spectrum - ultime novità da Londra - giochi, linguaggi, utilities. Finalmente il Floating Point Compiler ed il F.P. Forth! Spediscimi subito la tua lista aggiornata! Ferrari Catia, via Recchi, 14 - 22100 Como. Tel. 031/552390.

· VENDO/SCAMBIO programmi per Vic20. Vasto assortimento. Dispongo per Vic espanso anche di listati di programma come Compilatore Assembler e Pilot. Ho listati anche per tutti i più diffusi computer. Scrivere per richiedere liste, inviando L. 1.000 (gratis se inviate le vostre). Ferlini Christian, via Aleutine, 92 - 00121 Ostia Lido.

• VENDO Sinclair ZX81 (1K), 3 mesi di vita, usato poco, completo di cavetti, alimentatore e manuale istruzioni inglese + libro "66 pro-<br>grammi per ZX81" + 3 cassette con giochi. Tutto a L. 100.000. Telefono: 2134569 dalle 17.15 in poi. Fer-<br>rillo Antonio, via Trieste, 7/6 - Segrate (MI).

· CERCO programmi per ZX80 preferibilmente su fotocopie o riviste. In più 3 riviste di Radio Elettronica e computer dei primi 3 mesi del 1983. Fossemò Sandro, via Nazionale, 10 - 64026 Roseto D'Abruzzo (TE). Tel. 085/8997100.

• CERCO per Commodore 64 interprete per RTTY e CW. Cerco inoltre programmi di termotecnica. Rispondo a tutti. Fornaciari Dino, Villaggio Dante, 30 - 52100 Arezzo.

· VENDO ZX81 32K RAM con cavetti e alimentatore L. 220.000 trattabili. Eprom per Hi-Res L. 15.000 (zona Napoli). Tel. 081/625816 (oltre le ore 20).

· Studente informatica acquista numeri arretrati di Radioelettronica e altre riviste di elettronica, libri, strumenti, etc. Inviare elenco dettagliato e prezzo richiesto. Cruciani Mauro, piazza Vittorio E., 138 - 00185 Roma. Telefono 06/737240.

• VENDO per Spectrum a L. 5.000:<br>Manic Miner, Hobbit, VU-30, VU-CALC, Centipede 16K, Spiriti 16K,<br>Android 1, The Turk (scacchi), Pssst, Maziacs, Pascal, Bioritmi,

Editas/assembler ed inoltre il favoloso "Double", il più perfetto tra i<br>duplicatori di programmi. Una cassetta con tutti i programmi L.<br>50.000. Foti Attilio, via Cordovena, 70 - 98071 Capo d'Orlando.

**VENDO** computer Intellivision E.C.S. composto da: tastiera, adattatore, alimentatore, cavetti; nuo-<br>vo, funzionante, a L. 200.000. Telefonare dalle 17.00 alle 19.00 allo 06/9158052.

· CORRISPONDO con chi ha provato ad eseguire il programma per il C64 del libro "Commodore 64 machine code master" di D. Lawrence & M. England. Frezzotti Alessandro, via P. Pallone, 1 - 56043 Fauglia  $(PI).$ 

• ATTENZIONE cerco per "Commodore Vic20" interfaccia di collegamento per registratore (solo vera occasione). Scrivere con offerta. Fraietta Raffaele, via Tamburi, 89048 Siderno M. (RC).

· VENDO oscillatore modulato, 5 gamme BF, MF, OC, OM, 04, nuovo, mai usato a L. 50.000. Inoltre vendo corso completo "Radio stereo a transistor" della S.R.E. (solo opuscoli) a L. 400.000, schemi di ogni genere, completi di elenco componenti, disegno circuito stampato 1:1 e spiegazioni a L. 2.000. Scrivere a Bruno Fianco, via Coggiola, 2 -13045 Gattinara (VC).

· ZX Spectrum vendo. Cambio oltre 350 programmi originali inglesi in continuo aggiornamento. Scrivere o telefonare per catalogo allo<br>051/341952. Fletsios Akis, via Ferriera 11 - 40132 (BO).

• CAMBIO programmi TI 99, ZX<br>Spectrum, Apple II, ZX81, Vic20, CBM64, con programmi riguardanti Vic20. Massima serietà. Non esigo denaro. Elia Gaetano (boutique),<br>via Kennedy, 62 - 88014 Mileto  $(CZ)$ .

· VENDO "Acorn Atom" o cambio con monitor per computer. Tel.<br>0522/26682 (casa) 20630 (uff.).

• CERCO stampante ZX Printer eventuale cambio con equalizzatore

# Vendo, Compro, Cerco, Scambio...

grafico 10 bande. Enrico. Tel. 0774/40527/301089.

• VENDO ZX81 con espansione 64K perfetto con imballo e garanzia<br>due mesi di vita L. 330.000 completo di alimentatore cavi e manuale, inoltre regalo manuale italiano e volume 66 programmi per ZX81, vendo anche separatamente. Enrico. Tel.<br>0774/40527/301089.

• OCCASIONE vendo computer Vic20 nuovo + registratore + giochi + tester + provatransistor + oltre 50 riviste di elet. al prezzo speciale di L. 700.000. Per informazioni scrivere a: Ercolino Giuseppe, via Santa<br>Chiara, 44 - 71013 S. Giovanni Rotondo (FG).

· CERCO programmi su cassetta<br>per Vic20. Pago benissimo. Inviare liste. Espa Salvatore, via Dante, 1 -Nuoro.

· VENDO videogioco 7000 Philips + 5 cartucce n. 2, 10, 22, 39, 43,<br>come nuovo L. 220.000. Vendo, scambio inoltre programmi per Vic20, C64, Sinclair, Apple. Potete richiedere la lista inviando il vostro indirizzo + L. 1.000. Mondo Santi via Orsa Maggiore, 53 - 98057 Milazzo (ME). Tel. 090/924863.

• VENDO, scambio Spectrum software. Oltre 300 programmi di tutti i generi. Dai giochi alle utility. Catalogo a richiesta L. 400. Tel.<br>0332/230676 (cena).

· VENDO cassette C60 di ottima musica: discoteca; complessi; hit parade. Fate le vostre richieste. Cercheremo di accontentarvi. Massima garanzia e serietà. Spese postali a carico del destinatario. Cassetta compresa L. 7.000. Produced by Michel and Alex '89. Donnini Filippo, viale Gramsci, 14 - 52027 S. Giovanni V.no (AR).

· COMPRO, vendo, cambio programmi per Commodore 64. Scrivere a: Di Lello Emilio, via Giotto, 3 -Roseto D'Abruzzo (TE). Tel. 085/8992146.

· VENDO rosmetro, marca AE mod. SWR 100 B. Quasi nuovo a L. 40.000. Scrivere al mio indirizzo, oppure: P.O. Box 12 - 84048 Castellabate. Rispondo a tutti. Di Biasi Gerardo, via Garibaldi, 19 - 84072 S. Maria di C/te (SA).

• CERCO registratore per Vic20 o interfaccia VCX1001. Cerco inoltre riviste di agosto e settembre (1983) di Radio Elettronica & Computer (pago metà prezzo di copertina). Tel. 081/8626379.

• VENDO come nuovo, computer Sharp 1211 con stampante e registratore + cassette con programmi e manuali di istruzione, L. 450.000. Telefonare dalle 14,30 alle 15 o in ore serali a Giovanni. Tel. 081/990848.

· VENDO/SCAMBIO programmi su cassetta per Vic20. Invio gratis

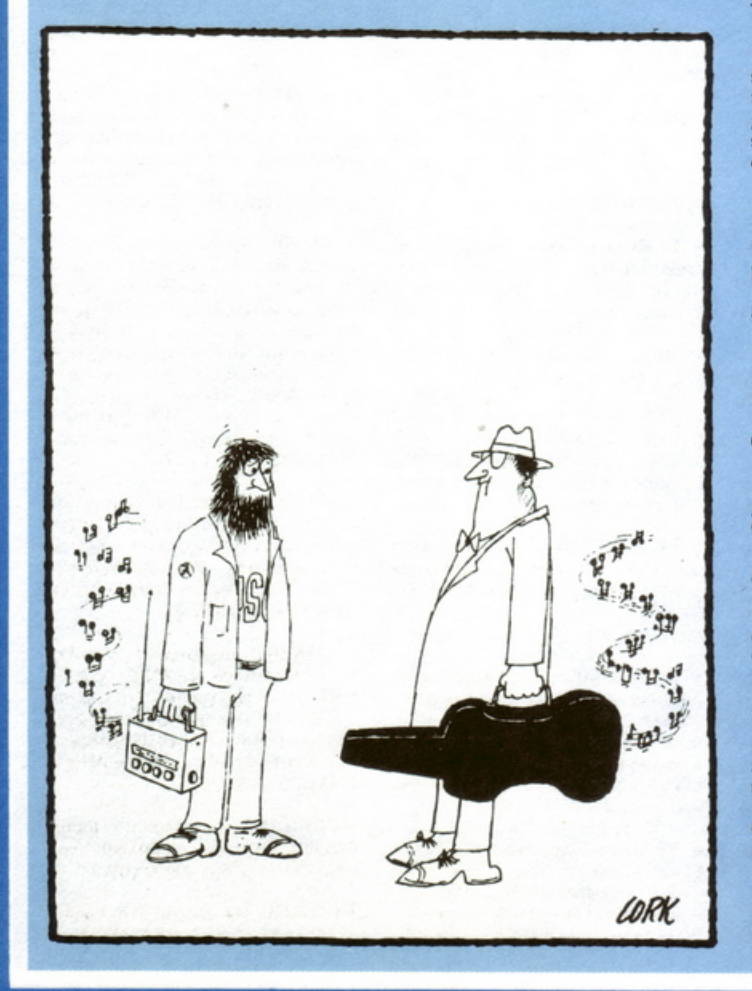

l'elenco a chi me lo richiede. Assicuro giochi di ottimo livello e in L.M. De Faveri Anna, via Longhena, 58 -30175 Venezia.

• VENDO software per ZX Spectrum. Cassetta contenente 25 giochi a L. 50.000. Chiedere lista con oltre 200 titoli a: D'Alessandro Nicola, via Alcide De Gasperi, 413/D - Bari.

· VENDO-CAMBIO compro, pro-<br>grammi per Spectrum. Invio lista gratuita a chi mi telefona allo 0427/2672 o a chi mi scrive a questo indirizzo. De Toni Stefano, via Repubblica, 17 - 33097 Spilimbergo  $(PN)$ .

· VENDO a L. 5.000 ciascuno programmi in L.M. per ZX Spectrum 16 o 48K. Cambio solo nella zona di Bari. Richiedere elenco aggiornato e maggiori dettagli a: Dibello Cosimo, via Perugini, 19 - 70043 Monopoli. Tel. 080/746126.

• SCAMBIO programmi per Vic20 inespanso. Vendo inoltre a prezzi stracciati materiale elettronico. Rispondo a tutti, assicurando max serietà. De Colle Francesco, piazzale Capolinaro, 11 - 00053 Civitavecchia (Roma).

· OFFRO L. 15.000 a chi mi fa avere lo schema elettrico dell'apparato CB "Adams Presiden Am SSB Transceiver". Inoltre L. 10.000 per lo schema del frequenzimetro "Ufo Super Star 1604". Di Leo Enzo, via Antonio 39 - Domodossola (NO) Tel. 0324/41001.

· VENDO programmi-gioco su cassetta per Vic20 inespanso. Richiedete senza alcun impegno, la lista dei giochi. Grandi occasioni. Massima serietà. Didier Giuseppe, Str. Trincere, 107 - 14100 Asti.

· CERCO urgentemente rivista di RE&C del mese di agosto '83 o almeno fotocopie dell'alimentatore protetto per ŻX81. Pago L. 3.500. D'Urzo Antonino, via Scilla, 12 -88016 S. Onofrio (CZ).

· VENDO modulo Extended Basic X-TI994/A, completo di 2 nastri e manuale per uso in garanzia per lire 150.000, non trattabile. Tel. 02/9959768 dopo le 18,30.

• INVIO cassetta con più di venti<br>giochi (molti in L.M.) per Vic20 o<br>CBM64, a tutti coloro che mi invieranno la loro con almeno 10 programmi non copiati da riviste! Annuncio sempre valido. Assicuro serietà e risposta a tutti. Compro gio-<br>chi in L.M. Liste a: Dalle Luche Carlo, via Rovigo, 18/1 - 39100 Bolzano.

• CAMBIO programmi per ZX Spectrum o vendo a prezzi con due zeri. Inviate le vostre liste e richieste. Rispondo a tutti! Scrivere o telefonare a: Di Modica Rosario, via Castelfidardo, 37 - 97019 Vittoria (RG). Tel. 0932/983512 ore 14.00-15.00.

· CAMBIO/VENDO programmi per Spectrum 16 o 48K, cassetta 10

giochi L. 15.000. Disponibili anche 2 cassette, 85 giochi totali per ZX81 L. 20.000 (1; 4k). D'Amico Sergio, via 5 Giornate, 14 - Legnano (MI). Tel.<br>0331/595581.

· VENDO o scambio programmi per Vic20 (tra cui ben 30 giochi).<br>Prezzo base L. 1.000; massimo L. 2.500. Richiedere l'elenco dei programmi a: Cavalieri Franco, via Lungoadige, 1 - 38060 Isera (Trento).

· VENDO bellissimi giochi e utility su cassetta per Vic20, inespanso ed<br>espanso a L. 2.000 cadauno. Per avere le liste, spedire L. 1.000 in<br>francobolli. Rispondo a tutti. Catelani Stefano, via Tresana, 10 - Marina di Carrara (MS).

· VENDO ZX81 comp. di cavetti alimentatore, libro istruzioni + espan., memoria 16K RAM + libro 66 programmi. Il tutto usato pochissimo a L. 200.000. Castellani Francesco, corso Vittorio Emanuele, 67100 L'Aquila. Tel. 21223.

· SVENDO programmi per Apple e periferiche varie. Scrivere per infor-<br>mazioni. Casalicchio Carlo, via Corsaglia, 3 - 00141 Roma.

• VENDO 22 giochi per Vic20 su<br>cassetta a L. 20.000! Oppure cambio con altrettanti programmi in versione base. Telefonare allo 0432/54246 (ore pasti), oppure scrivere a: Carnelutti Michele, via Mario Miglioranza, 12 - 33100 Udine.

· SENSAZIONALE, super vendita di programmi per ZX Spectrum a<br>Bari (max L. 7.000). Si accettano scambi alla pari. Cosa aspettate? Caprino Corrado, via Amoruso, 8 -70100 Bari.

· VENDO CB della National Panasonic 23 ch, 4W + antenna "boomerang" da balcone + rosmetro/wattmetro, usato solo 1 mese e tutto in ottime condizioni L. 150.000. Telefonare dalle 21,15 alle 22,00 e chiedere di Pino allo 081/8333407.

• VENDO fotocopie riviste settore<br>computer; per Vic20 anche cassette con i programmi di tali riviste. Inoltre per lo stesso vendo a L. 10.000 cassetta Skramble; distruggi con l'astro nave le basi aliene. Molto veloce (L.M.). Scrivere a: Carrone Vincenzo, Via G. Pascoli, 67 - 86100<br>Campobasso. Tel. 0874/91995.

· VENDO a prezzi bassissimi, programmi per lo ZX Spectrum, di vario genere tutti interessantissimi. Spedite lire 500 per ricevere il catalogo, aggiornato, con chiara descrizione dei programmi. Cardetta Pietro, Vico Rosmini, 3 - Mottola.

VENDO TRX per i 27Mhz marca Polmar modello Colorado, 80 Canali AM/FM, circuito P.L.L. con RF GAIN e microfono nuovo. Usato per soli tre mesi, vendo a L. 120.000. Bassignana Raffaele, via Rovani, 97 -20099 Sesto San Giovanni (MI). Telefonare allo 02/2471116 e chiedere di Raffaele.

· VUOI imparare e ricordare la storia senza annoiarti? (a domanda rispondi con il tuo Vic20). Vendo programmi su cassetta per studenti di 1ª - 2<sup>ª</sup> - 3<sup>ª</sup> media. Scrivere a: Caramagno Sebastiano, contrada Cipollazzo, 96011 Augusta (SR).

· SI è costituito a Brescia il Sinclair Software Club. Accettiamo iscrizioni per l'anno 1984. Softwareteca in progettazione. Bollettini mensili. Tel. 030/2751237 (dalle 15,00 alle  $18,00$ ).

· VENDO cassette programmi per Vic20 comprendenti giochi utilities e curiosità. Massima serietà. Annuncio sempre valido. Telefonare allo 0321/607370. Chiedere di Andrea (ore pasti).

· CERCO cassette di programmi<br>per Vic20. Compro per il Vic20 8k ed espansione grafica a prezzo modico. Richiedesi massima serietà. Spedire la lista programmi disponibili con possibilmente numero telefonico. Cannaos Andrea, via Del Tintoretto, 2 - 28068 Romentino (NO).

· VENDO su cassetta o disco programmi per Commodore 64. Scrivere o telefonare allo 039/652962. Camocardi Lorena, via Garibaldi, 24 -20041 Agrate B.za (MI).

VENDO ricetrasmettitore CB Cobra GTL 150, 120 canali, 10 watt in AM-FM e 30 watt in USB-LSB come nuovo + antenna Sigma VR 6 a L. 230.000 o permuto con ZX<br>Spectrum 16K RAM o ZX81 32K RAM. Telefonare ore pasti allo 041/982784. Calomeni Sergio, via Paruta, 52/2 - 30170 Mestre (VE).

• AIUTO!!! Ho a disposizione uno Sharp MZ 80 B e sono digiuno di quasi tutto ciò che lo riguarda; Basic, Programmi, etc. Scrivetemi. Consigliatemi. Risponderò a tutti. Caligaris Giovanni, via Campile, 74<br>- 13062 Candelo (VC).

· VENDO programmi per ZX<br>Spectrum a prezzi bassi. Scrivere o telefonare (di sera) per ricevere gratis l'elenco. Calcaterra Stefano, via<br>Marconi 34/2 - 40122 Bologna. Tel. 051/521063.

· VENDO "Dark-tower" che è un grande gioco elettronico a L. 70.000. Telefonate o scrivete in tanti. Tel.<br>0185/701279. Cafiero Matteo, via F. Solimano - Sori (GE).

• CERCO stampante per ZX Spectrum. Cedo in cambio oltre cento programmi per Spectrum 16K e<br>48K. Richiedetemi la lista completa (Scacchi Parlanti, Pascal, Word Processor, ecc.). Cozzolino Renato, via<br>Parroco Federico, 22 - 80045 Pompei (NA).

VENDO espansione 64K per ZX81 o cambio con differenza in pagamento espansione minima 16K.<br>Tel. 0321/473055.

· CERCO per Vic20, il listato del programma: "Bioritmo". Accetto anche fotocopie se ben fatte. Telefonare ore pasti (13-14, 18-20,30) tutti

i giorni al numero 0121/840812. O scrivere per accordi. Coucourde Danilo, via Galliano Rocco, 56 - Pinasca (TO).

CAMBIO/VENDO programmi L.M. per Vic20  $(+3K+16K)$  e per Commodore 64. Tel. 0521/24184 ore serali.

· VENDO o scambio programmi per CBM 64. Ne posseggo più di duecento. Telefonare allo 095/933369.

· CERCO nuovi associati per un club di computer Commodor (Vic20) e Sinclair (ZX Spectrum). Scopo di ciò è: scambiare programmi e giochi di vario genere. L'iscrizione comprende l'invio di una cassetta contenente programmi. Specificare, dunque, il nome del computer. Scrivere a: Calandra Marco, via del Bersagliere, 7 - Palermo. Telefonare allo 091/362501 ore pasti.

• VENDO Sinclair ZX81 + epsnasione  $16K$  RAM + alimentatore e<br>cavetti per TV e registrazione + libro guida allo ZX81 in italiano e inglese tutto a L. 200.000. Per informazioni, telefonare allo 041/658881, dalle ore 17 alle ore 20.

· VENDO n. 50 riviste di elettronica al prezzo di L. 90.000. Tratto solo con Agrigento e provincia. Costa Angelo, via Duomo, 139 - Agrigento.

· SCAMBIO, vendo, compro, programmi per ZX Spectrum. Posseggo oltre 200 programmi nuovissimi importati dall'Inghilterra. Tel.<br>010/314704 ore pasti/sera. Tel.<br>010/206868-200930 ore ufficio.

· VENDO a L. 2.000 ciascuno, i seguenti schemi di circuiti stampati con lista dei componenti: Vumeter Led 12V - luci psichedeliche 1 oppure 3 vie, luci strobo per lampadina Formale, amplificatori da: 5W;  $3+3$ <br>stereo;  $15W$ ;  $20 + 20$  stereo;  $25W$ ;<br>mosfet  $100W$ . Radio Wolkman FM; Decoder stereo; controllo toni attivo; luci sequenziate 3 vie; ampli antenna AM/FM per auto. Sicuro fun-<br>zionamento. Mandatemi l'importo in busta chiusa o tramite vaglia postale. Spese di spedizione a mio carico. Corradini Giorgio, via Ponte S. Antonio 4 - 63023 Fermo (AP).

· COMPRO fotocopie di articoli riguardanti: un cercametalli con profondità minima di 2,5 mt, complete di schemi, stampato, cablaggio.<br>Corbellini Francesco, C.P. 139 -00040 Pomezia (Roma).

VENDO gioco TV Intellivision della Mattel con 8 cassette tra cui Astromash, Frog Bog, Gioco calcio<br>ecc. a L. 450.000 P.S.P. Vendo inoltre clessidra elettronica LX518 con mobile a L. 15.000. Termometro elettronico a Led LX 199, completo di mobile e alimentatore-rete a L. 25.000. Consonni Giancarlo, via Guarnaschelli, 7 - Piacenza.

• COMMODORE Exchange Club cerca persone disposte a fondare sotto il suo patrocinio sedi regionali.

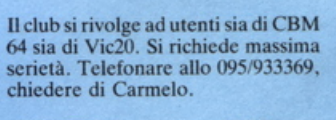

· VENDO Commodore Vic20, usato pochissimo, cartuccia "Gorf", manuale in italiano a L. 200.000 trattabili. Tel. 06/3666584.

• CERCO programmi per<br>ZX81/giochi (Asteroids, Scacchi), ecc. Cerco oppure cassette con programmi giochi. Prezzo max L. 10.000, cassetta per programmi<br>sciolti L. 2-3.000 cad. Colombo Luca, via Bruscolini, 4 - 61100 Pesaro. Tel. 0721/51776 ore pasti (13,30- $19.30$ ).

· SOFTWARE per Commodore Vic20, vendo favolosi videogames (Pac Man, Bewitched, Traxx, Grid Runner, Kosmic Invaders, 3D-Maze, Blitzkrieg, Othello, Cercamine, Roulette Russa) L. 15.000 cadauno. A chi ne acquista almeno tre, ne regalo uno a mia scelta. Coletti Vinicio, via Venezia Giulia, 24 - 00177 Roma.

• VENDO compro, cambio, pro-<br>grammi per CBM 64, solo se in L.M. Possiedo più di 300 programmi tra cui (Pascal, Pilot, Logo, Sintetizzatore Vocale, Koala Pad, Pet Speed, The Last One, Zaxxon, Pooyan, Frogger 3D, Shamus, Survivor, Cuddly Cuburt). Cutuli Carmelo,<br>corso Italia, 60 - 95014 Giarre (CT).

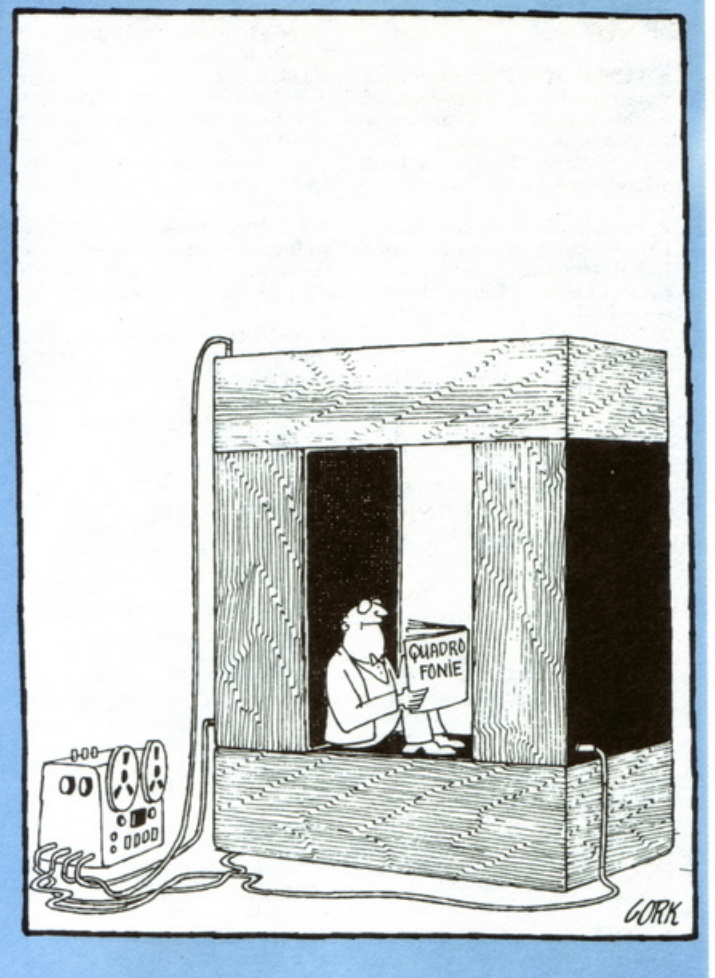

· CERCO programmi da 16K per ZX81. Do in cambio programmi per Spectrum (Jet-pac, Space Raiders, Tutancamon, ecc.) (su nastro). Scrivete o telefonate a: Pisaroni Fabio, piazza S. Paolo, 13 - Cremona. Tel. 0372/28449

· CERCO listati per Vic20 su nastro e da programmare, soprattutto giochi. Chiunque ne fosse in possesso, scrivere o telefonare a: Guerrini Stefano, via Montone, 11 - 48026 Chiesuola di Russi (RA). Tel. 0544/581318

• COMPRO traduzioni dei manuali relativi ai moduli della calcolatrice Texas TI-58C/TI-59 di giochi, matematica, ing. elettronica. Cataldo Mario, via Plava, 62 - 10135 Torino.

· VENDO programmi su cassetta per Vic-20 (Pic-man, Briscola, Grid runner, Amok, Abductor, ecc. ecc.) a lire 5.000 due. Spedire in busta chiusa a: Mazzolani Marcello, via Santerno, 130 - 48020 Santerno (RA).

· VENDO progr. per Commodore CBM 64. Vendo listati bellissimi di giochi nuovi di Falcon Patrol, la Rana, Rox, Atlantic City, Assembler e molti altri, in cassetta. Compro progr. per Commodore 64, dei programmi. Cerco<br>Floppy Disk VC1541 per Commo-<br>dore 64 o altra compatibile a prezzo basso. Cucetti Gianfranco, via Mon-

## Vendo, Compro, Cerco, Scambio...

tenotte, 121/R - 17100 Savona. Tel. 019/21954.

· VENDO Atari VCS 2600 con cassetta regalo a L. 200.000 oppure cambio con ZX81-ZX Spectrum. Dispongo di altre cassette. Tel. 0823/793205 (ore 13 e ore 18). Chiedere di Antonio.

· VENDO ZX81 32K completo di tutto + programmi in regalo, tutto a 300.000 trattabili. Inoltre vendo chitarra elettrica, Hondo II, nera, pochi giorni di vita + cavetti a L.<br>200.000 trattabili. Tel. 06/5813515.

• CERCO schema elettrico generale del Vic20. Tel. 9959088 (dopo le ore 15). Cuoco Enrico, via Milano, 125/12 - Garbagnate Milanese (MI).

• COMPRO solo se a prezzo concorrenziale, espansore per Vic20 da<br>16K. Tel. 02/9959088 (dopo le ore  $15).$ 

· AFFARE!!! Gioco elettronico Casio con calcolatrice incorporata, 1 anno garanzia L. 50.000 trattabili. Per informazioni telefonare ore pasti allo 06/5310173 a Fabio. Cesari Fabio, via P. Revoltella, 85 - 00152 Roma.

· CERCO disperatamente cassette stereo 8 (non disponibili in comm.). Sono un appassionato di elettronica senza fondi con bisogno di aiuto. Spedire con tassa a carico del destinatario. Ceriani Daniele, via Umbria, 1 - Carugate.

CAUSA passaggio superiore vendo Vic20 (cavetti, alim., ecc.) + re-<br>gistratore  $CN2$  + manuale + cassetta programmi, cartuccia + il libro innovative computer (30 giochi per il Vic) a L. 350.000. Il tutto ha ancora gli imballi originali. Tel. 02/9243896.

· ISCRIVITI al G.U. Computer Sinclair Napoli. Avrai accesso alla famosa banca soft tra le più aggiornate. Bollettino. Adesivo. Libri inglesi Back-up (copia programmi). Scrivi per informazioni, allegando bollo, avrai l'elenco del software + l'adesivo del club. Sconti per quantitativi. Chimenti Roberto, via Luigi Rizzo, 18 - 80124 Napoli. Tel. 081/617368.

· VENDO causa urgente necessità spazio a L. 100.000 mega-pacco contenente IC, led, transistor ecc. ecc. Vendo  $ZX81 + 16K +$  alimentatore programmi + cassette giochi in blocco a 200.000 o separati a prezzi da definire. Scambio Software Spectrum. Cicalò Arnoldo, via di Pratale, 103 - Pisa.

· CAMBIO cartuccia "Atari" Space Invaders con qualsiasi altra cartuccia per Atari 2600. Telefonare ore pasti allo 0577/928432.

· VENDO programmi per Spectrum 48K, a prezzi compresi fra 8 e 10 mila lire. Telefonare ore pasti, chiedendo di Paolo o scrivere per avere elenco dettagliato. Tel. 0761/221177.

· VENDESI cassette giochi per Vic20 con o senza registratore. Livio. Tel. 6190211. Bussettini Livio, via Plancina, 6 - Settecamini (Roma).

· VENDO gioco Atari completo, come nuovo! Corredato di 6 cassette "Pal-Man; Space Invaders; Video Pim Pall; Pelé Soccer; Combat; Video Chess". L. 500.000 trattabili. Telefonare ore serali allo 02/3570283.

· VENDESI programmi per Vic20 a prezzi eccezionali. Per informazioni scrivere a: Burattelli Rudy, via Di Vittorio - Follonica (GR).

· SVENDITA: programmi per<br>Vic20 a L. 5.000 l'uno. Richiedere il catalogo senza impegno. Scrivendomi o telefonando allo 0564/414486. In vendita anche cassetta per Atari di Superman a L. 30.000 (causa doppio regalo) è nuova di zecca, 1 mese di vita. Boselli Enrico, via Santerno, 10 - Grosseto.

• COMPRO cambio, vendo, pro-<br>grammi per Commodore 64. All'in-<br>vio della lista, risponderò con la mia. Tel. 0547/23810.

· VENDO antifurti per auto nuovi, garantiti, in tutta Italia contrassegno a sole L. 47,000. Per informazioni telefonare a Chisci Riccardo, via Firenze, 239/B - Prato. Telefono<br>0574/592013 ore pasti.

· VENDO cambio, programmi per ZX Spectrum (giochi, linguaggi, uti-<br>lity, ecc.) L. 4.000 cad. Chiedere li-<br>stino gratuito con oltre 250 program-<br>mi anche per telefono (0365/40637). Inviate i vostri listini! Bontempi Mario, via Valle 7 - 25087, Solò (BS).

PER ZX Spectrum scambio, vendo, programmi. Prezzi da 2.000 a 4.000 lire. Mandate la vostra lista per lo scambio. Scrivere a: Bonardelli Michele, viale R. Margherita,<br>59 - 98100 Messina.

· VENDO Atari ottime condizioni + 5 cassette (Combat, Yars Revenge, Night Driver, Asteroids, Indy<br>500) + 3 tipi di comandi L. 400.000 tratt. Tel. 0544/462341 Ravenna.

· CAMBIO/VENDO programmi per Vic20 a prezzi irrisori. Richiedete la lista, scrivendo o telefonando a: Boldrin Walter, via Alessandria, 21/B/18 - 39100 Bolzano. Tel. 0471/931018.

· CERCO programmi di qualsiasi tipo per Commodore CBM 64. Bi-<br>gon Paolo, via S. Marco 177/A -35020 Padova.

• VENDO Vic20 ancora nel suo imballo originale + registratore C2N 1530 + libro sul Vic a un prezzo eccezionale solo L. 400.000. Il tutto usato pochissimo ed è ancora in garanzia. Telefonare dalle 14,30 alle 15,30 allo 0532/29759 o scrivere. Bighi Giancarlo, via Mortara, 86 -Ferrara.

• CERCO utenti del Vic20 per scambio programmi, soprattutto nella provincia di Trapani. Bianco Salvatore, via Madonna di Fatima, 101 - 91100 Trapani.

• VENDO Vic20 + espansione 8K<br>+ guida al Vic20 + 30 giochi su cassetta + 2 cartridge + cavetti e manuale + registratore. Tutto funzionante (4 mesi di vita) a L. 500.000 trattabili. Tel. 02/4151007.

· VENDO Apple II compatibile a L. 1.000.000, 1 drive a L. 650.000, 1 interfaccia, doppio drive a L. 100.000, scheda Pal a L. 160.000. Betti Achille, via del Brennero, 109 - Lucca.

• VENDO Sharp MZ 700, 1 mese di<br>vita completo di stampante plotter, lettore di cassette, cassetta Basic, 2 cassette giochi originali, penne e aceassette gloein original, penne e ac-<br>cessori vari. Il tutto a L. 1.100.000<br>iva compresa. Telefonare ore ufficio allo 030/320302 e ore pasti allo 030/315021.

• VENDO VIC 20 + registratore + cartuccia gioco tutto nuovissimo in<br>garanzia L. 300.000. Bulfone Franco, via C. Menotti, 2 - Tavagnacco (UD). Telefonare allo 0432/681359. Chiedere di Franco.

· VENDO/scambio programmi per ZX Spectrum, ne ho più di 200, uno più bello dell'altro. Tel. 02/9980632<br>ore pasti. Beretta Massimo, Via Repubblica, 28 - 20030 Senago (MI).

· VENDO Commodore 64, giochi:<br>Torre Hanoi, Othello, Alto Medioevo con istruzioni in italiano. Su cassetta. Tutti per L. 20.000 + spese spedizione. Scrivere a: Berardo Mario, via Vittorio Emanuele, 265 -12042 Bra (Cuneo).

• VENDO Flopin disco nuovo con manuale e interf. L. 300.000; RX per marina 150-170 fm. nuovo L. 150.000; RX Colins 220-260 MHZ FM. L. 130.000. Ore 18-21. Berardo Franco, via Monte Angiolino -10073 Cirié Torino.

· VENDO per VIC 20 a ottmi prezzi vasta gamma di programmi anche per stampante. Tipo Totocalcio, Bioritmi, Diete. Per informazioni e ricevere la lista programmi inviare<br>L. 500 in francobolli a Benini Fernando, Via E. Pazzi, 16 - Ravenna.

· VENDO per ZX81 1K RAM. Cassetta "Super Programs 7" con 6 programmi Racetrack - Chase - Nim Tower GF Hanoi - Docking - The Space Ship - Golf, del valore di L. 20.000 a L. 15.000 trattabili. Tel. ore pasti 049/751155. Chiedere di Andrea. Andrea Benvegnù, via Bonafede, 13 - Padova.

• VENDO per VIC-20 in espanso cinque programmi su cassetta da scegliere fra i seguenti: Crazy Kong, Pac-Man, Slither, Blitz, Guardian, Medioevo, Thunderbird, Scommes se, UXB. Il tutto a sole L. 15.000!

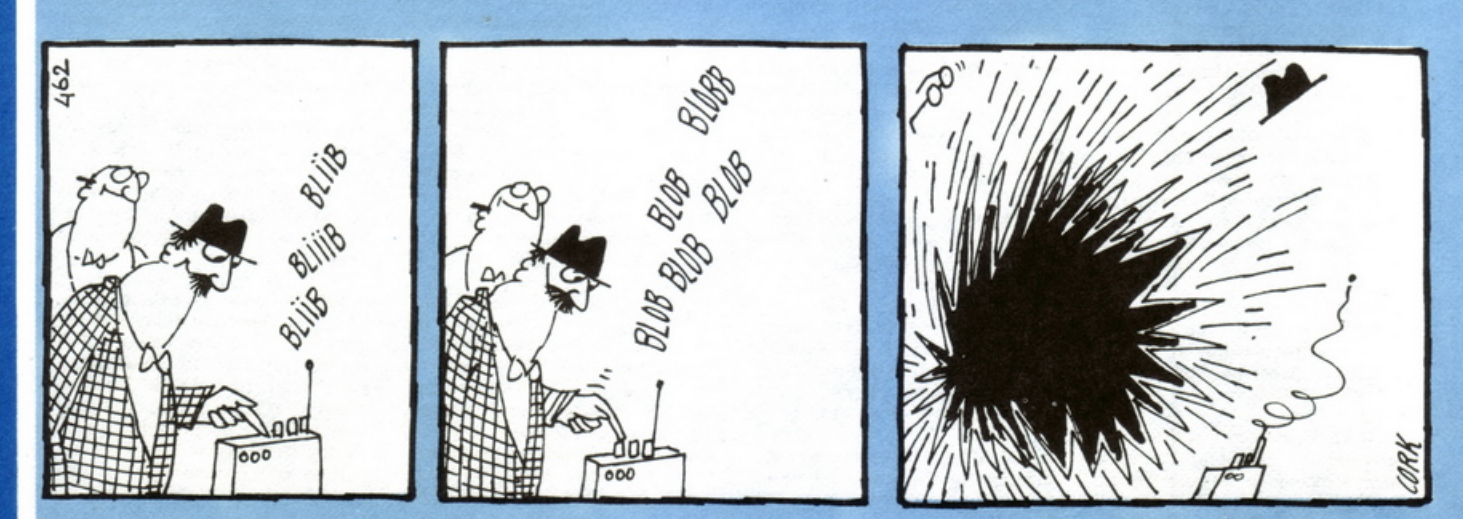

Inviare richiesta e importo in busta chiusa, oppure il pagamento si può fare contrassegno.

· CERCO possessori di Commodore 64 per scambio software: inviate vostre liste programmi a Bellassai<br>Fabio, Via Cesare Lombroso, 13 -95100 Catania, Tel. (095) 415353.

• VENDO ZX Spectrum 48K, gen. 84 con garanzia in bianco, manuali in inglese e in italiano. Allego numerosi programmi originali. Costo effettivo L. 680.000 vendo a L. 500.000. Bellandi Adolfo, via G. Pascoli, 24 - 25018 Montichiari (BS) Tel. 030/961756.

· CAMBIO programmi favolosi per il VIC 20 con espansione o super expander o senza niente o col Joystic. Se non ne avete ve li venderò a prezzi eccezionali supermodici. Per ricevere l'elenco speditemi il vostro indirizzo. Andrea Bartolini, viale A. Volta, 106 - 50131 Firenze.

• VENDO CB Great 838 40 CH4W con antenna da balcone o tetto Falkos Spartan 27 (Bazooka) il tutto a L. 160.000 valore commerciale 200.000. Bartoli Marco, via Abamonti 6 - Milano.

· VENDO programmi per TI99/4A registrati su cassetta anche in exst. Basic. Vendo anche Joestycks per detto a L. 45.000 (la coppia) ancora imballati. Registratore Geloso con contagiri nuovo a L. 45.000. Preferisco trattare solo con Milano e zone limitrofe. Tel. 039/879211 ore lavorative. Barca Giuseppe, via Tre Re,<br>29 - Brugherio 20047 (MI).

· Giovane possessore di Vic 64 entrerebbe in contatto con altri possessori di Vic 64. Scopo scmabio programmi e/o formazione club. Barbieri Marzio, Via Osimo, 10 - Piacenza.

· ATTENZIONE !!! Sei l'autore di un programma per ZX Spectrum e/o EX 81 un po' originale? Possiamo offrirti una proposta molto interessante. Scrivi senza impegno e allegando un francobollo per la risposta a: Computeric, C.P. 260, 21100 Varese.<br>
rese. Bahbout Eric, Via Dante, 5 -<br>
Varese.

· SCAMBIO, compro, vendo per Spectrum programmi a prezzi divulgativi senza scopo di lucro. Costruisciti l'interfaccia per duplicare qualsiasi programma per qualsiasi computer. Schema elettrico e spiegazio-<br>ni per L. 10.000. Tel. 030/302876.<br>Braghetta Sergio, Via Rot. Monti-<br>glio, 15 - 25123 Brescia.

• CERCO esperto programmatore di Eprom per ovvi motivi. Tel.<br>030/302876. Braghetta Bruno, Via<br>Rot. Montiglio, 15 - 25123 Brescia.

• VENDO a L. 18.000 micro trasmettitore FM  $(88 \div 108 \text{ Mhz})$  1 W a L. 25.000 generatore di suoni - a L. 700 cadauno migliaia di schemi. Inviare le richieste + l'importo relativo o contributo spese post. per contras-<br>segno. Buonocore Catello, via Roma,<br>56 - 80047 S. Giuseppe Ves.

• COMPRO solo occasione, stampante ZX Printer e relativa interfaccia per ZX81, solamente se in ottimo stato, scrivere o telefonare (0423-470090). Artuso Mario, Via Cantoni di Sopra, 12 - 31030 Bessica (TV).

· CONTATTEREI possessori ZX Spectrum per scambio di idee e software ed eventualmente per compravendita programmi, dispongo di circa 350 programmi accuratamente se-<br>lezionati. Tel. 0331/800308.

• VENDO ricetrasmettitore FR<br>50B e FL50B sommerkamp 50W pep AM-SSB-CW 10-11-15-20-40-80 mt. + Transverter electronic Systems per 45 mt. + rosmetro  $1 \div 50$ Mhz play kits + portatile 3 ch. 2 W<br>C.T.E. Tutto a L. 500.000. Apuzzo<br>Claudio, via F. Cavallotti, 135 - Taranto. Tel. 099/23960 (ore serali).

• CAMBIO/VENDO software Spectrum 16/48K. Spedite vostra lista per scambio, vi invierò la mia. Se volete acquistare richiedete la lista allegando L. 400 in francobolli. Prezzi eccezionali! Potete anche telefonare allo 0341/830026 (ore serali). Benzoni Erminio, via del Cipresso, 4 -22050 Perledo (CO).

• CAMBIO software per Vic20,<br>CBM 64 e Apple //e. Prego inviare lista programmi. Cerco inoltre materiale surplus elettronico in cambio di programmi. Bernocchi Luca, viale Cadorna, 8 - Busto A.

• RICHIEDETE inviando L. 500 per spese postali, catalogo software<br>Sinclair ZX Spectrum. Prezzi eccezionali. Massima serietà. Imbesi<br>Francesco, via Deledda, 9 - Loano  $(SV)$ .

· VENDO a prezzi eccezionali, programmi per Commodore 64 o Vic20 (giochi e non). Brambillasca Maria Luisa, via Gramsci, 23/2 - Agrate Brianza (MI).

· VENDO ricetrasmettitore per gamme radioamatoriali 10-8 metri -<br>FT 505 sommerkamp in ottimo stato per L. 650.000. Regalo quarzo per 45 metri. Izzo Gerardo, via Bellini, 1 - 81042 Calvi Risorta (CE).

· CERCO possessori Apple II sulla regione Liguria per cambio idee e programmi. Scrivere Abrard Danievia Sottoconvento, 62 - 18039 Ventimiglia. Telefonare al sabato<br>sera allo 0184/34927.

• CERCO floppy disk drive per computer Commodore 64 possibil-<br>mente in buono stato. Telefonare ore pasti allo 081/365020. Dimenticavo di dire che ho molti videogiochi per i possessori di un Commodore<br>64. D'Alessandro Vittorio, via Alessandro Scarlatti, 60 - Napoli.

• CAMBIO programmi per Vic 20 V.B. su cassetta. Programmi di utilità e giochi. Solo zona Roma. De Baggis Andrea, viale Angelico, 65 -<br>Roma. Tel. 06/6378174 (ore pasti).

· CERCO adesivi di radio e TV private. Rifondo delle spese di spedizione o scambio con altri adesivi di radio o non, con cartoline, con francobolli a vostra scelta. Scrivetemi. De Martini Edoardo, via Vincenzo Ricci, 1/13 - 16122 Genova.

· COMPRO programmi su cassetta per ZX Spectrum 16/48K (giochi ed<br>utility). Si prega inviare listino solo se prezzi veramente convenienti.<br>Demaria Fausto, via Giola 43 -12020 Cuneo.

• Sono un neopossessore Vic 20, ho 12 anni e cerco qualcuno che mi spedisca il listato di Pac Man per Vic 20<br>inespanso o altri giochi. Vi prego, posso scambiare giochi come Biliardo, Dama, Elihelp, Flipper, Grand Prix e tanti altri bellissimi. Scrivere a Desarlo Luigi, via Gioberti c.n. -<br>74028 Sava (TA).

· Utenti del Vic 20. Si è formato il nuovo "Commodore Club Montesilvano", con il quale potrete avere programmi a basso prezzo, listati, notizie su hardware e il software. Per informazioni rivolgersi a: De Patre Dino, via Cerrano, 12 - 65016 Montesilvano (PE). Tel. 085/830681.

· BARATTO per Vic 20 ampia quantità di software. Inviare L. 400 in francobolli per lista. Cerco inoltre Trislot a basso prezzo. Scrivete subito o telefonate. De Patre Dino, via<br>Cerrano, 12 - Montesilvano (PE).<br>Tel. 085/830681.

• CERCO per Vic 20 un programma che non richiede espansione sul totocalcio. Fumagalli Sandro, via Cap. di Castri - Francavilla (BR).

• CAMBIO, cassetta "River Raid"<br>con Popeye per V.C.S. Chiedere di<br>Fabrizio. P.S.: anche altre purché siano altrettanto belle. Ferolla Fabrizio, via S. Domenico, 94 - Napoli. Tel. 081/654981.

• CERCO registratore per Vic 20, funzionante in buone condizioni e a prezzo mediocre. Scrivete o telefonate. Franco Maurizio, via P. Frassato, 32 - Caluso (TO). Tel.<br>011/9833035.

• VENDO programmi per Spec-<br>trum 16 o 48K. Prezzi convenientissimi ho molti programmi in italiano per contabilità, ingegneria, calcolo di muri di sostegno ecc. Scrivetemi o<br>telefonate a Emerilli Enzo, via Monfalcone, 41 - 95033 Biancavilla (CT). Telefonare a 095/687323.

• CAMBIO, compro, vendo, pro-<br>grammi per Vic 20 molti in L.M. e 8K. Scrivere a: Forghieri Roberto, via Prov. per Correggio, 22E - Carpi  $(MO)$ .

• ACQUISTO cassette per Vic 20 senza ampliamento di memoria (giochi). Fata Marco, via Andrea Costa, 4 - Ancona.

· Attenzione. Chiunque è interessato a vendere o cambiare software per ZX Spectrum mi mandi il suo catalogo con eventuali consigli. In più regalo al miglior offerente a partire da 10 giochi per ZX Spectrum 48K un gioco elettronico portatile

come nuovo della Mattel (Auto race). Favero Gianluca, via Novarea, 18 - Pinerolo (TO).

· Cerchiamo utenti Sinclair scopo fondazione club. Scrivere a: Innesti Stefano, via Mons. Romero, 1 -57023 Cecina (LI).

· CERCO possessori di ZX81 per scambio di programmi e inoltre cerco televisore 12 pollici B/N o scambio con televisore 26 pollici B/N.<br>Isgrò Massimiliano, via P. Nenni, 3 -Nichelino (TO). Tel. 6274237.

· Spectrum software a prezzo irrisorio. Lista gratis con listato omaggio per duplicare anche i programmi protetti. Greco Carmelo, via Castel Lentini, 57 - 96010 Priolo (SR).

· Possessori dello ZX Spectrum, volete rimanere aggiornati sul software inglese ed avere tutte le novità a bassissimo prezzo? Scrivetemi per informazioni. Geymonat Paolo, via Legnano, 27 - 10128 Torino.

· ACQUISTO a chi è in possesso di<br>espansione 16K per Vic-20, a buon<br>prezzo! Gobbi Frattini Luca, via Gorizia, 15 - 23100 Sondrio. Tel. 0342/212144 (ore pasti).

• CERCO qualsiasi espansione per Vic 20, anche super expander. Scrivere o telefonare ore pasti solo se vera occasione. Guerrato Carlo, via<br>Brusade, 15 - 30027 S. Donà di Piave (VE). Tel. 0421/54044.

• VENDO n. 1-2-3-4-10 del 1982 Sperimentare + n. 3-6-9-11 del 1983 Sperimentare ogni copia L. 2000 inoltre vendo n. 2-3-4-11 del 1983 di Elektor a L. 2000 alla copia. Scrivere a Bivi Andrea, via C. Rota, 2/8 scala sinistra - 16151 Sampierdarena  $(GE)$ .

• COMPRO al minor prezzo unità<br>floppy per Vic 20 (1540 o 1541) o<br>altra Commodore adattabile. Compro al minor prezzo stampante con<br>ingresso RS232C o Centronics. Gastaldi Franco, via Don Minzoni, 27 -Quinto di Treviso (TV). Tel. 0422/379507.

· CEDO 302 valvole Noval Octal (e altre) anni 60 in blocco (funzionanti) in cambio di: Spectrum 48K o Commodore 64 o Vic 20. Per informazioni. Scrivere a Gambini Sandro, via Volpi, 45/5 - 55049 Viareggio (LU).

· OFFRO 50 programmi (giochi, utilità) per Spectrum 16/48 a chiunque mi ceda in cambio: o un Joystick, una penna ottica, o una qualsiasi altra interfaccia. Giubertoni Michele, via Monte Cassino, 10 -13048 Santhià (VC).

· Sono in possesso di diadi 1° scelta scopi professionali nuovi. Sarò lieto (a esaurimento) spedirvene n. 50 in 12 tipi diversi con la rimessa di L. 5.500 netti da altre spese. Nota: ricerco libri vecchi di elettronica. Valvole tedesche e altre cose vecchie di elettronica. Giannoni Silvano, via<br>Valdinievole, 25 - 56031 Bientina S. Colomba (PI). Tel. 0587/714006.

## Vendo, Compro, Cerco, Scambio...

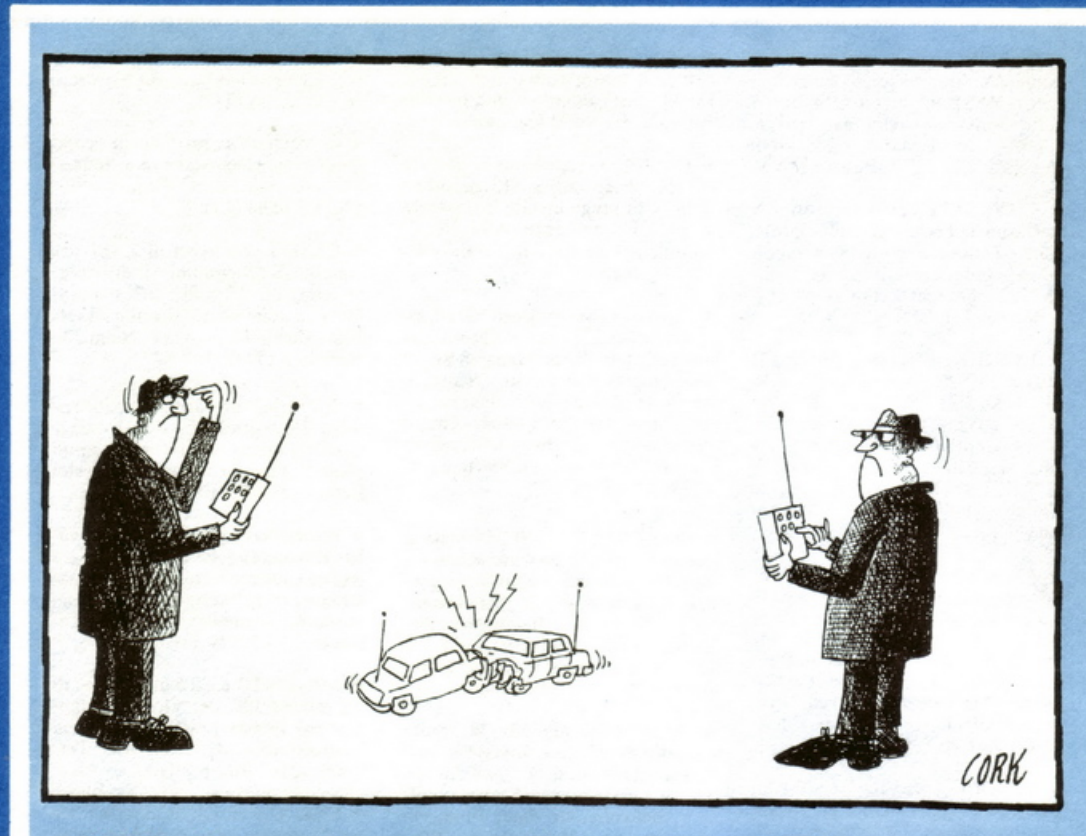

· CAMBIO, vendo, programmi per Vic 20. Rispondo a tutti. Lorenzetti Lorenzo, via valle Gallare, 2 - 44100 Ferrara.

· CERCO accessori per Vic 20 e vendo programmi a prezzi bassissi-<br>mi. Massima serietà. Scrivere solo se interessati. Ligniti Domenico, via Pierantonio, 6 - Napoli.

· COMPRO, vendo, cambio programmi per Vic 20, su cassetta. Prezzi incredibili. Massima serietà! Richiedi la lista allegando L. 400 per<br>spese di spedizione a: Licata Paolo, via Lido, 2 - 92019 Sciacca (AG).

• COMPRO programmi ZX81 1k<br>su listato (L. 500 ciascuno) (sia giochi che utilità). Cerco inoltre espansione a 16K per ZX81 a modicissimo prezzo. Scrivere a: Leone Massimo, via Vittorio Veneto, 5 - 10083 Favria  $(TO)$ .

**• VENDO RTX-CB Midland Alan** 68 5W Output, Rosmetro, Wattmetro CTE27/230, Antenna, Matcher<br>Bremi BRL 15 a L. 230.000. Per eventuali accordi scrivere o telefonare sabato e domenica ore pasti al 045/507739 Gaule Massimiliano, via Vill. S. Emilio, 45 - Verona.

· A tutti i neo-Spectromani eccezionale offerta di programmi a sole 3.500 CD. valida fino al 15 maggio: Jet Pac, Horace, Horace 60ES,<br>Skiing, Arcadia, Escape, Ground Attak, Astro-Blaster, Space Inva-<br>ders. Leone Attilio, via C. Alvaro, 1 - 87029 Scalea (CS). Telefonare allo<br>0985/21288 (ore pasti).

· Fondato club per tutti i videogames-dipendenti dello Spectrum. Bollettino bimestrale con records e strategie. Iscrizione gratuita. Adesivi in preparazione. Agevolazioni. Scrivere ad Attilio Leone, via C. Alvaro, 1 - 82029 Scalea (CS), allegando L. 500 in bolli o telefonare allo 0985/21288 (ore pasti).

· ACQUISTO fotocopie listati di<br>programmi per TI994A. Inviare elenco con descrizione e costi. Misirocchi Aldo, via Fratelli Carle, 36 -10129 Torino.

· VENDO a L. 3.000 cd. cassette con programmi per Vic 20. Telefonare o scrivere, inviando vaglia riceverete la cassetta. Gaudino Gianni, via Graglia, 18 - 10136 Torino. Telefono: 352830.

· CERCO espansione 16K per ZX81 possibilmente a prezzo modico zona Roma. Telefonare ore pasti allo 06/8391711. Miliacca Roberto, viale Libia, 198 - Roma.

· SCAMBIO registratore a bobine Tandberg, 3 motori, serie 9000 X, con computer Sinclair o Commodore. Preferibilmente zona Parma.<br>Tel. 0521/27718. Dalle h 14 alle 15. Montacchini Mauro, via Cremona, 20 - Parma.

· CEDO, causa passaggio a sistema superiore, Sinclair ZX81, con tastiera professionale, cavetti, alimentatore, manuale in italiano (originale), 2 cassette giochi e stereo cassette<br>player a L. 350.000 o cambio con ZX Spectrum con manuale in italiano. Scrivere (o telefonare ore pasti) a: Mauta Federico, via Mameli, 7/3 -Salzano (VE). Tel. 041/484412.

· Regalo per Vic 20 standard listato di eccezionale gioco originale Com-<br>modore. Mandate vostro indirizzo e francobollo da 400 per la spedizione a: Marchesi Enrica, via Cairoli 3/A -20059 Vimercate (MI).

• CERCO monitor per computer Vic 20 in buono stato e funzionante per un modico prezzo. Per notizie, telefonare a: Marangon Roberto, via Fratelli Rosselli, 56 - Grugliasco (TO). Tel. 7806317.

· SCAMBIO programmi per Vic 20. Vendo riviste elettronica metà prezzo. Manca Paolo, via Università, 1 - 07100 Sassari.

· CERCO espansione di memoria 16K RAM per ZX81 in buone condizioni. Tratto solo con la zona di Cagliari. Telefonare ore pasti allo 070/810167. Marras Davide, via G. Battista Vico, 21 - 09145 Quartu S.E. (CA).

· Si è formato il "Sinclair Users Roma Nord". Se ti ritieni un vero users scrivi. Fornitissima banca soft per i soci e ottima biblioteca. Martini Alberto, via della Mendola, 171 -00135 Roma.

• SCAMBIO per ZX81 programmi su cassetta o listati. Cerco libri sullo ZX81 ed inoltre scambio due cassette originali elettronica CS "Mazeman" e "Scacchi II" con altre originali anche di altre marche. Inviare L. 400 per lista. Martano Fabrizio, via Don L. Sturzo, 7 - 58100 Grosseto.

· SCAMBIO programmi, hardware e utility per ZX81 e altri computer. Allegare L. 400 in francobolli e specificare cosa interessa. Cerco inoltre libri sullo ZX81. Martano Fabrizio, via Don L. Sturzo, 7 - 58100 Grosseto.

· Trasforma la tua stanza o la mansarda in una discoteca! Con l'esclusivo progetto da me ideato puoi finalmente costruire con poca spesa un generatore professionale con memoria EPROM 2716 che esegue giochi di luce su 12 canali a tempo di musica. Disponibile anche la memoria già programmata e pronta all'uso. Prezzi da vera occasione. Malavasi Daniele, via Carpi-Ravarino, 1884 - 41019 Sozzigalli di Soliera  $(MO)$ .

• Vuoi costruire con poca spesa un generatore professionale con memoria Eprom 2716 che esegue effetti luce su 12 canali a tempo di musica? Inviandomi Lire 15.000 riceverai un progetto esclusivo da me realizzato con descrizioni accurate, schemi e disegni pratici e teorici e perfino il tabulato esadecimale per programmare la memoria, che se vuoi ho anche già disponibile per sole L. 32.000. Garantisco massima serietà e competenza. Malavasi Daniele, via Carpi-Ravarino, 1884 - 41019 Sozzigalli di Soliera (MO).

• CERCO stampante ZX-Printer per ZX81 e programma totacalcio per ZX81 solo se veramente ottimo.<br>Nanni Angelo, via V. Pepc, 41 -<br>65100 Pescara. Tel. 085/691834.

· SCAMBIO e vendo i migliori programmi Sinclair. Oltre 200 titoli selezionati per Spectrum (48) ed al-<br>trettanti per ZX81-16K. Pederzoli Mauro, via Asiago 52 - 41100 Mode-<br>na. Tel. 059/305336.

· OCCASIONE irripetibile: Spectrum cassetta programmi originali vendo metà prezzo. 30 programmi 16K oppure 20 programmi 48K. Per<br>informazioni: Mauro Pederzoli, via Asiago, 52 - 41100 Modena. Tel. 059/305336.

· VENDO ZX Spectrum vendo/ cambio cassetta con: Il prog. 1/m, 20 prog. Basic e 20 subroutine: prezzo da decidere  $(\pm 25.000)$ . Gioachin Matteo, via Enrico Fermi, 5 - Noventa Vicentina (VI). Tel. 0444/887363.

• CAMBIO/VENDO oltre 200 titoli originali di programmi per Spectrum da L. 3.000 a L. 5.000 tutti: games, utility, linguaggi. Richiedere senza impegno lista e condizioni o telefonare allo 02/2480163. Posterli G.Franco, via L. Ariosto, 123 - Sesto S.G. (MI).

• OFFRO software per Spectrum cassetta 15 programmi 16K 1ª scelta, Jet Man, Cook, Psst, Carri Armati, ecc. L. 25.000. Utilities: Sprites 16K, Agen Tel. con codice accesso, magazzino 48K, Stock libri 48K, 1<br>programma L. 5.000, catalogo L. 1.000. Pullano Antonio, via A. Gramsci, 51 - 20017 Rho (MI).

• COMPRO per ZX-Spectrum copie su cassetta di VU-File, magazzino, conto corrente della Rebit. Prezzi ragionevoli. Pesce Valerio, via Zara, 79 - 85100 Potenza.

• CERCO possessori ZX81 per cambio idee e programmi. Paldo Paolo, via Circonvallazione, 30 -Cornate D'Adda (MI). Tel. 039/6926260.

· Elettrotecnico S.R.E. in attesa di prestare servizio militare accetta qualsiasi lavoro serio. Telefonare, se interessati, allo 051/928001 (ore pasti). Renda Giuseppe, via San<br>Vincenzo, 6 - Anconella-Loiano  $(BO)$ 

· Acquiresterei se a prezzo conveniente, RX multibanda anche da riparare. Telefonare allo 0131/66717 o scrivere specificando modello e pretese. Rossini. Casella Postale 6 -15100 Alessandria.

• Regalo TI 99 4/A a chi acquista in blocco tutti i programmi (giochi e utility) in mio possesso. Vendo anche separatamente. Telefonare do-<br>po le ore 21 allo 0575/27431. Rosadini Carlo, via A. Vespucci, 1 - 52100 Arezzo.

• CERCO Spectrum 16K con espansione memoria, telefonare ore ufficio allo 0574/22118. Chiedere di, Riccomini Piero, via Silvestri, 5 -50047 Prato (FI).

• CAMBIO/VENDO programmi su cassette per Vic 20 con o senza Esp. memoria anche in L.M. Games/Utility solo zona Roma. Silvestri Enzo, via Pisino, 78 - Roma. Tel. 06/2585517 (ore pranzo).

· CERCO corso di Basic della Commodore per Vic 20 su cassette (2) accetto anche se doppiato. Sono disposto a scambiarli con vari programmi o eventualmente a pagarlo. Per informazioni scrivere a: Solaro Fabio, via Zante, 21 - 20138 Milano.

VENDO Spectrum software. A chi è in grado di inviarmi, regolarmente, già digitati su nastro i programmi per spectrum presentati su questa e/o altre riviste, offro in cambio programmi a scelta tra quelli di cui dispongo. Scrivere per accordi. Monaldi Maurizio, via Vittorio Montiglio, 7 00168 Roma.

· Costituito club per lo scambio/ vendita software. Siamo abbastanza forniti. Gli interessati sono utenti di ZX81; Vic 20; Spectrum. La sede è a Taranto. Per informazioni scrivere a: Ciminelli Antonio, via Madregrazia, 2 - Taranto. Allegate L. 500 in francobolli. Non indugiate!

· CERCO urgentemente fascicoli di "Radio Elettronica" dei mesi di

Marzo-Giugno-Luglio 1982, pago L. 2.000 ciascuno + spese postali (an-<br>che fotocopie L. 1.500). Telefonatemi allo 091-518057 (dalle 14.00 alle 15.30) o scrivete a: Sparacia Gianvincenzo, viale Strasburgo, 167 -90146 Palermo.

• CERCO programmi per TI-99/4A di qualsiasi tipo. Per accordi telefonare allo 0833/366967, oppure scrivere a: Spinelli Antonio, via A. Palumbo, 135 - 73058 Tuglie (LE).

· SCAMBIO o vendo giochi per Vic 20 sia cassette o listato tra cui Space Invaders; Blitz; Mister Mind; Bersaglio; Fire; Grand Prix, ecc. Sampaoli Alessandro, via Selva Casarino, 22 - Frosinone. Tel. 0775/80044.

• CERCO programmi per CBM 64 possibilmente su cassetta sono un nuovo acquirente e non ho niente da offrire. Telefonare allo 02/6187910 dalle 19 alle 21, chiedere di Andrea. Schiff Andrea, via Carducci, 3 - Cinisello B (MI).

· CAMBIO, vendo, compro, programmi di vario genere per Vic 20 e CBM 64. Dispongo di ottimi giochi e utili. Massima serietà. Rispondo a tutti. Scrivete! Schito Giovanni, via Fiumi Marina, 135 - 73055 Racale  $(LE).$ 

· CEDO in blocco, 200 programmi per Spectrum 16/48K (Adventure, Arcade, Toolkit) per un valore superiore al milioni, in cambio di oscilloscopio (anche S.R.E.) o testerdigitale. Oppure vendo o scambio. Inviare bollo per lista. Tricarico Alberto, via Rimini, 7 - Modugno (BA). Tel. 080/567115.

• CERCO per CBM 64 solo su cassetta o cartuccia simulatore di volo con ottima grafica. Pregasi scrivere dettagliando a: Terranova Fabrizio, via Domenico Savio, 5 - 14022 Castelnuovo (AT).

· SCAMBIO programmi per Spectrum 16/48 K. Inviatemi la lista dei vostri programmi e io vi spedirò la mia. Rispondo a tutti. Toniolo Claudio, via Stazione, 29 - Castell'Alfero  $(AT)$ .

· Possessore di Vic 20, cerca per scambi di programmi, persona che abbia lo stesso tipo di computer. Valenza Vincenzo, via Ammannata, 4-Taranto, fraz. Talsano.

• CAMBIO/VENDO N. 250 programmi per Vic 20. Scrivetemi, vi invierò il mio catalogo con relative spiegazioni. Vincenzi Carlo, via Resistenza, 26 - 41033 Concordia (MO). Tel. 0535/54325.

• CERCO per Vic 20 espansione 16<br>K RAM per 60.000 Lire al massimo, cerco inoltre programmi gestionali, utility, giochi a prezzo accessibile. Vittiello Francesco, via Emilio Morosini, 25 - 07024 La Maddalena.

VENDO oltre 200 programmi per ZX Spectrum 16/48K a L. 5.000 cadauno. Villani Marco, via Del Borgo, 97 - Bologna. Tel. 051/234217.

• VENDO ZX81 + 16K Ram + manuale e 66 programmi + molto software (Assembler/Disassembler, Chess, Star Trek, Asteroids, ecc.) + Nanobook Z80 a L. 300.000 compresa tastiera esterna a pressione. Inoltre ZX Spectrum 48 K mai usato ancora imballato con manuale e molti programmi giochi a L. 500.000 tratt. Vita Fabrizio, viale Monza, 26 20127 Milano.

• VENDO Vic  $20 +$  registratore + Joistick + cartuccia gioco + 30 programmi originali inglesi, il tutto con imballi, istruzioni e garanzia. Vendo causa acquisto motore neanche 2 mesi di vita, usato pochissimo L.<br>330.000 trattabili. Montanari Piero, via Sbarretti, 21 - 40026 Imola (BO).

• SCAMBIO (eventualmente vendo) programmi per ZX Spectrum 16-48K. Risposta assicurata. Scrivere o telefonare allo 0535/99700. Vitali Liviano, via Firenze, 29/3, Massa Finalese (MO).

· La tua enciclopedia di formula 1 su cassetta; per sapere tutto sulle macchine, piloti, gran premi con il tuo Vic-20. Vendo programmi di Formula 1 su cassetta. Espansione 16K. Per informazioni scrivere a: Veneziano Angela, via Contrada Cipollazzo - 96011 Augusta (SR).

· CAMBIO vendo molti programmi per ZX Spectrum 16/48K, alcuni titoli: Atic Atac, Alchemist (!), Ant

Attack 3D, ZZoom, Scuba Diue, Hunchback, Marrier Attack. (Scambio anche schemi hardware, cesp, 80K, interfaccia II<sup>°</sup> tastie-<br>ra...). Verdi Maurizio, via Scanini, 90/31 - 20153 Milano.

· Regalo programma di roulette per Spectrum 16 o 48K a tutti coloro che mi spediranno una cassetta su cui registrarlo e 500 lire in francobolli. Non è uno scherzo di qualche amico, lo regalo veramente!!! Zenone Luigi, via Perloso, 12 - Verona.

• SCAMBIO per Vic-20, Cartridge<br>"Protector" e "Tank Attack" e scambio programmi principalmente<br>in L.M. Risposta assicurata a tutti. Zanfei Gianpaolo, via F. Ili Benedet-<br>ti, 17 - 38065 Mori (TN).

CERCO oscilloscopio 10 MHz doppia traccia, anche non funzionante. Telefonare per accordi allo 079/588701 solo domenica ore 11-16. Ara Mario, via Coghinas - Sedini  $(SS)$ .

· S.O.S. Ho 12 anni e un Sinclair da 1K e pochi soldini. Chi mi aiuta con una espansione 16K? Un grazie a tutti i Sinclairisti. Zona di Milano così il papà mi accompagna. Ciao! Alborghetti Manuel, via G. De Ruggiero, 79 - 20142 Milano. Tel. 02/8265159.

• SCAMBIO programmi x CBM 64 con prevalenza ai programmi di utilità. Acciaio Vincenzo, corso Vittorio Emanuele - Torre Annunziata (NA). Tel. casa 8626255 (ore 15-17). Tel. negozio 8611398 (ore 8-14; 18- $22$ ).

· SCAMBIO giochi per Vic 20. Ne possiedo circa 200 in Basic e L.M. (es: Donkey kong, Defender, Carnival, ecc.). Telefonare dopo le 19. Adt Massimo, via Mario Borsa, 10 -Milano. Tel. 02/3533836 (dopo le ore 19).

• CERCO programmi (su cassetta) di qualsiasi genere per Commodore 64 Telefonare orario pasti allo 0931/992963. Antoniù Michele, via G. Mazzini, 1 - Augusta (SR).

· CAMBIO e vendo programmi e giochi per Commodore 64, solo su nastro registrato. Inviatemi la vostra

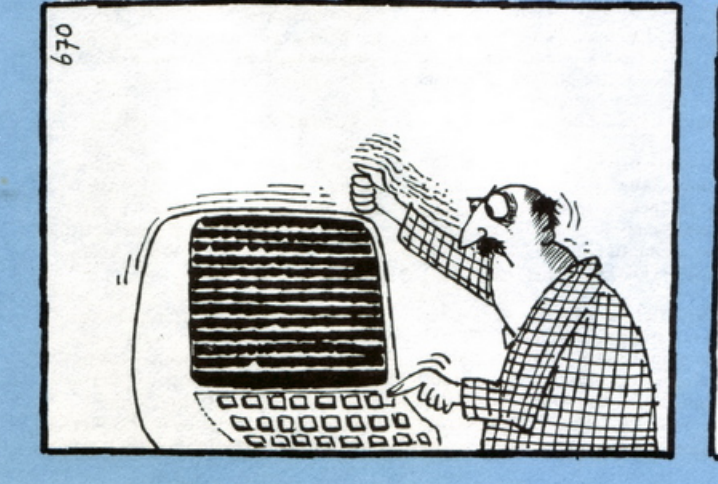

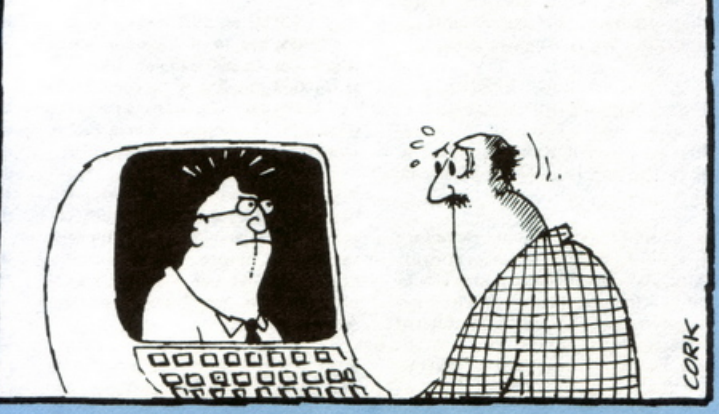

# Vendo, Compro, Cerco, Scambio...

lista io manderò la mia. Rispondo a tutti. Garanzia e serietà. Bacci Claudio, via dei Pelaghi n. 165. Tel. 0586/852551.

· Disponibilità immediata di tutti i programmi per i "Commodore"<br>"ZX Spectrum". Prezzi bassissimi. Chiedere elenco. Bifolchi Giordano, via Gracciano nel corso, 111 -Montepulciano (SI). Tel.<br>0578/757907-716397.

· SCAMBIO o vendo programmi per ZX Spectrum. Chiedere elenco o informazioni telefonando allo 0574/433175 dalle ore 18.00 alle 20.30 (feriali). Bogani Antonio, via Fra' Bartolomeo, 4 - Prato (FI).

• Don't miss out this great Chance! Because of my going on to a superior system, I sell 300 programs for the Spectrum, Lit 38.000 for 20 programs or Lit. 28.000 for 24 programs (a surprise). Just the Best of 16 and 48K. Bonomi Franco, via Alberto Montini - Castelnuovo. Tel. 045/644484.

· CERCO Computer's Gazette di ago. 83, sett. 83, nov. 83, gen. 84, mar. 84, per acquisto oppure solo per fare fotocopie. Per accordi, tele-<br>fonare allo 02/9942819. Belloni Ricky, via Adda, 20 - Cesate (MI).

· CERCO 2 RTX CB minimo 2 canali, alimentazione 12 V, potenza min 1W, attacco micro 4 contatti senza preamplificatore, indicatore smeter con strumento, operante con quarzi TX e RX da 27MHz. Rispondo a tutti. Brunetti Francesco, via Colbassano - Fossato di Vico (PG).

· SCAMBIO o vendo programmi per ZX Spectrum 16K favolosi: Tranz AM simulazione di volo, Harrier Attack ed altri magnifici giochi tutti in linguaggio macchina. Scrivere a: Conti Marco, via San Marino, 180/7 - Genova.

· Vic 20 - Programmi in cassetta cambio o invio contro solo rimborso spese. Assicuro risposta a tutti. Escludo commercio. Ceccarini Alvaro, via Di Vittorio, 10 - 58022 Follonica (GR).

Vuoi sapere tutto sui bombers che nei campionati di A-B-C hanno fatto più di 100 gol? Il tuo Vic-20 ti dirà nome, gol, squadra, serie, campio-<br>nato. Vendo Programmi sui bombers italiani su cassetta, Scrivere, Caramagno Sebastiano, Contr. Monte Cipollazzo - 96011 Augusta (SR).

• Attenzione! È nato il club del personal computer. Iniziative, scambi, ed altre attività. Chi fosse interessato può scrivere a: Renato Ciulla, Casella Postale 19 - 90046 Monreale  $(PA)$ .

• CERCO urgentemente ricevitore CB 5W Z3 canali prezzo da concordare. Accetto qualsiasi marca ed età purché funzionante. Richiedo e garantisco massima serietà. Mettersi in contatto con: Curcurù Vito, via Silvio Pellico, 114 - 00040 Marino (Roma).

• CAMBIO cassette di videogioco o programmi per Commodore 64 in altrettante cassette oppure vendo. Ne ho circa 300 tutte pronte. Anche su dischi L. 15.000 cad. comprese spese spedizione. Cerco amici in Savona e provincia. Cucchi Gianfranco, via Montenotte, 121/R - Savona. Tel. 019/21954.

· Possiedo numerosi programmi per Vic 20. Cerco possessori di Vic 20 per cambio programmi su cassetta solo zona Reggio Calabria. Chiaia Annunziato, via Sbarre Inf., 417 H -Reggio Calabria. Tel. 590531.

· Trogo revistas e material eletrônico, esquemas, etc... Chaplin Golbery, via Caixa Postal, 11 - Itajai -SC - 88300. Brasil.

• Vorrei sapere se ci sono a L'Aquila altri possessori di ZX Spectrum per conoscerci, scambiare idee e software, ed eventualmente formare un club. Colagrande Giuseppe, via Del Torcituro s.n. - L'Aquila.

• VENDO per computer Commodore 64 fantastici programmi di video games identici a quelli presenti nei bar scritti dalle più famose industrie di informatica. Essi possono essere registrati su floppy disk o su cassetta. Se interessati richiedere lista a Patrizi Pierangelo, via del Mare, 47 -73100 Lecce. Tel. 0832/52891.

· VENDO per computer Commodore Vic 20 cassetta-Programmi contenente i seguenti giochi: Frogrum, Pacman, Amock, Krazy Kong. Il<br>prezzo è di L. 20.000 ed include spesa cassetta e spedizione in contrassegno. Per richiederla rivolgersi a Patrizi Damiano, Tel. 0831/27743 -**Brindisi**.

• CERCO espansione 16K per ZX81 non autocostruita a prezzo ragionevole, oppure cambio con set completo di integrati da 32K per ZX81. "Bev interface" con schema applicativo (escluso stampato e connettore). Cosenza Letterio, via Palermo Scalaritiro, 7 - 98100 Messina. Tel. 090/52230.

· A tutti gli appassionati del CBM 64: stiamo fondando un club per coloro che non vogliono spendere molto per avere ottimo software. Iscrizione gratis! Rispondiamo a tutti! Cerroni Claudio, via Sorrento, 24 -20153 Milano.

• CAMBIO amplificatore Montarbo 150W per organo-basso, valore<br>d'acquisto L. 900.000 con ZX Spectrum 48K possibilmente zona Varese-Milano. Telefonare allo 0332/536775 ore pasti. Caria Carlo,<br>viale Dante, 24 - 21016 Luino (VA).

· CERCO programmi didattici, giochi, casalinghi e vari possibilmente registrati su nastro per Commodore Vic 20. Compro anche espansione<br>grafica da 3Kb per Vic 20. Campanelli Franco, via 3 Ottobre, 33 -Ascoli Piceno.

· SCAMBIO fantastici programmi in L.M. o in Basic per qualsiasi con-

figurazione del Vic 20. Inviare liste a: Cannaos Andrea, via del Tintoretto, 2 - 28068 Romentino (NO).

• CERCO amici per scambio software di ZX Sinclair Spectrum. Scrivere a: Dilorenzo Antonio, viale degli Oleandri, 7 - 71042 Cerignola  $(FG)$ .

· Inverter per batterie. Vorrei metter su in 5 minuti un inverter capace di trasformare la tensione continua della batteria d'auto (12 Vcc) in tensione alternata a volt 220. Avete qualche progetto da suggerirmi? Sa-<br>luti. Emili Carlo, via Mannelli, 9 -Tivoli (Roma).

VENDO fantastici programmi per Vic 20 e da adesso anche per Spectrum 16/48K a prezzi modicissimi. Richiedere la lista specificando il computer. Ventura Gerardo, via Regina Elena, 82 - 65100 Pescara. Tel. 085/23374/930864

VENDO per Commodore 64 e Vic 20 interfaccia sicura con telecomando remote per normali registratori con tre jack a L. 40.000. Cassetta con due giochi in omaggio agli<br>acquirenti. Vendo inoltre cassette vergini per computer da 10 e/o 20 minuti a lire 1.000 cad. Verri Vittorio, via Dante, 5/B - Bresso. Tel. ore. uff. 02/6106357

• VENDO Vic  $20 +$  registratore dedicato + super expancer 3K + tante cassette videogiochi (Sky Hawk, Pakakuda ecc.) il tutto come nuovo a 500.000 lire. Zingale Riccardo, viale Vittorio Veneto, 12 -Milano. Tel. 02/2043182

· VENDO stazione completa RTTY linea THB comprendente AF8S - VT 10 - KB10 seminuova.<br>Vendo inoltre RX-TX sommerkamp FTdx505 completo di VFO esterno FV 400S perfettamente funzionante. Zuccotti Adriano, via To-<br>gliatti, 1 - 20070 Brembio (Mi). Tel. 0377/88945

VENDO e creo programmi per ZX Spectrum 16/48K. Inviare L. 600 in francobolli per ricevere il catalogo completo. Per informazioni o richieste scrivere o telefonare. Zanchi Marco, via Vecchio Forno, 7 - Caselle Lurani (Mi). Tel. 0371/96345.

· VENDO programmi per il Vic 20 in basic e in L.M., TRA I QUALI Amock, Pac-man, Frog, Vic rescue ed altri. I prezzi sono veramente bassi. Invio lista gratuita. Zannoni Roberto, via Biancardi, 9 - 20075 Lodi (Mi). Telefonare o scrivere.

· VENDO riviste "Futura" ottobre e dicembre '83 e gennaio-febbraimarzo-aprile-maggio '84 a L. 15.000 comprese spese di spedizione. Scrivere a Zanotti Giorgio, via Carandini, 17 - 41100 Modena.

• VENDO cartuccia di videogioco<br>"Star Battle" per Vic 20 a L. 40.000. Vendo inoltre bellissimi programmi di giochi su cassetta a L. 10.000 ciascuno (separati). Antonelli Cristiano, via G. Leopardi, 4 - Sassoferrato  $(AN).$ 

· VENDO programmi su cassetta per ZX81, tutti originali (Flight Simulation, Catacombs) a sole L.<br>10.000. Vendo anche ZX81 a 16 K Ram a prezzo da concordare. Aicardi Gian Battista, via Cian de Scaie, 5 - Laigueglia (SV). Tel. 0182/499023.

• VENDO computer Philips G7000 (mai usato) con una cassetta a sole 210.000, prezzo listino L. 515.000. Inoltre vendo cassette videopac Philip a prezzi stracciatissimi<br>dal n. 1 al 43. Antonio Michele, via Giuseppe Mazzini I - Augusta (SR). Telefonare orario pasti O931/992963.

VENDO cassette con giochi a scelta per Vic 20. Prezzi modici (L. 1.500 a gioco). Argilli Alessandro, via Luigi Magrini, 10 - ROMA. Telefonare allo 06/5575123 ore 13-14.

VENDO cassette magnetiche con video games per Vic 20 inespanso, in linguaggio macchina etc. Prezzo vantaggioso, L. 10.000 compresa la cassetta. Burgio Sergio, corso Umberto Margherita, 58 - Termini Imerese (PA). Scrivere o telefonare allo 091/942839 h. pasti.

· VENDO scambio circa 400 programmi per Commodore 64. Richiedere lista a: Barchiesi Claudio, via S. Martino, 10 - 60035 Jesi (AN). Tel. 0731/3347.

· VENDO stampante originale Timex Sinclair americana usata pochissimo a L. 250.000 (nuova 390.000) + 66 programmi x ZX81 a L. 6.000 + manuale ZX 81 nuovo a L. 10.000. Brusco Luigi, via Roma, 10 - 18018 Taggia (IM). Tel. 0184/45624

· VENDO X81 completo di cavi di collegamento e alimentatore 0,7 a manuali istruzioni italiano inglese il tutto a L. 150.000. Barbero Giacomo, via Talice, 27 - Savigliano (CN).<br>Tel. 0172/36830.

• VENDO per Computer ZX81 fantastica cassetta C-60 contenente 20 giochi - 20 utilities a sole L. 15.000 comprese cassetta e spese postali. Se interessati telefonare o scrivere a Patrizi Pierangelo, via Del Mare, 47 -73100 Lecce. Tel. 0832/52891.

VENDO programmi per ZX Spectrum a prezzi bassissimi. Scrivete per ricevere lista dettagliata. Rispondo a tutti. Buzzi Paolo, via Friuli, 43 - 01100 Viterbo.

• VENDO ZX81 + esp.  $16K + 2$ volumi + 3 cassette programma (scacchi ecc) a L. 180.000. Vendo inoltre TRS ampli FM. (MRF-BLY ecc.) nuovi (50-100-120W) e programmi x Spectrum. Bernardotti Flavio, via Roma, 10 - 98050 Malfa  $(ME)$ .

· VENDO a prezzi stracciati programmi per ZX Spectrum o li cambio con altri. Vendo inoltre cassette con programmi per ZX 81: 110 programmi L. 20.000 50 programmi L.<br>15.000 25 programmi L. 10.000. Per ogni informazione Briani Diego, via

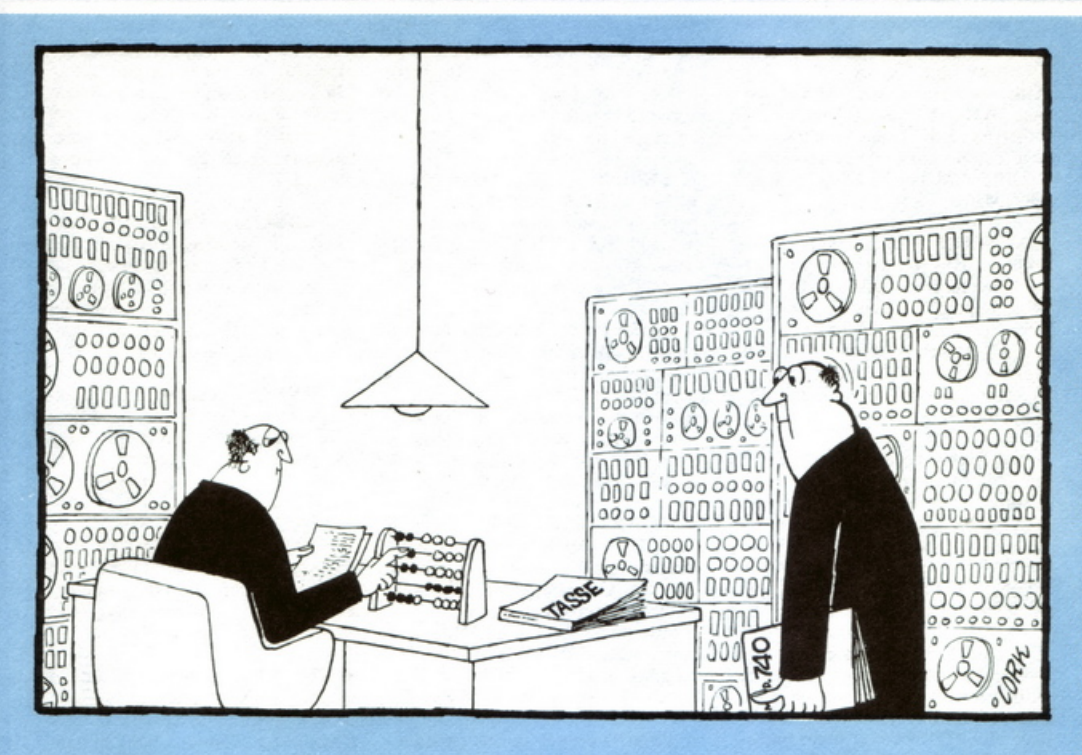

Rotaldo, 3 - 37123 Verona. Telefonare ore pasti allo 045/28410.

• VENDO cambio per Vic 20 oltre 400 programmi basic e L.M. a prezzi favolosi. Richiedere lista gratuita max serietà. Barbi Gianluca, via 1. Nievo, 155 - 44100 Ferrara.

VENDO per TI99/4A programmi 16K selezionati e ad alto livello anche in extended per la lista scrivere o telefonare a orari di lavoro 039/879211 a Barca Giuseppe, via Tre re, 29 - 20047 Brugherio (MI).

• VENDO P.C. Sega 3000 (1983) 32K, completo Joysticks, 4 cartucce games + corso Basic per Sega 3000<br>in cassetta. Il tutto a L. 500.000 (irriducibili). Battiati Enrico, via P.E. Giudice, 24 - Palermo. Telefonare ore pasti allo 091/239906.

· VENDO compro/scambio software per fantastico computer Sega 3000 scrivere o telefonare a Battiati Enrico, via P.E. Giudici, 24 - Palermo. Tel. 091/239906.

· VENDO periferiche e programmi per Apple e compatibili. Scheda videoterm 80 colonne a L. 200.000<br>Drive con Interfaccia a L. 700.000, Monitor 9 a L. 250.000. Betti Achille, via del Brennero, 109 - Lucca.

• VENDO antifurto auto con protezione abitacolo (pulsanti) cofano, baule e motore, ruote, fendinebbia, autoradio, smock meccanico, interruzione impianto elettrico, protezione supplementare a ultrasuoni. Vendo inoltre in blocco o separati anche telecomando per detto antifurto e sirena as 118 dB. Seriolo Mario, via Pasubio, 21 - Caluso Fr. Aré (TO). Telefonare in serata allo 011/9832305-9832605.

· VENDO a chi conosce di più la geografia, tu o il tuo Vic 20? Sei capace di rispondere alle sue domande? Programmi di Geografia per la 1ª-2ª-3<sup>ª</sup> media inferiore. Per informazioni scrivere a Caramagno Sebastiano, via Contrada Cipollazzo - 96011 Augusta (SR).

• VENDO Lemon II con monitor, drive, stampante epson a L. 3.500.000. Completo di programmi di contabilità, fatturazione e magazzino. Tutto in perfetto stato con imballi. Betti Achille, via Del Brennero. 109 - Lucca.

· VENDO Apple II compatibile a 1.000.000, Monitor 12" a L. 250.000, Drive con interfaccia a L. 700.000. A chi acquista il blocco regalo 50 programmi. Betti Achille, via Del Brennero, 109, - Lucca.

· VENDO n. 2000 programmi originali inglesi da 16K più qualche gioco da 48K a 3000 L. Bendinelli Cino, via Sadun, 2 - Viareggio (LU). Tel. 0584/52963

· VENDO cambio programmi per<br>Vic 20. Tra i più belli sul mercato da 3;8K. A prezzi bassissimi. Conti Gallenti Stefano, P.zza. Schiavone, 2 - 20158 Milano.

· VENDO per Vic 20 e C64 registratore nuovissimo a L. 90.000. Cicalò Arnoldo, via di Pratale, 103 -56100 Pisa.

· VENDO Apple compatibile ottimo prezzo vendo registratore per Vic 20 e C64 come nuovo prezzo buono. Cicalò Arnoldo, via Di Pratale, 103 - 56100 Pisa.

· VENDO "introduzione al basic parte 1" con due cassette, manuale e scatola tutto originale, come nuovi masi usato a L. 30.000. Scrivere o telefonare tranne sabato e domenica ore 20,00-22,00. Cristiano Giovanni, via del Presidio, 1 - Badia di Cava de'Tirreni (SA).

· VENDO modello di elicottero bell 47G con radiocomando futaba 5/10 o cambio con Commodore 64 + registratore. Cusa Claudio, via Dadda, 20 - Varallo Sesia (VC). Telefonare dopo le 19 allo 0163/51283.

· VENDO Vic 20 feb. 84 a L. 200.000. Vendo inoltre 2 guide in italiano e cassette con programmi. Chinnici Agostino, via Rosselli, 5 -<br>Nova Milanese (MI). Tel. 0362/40439 dopo le 17.30.

• VENDO ZX81 + espansione 16K + 7 cassette + 66 programmi (libro)<br>+ tastiera a L. 250.000. Corsaro Gaetano, via Martiri Palestinesi, 7/a<br>- 20092 Cinesello B. (MI). Tel. 02/6127346.

· VENDO rotore di antenna stolle mod. 2050 completo di regolatore a L. 60.000. Vendo lampada raggi in-<br>frarossi per abbronzarsi L. 30.000;<br>vendo ZX81 con memoria 16K ram alimentatore e cavetti manuale italiano a L. 200.000. Oppure cambio il tutto con Vic 20 + alim. spese postali a carico acquirente. Costantini<br>Angelo, via Fausta, 136/a Int. 5 -30010 Ca-Savio (VE).

• VENDO per Vic 20 2 cassette originali commodore a L. 30.000 cad. Titoli: contabilità giornaliera e ricettario. Tutto completo di involucro originale e manuali d'uso pagamento: contrassegno. Scrivere a: Conversi Alberto, via Rivabella, 10 40051 Altedo (BO).

· VENDO programmi per il Commodore 64 a prezzi bassissimi: camel, Skirace, Calcio, Biliardo, Lentipede, Arcadia, ecc. a L. 6.000 l'uno. Cellamare Domenico, via Leone Tolstoi, 31 - Milano. Telefonare dalle 15 alle 18.

· VENDO per Commodore 64 e Spectrum, listati e cassette di giochi e utility. Elenco aggiornato mensilmente. Si eseguono conversioni listato/cassetta. Omaggio videogioco ogni due cassette richieste. Casola Antonio, via Oreste Pennati, 10 -20052 Monza (MI). Tel. 039/369031.

• VENDO 10 giochi in L/M per<br>Spectrum (Manic-miner, debug; 3d Monster chase; alien invaders, ed altri) Scrivi o telefona senza impegno a Cattaneo Marco, via Lago di Nemi, 21 - Milano. Tel. 02/817053.

· VENDO programmi originali per Spectrum. Richiedere completo catalogo descrittivo degli oltre 450 titoli + interfacce. (joystick, RS232) e accessori vari (espansione 80K penna ottica) autocostruite a prezzi favolosi, inviare L. 800 in francobolli. Callegari Luigi, via De Gaspari, 47 -21040 Sumirago (VA).

• VENDO favolosi programmi per<br>Vic 20 ne ho più di 100 molti in C.M. scrivete accludendo 400 lire o telefonate a Cairoli Claudio, via Cerrano, 21 - Montesilvano (PE) dalle ore 19.00 in poi allo 085/837639.

• VENDO programmi per il Vic 20: atterraggio, roulette russa, forza 4 labirinto, vic invaders, rinoceronte col joystick quanto è bello fare il ferroviere, pokerissimo dadi ecc. altri per Sinclair. Canale Amedeo, via Pio 11, 146 - Reggio Calabria.

• VENDO 1° volume Junior Computer L. 8.500. Espansione ZX81 da 16K a L. 85.000 + 2 cassette Invaders e Star Trek a L. 9.000 trattabili. Scrivere a Bivi Andrea, via C. Rota 2/8 sc.s. - 16151 Sampierdarena (GE). Specificare il numero telefonico.

• VENDO annata riviste Radioelettronica & Computer 1983 (n° 12 riviste) a L. 22.000 comprese spese di trasporto. Pagamento in contrassegno. Scrivere a: Zanotti Giorgio, via<br>Cavandini, 17 - 41100 Modena.

· VENDO per Spectrum trad. it. manuale The Hobbit (10.000) e<br>VDICRCHESS (5.000). Inviare denaro in anticipo in busta chiusa. D'Orazi Mauro, CP 24 - 41012 Carpi (MO).

· VENDO cassette C60 di ottima musica: discoteca; complessi; Hit Parade. Fate le vostre richieste cercheremo di accontentarvi. Massima garanzia e serietà. Spese postali a carico del destinatario. Cassetta compresa L. 7.000. Produced by Michel and Alex '84. Donnini Filippo, viale Gramsci, 14 - 52027 S. Giovanni V.no (AR).

• VENDO Vic  $20 + C2N + esp. 8K$ + manuale (ital.), cavi, conf. orig. + 1 cartuccia "Bingo" + 5 libri nuovi: "Alla scoperta del Vic 20, Il libro del Vic 20, Giochi, giochi, giochi per il Vic 20, Sinfonia per un computer<br>Vic 20, Grafica Vic 20" + 3 cassette<br>giochi acquistate in edic. + 100 listati di tutti i generi (giochi, dispense, utility, magazzino, ecc.)... a L. 500.000. Oppure cambio il tutto per CBM 64+C2N. Telefonare ore

# Vendo, Compro, Cerco, Scambio...

pranzo o dopo le 20,00 a Dimiccoli Pasquale 0883/32504 Barletta BA.

• VENDO 250 programmi per Vie 20 (giochi, utility, matematica, ecc.) a prezzi molto bassi. Per chi ne vose comprare un gran numero farò delle offene speciali. Esempio: 150 programmi L. 50.000. Per saperè di che si tratta inviare L. 1.000 per ricevere una lista dettagliata di tutti i programmi. P.S.: tutti i programmi sono su cassette. Cadoni Francesco, via G. Matteotti, 38 - 07100 Sassari. Tel. 070/216480.

• VENDO o scambio software per Commodore 64 in Basic e L.M. Chiedere lista inviando L. 300 o telefonare allo 0376/327824. Calistani Mar- co, via le Gorizia, 14 - 46100 Mantova.

• VENDO o cambio 400 programmi per Zx Spectrum. Chiedere lista.<br>Massima serietà. Cerco anche Zx<br>Printer. Trifiletti Alfredo, via Fiu-<br>me, 20 - 71100 Foggia. Tel. 0881/75385.

• VENDO Pet/CBM  $4032 + flopy$  $8050(1 MB) +$  stampante Centronics<br>779/132 colonne + bellissimo prog. contabilità generale e semplif. + prog. paghe, configurazione completa per professionisti a  $2.500.000 +$ IVA. Affarone! Regalo Word Processor. Termanini Giuliano, via XX Settembre, 21/9 - 16100 Genova. Tel. 018/542196.

Queste pagine sono a

• VENDO numerosi giochi per Zx Spectrum tipo: Terror Daktil, Atic Atac, Alchemist, ecc. All'eccezio-<br>nale prezzo di L. 10.000 per i 48K e 7.000 per i 16K. Telefonare o scrivere a: Talon Marco, via Longarone. 6 20053 Muggiò (MI). Tel. 039/794302.

• VENDO annate complete 1982 • 1983 di Radioelettronica a Lit. 40.000 + spese postali. Vendo Zx 81<br>1K + 3 libri SV + manuale inglese +<br>20 programmi IK su nastro a Lit. 120.000 + spese postali. Telefonare Angelo, 0511436843. Tavanti Angiolo, via F. Battaglia, 6 c/o Gianaroli -Bologna.

• VENDO o scambio programmi per Spectrum (circa 150). prezzi bassissimi, L. 5.000 per un 6K (Jet Pac. Styx. Sking, ecc.). L. 7.000 per un 48K (hobbit ant attak, aticatac). Ri-<br>chiedere la lista. Tel. 085/61609 (dopo ore 17). Tarquini Armando, via M. della Porta. 35 • Pescara.

• VENDO programma per copiare qualsiasi programma per Spectrum.<br>Ultima novità inglese non solito copiatore. Inviare Lire 20.000, o telefo*nan* allo 0331/597054. Invio imme· diato. Scambio software. Tuscano, via dei Salici, 17 - Legnano.

• VENDO ZX 81 non funzionante (ferranti da sostituire) + alimentatore + cavi + manuali + programmi + espansione 32K (perfetta) + in verse video + registratore dati da racchiudere in Rack. Solo L. 100.000. Telefonare Maurizio 051/453213. Turrini Maurizio, via Emilia Levante, 231/A - San Lazzaro di Savena (80).

• VENDO Vic 20 + registratore C2N + Joys1ick professionale + 200 programmi su nastro + 3 libri a Lire 370.000. Tel. 0331/799549 (ufficio). Toso Massimo, via Prealpi, 23 -<br>21050 Cairate (VA).

• VENDO x Vic 20 cartucce videoiochi: Star-Battle, Jupiter-Lander, Raid on the Fort Knox, Avenger, a Lire 30.000 cad. A chi compera il tutto in blocco, vendo a L. 100.000. Condizioni buone. Possibilmente in zona. Todesco Walter, via Bertorelle, 184 - Rosà (VI). Tel. 0424/85509.

• VENDO videopac computer Philips G7000. Ottime condizioni più 4 cassette giochi. Labirinto, attacco spaziale, Caccia al tesoro, Formula 1. Ogni cassetta dispone di 2 giochi.<br>Il tutto ha il valore di L. 500.000. Io vendo tutto a 250.000 trattabili. Telefonare a 0836/664828. Tondi Gianna, via G. Pascoli, 44·Aradco(LE).

• VENDO doppia traccia per oscilloscopio. generatore di frequenze da 200 minuti 100 Khz. Frequenzimetro analogico B.F. con abbinato prova Zener. Tel. 0131/855180. Torti Giovanni, via F. Monza. 21 - Castelnuovo Scrivia (AL).

• VENDO oscilloscopio Gould Ad-

vance 25 MHz, doppia traccia, funzionante. Più oscilloscopio militare USA 10 MHz, monotraccia, funzionante. Completi di manuale. Tel. 0584/92621 (ore pasti). Tommasi Luca, via Fratti, 238 - 55049 Viareggio (LU).

· VENDO o scambio programmi per Vic 20 su cassetta (più di 100).<br>Mandare L. 600 in francobolli per ricevere lista a: Vannetti Massimo. via Paolini, 7 - 58043 Castiglione della Pescaia (GR). Oppure telefonare ore pasti allo 05641933841.

• VENDO o scambio moltissimi programmi per ZX Spectrum 16 o 48K. Telefonare o scrivere per informazioni a: Riccardo Tortini, via Masaccio, 1 - 20032 Cormano (MI). Tel. 02/6196677.

• VENDO programmi per Vic 20 su casscua (giochi e non). Prezzi modi-ci (L. 5.000 circa). Scrivere per ac-cordi. Verlato Raffaele. via Ponte - Ponte di Barbarano (VI).

• VENDO le seguenti cassette di giochi per ZX81: Asteroidi; Gulp II; Scacchi II; Othello; Centipede; Slotmachine; 1 Kappa; Flight Simula-<br>tion; Tirannosauro; 3D Ufo Attack; Esplonage Island. Tutte per lo strabiliante prezzo di L. 70.000 (tratta-<br>bili). Oppure L. 3.000 a cassetta. Telefonare allo 02/4591815 dalle ore 15 alle 18. Auccllo Antonio, via Noale. 12 · Milano.

• VENDO per Commodorc 64 cas- setta contenente 10 programmi tra cui: Simons' Basic, Fort Apocalisse, Calcio 64, Biliardo, Sci, Pac-man, Squish'em Cass, ecc. Tutto a L. 35.000. Anania Paolo. via Luigi Capuana, *56* • Roma. Tel. 06/823514.

• VENDO Commodore Vie 20 completo di cavi di collegamento e 2 manuali a sole L. 180.000. Telefonare ore serali allo 019/43430 ore pasti. Donati Antonio. via Garibaldi. 14/12 ·Albisola Capo (SV).

• VENDO per ZX Spcctrum 16- 48K. 21 programmi ling. macc. a L. 50.000. Se acquistati in blocco, regalo 4 programmi in Basic. Telefonare solo dopo le 18 allo 0588/65322. Donati Massimo. via Roma. 22 - 56045 Pomarance (PI).

• VENDO e scambio programmi per C64 e Vic 20. Oltre 500 programmi a disposizione. Ultime novità americane. Invio liste gratuite a richieste telefoniche. Dal Ferro Alfredo, via Fornace 3 - 21040 Castronno (VA). Tcl. 03321495989 (ore 21-22).

• VENDO per mancanza di spazio annate di: "M.C. Microcomputer"· "fotografare novità" • "Fotoprati· ca". Scrivere per accordi: Maurizio D'Adamo, Casella Postale · Succursale 1 - 03100 Frosinone.

• VENDO per Vie 20 programmi su cassetta. 1 cassetta con 5 programmi L. 7.500 +spese postali (L. 2.000). 3 cassette L. 20.000 spese postali in-<br>cluse. Tel. ore pasti allo 06/6378179 (invii anche fuori Roma). De Baggis Andrea. viale Angelico, *65* • Roma.

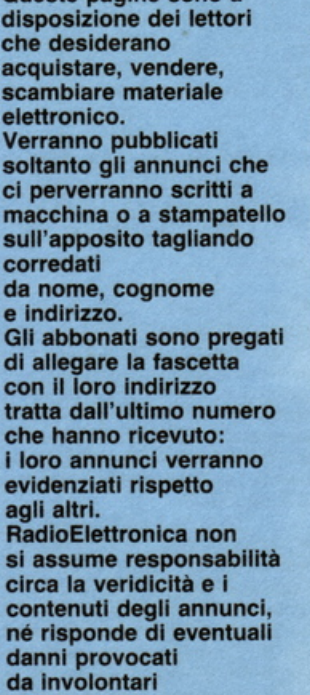

Ritagliare e spedire in busta chiusa a: Annunci di RadioELETTRONICA 20122 Milano - Corso Monforte 39

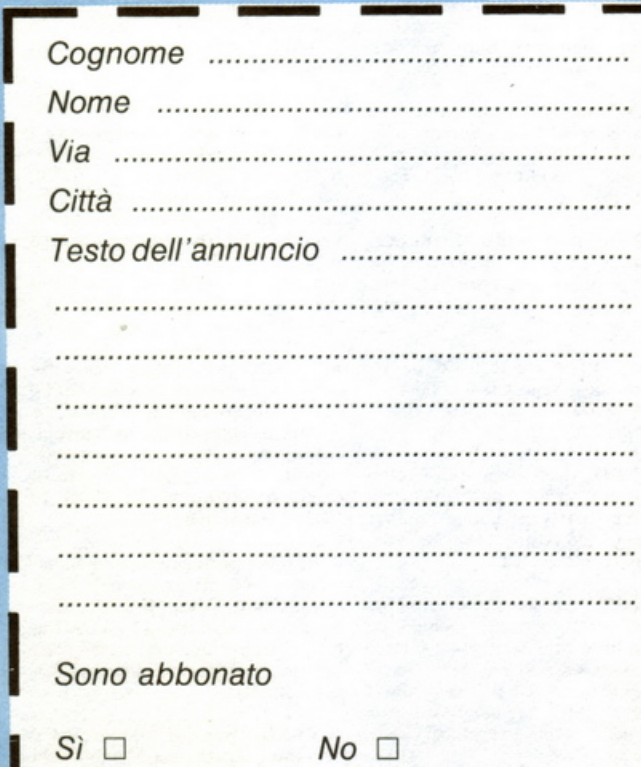

errori di stampa.

## **VU-meter a 10 LED**

**Una fila di lucette colorate danza al ritmo del tuo riff preferito e ti dice quanta birra spara il tuo ampli. E puoi scegliere tra la barra <sup>e</sup>il punto ...** 

# **Disco luci agogo**

**M**usica è ritmo, specie se si<br>tratta di musica da ballare.<br>E neppure il più smaliziato tratta di musica da ballare. E neppure il più smaliziato dei Travoltini, abilissimi danzatori che dominano le piste delle discoteche facendo strage di giovani cuori femminili, potrebbe lanciare i suoi incantesimi senza l'aiuto delle psicoluci che il ritmo scandiscono e spezzettano rendendolo facile da seguire e da mimare nel ballo. E se invece dci maxiamplificatori dai molti kilowatt e delle sofisticate attrezzature di una discoteca si dispone solo di un modesto radioregistratore, da usare magari nei pochi metri quadri di una cameretta?

Poco male: con il circuitino che RE&C propone in queste pagine è possibile non solo trasformare le note del vostro disco del cuore nell<sup>a</sup> danza di ben dieci LED colorati, ma anche interpretare dal numero di diodi accesi il valore della potenza media erogata dall'amplificatore finale dell'apparato che si sta impiegando, Walkman o megaimpianto stereo che sia. E non basta: se ci si annoia della solita colonnina di lucette che si allunga e si scorcia al ritmo della musica, basta azionare un interruttore, e tac: l'indicazione viene fornita dall'accensione di un solo LED per volta che corre lungo tutta la rampa seguendo il succedersi dei passaggi musicali.

#### **n circuito in teoria**

Lo schema del VU-meter a IO LED è illustrato in Figura 1. Il segnale audio da visualizzare, ricavato dall'uscita dell'apparecchiatura interessata collegandosi ad esempio in parallelo a uno degli altoparlanti, viene applicato direttamente al pin

**READER** 

d'ingresso dell'integrato visualizzatore  $U_1$ . Fa da intermediario il solo trimmer  $R_3$ , mediante il quale sarà possibile determinare una volta per tutte la sensibilità del nostro VUmeter in funzione della potenza d'uscita dell'apparecchiatura utente. La lunghezza della colonna dei LED illuminati, oppure la posizione

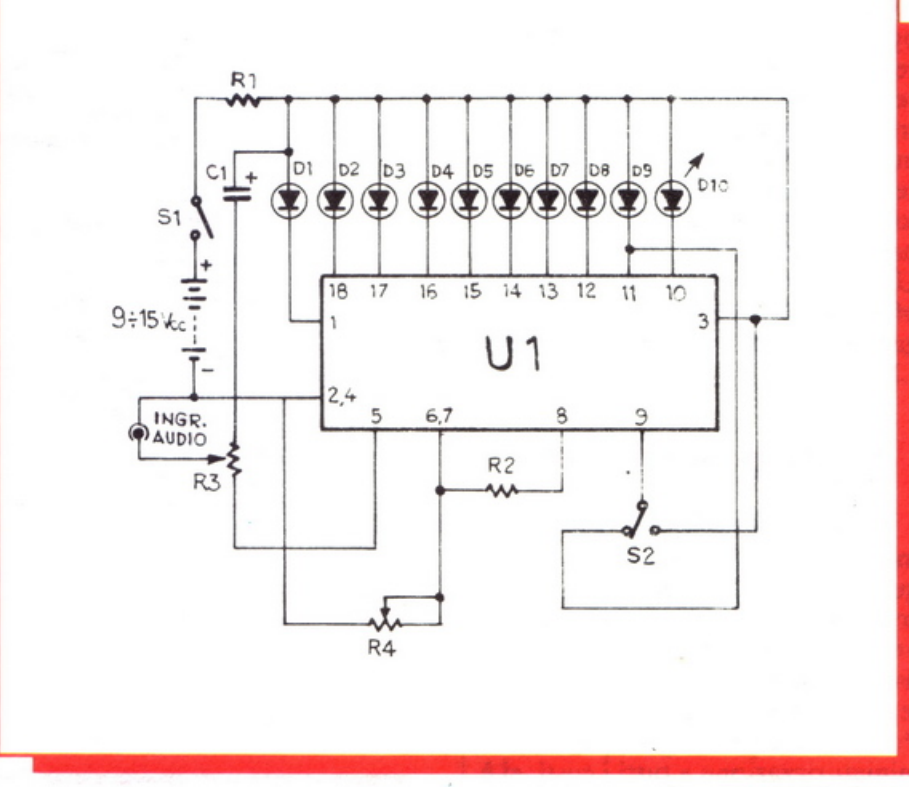

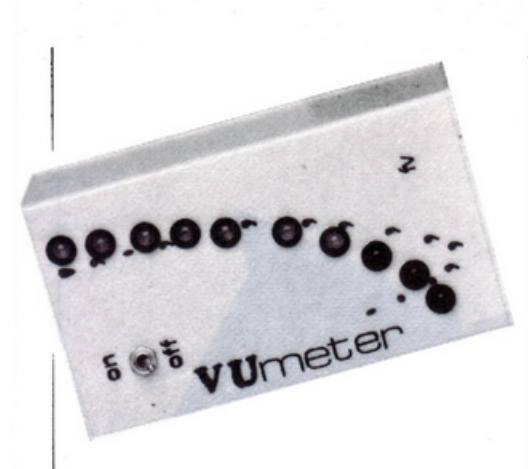

dell'unico diodo acceso nel modo «a punto» sarà direttamente proporzionale al valore istantaneo del segnale audio applicato.

Per la commutazione dal modo a barra a quello a punto si utilizza il deviatore  $S_2$  (l'altro interruttore presente,  $S_1$ , serve semplicemente per l'accensione e lo spegnimento del tutto): quando il pin 9 è collegato al ramo positivo dell'alimentazione si ottiene la colonna, quando lo si applica al pin 11 (ma lo si può anche lasciare scollegato) si passa al punto.

Completano il circuito il trimmer R4 , mediante il quale si definisce il campo di visualizzazione dell'apparecchietto, il resistore  $R_2$ , il cui valore definisce il livello di luminosità della rampa di LED (e, occhio: anche la quantità di corrente assorbita ... ) e infine la minicellula di disaccoppiamento dell 'alimentazione formata dalla  $R_1$  e dal  $C_1$ , che evita ogni interferenza del Yu-meter sul regolare funzionamento dell'apparecchiatura utente. Il modulo può trovare impiego anche come voltmetro cc (ad esempio per monitotare la tensione della batteria dell'auto) senza alcuna modifica circuitale: basterà infatti adottare in veste di  $U_1$ , anziché il citato LM3915N che offre una visualizzazione di tipo logaritmico, col «fratellino» lineare LM3914N.

#### **n circuito in pratica**

La realizzazione del YU-meter integrato è del tutto acritica per quanto riguarda la disposizione dei componenti. Specie se si dispone di un minimo di esperienza, è possibilissimo risolverla su una basetta millefori o, meglio, su ldeabase mini. Per i meno esperti e per i patiti della miniaturizzazione a tutti i costi, si è però anche previsto un elegante circuitino stampato, il quale, oltre a offrire una presentazione più razionale e compatta del tutto, ne permette la sistemazione all'interno di un economico contenitore commerciale.

Se si opta per lo stampato, si ritaglierà dunque una basetta di 60 per 50 mm (è possibile «limare» circa  $5\div 6$  mm per lato rispetto alle dimensioni indicate, volutamente un po' abbondanti per non complicare troppo la vita ai meno smali7iati) di

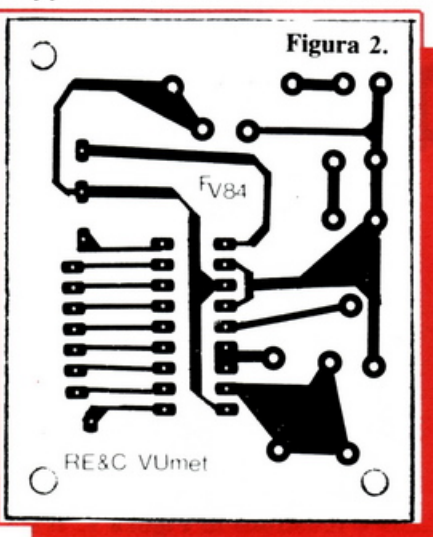

laminato di bakelite o, meglio, di vetronite. Vi si riprodurrà poi la traccia riportata in Figura 2 per via fotochimica oppure riproducendola direttamente dalla pagina o da una sua fotocopia sulla basetta con una carta carbone, riprendendo infine il tracciato con gli appositi trasferibili. Le zone ramate più ampie saranno ricoperte con un feltrello a inchiostro protettivo, il quale *non può* però essere impiegato per disegnare il resto del circuito stampato, visto che non potrebbe consentire il raggiungimento di un grado di precisione soddisfacente.

Dopo l'incisione in bagno di percloruro, si eliminerà il film protettivo con trielina, si puliranno le piste con un prodotto adatto alla lucidatura degli ottoni e infine si foreranno le piazzole con un trapano adatto munito di punta da 0,8 mm circa.

Si passerà quindi alla saldatura dei componenti, adottando senz'altro per l'integrato  $U_1$ , un po' delicatuccio, l'apposito zoccolo. e ricordando di non pasticciare troppo con lo stagno che si applicherà con l'ausilio di un saldatore a punta fine da  $20 \div 40$  W.

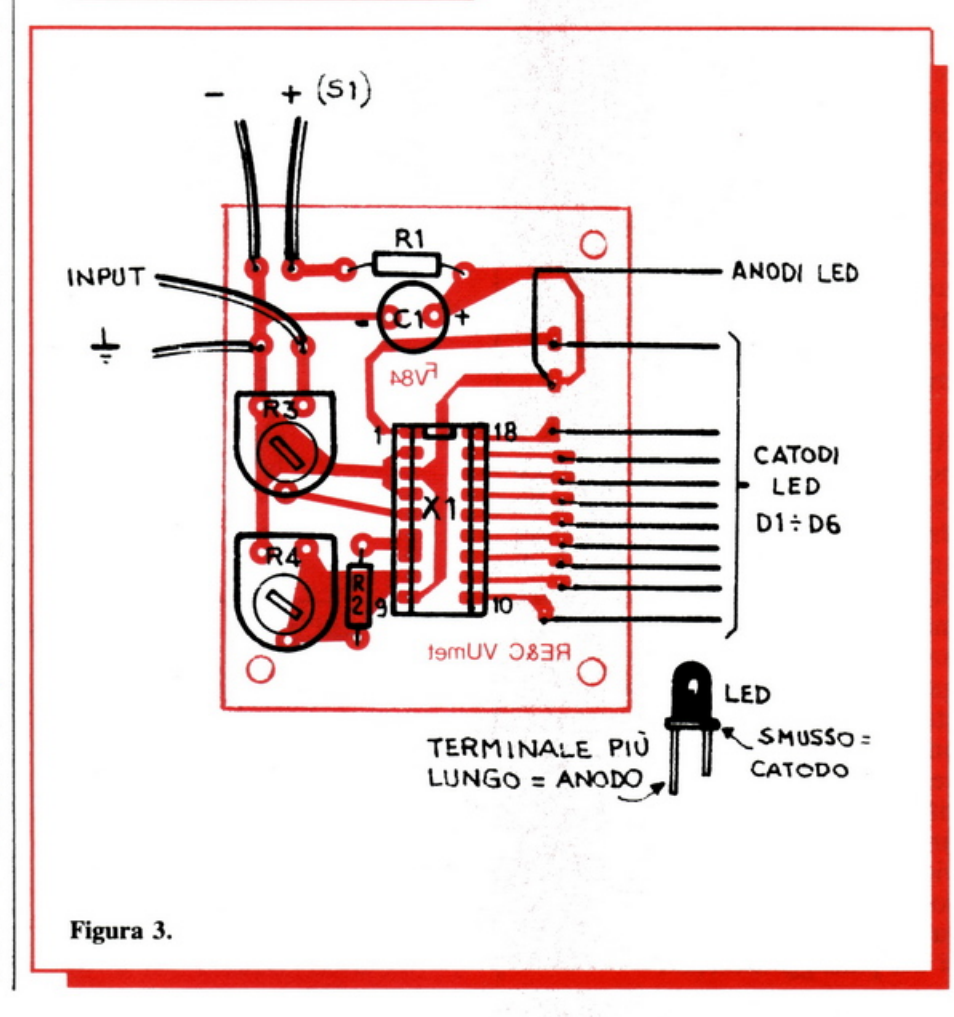

*Giugno 1984* RE&C 52

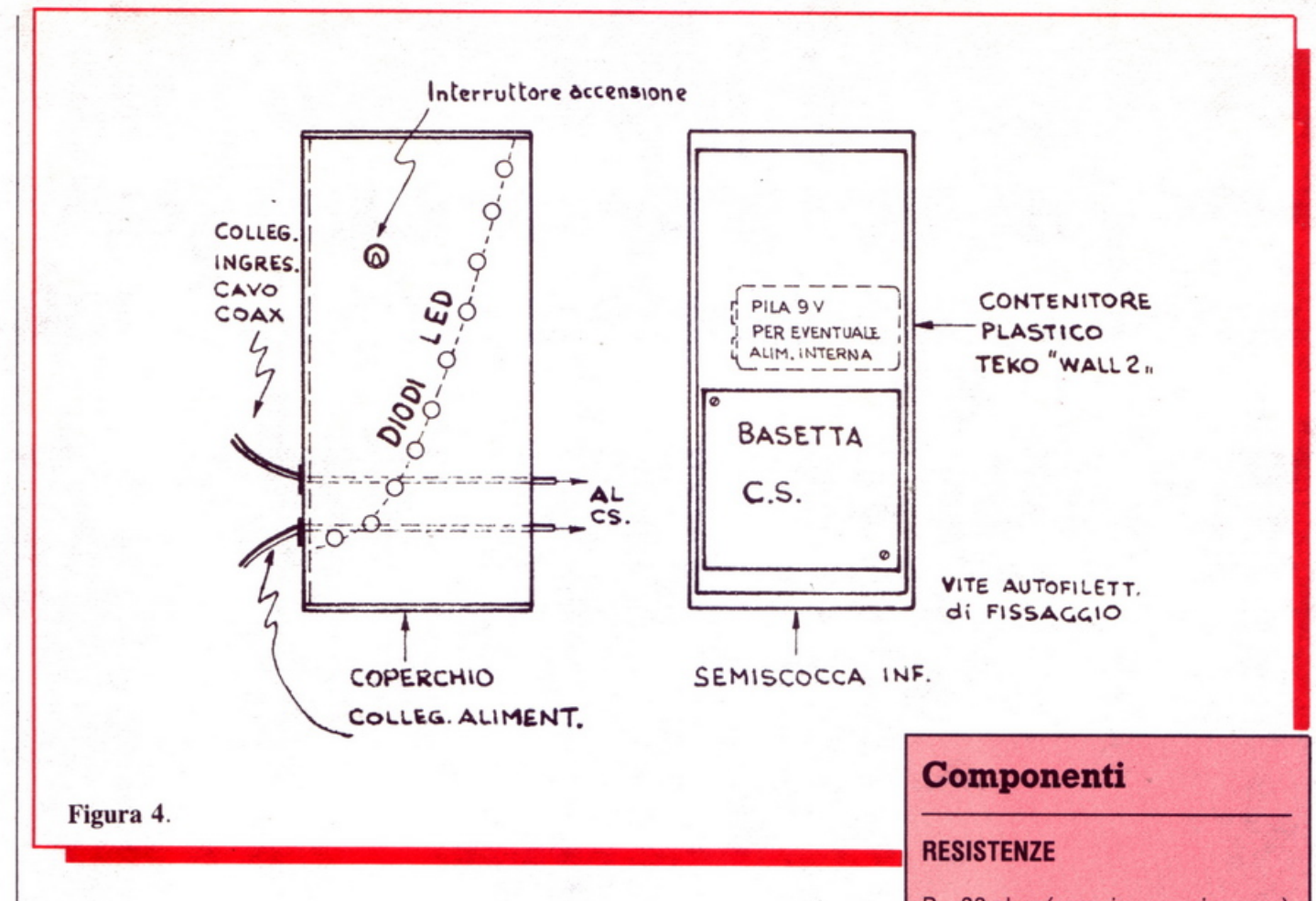

La disposizione dei componenti è illustrata in Figura 3: al momento del loro acquisto, si dovrà tener presente che i trimmer  $R_3$  e  $R_4$  dovranno essere del tipo miniatura (preferibilmente protetti) e per montaggio orizzontale, diversamente non si riuscirà a infilarli nella basetta; analogamente, il  $C_1$  dev'essere di tipo verticale. I LED non trovano posto sullo stampato ma direttamente sul pannello frontale del contenitore, dal quale verranno collegati alla basetta, secondo le indicazioni della figura, mediante uno spezzone di flat-cable a 12 poli, uno dei quali resterà inutilizzato.

Gli anodi dei dieci diodi dovranno essere riuniti, dopo il montaggio al contenitore, con un tratto di filo nudo per collegamenti da 1 mm circa, che verrà poi collegato a uno dei capi del flat-cable. Analogamente l'interruttore  $S_1$  verrà collegato allo stampato mediante due fili e appli· cato al contenitore; l'adozione del deviatore  $S_2$  è stata invece considerata facoltativa ed è perciò riportata dal solo schema elettrico: qualora si desideri sfruttare la possibilità di commutazione barra-punto, lo si potrà collegare come indicato da

quest'ultimo mediante tre spezzoni di filo per collegamenti applicati direttamente sul lato-saldature; il deviatore sarà poi anch'esso applicato sul pannello frontale.

Diversamente:

• se si desidera la visualizzazione *a punto,* basterà omettere semplicemente  $S_2$  lasciando il pin 9 scollegato;

• se si desidera la sola visualizzazione *a barra,* lo si collegherà al positivo con un pezzetto di filo isolato, anch 'esso applicato direttamente sul lato ramato. Il contenitore previsto, e adottato per il prototipo, è il Teko «Wall 2» , un economico ecoloratissimo box plastico (dunque fa. cile da lavorare al trapano) costituito da una plancia nera, sulla quale si fisserà, mediante tre delle viti autofilettanti in dotazione, la basetta assemblata, e da un coperchio color arancio, sul quale troverà posto la rampa di LED (fissati mediante le apposite ghiere) assieme ai vari comandi e collegamenti con l'esterno, come illustra la Figura 4.

All'interno della scatoletta potrà trovare posto anche una piletta miniatura da 9 V per l'alimentazione, altrimenti ricavabile da un piccolo

- R1: 33 ohm (arancio, arancio, nero)  $R_2$ : 1000 ohm (marrone, nero, rosso)
- R3: 4700 ohm trimmer lineare orizzontale miniatura
- R4: 2200 ohm trimmer lineare orizzontale miniatura

#### **CONDENSATORI**

 $C_1$ : 47 µF, 25  $V_1$  elettrolitico

#### **SEMICONDUTTORI**

- U<sub>1</sub>: LM3915 N (per l'impiego come voltmetro: LM3914 N)  $D_1 \div D_3$ : diodi LED verdi
- D<sub>4</sub>, D<sub>5</sub>: diodi LED gialli o arancio
- $D_6 \div D_{10}$ : diodi LED rossi

#### **VARIE**

 $S_1$ : interruttore bipolare miniatura S<sub>2</sub>: deviatore 2 posizioni miniatura (facoltativo, v. testo) Contenitore Teko Wall 2 Zoccolo per integrato 9+9 pins DIL 10 ghiere per LED Jack audio 30 cm flat-cable a 12 poli.

# 1000 pagine, 200 programmi per il tu<br>200 progetti da realizzare con le DODICI NUMERI DA NON P

Abbonandoti riceverai a casa tua, mese dopo mese, 12 numeri di<br>Radioelettronica&Computer e potrai scegliere tra:

un circuito stampato universale Ideabase grande

2 un entusiasmante videogioco su cassetta o floppy disk

> uno sconto di 6 mila lire sul costo dell'abbonamento

Inter ioy per Sp Scopri di<br>Scopri di<br>Avante calorie<br>Avante calorie

# compu

**Abbonarsi a Radioelettronica&Computer conviene sempre! Nessun'altra rivista ti offre ·la formula del dono-sconto che ti consente di:** 

**o**  risparmiare sui montaggi elettronici: se scegli in omaggio **L'ldeabase grande** entri in possesso gratuitamente di un circuito stampato universale che viene venduto a 6 mila lire, più 2.500 lire di spese di spedizione (un regalo quindi del valore di 8.500 lire)

risparmiare sui videogiochi: se scegli in regalo **la cassetta o il floppy disk** avrai uno splendido videogioco ideato appositomente per il tuo home computer che viene venduto a oltre 9 mila lire (un regalo quindi del valore di 9 mila lire)

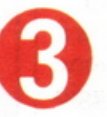

risparmiare sul prezzo di copertina: se scegli **l'offerta senza dono** l'abbonamento ti costa solo 30 mila lire invece di 36 mila (un regalo quindi di 6 mila lire)

Non perdere tempo. l'abbonamento a **Radioelettronica&Computer** per un anno (12 numeri) costa solo 30 mila lire (senza dono, estero 50 mila lire) *e* 36 mila lire (con dono a scelta di una Idea base grande o di un videogioco in cassetta o floppy disk) e ti mette al sicuro contro aumenti di prezzo di copertina.<br>
---------------------

# mette al sicuro **A Radioelettronica&Compoter**  - ------. - --- ~.

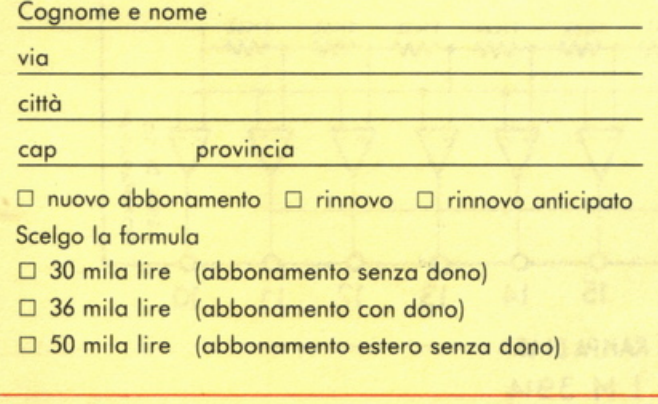

Pogo fin d'ora con:

- O assegno non trasferibile intestato a Editronica srl
- O versamento sul canto corrente postale n. 19740208, intestato a Editronica srl, corso Monforte 39, 20122 Milano (allego ricevuta)
- □ con la mia carta di credito BankAmericard

numero , .......................................... scadenza ................ . autorizzando la Banca d'America e d'Italia ad addebitare l'importo sul mio conto BankAmericard

#### Scelgo come dono:

<u>г</u> I

I I I I I I I I I I I **,1** 

**·I** 

**<sup>1</sup> ,** --

D il circuito universale Ideabase grande

**NON** 

**RISCHIARE** 

**SUBIT** 

**ABBON** 

- O il videogioco per il mio perspnol
- O ZX81 O VIC 20 O SPECTRUM O COMMODORE 64  $\Box$  APPLE II o IIe  $\Box$  floppy disk  $\Box$  cassetta

Data

Firma

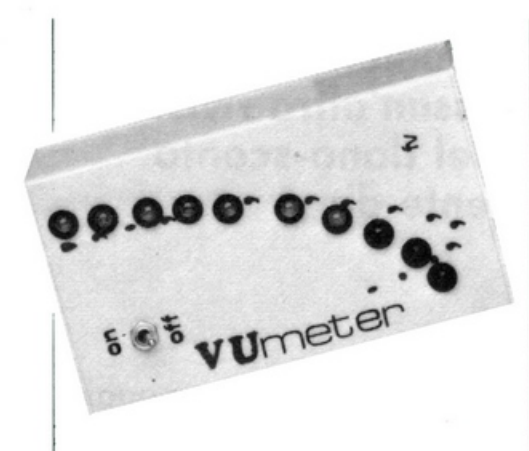

alimentatore esterno da  $9 \div 15$  V. La realizzazione ultimata potrà essere completata con diciture trasferibili come quelle visibili nelle fotografie. Per quanto riguarda il montaggio meccanico e le soluzioni estetiche adottate, sono ovviamente possibili soluzioni alternative a quella suggerita, come pure si possono adottare LED di colori diversi da quelli indicati o anche di un unico colore: gioca qui un ruolo decisivo il buon gusto e la fantasia di ognuno...

Niente da dire per il collaudo: se il montaggio è corretto, data tensione e applicato un segnale di pilotaggio si dovrà ottenere immediatamente l'accensione dei diodi luminosi. Fabio Veronese

### **Dentro il chip**

Come riesce quel miniscatolino nero più piccolo della falange del dito mignolo di una mano che è l'integrato 3914/15 (impiegato per il progetto descritto in queste pagine) a tenere ai suoi comandi una rampa di ben dieci diodi luminosi? Il trucco (se trucco si può chiamare) c'è, e... si vede: basta dare uno sguardo alla Figura S che ne illustra la struttura interna per blocchi. Niente di complesso: il segnale di visualizzare viene applicato al piedino 5, dove incontra uno stadio separatore ad alta impedenza che lo gira agli ingressi invertenti di dieci comparatori a op-ampi quali provvedono direttamente al pilotaggio dei LED. Gli ingressi non invertenti, invece, sono collegati alle prese intermedie del divisore di tensione resistivo interno, formato dai dieci resistori chiaramente visibili in figura. Nell'LM3914, lineare, tali resistenze interne hanno tutte lo stesso valore di 1000 ohm, cosicché ciascun comparatore commuterà, provocando l'accensione del proprio LED in corrispondenza di ogni incremento di 250 mV del segnale di pilotaggio. Nel 3915, invece, tale partitore, da  $22K\Omega$  complessivi, è calcolato in modo da poter disporre di un display di tipo logaritmico, assai più adatto per quantificare visivamente la percezione uditiva di un'informazione in modo realistico, corrispondente alla vera intensità della sollecitazione fisiologica. In questo secondo caso, l'accensione del diodo successivo a quello già illuminato comporta un aumento del livello del segnale applicato di 3 dB, pari a un incremento del 41 % della sua tensione di picco o anche al raddoppiare della sua potenza. Il 3915 sopporta l'applicazione diretta in ingresso di segnali ampi fino a  $\pm$  35 V istantanei, il che significa che lo si può tranquillamente impiegare con potenze dell'ordine dei 150 W su 8 ohm.

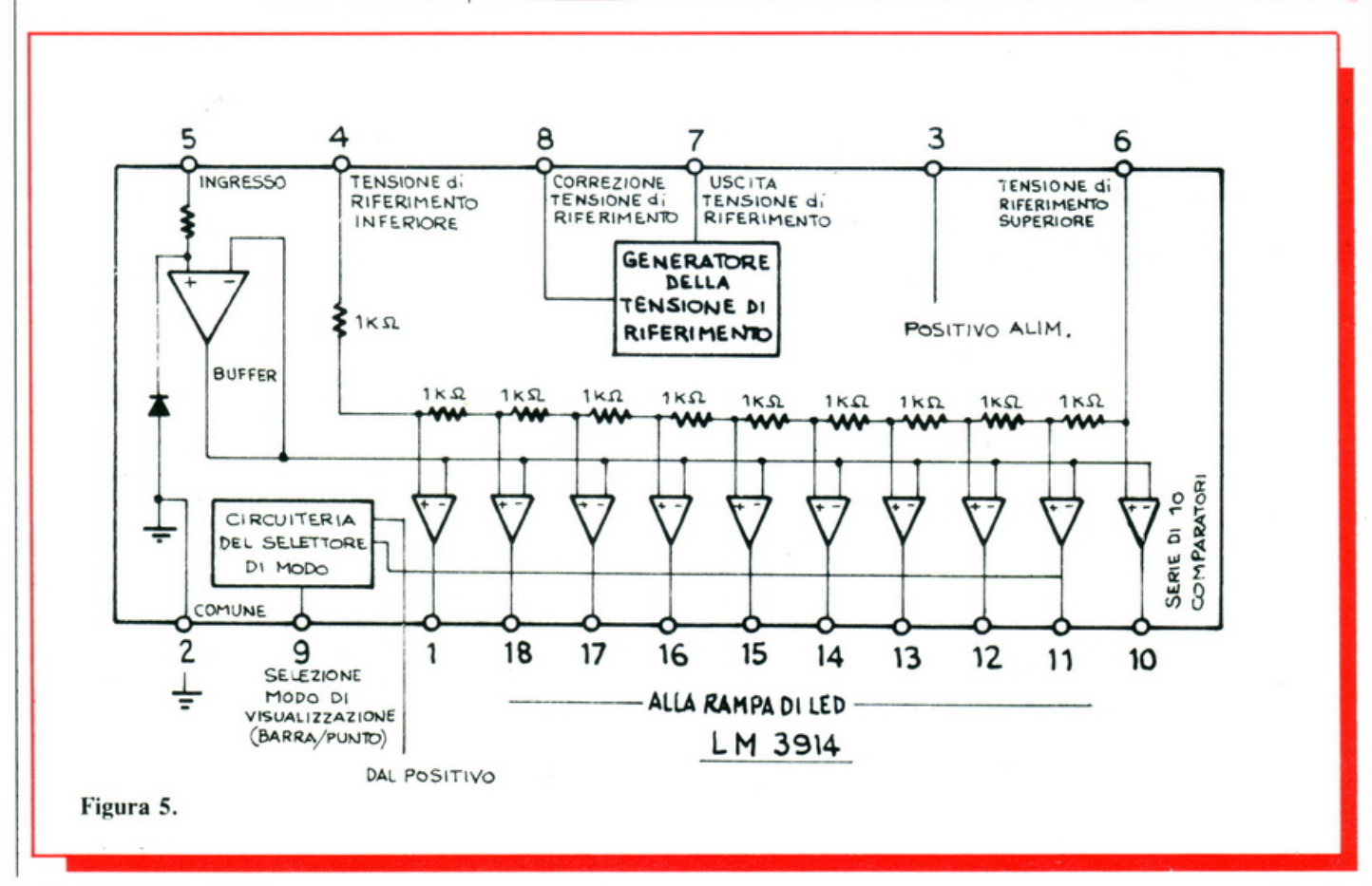

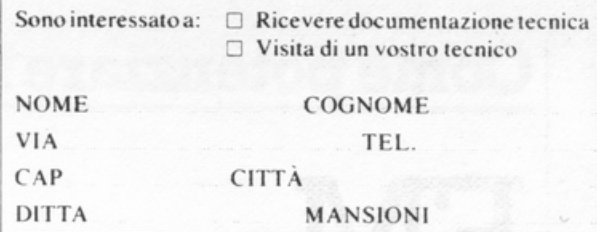

O CODIFICATORI & DECODIFICATORI

O FOTOCOMANDI **CODIFICATI** 

 $\Box$  FOTODISPOSITIVI

 $\triangle$  TELEMISURE

**O TELECOMANDI** 

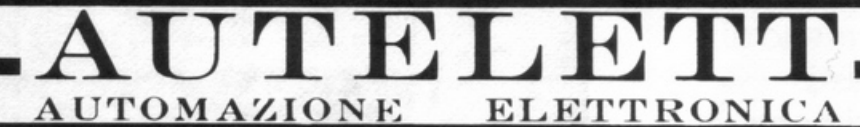

### **DAL 1970**

 $1 + 7$  canali contemporanei (1 + 128 non contemporanei),  $\circ$ via cavo, radio, onde convogliate

a raggi infrarossi, (codificati) anche per protezioni primetrali.

△ con gestione hard ware o microprocessori.

I NOSTRI PRODOTTI SONO DISTRIBUITI DALLA:

# TelcomaSystem<sub>s.p.a.</sub>

ELETTRONICA TELECOMUNICAZIONI

Via Postumia Est, 44/D 31042 Fagarè (Treviso)

Tel. (0422) 790393 (2 linee) 790255

# **Come potenziare l'autoradio**

# FM **<sup>a</sup>tutto gas**

**Non è facile captare bene le radio FM in auto. Specie se, per eludere tentativi di furto, è stata montata un'antenna portabollo o qualcosa del genere. Ma con meno di 15 mila lire e questi**   $semplici accorgimenti...$ 

andando al lavoro mentre<br>ascoltate le note del vostro diandando al lavoro mentre ascoltate le note del vostro disco preferito nell'abitacolo dell'auto irradiate da una stazione radio FM. Ma a un tratto, si gira l'angolo, oppure ci si avvicina a una grossa costruzione e, swish rumble rumble zzzap: tutto svanisce sotto le potenti note di una cantante lirica, oppure di una réclame del detersivo o, peggio ancora, in un oceano di fruscio.

Come fare per riuscire a rimanere sintonizzati per un tempo sufficientemente lungo sulla medesima stazione senza rumori né evanescenze? li problema della ricezione FM in auto non è dei più semplici da risolvere. Le emittenti in gamma sono moltissime, quasi tutte assai potenti e soprattutto molto vicine tra loro in frequenza, il che determina l'inevitabile presenza di notevoli interferenze reciproche.

In più, le radioonde ad altissima frequenza (VHF), quali quelle utilizzate dalle emittenti di radiodiffusione in modulazione di frequenza , hanno per loro natura portata ridotta, e sono bloccate o, peggio, sottoposte a inopinate riflessioni da qualsiasi ostacolo solido. Basta una casa o un grosso albero, e le radioonde si fermano, oppure vanno a creare inutili interferenze in zone dove la presenza di segnali locali, molto più intensi, non ne consente in ogni modo la corretta ricezione.

Per porsi nelle condizioni d'ascolto ottimali, occorrerebbe un ricevitore assai selettivo oltre che sensibile, e soprattutto un'ottima antenna, magari direttiva e orientabile. Due cose che, specie la seconda, sono praticamente impossibili da ottenere in auto, dove per di più si cerca di mimetizzare al massimo ogni traccia di antenne <sup>e</sup>captatori vari per non attrarre i ladri. E così si ricorre spesso a mezzi sostitutivi, quali l'antenna-portabollo o quella ricavata dal lunotto termico, che non possono in alcun modo garantire un'accettabile ricezione quando il mezzo si muove.

Per risolvere la questione, o comunque migliorare in gran misura le condizioni di ricezione a bordo della fida quattroruote, è sufficiente talvolta qualche semplice ed economico accorgimento, purché sia ben studiato. Ecco perché *Radioelettronica* & *Computer* ha messo a punto circuitoidee inedite che consentiranno di migliorare notevolmente l'ascolto.

#### **Booster a circuito ibrido**

La prima cosa da fare per migliorare la ricezione è quella di rendere più intenso il segnale che perviene al circuito d'ingresso dell'autoradio. Per ottenere tale risultato occorr<sup>e</sup> un preamplificatore d'antenna. Alle altissime frequenze in cui deve operare, però, è sempre assai critico. Inoltre deve essere assemblato in uno scatolino schermato e indipendente (fatto che lo rende ingombrante e difficile da fissare meccani-

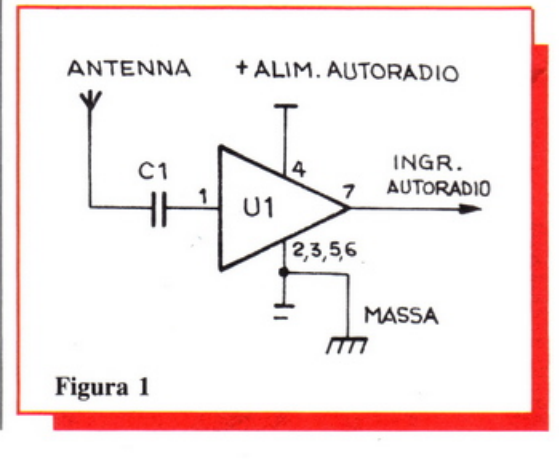

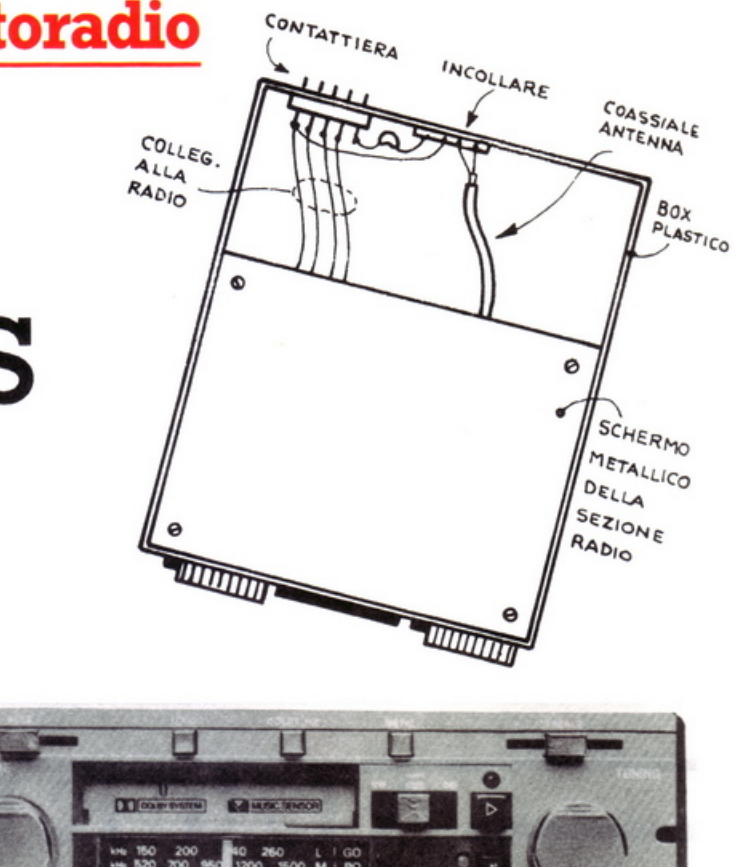

camente). Una soluzione è l'amplificatore a circuito ibrido, schematizzato in fig. 1.

L'integrato  $U_1$ , un ibrido, come detto, dall'aspetto di un rettangolino ceramjco di due centimetri per tre o poco più, fa davvero tutto lui. Con i suoi due transistor VHF interni (ma visibili dal di fuori come due sporgenze scure) collegati in cascata, amplifica di una quindicina di dB ogni segnale applicato in ingresso e che abbia una frequenza compresa tra 20 MHz e 1 GHz circa. Si tratta di un rapporto segnale/rumore davvero invidiabile, che rende chiaramente comprensibile anche il più flebile dei segnalini.

L'unico componente esterno,  $C_1$ , non è strettamente indispensabile, e serve soprattutto come elemento di blocco della cc se si dovesse far seguire il circuitino a un preampli già esistente, come, per esempio, quello delle antenne-portabollo. Già, perché questo superpreampli FM è talmente gentiluomo da non mettersi ad autoscillare neppure in presenza di altri stadi RF nelle vicinanze. E tutto senza richiedere il disaccoppiamento delle alimentazioni.

#### **Realizzazione pratica**

L'amplificatore presentato in queste pagine ha il pregio di essere molto compatto. Così che è possibile incunearlo all'interno del rack dell'autoradio, anche nei modelli estraibili. Basta trovare un punto, all'interno del box plastico dell'apparecchio che interessa sensibilizzare, dove poter incollare con una goccia di mastice cianoacrilico l'ibrido U<sub>1</sub>. Quando il posizionamento scelto risulterà meccanicamente stabile, si potrà passare al cablaggio dei collegamenti, tutti da effettuarsi con filo isolato e diretta- $| \bullet |$ 

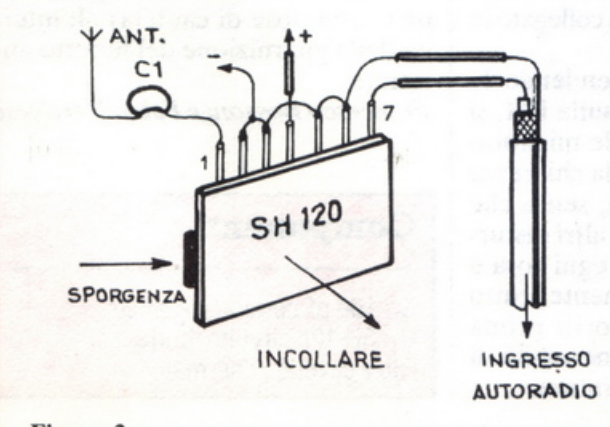

lico ricano.

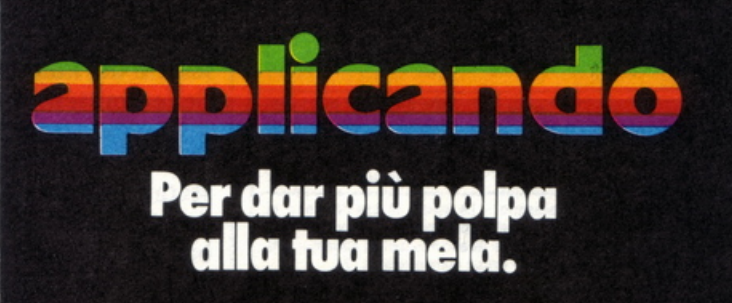

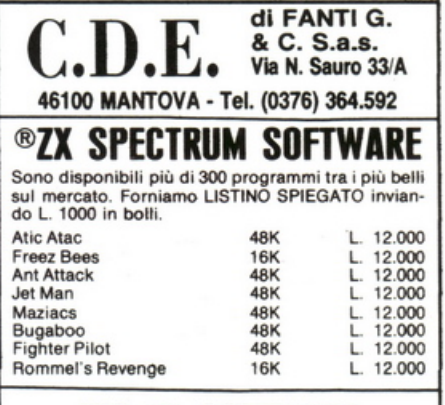

#### **VIC 20 SOFTWARE**

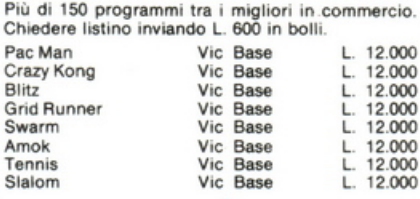

#### **CBM 64 SOFTWARE**

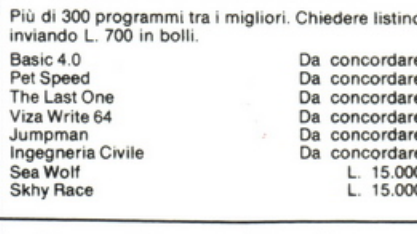

#### **SPECIALE!!!** PER LE VOSTRE FESTE

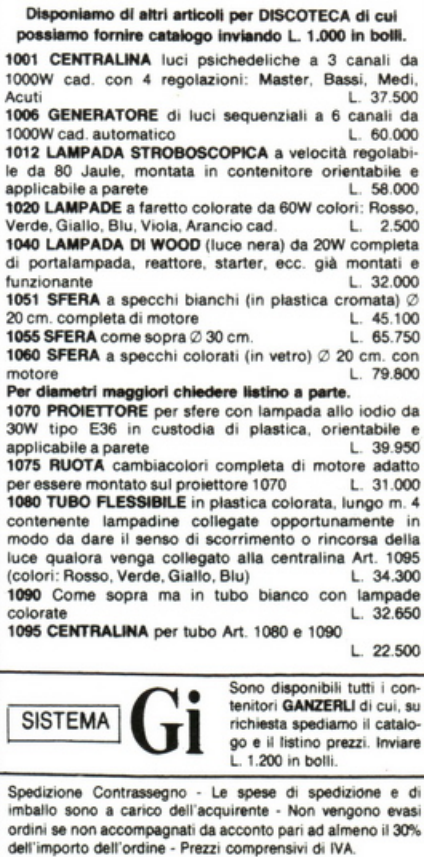

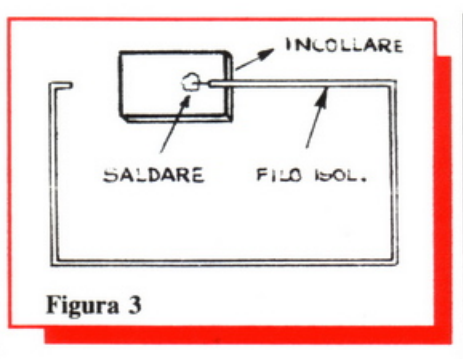

mente ai piedini dell'IC, senza riscaldarlo smodatamente.

Non serve alcun circuito stampato: basta riprodurre la disposizione della fig. 2 ricordando di mantenere i collegamenti più corti possibile, visto che si lavora in VHF.

Nelle autoradio estraibili, la circuiteria si trova spesso all'interno di una scatola metallica schermante contenuta nel rack plastico: l'assemblaggio deve essere sempre fatto al suo esterno, pena forti interferenze con il sistema dell'eventuale lettore di nastri e il rischio di inneschi autoscillatori causati dall'interazione con gli stadi RF del ricevitore.

Se dovessero manifestarsi disturbi di questo genere, si dovrà porre una impedenza tipo VK 200 in serie al ramo positivo dell'alimentazione, e alle sue estremità due condensatori ceramici da 100 nF con l'altro capo collegato a massa e con in parallelo, magari, un elettrolitico da 100 o 220  $\mu$ F, 16 V<sub>L</sub>.

Per eseguire materialmente il collegamento con la radio, ci si potrà servire, sempre nel caso di un apparecchio estraibile, del connettore di collegamento alla plancia montata sotto il cruscotto. Il filo rosso è sempre il positivo, mentre ci si dovrà ricordare di scollegare il cavetto schermato (o i due fili) relativi all'ingresso-segnale da tale connettore e di saldare al loro posto i conduttori d'ingresso dell'amplificatore, senza confondere tra loro la massa e il conduttore caldo. Il cavetto appena citato andrà collegato in uscita come illustrato.

A questo punto, accendendo la radio e sintonizzandosi sulla FM, si dovrà notare un sensibile miglioramento del numero e della chiarezza delle emittenti ricevibili, senza che insorgano strani fischi o altri disturbi prima non notati. Se ogni cosa è stata eseguita correttamente, tutto dovrà risultare perfetto in prima battuta poiché non vi è necessità di alcuna operazione di taratura.

#### Antenna ausiliaria per portabollo

Amplificare, però, non è tutto. Infatti, se si impiega un sistema d'antenna inefficiente o troppo esiguo, non cè amplificatore al mondo che possa rimediare più di tanto a una cattiva ricezione. Per quanto riguarda l'ascolto della FM in auto, il discorso vale soprattutto per le famigerate antenne-portabollo.

Tanto raffinate a vedersi, e così poco efficienti. Talmente poco, che anche con questo pre ibrido la ricezione potrebbe, pur migliorando, non essere ancora perfetta. Salvo diventarlo non appena si sfiori con la mano il guscio plastico sporgente che copre l'amplificatore interno, segno evidente che quel che manca è proprio una vera antenna esterna. Collegare un filo direttamente all'ampli interno non si può, e allora non resta che replicare l'effetto induttivo-capacitivo che ha prima trasformato la mano in una miniantenna, per accoppiare indirettamente i segnali all'amplificatore. Come? Semplicissimo: con una piastrina ramata collegata a un tratto di filo isolato per collegamenti che si occulterà entro la guarnizione in gomma del lunotto anteriore dell'auto.

Questa semplice antenna a quadro capterà i segnali che successivamente verranno indotti dalla piastrina sul circuito dell'amplificatore.

La piastrina potrà venir sagomata da un foglio di laminato ramato di vetronite nelle stesse dimensioni della vaschetta sporgente dell'amplificatore del portabollo, cui la si applicherà mediante qualche goccia di adesivo universale passata sulla superficie metallizzata. Superficie sopra la quale si salderà anche un capo del filo isolato per collegamenti che si provvederà successivamente a incuneare con un temperino (e una certa dose di cautela) all'interno della guarnizione del lunotto anteriore.

Francesco Bossoni e Fabio Veronese

Componenti

 $C_1$ : 100 pF ceramico a disco U<sub>1</sub>: SH 120 circuito ibrido Filo e cavetto schermato

### **Timer acustico**

# **Tempo scaduto, adesso urlo**

**Tu azioni l'interruttore e, allo scadere del tempo che hai programmato, scatta inesorabile il beepbeep. Indispensabile in camera oscura, per realizzare a puntino i tuoi stampati, per ogni applicazione temporizzabile. E costruirlo è facile, col trasferibile Mecanorma ...** 

T emporizzare è facile. Se c'è il beep, è meglio. Con questo moduletto è possibile ottenere l'innesco di un poderoso allarme acustico allo scadere di intervalli programmabili con continuità da circa 15 secondi a 12 minuti. E se occorrono temporizzazioni più brevi, niente di più facile: basta ridurre il valore di un solo condensatore per accorciarle quanto si vuole. Quali le possibili applicazioni? Praticamente infinite: dal laboratorio fotografico, per ottenere stampe perfette dai tuoi negativi, a quello elettronico, per incidere alla perfezione le tue basette stampate.

E a proposito di circuito stampato, per questo progettino c'è la Mecanorma che pensa a alleviare la difficoltà (e la noia) di realizzarlo fornendone il tracciato trasferibile già bell'e pronto per essere applicato sulla basetta ramata.

#### **n circuito in teoria**

Cardine del timer sonoro è il vecchio amico 555 impiegato come oscillatore a bassissima frequenza. A partire dal momento in cui l'interruttore l

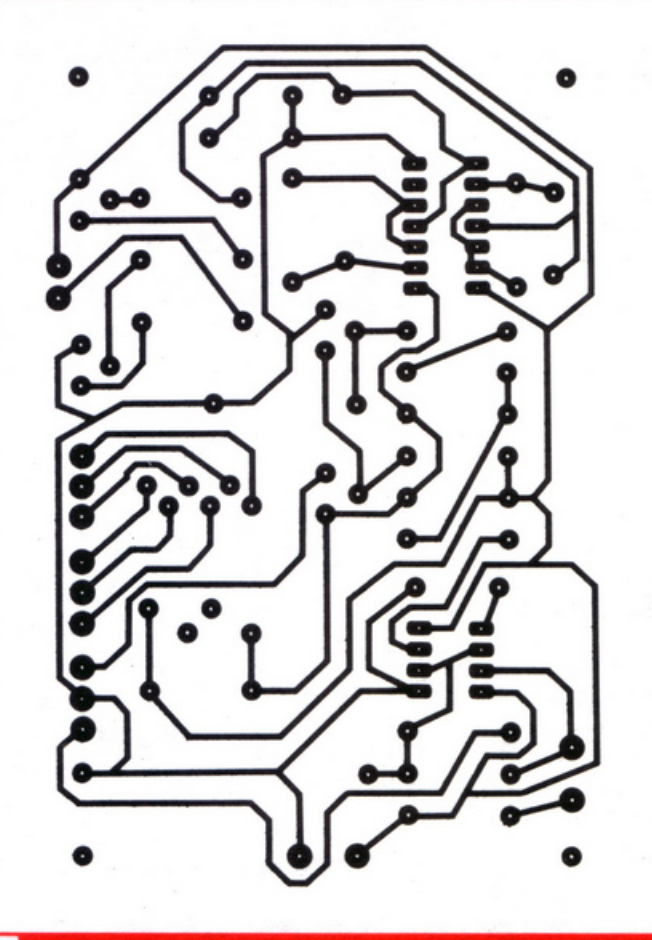

Figura 1. Il *circuito*  stampato. viene commutato dalla posizione M (manuale) alla A (automatica), IC<sup>1</sup> comincia a generare un segnale di tipo triangolare rilassato il cui valore di tensione sale lentamente nel tempo fino a un massimo, per poi decadere repentinamente a zero. Tale segnale è disponibile sul pin 3, e la sua frequenza è funzione, oltre che del valore dell'elettrolitico  $C_1$ , del valore resistivo assunto dal potenziometro P. All'uscita dell'oscillatore si ha un raffinato sistema di limitazione (formato dal resistore R<sub>4</sub> e dai diodi D<sub>1</sub> e D<sub>2</sub>) che fa sì che il transistore  $T_1$  veda in base una tensione sufficiente a farlo passare in conduzione solo quando il segnale erogato dal primo raggiunge il suo valore massimo.

In queste condizioni si ottiene l'innesco del relé e la contemporanea abilitazione del sistema di allarme acustico. Si tratta, in pratica, di una classica minisirena formata da un oscillatore a bassissima frequenza (primi due gates del CMOS  $IC_2$ ) che va a pilotare un secondo oscillatore audio a frequenza più alta (le altre due porte di  $IC<sub>2</sub>$ ) generando così la tipica modulazione a beep-beep. Tramite  $R_9$  il segnale perviene al Darlington  $T_3/T_4$  che ne eleva il livello fino a permettere il pilotaggio, con buon volume sonoro, di un altoparlante magnetico.

#### **n circuito in pratica**

li circuito stampato del temporizzatore acustico è disponibile, come trasferibile Mecanorma, ed è regolarmente distribuito dai migliori rivenditori. Il progetto è contraddistinto dal numero 2005 e il foglio relativo ha il codice 219-5-200.

#### **Componenti**

#### **RESISTENZE**

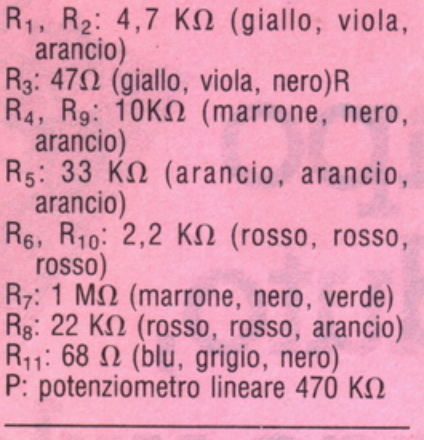

#### **CONDENSATORI**

 $C_1$ : 1000  $\mu$ F/10 V<sub>L</sub> elettrolitico  $C_2$ ,  $C_5$ ,  $C_7$ : 10 nF Mylar  $C_3$ : 2,2  $\mu$ F/10 V<sub>L</sub> elettrolitico  $C_4$ : 0,47 µF Mylar  $C_6$ : 33 nF Mylar

#### **SEMICONDUTTORI**

T,: BC 108, 109, 2N 2222 o similari T<sub>3</sub>: BC 177, 2N 2907 o similari T2. T4: 2N 1711  $IC_1$ : NE 555  $IC_2$ : CD 4001  $D_1$ ,  $D_2$ ,  $D_3$ : 1N 914 o equivalente  $D_4$ : 1N 4004 o 4007 Relé: 12 V doppio scambio

#### **VARI**

Altoparlante da 8  $\Omega$ , Ø 5 cm 1 deviatore unipolare 8 morsetti a saldare

Una volta procurati i non molti componenti necessari (tutti di ordinarissima amministrazione) si ritaglierà una basetta in bakelite o vetronite di 72 x 107 mm. Si pulirà molto accuratamente la superficie ramata con una comune polvere detersiva, risciacquando abbondantemente e lasciando asciugare fino alla completa essiccazione. Si applicherà poi con precisione il trasferibile sulla basetta, fissandovelo con un po' di nastro adesivo applicato ai bordi. Si passerà poi, con le dovute cautele, al trasferimento del tracciato, da effettuarsi con l'apposita spatolina plastica fornita dalla Mecanorma o con la bacchetta in \'etro reperibile presso i migliori rivenditori di articoli grafici. E bene evitare l'impiego di penne o matite. con le quali è molto facile rovinare il delicato film trasferibile. Si potrà poi passare all'incisione, alla foratura e all'assemblaggio secondo le consuete modalità, ricordando di saldare con precisione e facendo uso del minimo indispensabile di lega saldante. E altresì una buona idea munire i due integrati dei relativi zoccoli.

Da ultimo, si verificherà attentamente il lavoro svolto a caccia di errori e pasticci diversi: quando tutto sarà OK si potrà alimentare il dispositivo con una batteria da 9 volt (meglio se costituita da due pile da 4,5 V posti in serie) o con un piccolo alimentatore. Azionando I e regolando opportunamente P, si dovranno ottenere le temporizzazioni volute con il regolare scatto del relé e l'innesco dell'allarme sonoro al termine dell'intervallo programmato.

*Fabio e Mariano Veronese* 

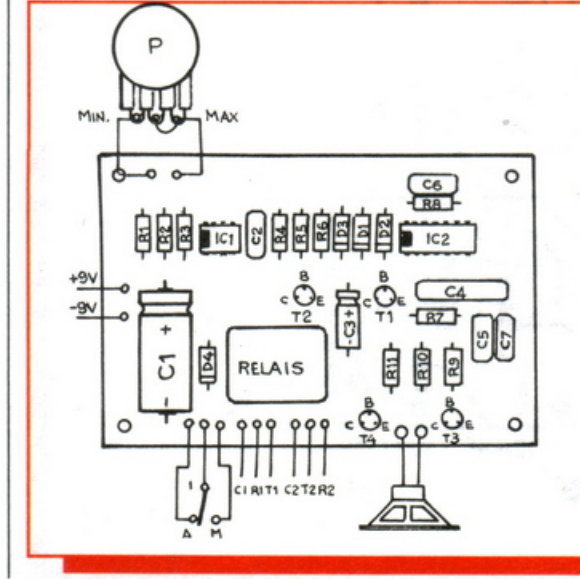

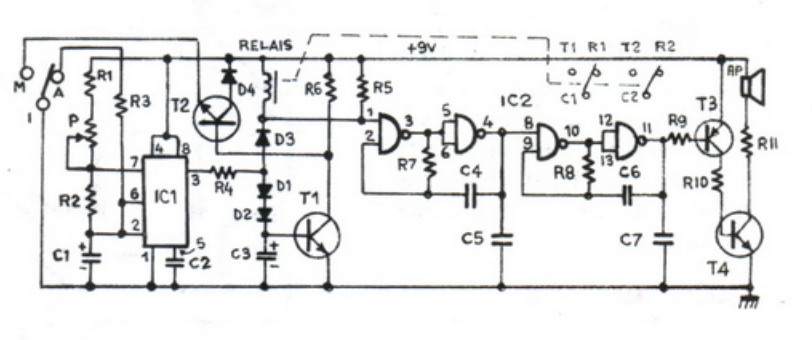

Figura 2. *Lo* schema di cablaggio dei componenti. Figura 3. *Lo* schema elettrico.

# **Super Mother board perVic20**

**Se la base ce l'hai ...** 

::::

**V**uoi trasformare il piccolo<br>della Commodore in un gi-<br>gante in grado di fornirti le della Commodore in un gigante in grado di fornirti le prestazioni più sofisticate? Con questa maxi basetta non avrai più problemi di memoria o di periferiche e potrai prima di tutto programmare meglio e poi usare mille utility, battere più veloce i listati, insomma assaporare a pieno il piacere di avere un piccolo computer. Sicuramente chi ha un Vie 20 dopo il primo periodo di scoperta delle innumerevoli possibilità che la loro piccola macchina offre si rende conto che ci sono almeno due grosse lacune.

C commodore

La prima è la necessità di avere <sup>a</sup> disposizione della memoria in più; la seconda è determinata dalla infelice posizione in cui è montato, nel Vic, il connettore della Expansion Part, quello, per intenderci, in cui,

con non poche difficoltà, vanno inserite le eventuali cartridge di giochi <sup>e</sup>di espansioni di memoria o di grafica.

#### **Componenti**

N° 6 connettori per C.S. 22+22 poli passo 3,96 mm N° 8 Portaled N° 6 Led Rossi N° 2 Led Gialli N° 1 Pulsante normalmente aperto N° 1 Commutatore rotativo a 6 posizioni N° 1 Commutatore rotativo a 2 posizioni  $N^{\circ}$  2 Resistenze 270  $\Omega$  1/4 W N° 1 Super Mother board

Con questo progetto si risolve, e nel migliore dei modi, il secondo dei, problemi. Nel prossimo numero di RadioElettronica & Computer, invece, ci sarà una grande. utilissima sorpresa: una super espansione di memoria estremamente versatile. L'insieme dei due megamoduli trasformerà il Vie 20 in un home computer che non avrà nulla da invidiare a sistemi di classe e di costo ben superiore.

#### Per ricevere il kit

Tutti i componenti necessari per la realizzazione della Super Mother Board, compresa la piastra a doppia faccia con fori metallizzati, direttamente a casa tua a lire 112.000. La sola piastra a doppia faccia con'fori metallizzati a lire 49.500. Utilizza il buono d'ordine pubblicato alle pagine 33 e 34.

# **Miniricevitore ON**

**La tua prima radio: può essere una cosa facilissima e anche molto divertente se scegli il progetto giusto. Provaci subito, allora, con questo circuitino che ...** 

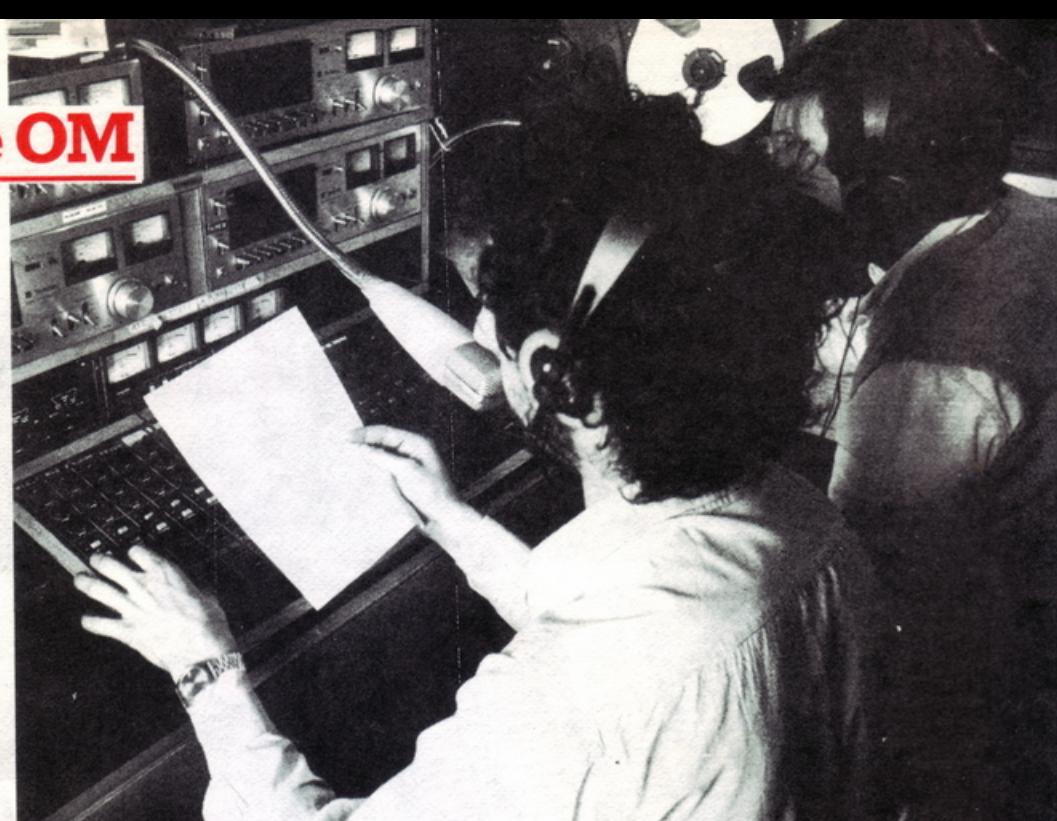

# **Una**  radio per amica

na scatola magica che parla, canta e suona al tuo comando. Per realizzarla non occorre un computer, e neppure una maxischeda zeppa di costosi e introvabili circuiti integrati: basta invece collegare a questo ricevitorino un'antenna, una presa di terra più naturalmente l'alimentazione, e subito dall'altoparlante scaturiranno forti e chiari i suoni delle più vicine stazioni radio in Onde Medie. Il tutto, s'intende, con un circuito facilefacile, da realizzarsi al volo con i componenti che molto probabilmente hai già nel cassetto.

#### **n circuito in teoria**

Si tratta, lo si sarà intuito, di un piccolo ma efficientissimo ricevitore per la gamma delle Onde Medie  $(525 \div 1600 \text{ kHz})$ , da sempre palcoscenico delle primissime esperienze nell'affascinante universo delle telecomunicazioni. Perché? Semplice: su questa gamma operano, praticamente in ogni città d'Italia, potenti ripetitori che diffondono su tutto il territorio nazionale i programmi delle tre reti radiofoniche Rai. Il se-

gnale irradiato da 'questi trasmettitori è dunque molto intenso e facile .' da captare e rivelare anche con semplicissimi circuiti.

Il progetto del miniricevitore è stretto parente dei ricevitori a diodo al germanio e anche, se si vuole, delle vecchie radiogalene di buona memoria: anche nel nostro caso, infatti, il segnale captato da un'antenna esterna e selezionato da un circuito sintonico induttivo-capacitivo (schema di **Figura 1**:  $L_1$  e  $C_2$ ) viene rivelato da un diodo  $(D_1)$  senza che avvengano conversioni di frequenza e senza l'intervento di stadi di tipo rigenerativo. Tra questi due stadi c'è però l'asso nella manica di questo ricevitore: l'amplificatore operazionale con ingresso a Fet  $U_1$ , che oltre ad amplificare i segnali provenienti dal circuito sintonico riduce la

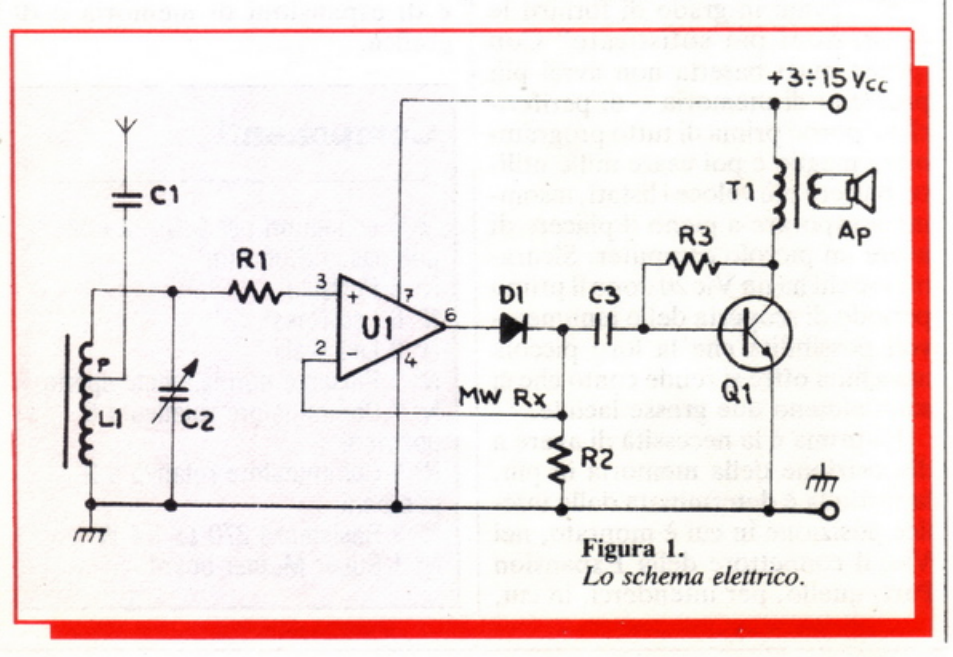

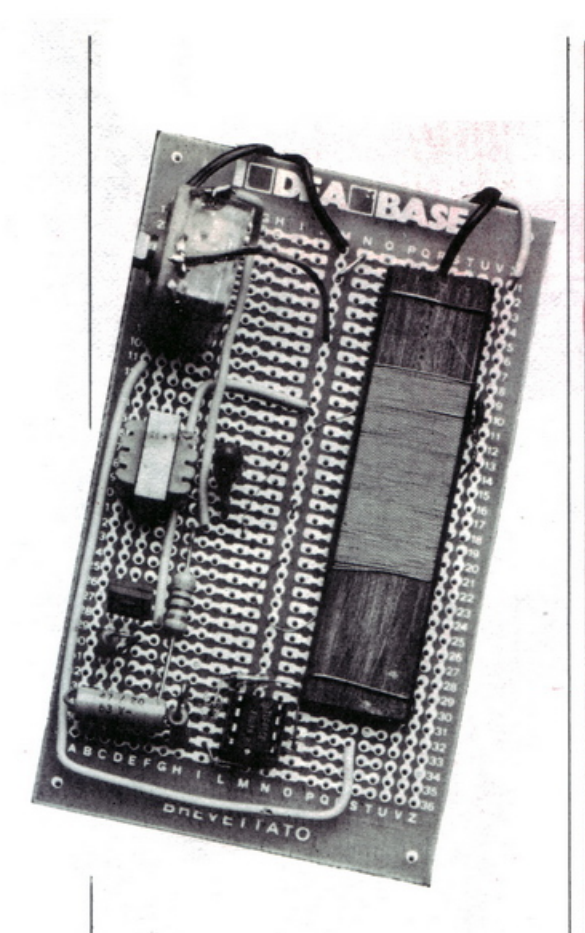

tensione di soglia del diodo incrementando così notevolmente le doti di sensibilità (possibilità di rivelare segnali anche molto deboli) dell'apparecchio. Grazie inoltre all'elevatissima impedenza d'ingresso, l'opamp non fornisce un carico apprezzabile al circuito sintonico, che mantiene così inalterate le sue capacità selettive.

Vengono cosl risolti brillante-

Foto 2

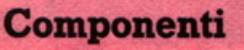

#### **RESISTENZE (tutte 1/4 W)**

 $R_1$ : 68 ohm (blu, grigio, nero)  $R_2$ : 1500 ohm (marrone, verde, rosso)  $R_3$ : 150 kohm (marrone, verde, giallo)

#### **CONDENSATORI**

 $C_1$ : 1000 pF, ceramico a disco C<sub>2</sub>: 400 pF<sub>max</sub>, variabile in aria C<sub>3</sub>: 470 nF, poliestere  $C_4$ : 3300 pF, ceramico

#### **SEMICONDUTTORI**

U<sub>1</sub>: TL081 Q<sub>1</sub>: BD139 o similari D<sub>1</sub>: OA95 o similari

#### **VARIE**

- L<sub>1</sub>: ricambio per radioline OM oppure: 100 spire filo rame smaltato 0,5 mm avvolte serrate su bac chetta in ferrite; presa intermedia alla 15ma spira da massa
- T,: trasformatore d'uscita BF; primario 2000  $\div$  5000 ohm, secondario  $4 \div 8$  ohm

Ap: altoparlante  $4 \div 8$  ohm, 2W

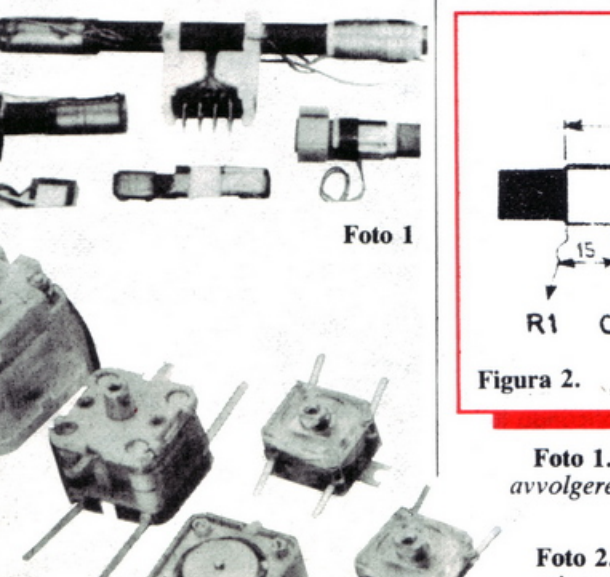

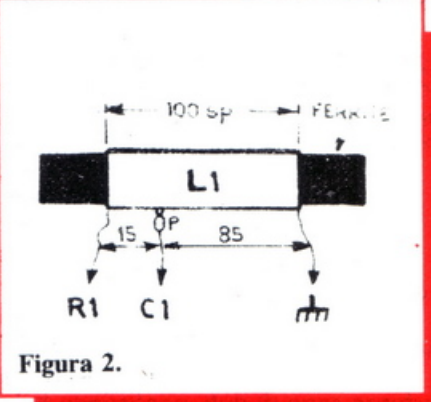

**Foto 1.** *La ferrite necessaria per avvolgere*  $L_1$  *può ricavarsi da una radiolina in disuso.* 

Foto 2. *Condensatori variabili e mica, adatti per essere impiegati*   $come C<sub>2</sub>$ . mente i due handicap più seri che caratterizzano i classici ricevitori a rivelazione diretta: la sordità ai segnali deboli e l'incapacità di separare tra loro quelli a frequenze prossime. Il terzo, l'esiguità del segnale audio disponibile ai capi del rivelatore, viene superato semplicemente facendo seguire al diodo un semplice ma robusto stadio di amplificazione BF, gestito dal transistor  $Q_1$ . Si tratta di uno stadio classico e volutamente semplificato all'osso: tanto basta, però, per ottenere una nitida riproduzione in altoparlante (Ap) dei segnaJi captati. Ma vediamo un po' più in dettaglio la funzione dei principali elementi della comdefinisce l'impedenza d'ingresso dello stadio preamplificatore pilotato dall'op-amp che, come si vede, è in configurazione «Open-loop» , cioè privo di elementi di controreazione: se ne ottiene così il massimo guadagno. La  $R_2$  sostituisce, sia pure grossolanamente, la polarizzazione fornita dal sistema di alimentazione duale che normalmente si adotta in questi casi, ma che risulta piuttosto scomoda da tradurre in pratica.

Passando alla sezione BF, il  $C_3$ serve da elemento di accoppiamento, mentre la  $R_3$  garantisce la corretta polarizzazione di base del  $Q_1$ .

#### **n circuito in pratica**

La realizzazione pratica del miniricevitore OM non pone difficoltà di rilievo, ed è stata volutamente mantenuta alla portata anche dei meno esperti, specie se si ricorre alla soluzione proposta su ldeabase grande. La componentistica necessaria è tutta di ordinarissima amministrazione, salvo la bobina  $L_1$  che (a meno di non recuperarla da una radiolina fuori uso) dovrà essere autoavvolta. L'operazione, che spesso incute un po' più di timore del necessario, può invece essere condotta a termine con facilità se si ha l'accortezza di stirare ben bene il filo che si utilizzerà prima di iniziare l'avvolgimento del solenoide. La prima e l'ultima spira saranno bloccate facendovi passare sotto i terminali d'inizio e di fine , e il solenoide avvolto sarà fissato definitivamente colandovi sopra un po' di cera fusa. Non si dovrà dimenticare di ricavare la presa intermedia a 15 spire da uno degli estremi della bo-

Giugno 1984 RE&C 65

# Regressioni e previsioni<br>Lezioni, seminari, conferenze<br>Circuiti elettronici

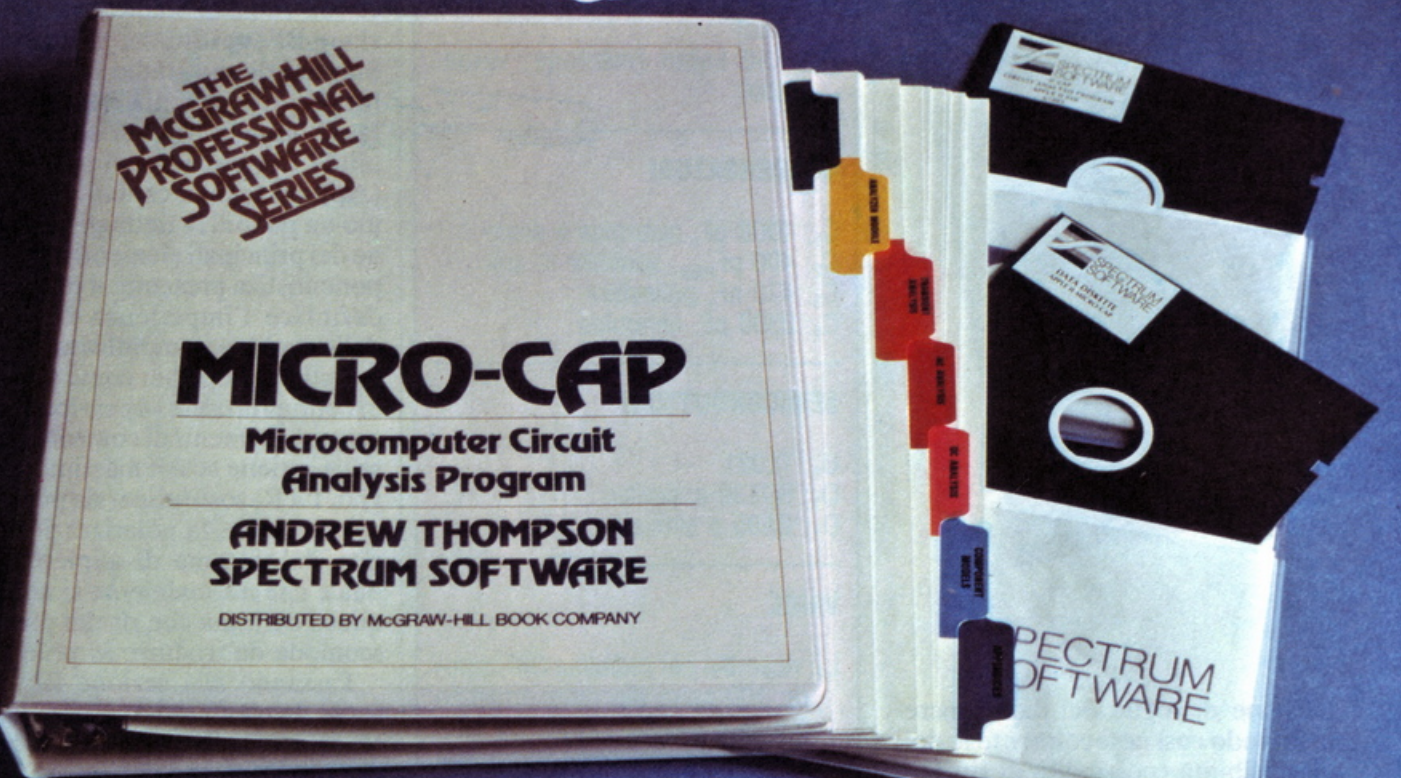

Micro-Cap. Ideale per il progettista elettronico, è uno strumento che consente di disegnare il circuito direttamente sul monitor, attingendo da una libreria di componenti, e di simularne il funzionamento elettrico, rilevando le stesse misure e forme d'onda che un oscilloscopio ricaverebbe dal montaggio realizzato. In edizione<br>originale americana, con manuale d'uso, Demo diskette, Data diskette e Program diskette, è disponibile per Apple//. Lire 990.000 +<br>Iva (Abbonati ad Applicando lire 900.000 + Iva).

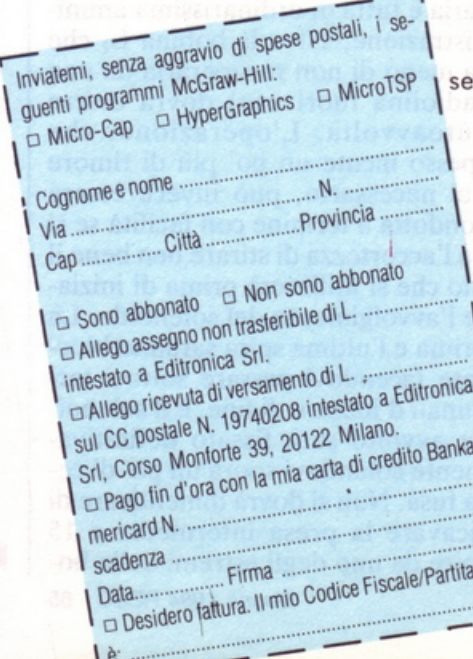

HyperGraphics. Ideale per chi deve creare conferenze, lezioni interattive, minari, presentazioni di sicuro effetto con grafica, testi, suoni, colori, animazioni. In edizione originale americana. Lire 600.000 + Iva (Abbonati ad Applicando lire 550.000 + Iva).

MicroTSP. Ideale per previsioni di vendite, analisi e previsioni dei costi, analisi finanziaria e previsioni macroeconomiche. Offre la possibilità di conservare, manipolare e trasferire serie di dati, applicando tutte le più note tecniche statistiche. In edizione originale americana.<br>Lire 600.000 + Iva (Abbonati ad Applicando lire 550.000 + Iva).

Ritagliare e spedire a: **Editronica Srl,** Corso Monforte 39,<br>20122 Milano.

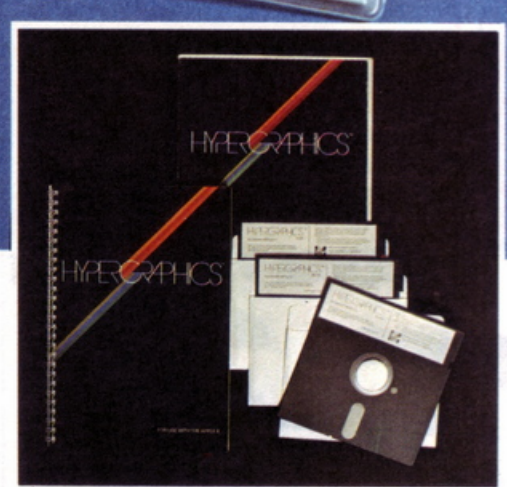

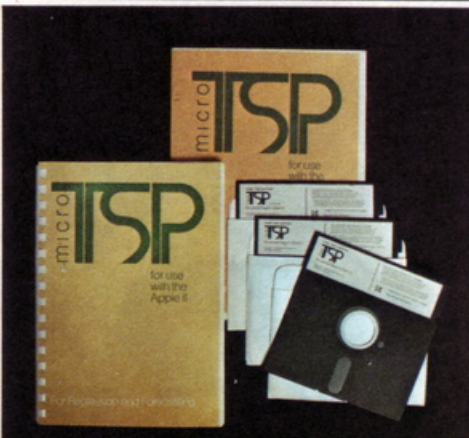

bina, che verrà poi collegata a massa.

Altri chiarimenti su questa fase costruttiva possono aversi dallo schizzo di **Figura 2**; il supporto è una bacchetta in ferrite che potrà ricavarsi anch 'essa da un ricevitore in disarmo quando non la si reperisca in commercio: può andar bene an che uno spezzone recuperato da un apparecchio in cui la ferrite si sia spezzata in seguito a un urto o a una caduta. Nessuno dei componenti impegnati in circuito è critico:  $U_1$ , un TL08 1, potrà essere rimpiazzato da un TL071 o similari, mentre il  $Q_1$ , un BD139, potrà essere sostituito da ogni diretto equival ente opp u r e , accettando una lieve flessione della potenza d'uscita, da un 2N l711, da un BC302 o similari.

Per finire, l'alimentazione. Anche questo parametro non risulta affatto critico: l'apparecchio fa il suo dove re egualmente bene a 6 come a 15 volt, e funziona ancora egregia mente, anche se con un po' meno voce, fin sotto i 3 V. Ni ente paura dunque per le batterie: riusciranno a far lavorare a pieno regime il tutto fin quando n on esa le ranno l'ultimo respiro; si possono perciò adottare tre pile piatte da 4 ,5 V sicuri di un perfetto ascolto per molti mesi.

#### Il collaudo

La verifica dell'appa recchietto, ultimato il montaggio (c he sa rà eseguito con le consuete cautele riguardo alla qualità delle saldature, adottando possibilmente uno zoccolo per U<sub>1</sub> e ricordando di raschiar via e n ergicamente lo sma lto che ricopre i terminali della L<sub>1</sub> prima di saldarli), è immediata. Si collegheranno un 'antenna esterna lunga il più po s sibile e una presa di terra (si veda RE&C ottobre 1983) e si alimenterà il modulo come indicato. Se tutto è a posto, agendo sul variabile C<sub>2</sub> si potranno sintonizzare, udendoli chiaramente dall'altoparlante, i ripetitori locali della Rai, senza apprezzabili interferenze reciproche.

Qualora la qualità della ricezione ottenuta non ri sultasse soddisfacen te, si potrà pro vare a collegare l'antenna direttamente alla presa "p", omettendo C<sub>1</sub>, o, in casi limite, si potrà riavvolgere la bobina L<sub>1</sub> spostando la presa verso il centro del l'avvolgimento.

*Fabio Ve ro nese e Roberto Gamba* 

# **ELETTRON/C BAZAR** C.so di Porta Romana 119 -20122 Milano - Tel. 02/5450285 **SPECTRUM SOFTWARE**  in super offerta  $POR$

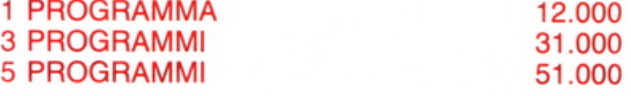

**A1 PICK MAN** gioco simile al PACK MAN con figure quadra-<br>te anziché rotonde.

A2 GALACTIC ATTAK si deve indovinare il numero di astronavi che appaiono sullo schermo. 5 poss ibilità di attacchi da parte dei nemici, se il numero è esatto oppure errato di poco viene inc rementata la vostra energia se il numero è troppo alto oppure basso la vostra energia diminuisce.

A3 SPACE MISSION siete in un area di spazio piena di elementi di materia e di antimateria, voi dovete d istruggere l'antimateria (che segue la vostra astronave) facendola entrare in contatto con g li eleme nti di materia.

A4 LUNAR LANDER dovete atterrare con il vostro modulo sulla superficie lunare portando al minimo la caduta.

A5 PLASMA BOLT dovete difendere la vostra base orbitante dag li attacchi di strane forme di vita al iene.

A6 RADAR LANDING dovete con un aereo atterrare su una pista comandando il volo dalla torre di controllo.

A8 GALACTIC DOGFIGHT duello tra due astronavi nello spazio aperto.

A9 ZION ATTACK dovete eludere gli attacchi degli ZION passando attraverso le loro schiere di astronavi.

A10 INVASIV ACTION dovete fuggire attraverso un tunnel senza schiantarvi.

A11 TRIS gioco divertente del TRIS con il vostro computer. A 12 BOGGLES è il famoso g ioco del 21 in una sfida contro il computer.

A13 PONTOON gioco tipo poker durante il quale potete fare le puntate e chiedere carte e vedere quelle del compagno. A14 SKI JUMP scommesse sullo sc iatore che secondo voi andrà più lontano saltando dal trampolino (6 sciatori).

A17 THIN ICE divertente dialogo con il computer su qualsiasi argomento.

A 19 TUNNEL ESCAPE trovate la porta del tempo in un labirinto scappando dai mostri che vi inseguono aiutati dalle indicazioni del computer dovete scappare attraverso tre schermi che riproducono l'area.

A20 BARREL JUMP guidate il vostro eroe nel salto in diversi barili.

A21 CANNONBALL BATTLE distruggete il mezzo nemico dando una giusta traettoria al vostro proiettile.

A29 SUBMARINES colpire la nave in superficie dal vostro sommergibile.

A30 ROCKET LAUNCH dovete difendere la base dal passaggio aereo nemico.

A33 BLACK HOLE il gioco della dama cinese con il vostro computer.

A36 THE FORCE trovare una sorgente di forza in 5 mosse a iutati dal compu ter.

A40 GHOSTS gioco di memoria dovete ricordare le sequenze di diversi co lor i.

#### ATTENZIONE

Per chi vuole essere più aggiornato dei nostri prodotti può richiederci inviando L. 1000 copia del nostro Catalogo dove potete trovare: Inverter-<br>Monitor-Obbiettivi-Alimentatori-Casse acustiche-Piatti giradischi-Piastre di registrazione-Altoparlanti-Utensili e mille altri articoli interessanti sia tecnicamente sia come prezzo...

Non sì accettano ordini telefonici - Acconto del 50°/o dell'importo tramite vaglia o assegno bancario personale - Prezzi IVA compresa.

# **Hi-Fi: proteggere l'impianto**

# **Il mio ampli lo salvo così**

**Belle le casse. Ma se colleghi quelle sbagliate, il tuo amplificatore può andarsene in fumo. O funzionare inspiegabilmente male. Per aiutarti a scegliere bene c'è RE&C che ti spiega ...** 

I tuo amplificatore Hi-Fi, appena<br>comprato o giusto finito di co-<br>struire, ha dei potenziali acerrimi I tuo amplificatore Hi-Fi, appena comprato o giusto finito di conemici: le casse acustiche che vorrai collegarvi. Già: perché se ampli e casse non vanno d'accordo nel gioco delle impedenze rischi, e grosso. di far funzionare il tutto con forte distorsione o di rovinare in breve tempo il circuito dell'amplificatore. Per evitare tutto ciò basta dare un'occhiata alle righe che seguono: si comincia, intanto, col cercar di capire...

#### ... **un po ' di t eona** .

li compito che svolge lo stadio finale di un amplificatore è quello di fornire potenza al carico: può, pertanto, essere considerato come un generatore di energia elettrica, collegato al circuito di utilizzazione. (Vedi schema nel riquadro in alto <sup>a</sup> destra della figura). La potenza P, da esso fornita, equivale al prodotto tensione per corrente  $(P = v \cdot i)$ : la prima è una caratteristica tipica del generatore, mentre la corrente dipende dalla resistenza complessiva R del circuito (i =  $v_{R}$ ), costituita dalla resistenza di carico *Re* in serie con la resistenza interna (o resistenza di uscita) *R;* del generatore. La corrente sarà, perciò:

$$
i = \frac{V}{R_1 + R_c}
$$
 e, reciprocamente:

 $\sqrt{} = i \cdot (R_i + R_c)$ 

Ai capi della resistenza di carico, la tensione v' risulterà inferiore a v, a causa della caduta di tensione, provocata dalla resistenza interna della sorgente e, precisamente:

$$
\sqrt{1} = \sqrt{\cdot (R_i + R_c)} = \frac{\sqrt{R_c}}{R_i + R_c}
$$

Se la resistenza interna *R;* è molto piccola, rispetto a quella di carico, può essere trascurata; la corrente, in pratica, dipende solo da *Re* e la tensione ai suoi capi ne è indipendente: abbiamo, cioè, un generatore *a tensione costante.* Se, al contrario,  $R_i$  è grande, rispetto a  $R_c$ , la corrente è limitata, prevalentemente, dalla resistenza interna del generatore e non varia, praticamente, al variare di *R,* mentre varia *v'* conseguentemente al valore elevato della resistenza interna: è questo il caso di un generatore *di corrente costante.* 

#### **Corrente uguale pericolo**

• •• • ••• •••••• •

Lo stadio finale degli amplificatori di potenza a transistor, salvo in pochissime applicazioni speciali, costituisce un caso tipico di generatore <sup>a</sup>tensione costante. La sua resistenza di uscita è sempre molto bassa. rispetto alla resistenza di carico ottimale, prescritta al fine di ricavarne la massima potenza possibile. Di conseguenza, la corrente nel carico, anche nei transistor finali , è in pratica limitata unicamente dalla impedenza dell'altoparlante, mentre la tensione ai capi di questo è praticamente costante.

Se l'impedenza dell'altoparlante è più alta di quella prevista in sede di progetto dello stadio, vi scorrerà una corrente proporzionalment<sup>e</sup> <sup>p</sup>iù bassa, senza altre conseguenze che una riduzione della potenza massima erogabile: al limite  $(R_c =$ 00) corrente e potenza si ridurrann<sup>o</sup> a zero, ma nessun danno potrà derivarne all'amplificatore.

Figura 1. Potenza erogata e impedenza del carico: due acerrimi nemici del tuo ampli se i loro valori non sono quelli giusti. Questo grafico consente di individuarli.

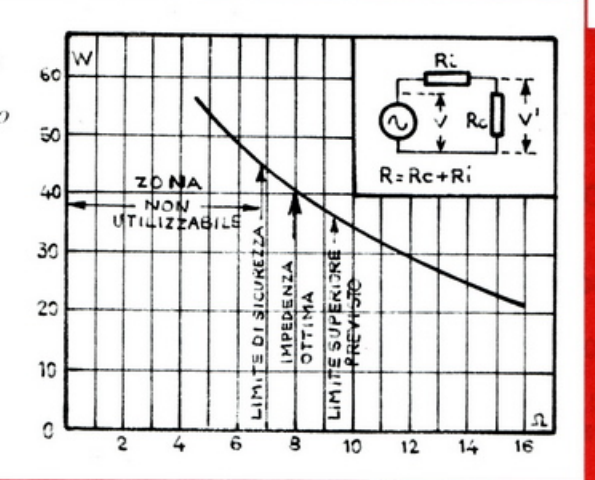

Riducendo la resistenza  $R_c$  di utilizzazione, al disotto del valore prescritto, aumenta la corrente erogata e, di conseguenza, la potenza utile; è però assolutamente necessario che il valore istantaneo della corrente nei transistor finali non superi, sia pure per tempi estremamente brevi, il limite massimo prescritto dal fabbricante, oltre il quale possono derivare danni ai transistor, quasi sempre irreversibili. Nel caso limite, rappresentato da  $R_c = 0$  (corto circuito sulla linea che collega l'altoparlante all'amplificatore), la corrente assumerebbe un valore tanto elevato da distruggere sicuramente i transistor finali.

Poiché la potenza che lo stadio fornisce al carico, per una tensione costante, varia in ragione diretta del quadrato della corrente  $(P = i^2 \cdot R)$ , si richiede un margine di tolleranza molto ristretto all'impedenza del circuito di utilizzazione, al fine di garantire l'incolumità dello stadio. senza dover ridurre eccessivamente la potenza massima erogabile.

La curva rappresentata nella Figura 1 si riferisce ad un noto amplificatore del commercio, di qualità elevata, previsto per erogare una potenza nominale di 40 W su un carico di 8 ohm, ed esprime l'andamento della potenza utile ricavabile, in funzione dell'impedenza di carico. Sulla curva sono indicati il punto corrispondente all'impedenza ottima e i due punti che rappresentano rispettivamente il valore minimo dell'impedenza di carico tollerabile, senza incorrere nel pericolo di danneggiare l'amplificatore.

È molto importante tenere presente che se il limite massimo di  $R_c$ indicato sulla curva viene superato, la potenza, come si può osservare, si riduce di pari passo, ma la qualità di riproduzione rimane assolutamente immutata.

Quindi, se la potenza richiesta fosse inferiore a quella nominale dell'amplificatore, nulla vieta di usarlo in collegamento con un gruppo di altoparlanti collegati in serie, avente impedenza complessiva anche notevolmente più alta di quella originariamente prevista.

Carlo Tagliabue

di Gianni Prignano • Via Portuense 1450 • 00050 Ponte Galeria • Roma • Tel. (06) • 6471026

Programmi per computers: ZX Spectrum . Vic 20 . CBM 64 . Texas TI 99/4A . Apple . Vari . Prezzi eccezionali!

#### COMPUTERS . ACCESSORI . DISCHETTI . NASTRI **MATERIALE VARIO . RADIO . TVC . AUTORADIO . CB** • HI-FI • VIDEOREGISTRAZIONE • ANTENNE **PREZZI ECCEZIONALI!!**

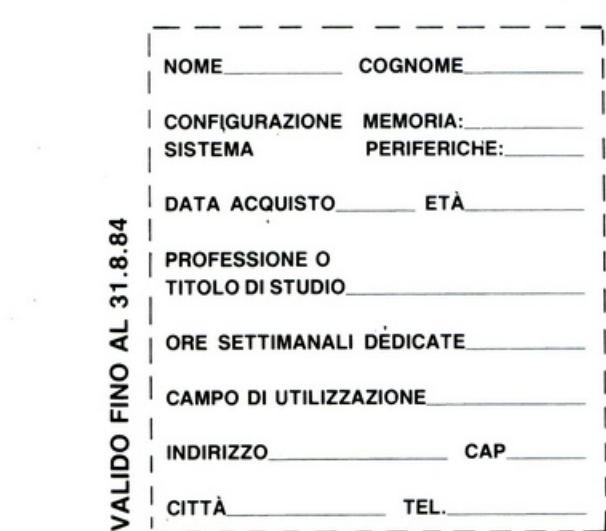

RITAGLIATE INDICANDO SULLA BUSTA: RIF. CSI

LA STEREOFLASH è una ditta giovane, piena di iniziative e sta preparando sorprese per tutti gli utenti spectrum. Abbiamo perciò bisogno di sapere quanti siete e dove siete.

Riempite la scheda con i dati, invitate Vs amici, conoscenti, utenti di spectrum a farlo!

In mancanza di schede inviate i dati su cartolina postale, illustrata, insomma con tutti i mezzi vogliamo sapere quanti e da chi sono gestiti gli "spectrum" italiani.

A tutti coloro che avranno inviato la scheda sarà spedito un simpaticissimo ed utilissimo "OMAGGIO" per lo spectrum!

Spedire a: STEREOFLASH di Gianni Prignano Ponte Galeria - Via Portuense 1450/A 00050 Roma

# **PLC 800**  ANTENNA PER AUTOMEZZI 26·28 MHz (CB)

BOBINA DI CARICO REALIZZATA CON UN NUOVO METODO ESCLUSIVO TWOFOLD BREV. SIGMA

#### DOPPIA BOBINAI DOPPIA POTENZA! DOPPIA SICUREZZA! STESSO PREZZO.

L'ANTENNA REGGE COMODAMENTE 800 W IN AM E 1500 W SSB. lmp. 52 ohm. swr: 1,1 centro banda. Stilo in fiberglas di colore nero alto m. 1,65 con bobina immersa nella fibra di vetro e pretarato singolarmente. 200 CANALI.

Cercasi rivenditori per le zone di: Acqui Terme, Cuneo, Mondovì, Alba, Asti.

 $\Box$ 

MOUVEAU

SUPPORTO A SPECCHIO PER AUTOCARRI

- Realizzazione completamente in acciaio inox.
- Supporto per fissaggio antenne allo specchio retrovisore.
- Il montaggio può essere effettuato indifferentemente sulla parte orizzontale o su quella verticale del tubo porta specchio.

UJISIY

illJ (l!J ~ *\Y]@* 

lã

Snodo in fusione finemente sabbiato e cromato opaco. Molla in acciaio inox di grande sezione cromata nera con cor· to circuito Interno.

La leva in acciaio inox per il ra<sup>p</sup>ido smontaggio rimane unita al semisnodo impedendo un eventuale smarrimento.

Base isolante di colore nero. Attacco schermato in acciaio inox con cuffia protettiva, alto solamente 12 mm. e uscita del cavo a 90".

Metri 5 cavo RG 58 In dotazione. Foro da praticare sulla carroz. zerla, 8 mm.

#### DIFFIDATE DELLE IMITAZIONI IN COMMERCIO! IL NUOVO SISTEMA DI TWOFOLD A DOPPIA BOBINA DI CARICO LO TROVATE SOLO NELLE ANTENNE SIGMA.

Verificare quindi che sulla base e sul cavo siano Impressi Il marchio SIGMA.

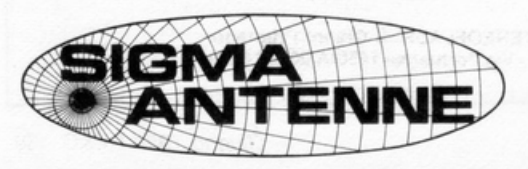

CATALOGO A RICHIESTA INVIANDO L. 800 FRANCOBOLLI

di E. FERRARI

46047 S. ANTONIO DI PORTO MANTOVANO - Via Leopardi 33 - Tel. (0376) 398667

# **Le guide di** <sup>~</sup>

# **Le porte logiche**

**Un poker** 

**per unparare** 

**And, or, nand, nor: quattro sigle sono alla base della moderna**  elettronica,<br>elettronica, **computer compreso. Con cinque componenti puoi scoprire tutti i segreti delle porte logiche digitali divertendoti. Poi, quando il LED**   $\mathbf{s}$ **i**  $\mathbf{a}$ **ccende**...

#### **D** ue interruttori, una resisten-<br> **Za**, un LED, una batteria.<br>
Un po' poco, sembrerebbe. za, un LED, una batteria. Un po' poco, sembrerebbe, per imparare ciò che conta dell'elettronica moderna. E invece, tanto basta per realizzare quattro circuitini che riproducono, aprendole nelle loro reali modalità di funzionamento, le quattro fondamentali porte logiche (and, or, nand, nor) a due o più ingressi, e mettersi in grado di comprendere alla perfezione tutto quel che accade nei circuiti logici. E magari di ripararli o modificarli.

Questi quattro dispositivi dimostrativi di rapida realizzazione possono essere assemblati in un batter d'occhio, su Ideabase, con componenti che probabilmente il lettore ha già nel cassetto. Si possono anche lasciar montati i circuiti dimostrativi, per servirsene da guida quando si costruiranno apparecchiature più complesse allo scopo di controllare i montaggi e di localizzarne i difetti in sede di collaudo.

Le dimensioni di questi circuiti di<sup>m</sup>ostrativi servono anche a indicare quanti progressi abbia fatto l'industria elettronica nel giro di pochi anni in termini di miniaturizzazione dei componenti e gruppi di componenti. Si immagini quel che sarebbe la costruzione anche del più rudimentale dei circuiti digitali se ogni porta dovesse essere costruita a mano e cablata da punto a punto. Al termine della realizzazione dei surrogati d'integrato non si avrebbe più molta voglia di affrontare la costruzione del dispositivo cui erano destinati... secondo questa scala, il veicolo spaziale Apollo avrebbe dovuto avere le proporzioni di un cacciatorpediniere per poter alloggiare tutta l'elettronica necessaria per il viaggio lunare. Inoltre, gli integrati «veri» richiedono pochissima energia per la loro alimentazione, molto meno di quella richiesta dai nostri apparecchi, il che rende possibile la loro alimentazione con qualcuna

delle sorgenti d'energia meno convenzionali, e palesemente più economiche, come piccole fotocellule, generatori termochimici di calore <sup>e</sup> simili: il che ovviamente risolve elegantemente un gran numero di problemi. Ma passiamo subito ai nostri circuitini.

#### **Simulatore di porta AND**

Nella logica digitale un enunciato AND è vero soltanto se sono vere tutte le parti della logica che a esso conduce. Se si pone che «vero» significhi «interruttore chiuso» (on), stato logico che definiamo «I» (e

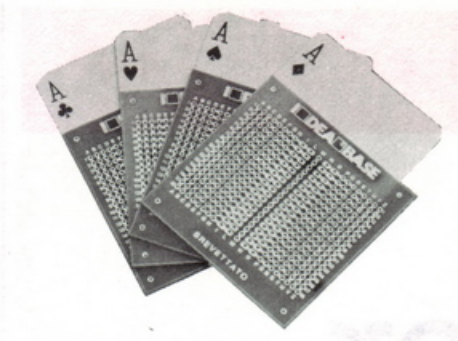

«non vero» = «aperto» (off) = 0), si può vedere che una configurazione di interruttori in serie è una buona maniera di illustrare l'enunciato logico AND.

Nella logica dei circuiti integrati vengono usati come interruttori i transistor in luogo di autentici interruttori meccanici. Questo circuito, in particolare, dimostra l'azione di una porta AND a due ingressi. Il LED si accenderà soltanto quando entrambi gli interruttori saranno chiusi. Si può estendere in modo simile il circuito dimostrativo, in modo che illustri tanti ingressi di una porta AND quanti sono gli interruttori da collegare in serie.

A schema si osserva anche la «tabella della verità» dello specifico circuito, che dirà esattamente che cosa stia accadendo e quando. Le tabelle della verità vengono utilizzate spesso nella progettazione digitale, e possono essere indispensabili; a seconda del dispositivo possono essere anche molto lunghe.

#### **Simulatore di porta NAND**

NAND è una stenografia logica per «Not-And» (non-e). Cosl una porta NAND ha un'uscita a livello logico 1 solamente quando *non* l'avrebbe una porta AND. Confrontando la colonna destra (risultati, o uscita) della tabella della verità di una porta AND con quella della porta NAND qui riportata si vedrà che sono esattamente opposte.

In questo caso il LED si accenderà solamente se i due interruttori non sono entrambi chiusi. Si faccia attenzione che la combinazione in serie di  $S_1$  e  $S_2$  possa cortocircuitare ed escludere soltanto il LED e non anche R1, perché altrimenti la batteria verrà posta in cortocircuito e non durerà più di qualche secondo.  $R_1$ limita l'assorbimento di corrente a circa 20 milliampere.

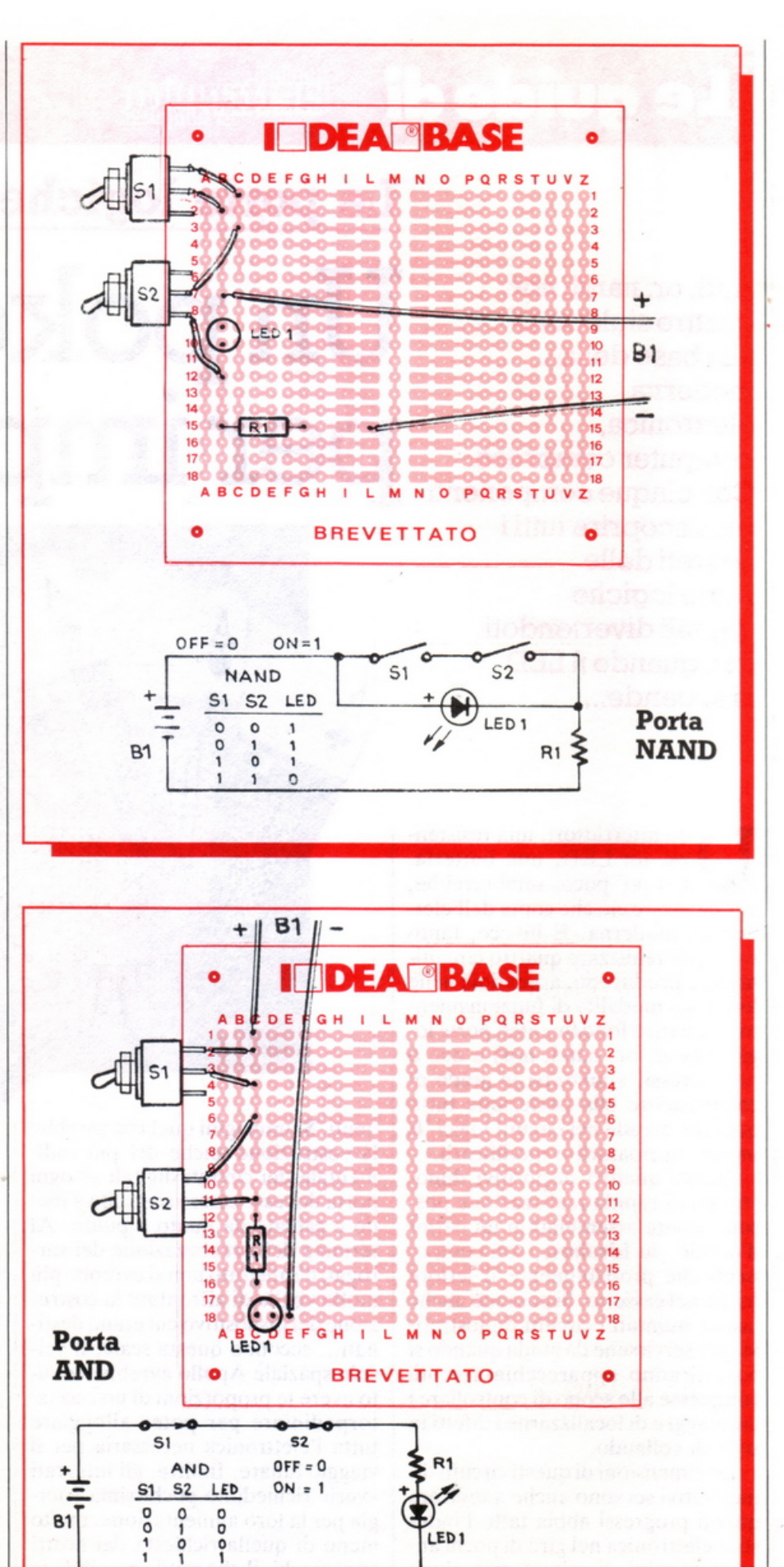

72 RE&C Giugno 1984
## **Simulatore di porta OR**

Nella logica digitale un enunciato OR è vero se è vera una qualsiasi delle proposizioni che a esso conducono. Una buona analogia della funzione logica OR è quella degli interruttori in parallelo. Se è chiuso  $(=$  vero  $=$  «1») almeno uno degli interruttori in parallelo il LED si accende. Questo circuito dimostra il funzionamento di una porta OR a due ingressi, ma si possono aggiungere in parallelo quanti interruttori si desidera per dimostrare l'azione di porte OR a più ingressi.

Le porte OR hanno impiego molto vasto, per esempio, nei circuiti d'allarme, che debbono innescarsi ogniqualvolta accada qualcosa in uno qualsiasi dei vari ingressi.

## **Simulatori di porta NOR**

Come l'uscita di una porta NAND è l'opposto di quella di una porta AND così questa porta NOR produce risultati opposti a quelli di una porta OR.

LED<sub>1</sub> si accenderà quando *né*  $S_1$ *né* S<sub>2</sub> sono chiusi.

Una porta NOR è una buona maniera di gestire un sistema sicuro, in cui un circuito non possa funzionare se non col consenso di tutti i sistemi collegati; in altre parole, se uno qualsiasi degli ingressi è a livello alto non lo può essere il sistema.

La logica digitale è sicuramente all'avanguardia della moderna elettronica. Circuiti come questo NOR dimostrativo possono contribuire a preparare chi muove i primi passi a comprendere una circuiteria complessa: i principi che si apprendono rimangono infatti esattamente gli stessi nell'effettiva circuiteria digitale.

*Fabio e Mariano Veronese* 

## **·Componenti**

**81: batteria 9 V LED,: diodo luminoso**   $R_1$ : 470  $\Omega$  1/2 W (giallo, violetto, marrone)  $S_1$ ,  $S_2$ : interruttore unipolare

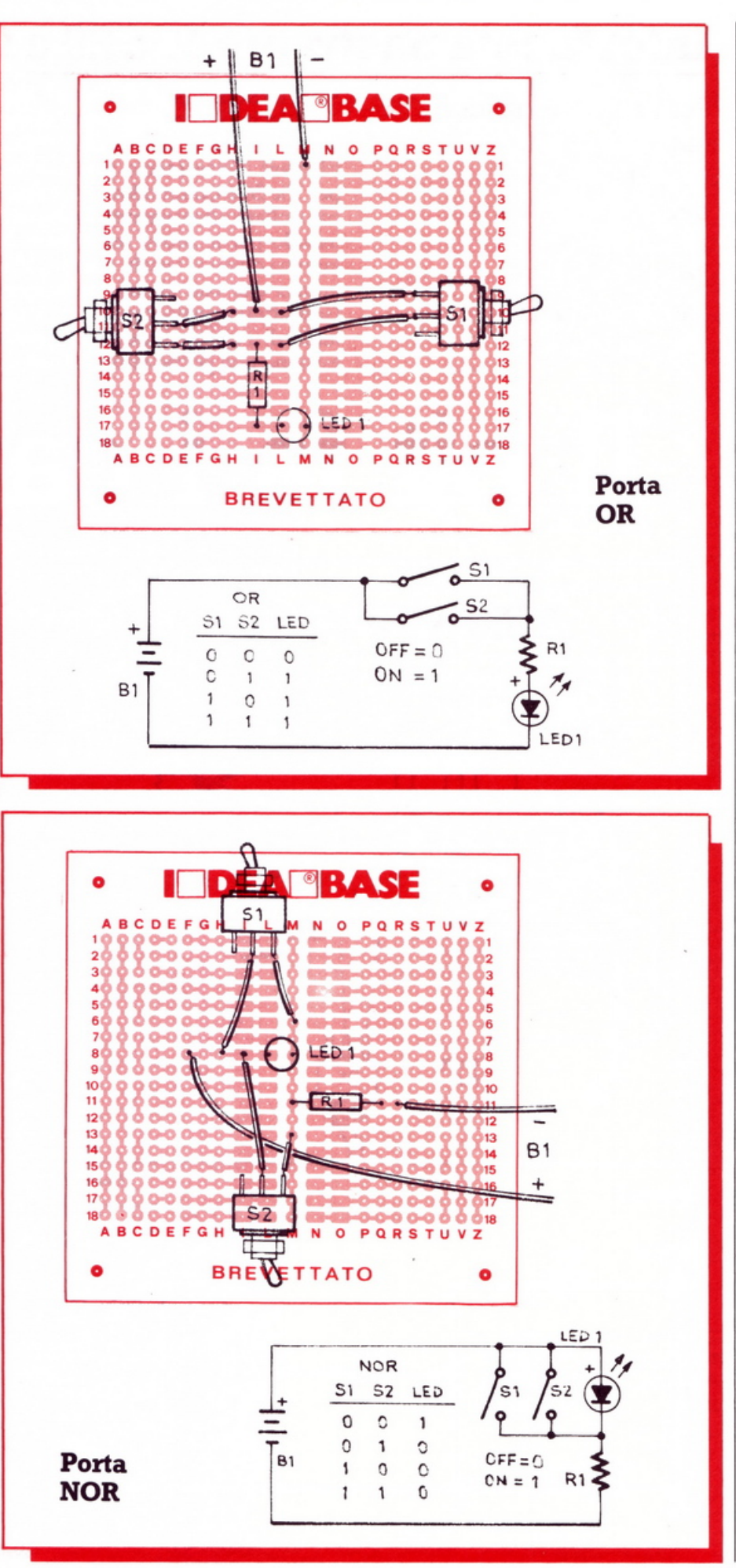

## **Interfaccia nastri per Vie 20 e C64**

Per chi non è riuscito a far funzionare a dovere l'interfaccia-registratore per Vie 20 e C64, ecco alcuni accorgimenti e delle piccole modifiche che faranno filare tutto alla perfezione.

Funziona? Non funziona? Sollecitati da alcuni lettori che si trovavano in difficoltà nell'u· tilizzare l'interfaccia registratore per Vie 20 e Commodore 64, è stato controllato attentamente il progetto usando per le prove registratori di marche diverse, vecchi e nuovi. Si è notato che con alcuni registratori (soprattutto quelli che hanno il volume di registrazione automatico) esistono non poche difficoltà nell'o·

perazione di caricamento dei programmi nel computer. L'inconveniente è dovuto alla diversità del livello del volume al quale viene registrato il programma. Ecco come è stato risolto il problema.

• La resistenza  $R_1$  e i diodi  $D_1$  e  $D_2$ vanno staccati dal circuito per rendere più alto il livello del segnale in entrata al dispositivo. • Occorre spostare il filo collegato al piedino 2 dell'integrato sul piedino 4 e colle-

# **Il bit fa i capricci**

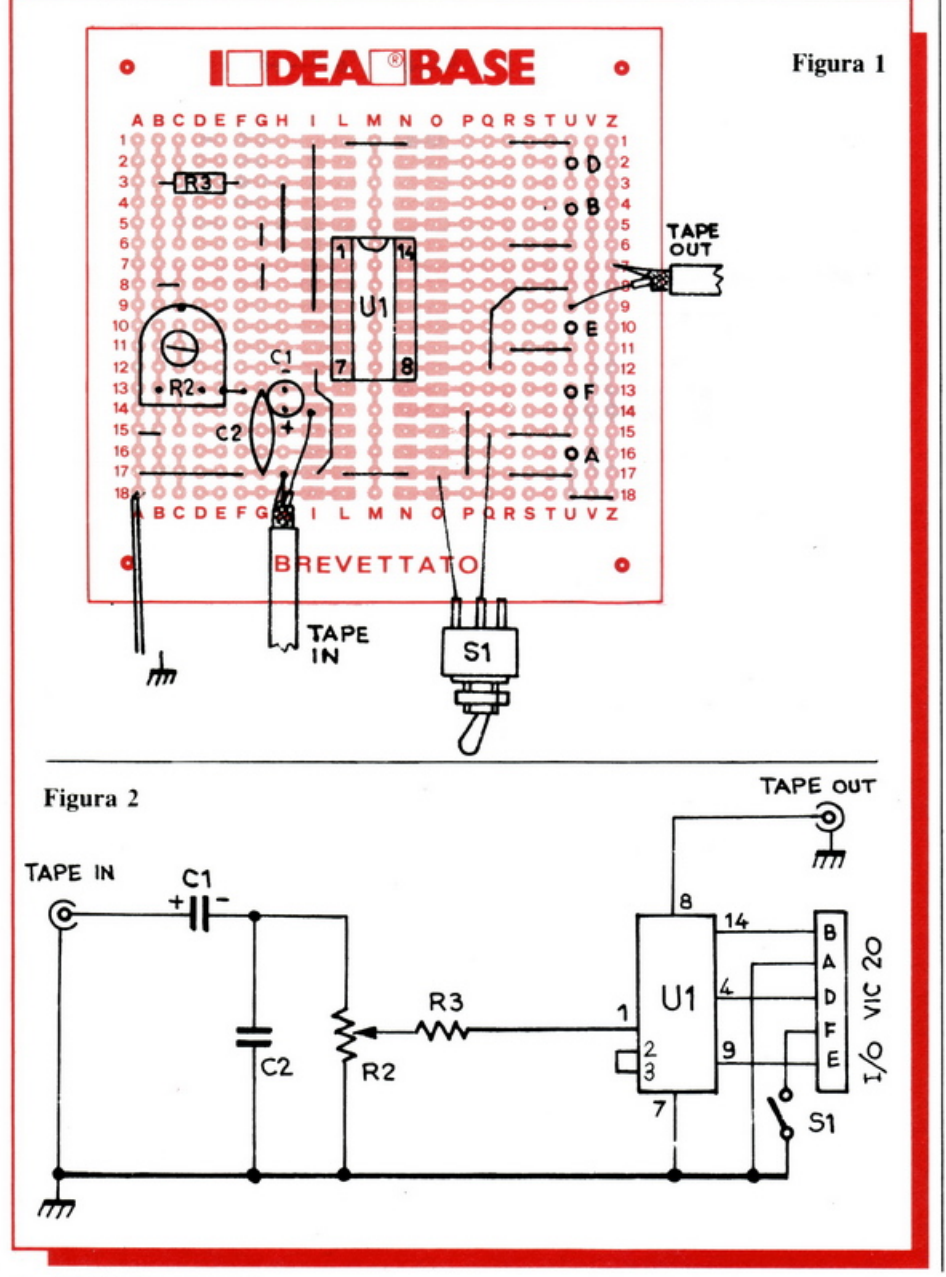

gare con un ponticello il piedino 2 con il piedino 3.

Con questa operazione si collegano in cascata due sezioni dell'integrato rendendo il segnale in ingresso al computer maggiormente squadrato ed esente da eventuali disturbi.

Messa a punto: occorre armarsi di molta pazienza e regolare nella posizione adatta il trimmer  $R_2$  e salvarlo ricordandosi di chiudere l'interruttore  $S_1$  dopo aver schiacciato i tasti record e play sul registratore.

Terminata la registrazione, riavvolgete il nastro, aprite l'interruttore  $\bar{S}_1$ , cambiate il collegamento del cavetto tra registratore e computer, regolate il trimmer  $R_2$  al suo valore massimo. Ora battete Load e Return, schiacciate il tasto play sul registratore e quindi chiudete l'interruttore  $S_1$ .

Il programma ora potrebbe anche non caricarsi e il computer visualizzare "Load Error". Niente paura. Occorre rifare l'operazione di caricamento dei dati regolando ogni volta il trimmer con spostamenti micrometrici in senso antiorario fino a quando si leggerà sul video il nome corretto del programma seguito da Loading e Ready. Ora il trimmer  $R_2$ non dovrà essere più toccato. Naturalmente per eseguire bene questa operazione, il volume del registratore va mantenuto a un livello costante, circa un terzo.

Nelle Figure 1 e 2 ci sono lo schema elettrico e quello di montaggio con le modifiche apportate.

#### via Bocconi 9 - 20136 Milano, tel. 02/589921  $\overline{\phantom{0}}$ LI COMPONENTI ELETTRONICI CIARE ALTOPARLANTI PER AUTORADIO 4 ohm Uun mm Prof. mm Pot. W Freq. ns. Hz Gamma Hz Mod Tipo Lire  $\frac{15}{25}$ W  $37.5$ <br> $52$ <br> $53$  $100$ AM 87.20  $87\times 87$ 100/8000 Medio 8.950 AM 101.25C FxT  $102\times102$  $105$  $90/8000$ Medio 12.300  $Z$  MID/T

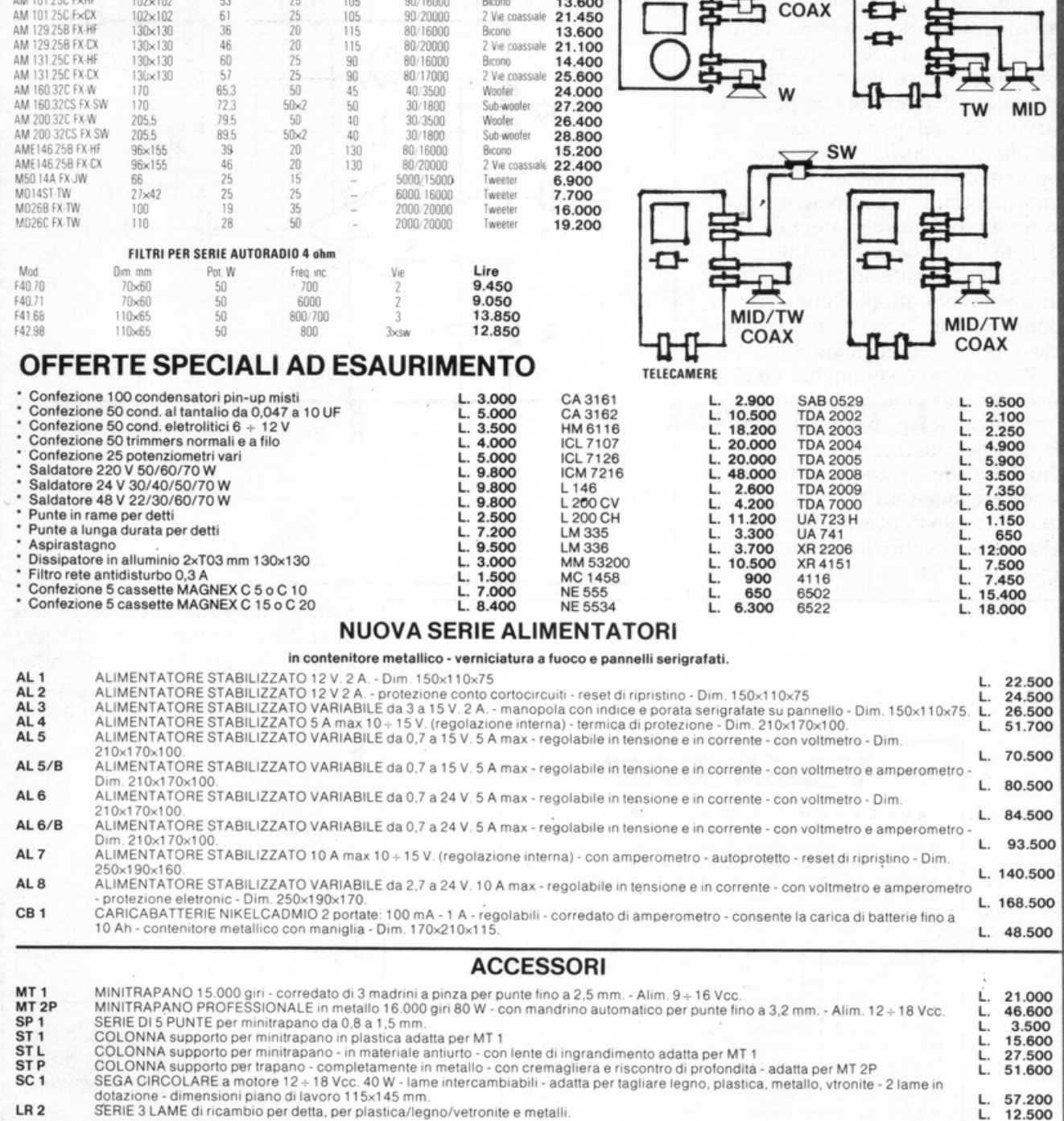

## Sono disponibili i nostri nuovi cataloghi 1984, richiedeteli inviando L. 3.000 per catalogo accessori illustrato - L. 2.000 per catalogo componenti. Sono entrambi completi di listino.

**CONDIZIONI GENERALI DI VENDITA** 

Gli ordini non verranno da noi evasi se inferiori a L. 20.000 o mancanti di anticipo minimo di L. 5.000, che può essere versato a mezzo Ass. Banc., vaglia postale<br>In anche in francobolli. Per ordini superiori a L. 50.000 i trebbero subire variazioni e non sono comprensivi d'IVA. La fattura va richiesta all'ordinazione comunicando l'esatta denominazione e partita iva, in seguito non potrà più essere emessa.

## Tu & Ideabase

## Un classico preamplipiù

Tl microfono del tuo baracchino ti<br>Leostringe a urlare a squarciagola per farti sentire decentemente? Il segnale del ricevitore appena costruito è a malapena sufficiente per ascoltarlo in cuffia? Poco male: un op-amp con ingresso a FET  $(U_1)$  e una manciata di componenti risolvono il problema elevando il livello del più flebile dei segnali fino a renderlo chiaramente udibile in cuffia o in un piccolo altoparlante, oppure ponendolo in grado di pilotare anche il più sordo degli amplificatori.

Il circuitino è veramente un classico del suo genere: da notare la presenza del partitore resistivo R<sub>1</sub>/R<sub>2</sub> che consente di evitare il fastidio di un'alimentazione di tipo duale, e del condensatore C<sub>2</sub> che, inserito nell'anello di controreazione, taglia drasticamente il rumore e il responso alla RF spuria. Per dare una

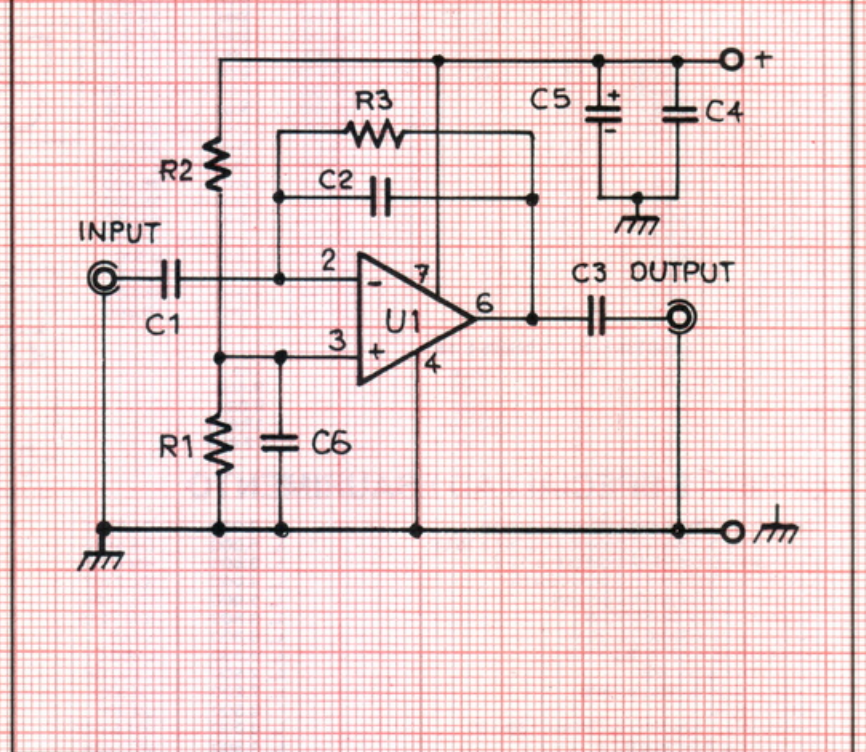

mano a quest'ultimo componente. ci si dovra ricordare di utilizzare esclusivamente del cavetto schermato per BF sia per il collegamento d'ingresso sia per quello di uscita.

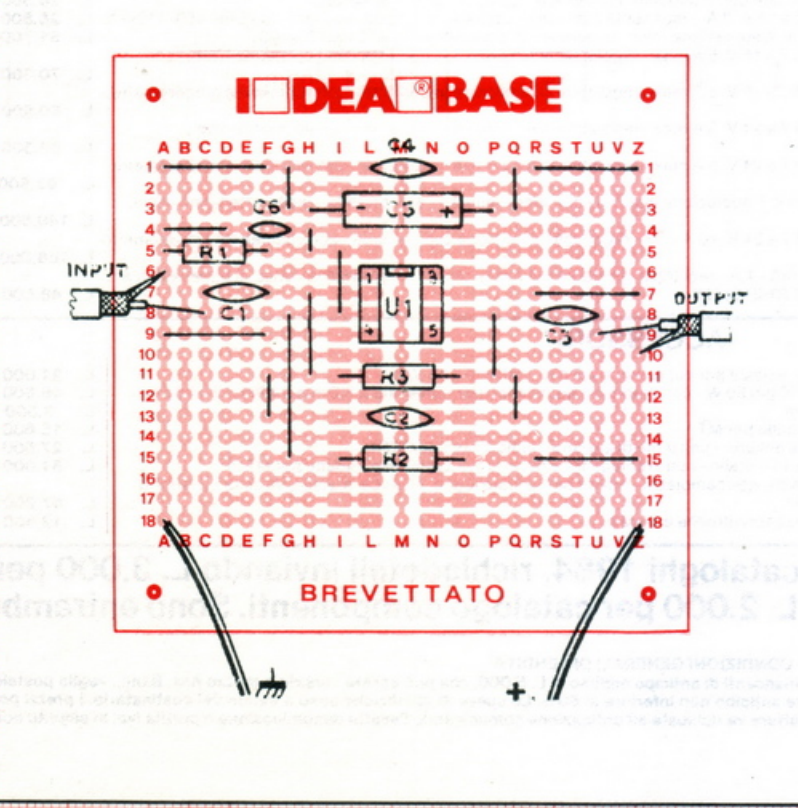

## Componenti

 $R_1$ : 180 k $\Omega$  (marrone, grigio, giallo)  $R_2$ : 180 k $\Omega$  (marrone, grigio, giallo)  $R_3$  1 M $\Omega$  (marrone, nero, verde)  $C_1$ : 220 nF  $C_2$ : 100 pF ceramico  $C_3$ : 200 nF C<sub>4</sub>: 100 nF ceramico  $C_5$ : 220  $\mu$ F/25 V<sub>1</sub> elettrolitico  $C_6$ : 100 nF ceramico<br>U<sub>1</sub>: TL 081 o quivalente  $B: 6 \div \text{Vcc}$ 

## **Tu & Ideabase**

## **Stereo** silenziatore

entre sulla città calano le prime ombre della sera, la tua emittente preferita trasmette non-stop, su nastro, le ultime hit del momento. Due ore, e la cassetta finisce. L'emittente piomba nel più triste dei silenzi, rotto solo dai fastidiosi splatter delle stazioni vicine. Situazione tipica dell'universo FM, vero? Beh, lo stereosilenziatore è nato proprio per spegnere automaticamente il vostro impianto dopo l'ultimo disco. Come funziona? Premendo il pulsante  $S_1$  il relè  $K_1$  si chiude, alimentando l'impianto. Se il circuito non «vede» segnale audio

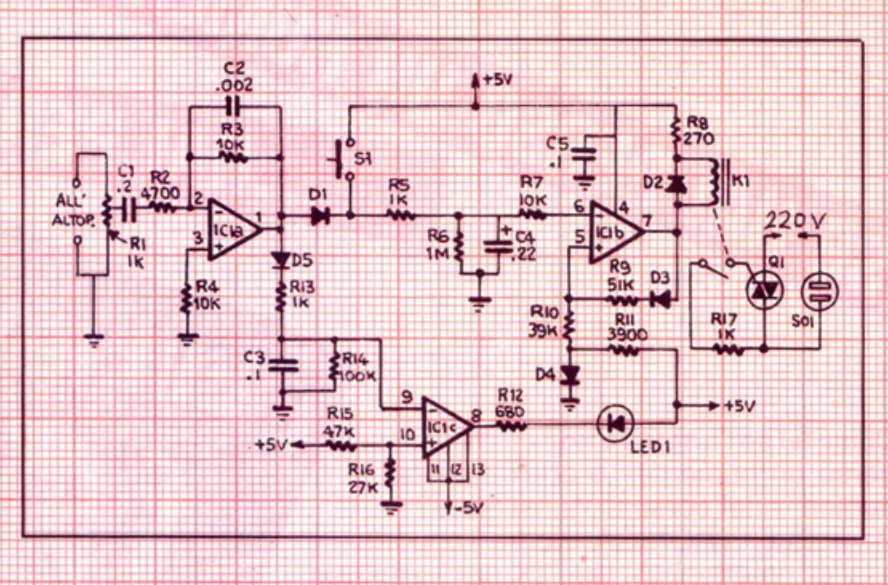

ai capi dell'altoparlante per circa 30 secondi, tempo necessario all'elettrolitico-timer C<sub>4</sub> per scaricarsi du R<sub>6</sub>, il relè si riapre. Se invece c'è segnale, C<sub>4</sub> viene costantemente ricaricato. Il circuito si realizza su Ideabase grande: per tararlo, si regoli il comando di volume affinché sia chiaramente udibile anche il più fievole dei passaggi musicali, e, premuto  $S_1$ , si agisca sul trimmer  $R_1$  finché il Led, non comincia ad illuminarsi.

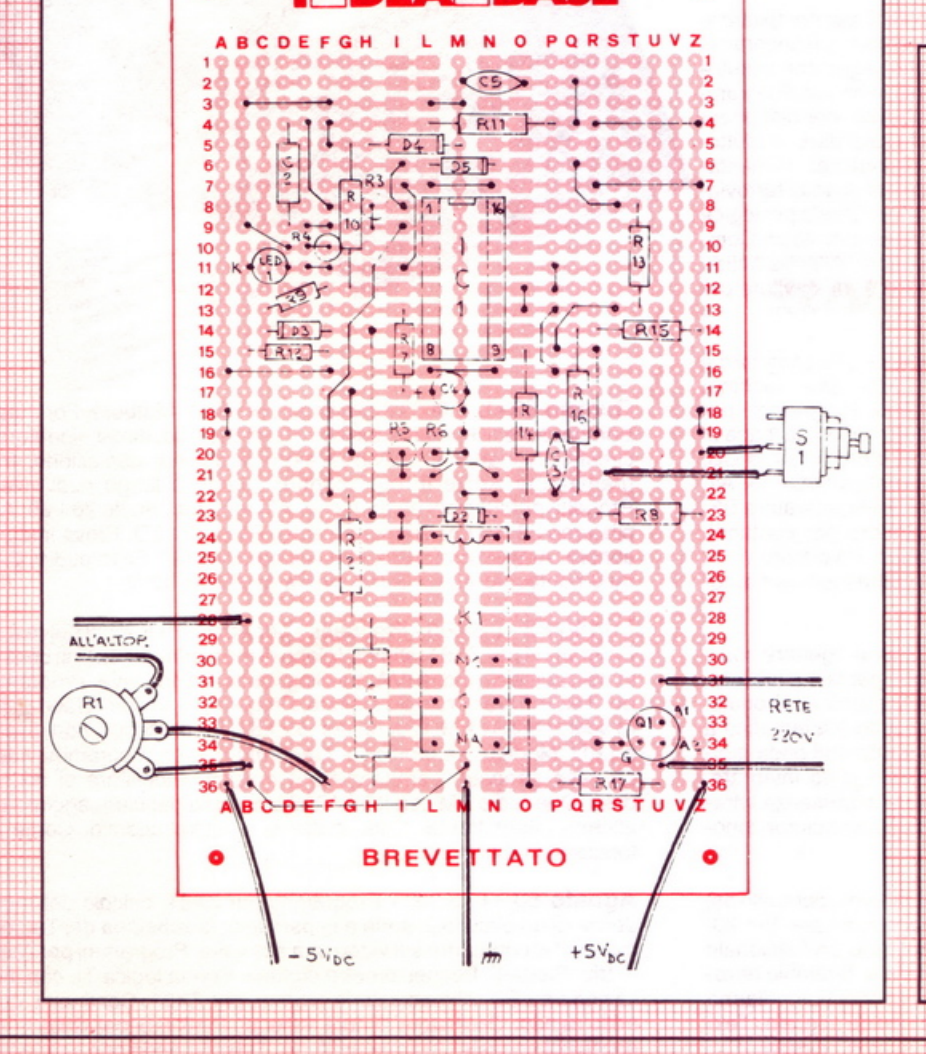

29

## Componenti

R<sub>1</sub>: pot. lin. da 1.000 ohm R<sub>2</sub>: 4.700 ohm R<sub>3</sub>, R<sub>4</sub>, R<sub>7</sub>: 10 kohm<br>R<sub>5</sub>, R<sub>13</sub>: 1.000 ohm R<sub>6</sub>: 1 Mohm R<sub>8</sub>: 270 ohm  $R<sub>9</sub>: 47$  kohm  $+3.900$  ohm in serie  $R_{10}$ : 39 kohm R<sub>11</sub>: 3.900 ohm  $R_{12}$ : 680 ohm  $R_{14}$ : 100 kohm  $R_{15}$ : 47 kohm  $R_{16}$ : 27 kohm  $R_{17}$ : 2.200 ohm/1 W  $C_1$ : 220 nF mylar C<sub>2</sub>: 22 nF poliestere o mylar  $C_3$ : 100 nF poliestere o mylar  $C_4$ : 22 µF 16  $V_1$  al tantalio C<sub>5</sub>: 100 nF ceramico a disco IC<sub>1</sub>: LM324 quadruplo op-amp Q<sub>1</sub>: triac 400 V, 10 A  $D_1 \div D_5$ : 1N914, 1N4148 Led<sub>1</sub>: diodo luminoso di gls. tipo K<sub>1</sub>: relè da 6 V/500 ohm S<sub>1</sub>: pulsante normalmente aperto Zoccolo per  $IC_1$  (7+7 piedini) Cordone di rete

Come fai se l'arretrato non ce l'hai? Ti sei perso un numero - o addirittura più numeri - nel corso di quest'anno? RadioELETTRONICA ti offre l'opportunità di rimetterti in pari. Di ogni arretrato troverai l'elenco dei progetti pubblicati quel mese. Affrettati a spedire la richiesta utilizzando il buono pubblicato nella pagina accanto: riceverai subito a casa il numero o i numeri che ti interessano senza aggravio di spese postali.

SE HAI PERSO UN NUMERO

Febbraio 83 - L. 5.000 - Programmi per Apple II: per compilare la schedina del Totocalcio; per vedere quanta memoria c'è ancora nel dischetto. Programmi per Atom: un orologio che segna ore, minuti e mi per ZX81: per mettere tutto in ordine alfabetico; per disegnare<br>sul video; una dieta su misura; anagrammi a tutto andare; traduttore morse; tiro al piattello. Progetti: voltmetro digitale per l'alimentatore regolabile in tensione corrente. Comando per scambi ferroviari. Logica do it yourself. Monitor di batteria scarica. Sonda per logica TTL. Monostabile improwisato. Raddrizzatore di precisione. Complesso ricetrasmittente a quattro canali: il ricevitore. Allarme antidistrazione per auto. Baby TX, microtrasmettitore. Miniricevitore per onde cortissime e CB. Interfono per moto.

Marzo 83 - L. 5.000 - Programmi per Apple II: per cambiare il carattere della stampante. Programmi per ZX81: Slot machine;<br>Tombola; un gioco di memoria; gioco di dadi. Programmi per VIC20: Briscola. Un programma per qualsiasi computer: la legge di Ohm. Progetti: semaforo antitut. Preamplimicrofonico OM e CB. Telecomando apparecchi elettrici. Luce automatica notturna. Alimentatore auto. Bottoncino accendi e spegni. Minigeneratore BF. Oscillatore morse. Sirena monotonale. Adattatore per contagiri. Luci psichedeliche. Spaventapasseri elettronico. Rivelatore di allargamento. Miniamplificatore BF. Antifurto a ultrasuoni per automobile.

Aprile 83 - L. 5.000 - Programmi per ZX81: per progettare con il <sup>t</sup>imer 555. Programmi per Appie Il: un database per la tua biblioteca. Programma per tutti i personal: indovina la parolina. Progetti: cardiotachimetro visivo e sonoro. Microtrasmettitore telegrafico a onde corte. Interruttore a combinazione. Generatore di onde quadre. Amplioperazionale lampeggiante. Esplosione da integrato.<br>Doppio interruttore. Per fare squelch. Rivelatore di presenze infrarossi. Metal detector. Wattmetro per RF. Micropinze macroeconomiche. Amplificatore per superbassi.

Maggio 83 - L. 5.000 - Programmi per ZX81: bioritmi; controllo del codice fiscale; il gioco del salvadanaio. Programmi per Vie 20: Othello; occhio alle aste (gioco). Progetti: antifurto professionale per abitazione. Regolatore accensione elettronica. Scambio ferroviario elettronico. Baby spia. Music synt. LED connectìon. Allarme antipioggia. Ciuf-ciuf elettronico. Serratura a codice segreto. Texter universale a LED. Amplitelefonico. Tutto sugli IC digitali.

Giugno 83 - L. 5.000 - Programmi per ZX81: Meteore; Formula 1; Bombardiere; Il numero nascosto; Segnatempo; dimensionatore di circuito risonante e individuavalore di bobina; esplosione. Programmi per Apple II: per scoprire quanto a lungo puoi vivere.<br>Progetti: percussioni elettroniche. Alimentatore duale 20+20. Amplistereo 33 W. Analizzatore riflessi. Barra di LED. Prova integrati sonoro. Amplimicrofonico. Minivoltmetro a LED. Filtro audio. Centrale conteggio ottico. Supersirena modulata 12 V.

UMENCERSO UN TESORO

copri di quante calorie hai bisogno

14<sub>progetti</sub>

Luglio 83 - L.5.000 - Programmi per Apple II: i tronchi del tesoro. Programmi per ZX81: stimon (gioco di memoria); fantasmi; control· lo del codice di partita IVA; bowling; battaglia spaziale. Programmi per Texas TI99': orologio digitale. Progetti: minimixer. Trasmettitore sperimentale FM. Cloche per lo ZX81. Elettroscopio con display<br>a LED. Modulatore musicale. Generatore di oscillogrammi video. a LED. Modulatore musicale. Generatore di oscillogrammi video.<br>La casa stregata. Lampeggiatore magico. Ricevitore di segnali ottici. Due radio FM con il TDA7000. Sveglia del campeggiatore e allarme intermittente. Caricabatterie al nickel-cadmio. Come at-

**Agosto 83 -** L. 5.000 - Programmi per ZX81: calcolo dell'impe-<br>denza di un circuito in serie e in parallelo; la schedina del Totocalcio; per far comparire sul video una alla volta. Programmi per Apple //: tris. Progetti: frequenzimetro digitale. Sonda logica TL con indicazione a LED. Alimentazione protetta per ZX81. Continuità, controllo rapido. Oscìllatore di nota milleusi. Funk box per chitarra. Mi eccito col segnale. Allarme antifurto. Telecomando con lampada a pila. Ricetrasmittente ad ultrasuoni. Convertitore 12 V/220 V·SO Hz, potenza 220 W. Interruttore fotoelettrico. Capacimetro analogi· co universale.

Settembre 83 - L.5.000 - Programmi per ZX81: Labirinto. Programmi per Spectrum e per ZX81 : Pelota; Roulette russa, Grafici a colori. Programmi per Vie 20: Roulette. Programmi per Appie //: generatore di istogrammi. Progetti: frequenzimetro digitale 2<sup>ª</sup> parte. Micropreamphficatore universale a FET. Trasmettitore AM per Citizen Band. Pari o dispari? Termostato a diodi. La serratura di Re Mida. E' buono il cristallo? Organo elettronico con tasti a sfioramen· to. Superoscillofono morse. Sequenziatore musicale.

Ottobre 83 - L.5.000 - Programmi per ZX81: Calendario. Programmi per Vie 20: Battaglia navale. Programmi per Appie//: Dadi <sup>e</sup> punti. Progetti: display musicale a LED per auto. Scheda a <sup>20</sup> uscite per ZX81 . Applicazione pratica della scheda. Allarme alta temperatura. Occhiorobot CMOS. Apriti Sesamo. Parla al telefono. Timer elettronico per tempi lunghi. Frequenzimetro digitale: 3ª parte. Tre ricevitori OM per chi comincia. Antenne e prese di terra.

Novembre 83 - L.5.000 - Programmi per Apple //: Indovina il numero. Programmi per ZX81: L'isola del tesoro: Black Jack. Programmi per Spectrum: Autodiagnosi per computer e accessori. Programmi per Vie 20: Slot Machine. Progetti: doppio comando pe<sup>r</sup> Apple. ZX81 e ZX80: la nostra memoria aumenta così. Ricevitore CB canalizzato. Ampliaudio 5W. Fotografia: programmatore d'agi· tazione. Frequenzimetro digitale: ultima parte. Generatore di rumo· re a RF. Temporizzatore a ciclo ripetitivo. Acceso o spento?

Dicembre 83 - L.5.000 - Programmi per ZX81: dimensionatore per filtri passabasso. passaalto e passabanda: Battaglia aerea. Programmi per TI99/A: la schedina del Totocalcio; i numeri uguali di Monica. Sharp PC· 1211: anagrammi. Programmi per Vie 20: lo sciatore. Programmi per Spectrum: La grande sfida. Progetti: ge· neratore di suoni per ZX81. Antifurto ad ultrasuoni. Ricevitore UHF: banda aeronautica. Interruttore ottico. Tutto sull' Hl-FI: il suono (amphficatore media frequenza). Montecarlo sul CIP. Stetoscopto.

Gennaio 84 - L.6.000 - Programmi per ZX81: formule per realizzare circuiti stampati; bioritmi; a domanda risponde... Programmi per Spectrum: Marilyn (gioco grafico); il salto del muro. Programmi per Vic 20: Invaders; Slogans e scritte sul video; Videopittore. Programmi per Apple //: per ripassare la geometria. Progetti: Interfaccia morse per ZX81. Ampliantenna auto M/FM. Salvavita diffe· renziale. Baby RX, ricevitore OM. Misuratore di livello ultrasonico. Tutto sull'Hl·FI: 2• parte. Ricevitore calibrato, ascolto assicurato. Energizza cristalli. Elevatore di cariche elettrostatiche. Generatore di audio e radiofrequenze. Converter sommergibili e radiofari.

Febbraio 84 - L.6.000 - Programmi per Vic 20: un orologio di precisione; la palla che rimbalza: biliardo. Programmi per Appie //: Battaglia navale. Programmi per Spectrum: Ranocchio. Program· mi per ZX81: Equivalenze tra sistemi di unità di misura diversi; Caccia al numero; La corsa dei cavalli. Programmi per Commodore 64: Per tradurre un numero decimale nel suo equivalente in base diversa. Tanti consigli per trarre il massimo dal vostro Personal. Progetti: interfaccia joystick per lo Spectrum. Due sirene elettroniche. Voltmetro digitale per auto. Modulo amplirivelatore. Applausometro a LED. Preampli stereo RIIA. Tutto sull'HI-FI: gli altoparlanti (3). Minigeneratore BF. Il prestampli. Ricevitore antibatteria. Reflexando s'impara.

Marzo 84 - L.6.000 ·Programmi per Commodore 64: calcolo del consumo calorico. Programmi per ZX81: la schedina dell'Enalott<sup>o</sup> e del Totip. Programmi per HP85: i puffi. Programmi per Vic 20: Indovina il numero; Prova riflessi; Flipper. Programmi per Appie I/: Le fasi lunari e gli anni bisestili. Consigli utili per trarre il massimo dal tuo Persona!. Progetti: Interfaccia monitor universale SuperVU· Meter a LED. Gli strumenti di RE&C: il rack. Trasmettitore OM/10W. Ricevitore geodinamico VLF. Psicomodulatore ottico. Tuangami il tango. CMSO+cristallo= oscillatore. Sincroflash audio. Melaradio. Tuoni, fulmini e LED.

Aprile 1984 • L.6.000 · Programmi per Commodore 64: rubrica telefonica; Formule elettroniche. Programmi per Spectrum: tris. Programmi per tutti i personal: sort numerico e alfabetico. Programmi per Vie 20: la schedina vincente; Impariamo la dattilografia. Programmi per ZX81 : motoslalom; ZX pittore. Programmi per Sharp MZ· 700: calcolo dell'equo canone. Programmi per TI 99/4A: il biscione (supergioco). Progetti: Interfaccia seriale RS-232 per C 64. Ricevitore multigamma in reazione. Interfaccia nastri per Vie 20 e C 64. Clarinetto digitale. Che cosa c'è nel cristallo. Se mi tocchi scatto. L'oscillatutto.

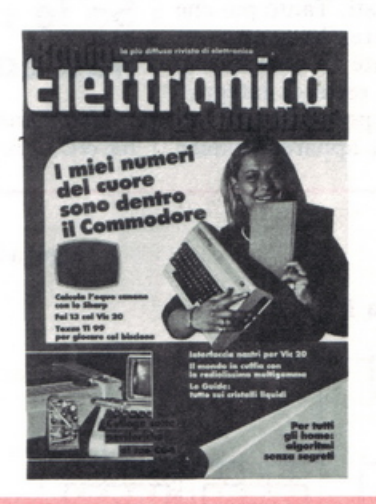

------------------------------- -- -- ------- ---<sup>~</sup>

Per ricevere subito a casa, **senza aggravio di spese postali,**  l'arretrato o gli arretrati che ti interessano, compila e spedisci subito questo tagliando in busta chiusa a:

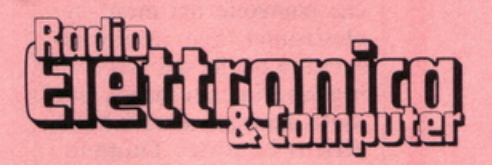

**C.so Monforte, 39 20122 Miiano** 

## **Tagliando di richiesta arretrati**

Si! Inviatemi i seguenti numeri arretrati di RadioELETTRONICA.

Cognome e nome .......................................................................................................... . Via ................................................ . ................................................. N ............... . Cap ............. Città. ........................... PrOV1naa ........................................................... .

mese/mesi di .................................................................................................................. .

O Allego L.. ...................... in francobolli

□ Allego ricevuta di versamento di L............. sul conto corrente postale n. 19740208 intestato a Editronica srl - corso Monforte, 35 - 20122 Milano □ Allego assegno di L........... non trasferibile intestato a Editronica srl.

Data ................................. .. Firma ........................................ .

## **Vorrei Sapere, Vorrei Proporre •••**

## **Telefono che passione!**

 $Sono$  *un entusiasta della sperimel//<Ìzione elettronica. e fin da/ 111io esordio in questo campo ho un pallino che, per ora almeno, non sono riuscir o a tradurre in pratica: a111ocosrruire* 1111 *vero apparecclrio tele/ onico. Po1e1<sup>e</sup> darmi qualche prezioso suggerime1110?* 

### Raffaele Donato Catanzaro

Caro Raffaele, di norma non forniamo circuiti a uso <sup>e</sup> consumo di un singolo lettore, ma nel tuo caso vogliamo fare uno strappo alla regola poiché pensiamo che il tuo pallino sia comune a molti appassionati. Tanto più che la SGS-Ates ha messo recentemente in commercio tutta una serie di integrati progettati per realizzare con semplicità apparecchiature telefoniche anche sofisticate. Il primo illustra un completo circuito fonico programmabile che può essere usato con trasduttori sia dinamici che piezoceramici e che consente l'impiego dello stesso tipo di trasduttore per il trasmettitore o il ricevitore indifferentemente. Il secondo è invece un apparecchio completo. con tanto di tastiera e circuito di protezione contro i transistori di linea impiegante il nuovo chip LS5018. Naturalmente gli integrati necessari non sono ancora facilissimi da reperire né molto economici; per ogni ulteriore delucidazione potrai comunque rivolgerti alla SGS-Ates. via Olivetti 2. Agrate Brianza.

## **Se le radio non cantano**

*Ho 13 anni e leggo spesso RE&* C, *pro1•amlo anche a* 

Un chiarimento? Un problema? Un'idea? Scriveteci. Gli esperti di RadloELETTRONICA sono a vostra disposizione per qualunque quesito.<br>Indirizzate a **RadioELETTRONICA** LETTERE Corso Monforte 39 20122 Miiano.

*metter su qualche schema. Con due ricevitori che ho collauda10 ho però dei problemi.* 

li *ricevit0re a due diodi di*   $Gennaio$  1984, intanto, non *vuol funzionare; avendo ri* $pi$ <sup>2</sup>*ricevitore antibat-1eria di Febbraio, non sono riusci10 a 1rovare né* /'AFJ 15 *né gli eq11ivale111i segna/ari. Potreste dunque trarmi d'impaccio con q11alche consiglio?* 

Simone Balestra Codigoro (FE)

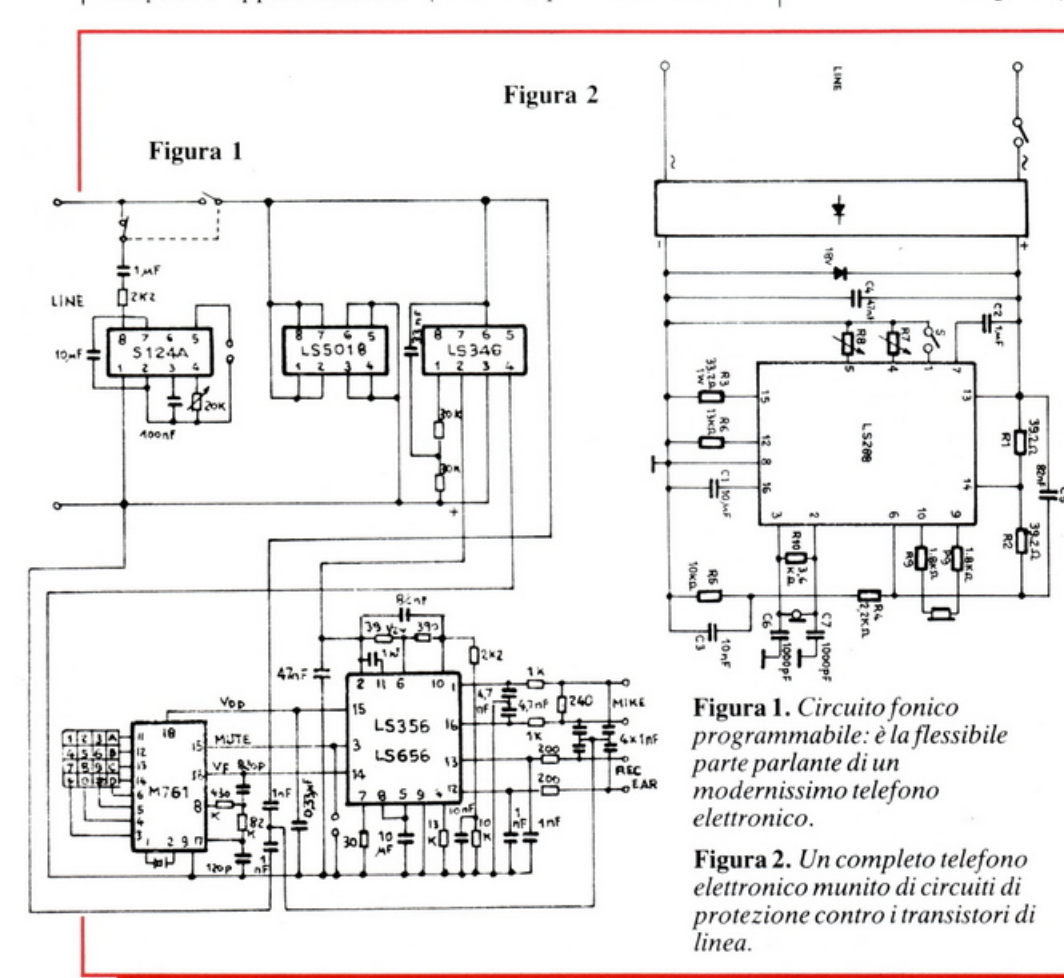

Caro Simone. se non hai commesso qualche svista nel montaggio (prova a controllare ancora, non si sa mai), il silenzio del ricevitorino è spiegabile solo con l'inadeguatezza (o magari l'assenza...) del tuo sistema antenna esterna-presa di terra. L'antenna in particolare. ti ricordiamo. deve essere lunga almeno  $10 \div 15$  metri e <sup>t</sup>esa più in alto che sia pos\i bile. L'AF115 del ricevitore antibatteria è sostituibile con ogni PNP al germani<sup>o</sup> adatto per segnali RF: un rivenditore o un riparatore con una certa esperienza dovrebbero sapertene scovare uno adatto...

## **Per saldare l'alluminio**

*In varie occasioni del/li*   $mia$  attività di sperimentato $re$  *elettronico, mi avrebbe f auo molto comodo po1er*   $saldare$  delle parti metalliche  $a$  contenitori *e* pannelli fron*wli in alluminio. Puriroppo mi hanno detto che ciò è notoriamente impossibile, e anche al/'auo pratico ho con·*   $statato$  *come*, *armeggiando con stagno e salda1ore a11orno a questo metallo, non si 011e11ga che di pasticcia me la superficie col deosidanr<sup>e</sup> mezzo carbonizzato. Eppure. chissà che q11a/cu110 d1 voi geniacci di RE&C non conosca la formula magrca per saldare a s1agno q11es10 f amigera10 alluminio ...* 

Franco Miotti Massa

Caro Franco, non c'è bisogno di formule magiche: l'alluminio si stagna eccome, almeno per quanto riguarda le esigenze meccaniche coinvolte nei montaggi elettr<sup>o</sup> nici, ben ridotte rispetto a quelle dei lavori di ingegneria meccanica pesante dai quali sono a buon diritto bandite. Dunque: pulisci ben bene con una pa· glietta metallica saponata la superficie che ti interessa, risciacqua abbondantemen-

te e lascia asciugare alla perfezione. Aspergila ora con dell'olio a bassa viscosità (può andar bene anche il grasso per lubrificare le bici), inforca un saldatore da almeno 100 W di potenza, riscalda accuratamente la zona da saldare e poi datti da fare con dello stagno non troppo sottile (la lega più adatta è quella al 50% di piombo). Vedrai che rimarrà aderente: se così non fosse, pulisci bene il tutto e ripeti daccapo le operazioni descritte: il successo, con un po' di pazienza, non potrà mancare.

## **Dove trovo il trasduttore?**

*Ho realizzato l'amplificatore telefonico descritto tem· po fa su RE&C, ma sul più bello mi sono accorto che il trasduttore da applicare al· lapparecchio non si trova proprio da nessuna parte. Come fare?* 

### Emanuele Delle Vedove Vajont (PN)

Caro Emanuele, prova a cercare il trasduttore delle tue brame presso i rivendi· tori di qualche grande città e vedrai che salterà fuori, e senza neanche grosse difficoltà: a Milano, tempo fa, ne abbiamo avvistati un bel po', e a poco prezzo, persino su una bancarella di un noto mercatino all'aperto... Comunque, se proprio non riesci a scovarlo, puoi realiz· zarlo anche da solo avvol· gendo alla rinfusa un migliaio di spire di filo di rame smaltato da  $0.2 \div 0.4$  mm su una bacchetta in ferrite per ricevitori in onde medie, che potrai anche riciclare da una radiolina in disarmo.

## **Mela radio domande**

*Ho visto a pagina 79 del numero di marzo 1984 di RE&C lo schema di un ap· parecchio radio-ricevitore. Per realizzarlo mi sono sorti però dei problemi. Vorrei sapere intanto q11ale ldeabase devo comperare, q11al è* il *co· sto medio del ricevitore e se per alimentarlo può andar bene 11na pila a secco da 9 V. E come devo collegare la presa di terra visto che non ho RE&C dell'ottobre 1983, dove voi avete indicato di guardare riguardo a q11esto argomento? Vorrei inoltre sapere: dove vanno collegati*  *i d11e conduttori di uscita di T*1 *nel circ11ito della radiolina*  OM appena citata? Fabio De Boni

Verona

Caro Fabio, per realizzare la «Melaradio» puoi adottare, come chiaramente visibile nello schema pratico, una ldeabase mini; il costo medio dell'apparecchietto è di 8.000 lire. OK per la pila a secco miniatura da 9 V, mentre la presa di terra potrai applicarla, come dice lo schema, al positivo dell'alimentazione: ti consigliamo comunque di procurarti RE&C di ottobre 1983, per più ampie delucida· zioni in merito. Il rivelatore di fulmini, infine, lo collegherai in parallelo all'altoparlan· te Ap<sub>1</sub>.

## **Equo canone per il C64**

*Ho avwo modo di apprez· zare* il *programma «Equo canone» per lo Sharp Mz700 pubblicato a pagina* 27 *di RE&C di aprile. Vorrei sa·* 

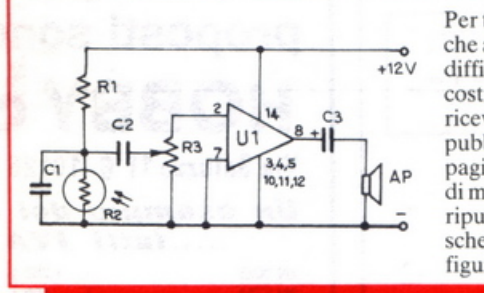

Per tutti i lettori che avessero avuto difficoltà nel costruire il ricevitore ottico pubblicato a pagina *55* RE&C dimaggio ripubblichiamo lo schema della figura I.

*pere se è possibile, e come, convertirlo per farlo girare sul mio Commodore* 64.

Fulvio Caligaris Gattinara (VC)

Caro Fulvio, il programma «Equo canone» è stato appositamente scritto in un basic molto semplice per permetterne una conversio· ne su pressoché tutti i dialet· ti dei diversi home e persona! computer. Per farlo girare sul tuo Commodore 64, se batti il listato correttamen· te, non dovresti incontrare problemi, fatta eccezione per la videata di presenta· zione, linee 100-150, che però non influisce sul funzio· namento del programma.

## **Tombola per lo Spectrum**

*Ho rice vuto la cassetta omaggio della tombola che avevo richiesto per lo Spec· trum ma non riesco a f aria girare. Ho anche provato a listare il programma, senza però aver trovato nulla di er· rato: c'è una soluzione?* 

Marco Villa Milano

Caro Marco, ci scusiamo con te e con tutti i lettori che hanno incontrato gli stessi problemi. L'errore è alla li· nea 300 che deve essere così modificata: 300 RUN 6

Buona tombola'

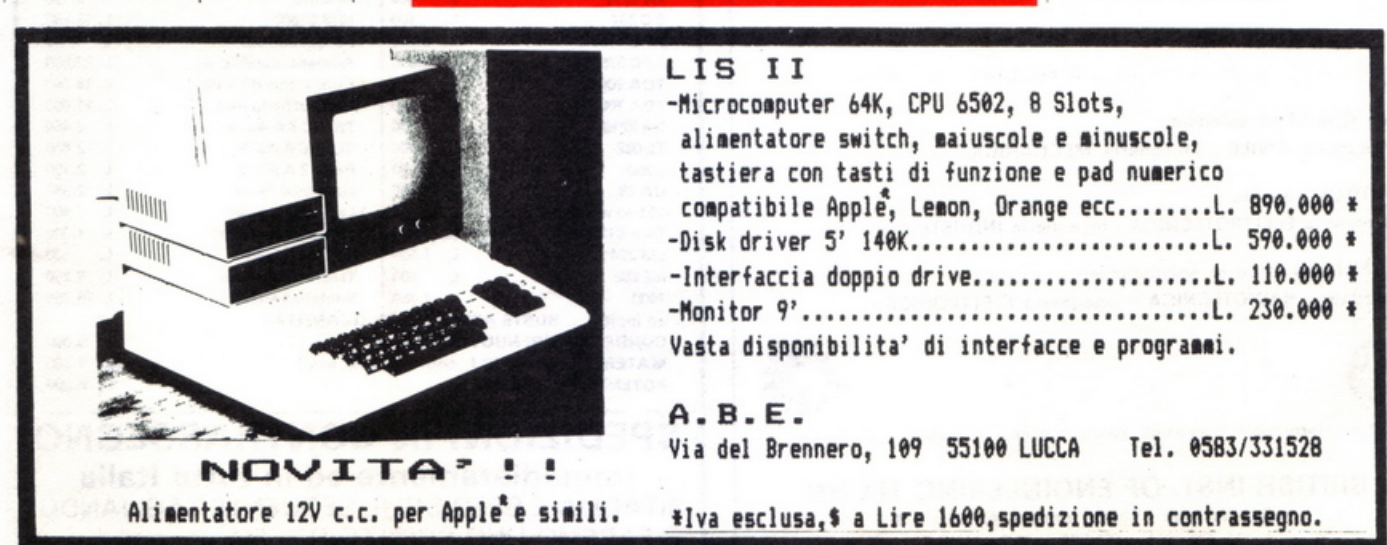

## Vorrei Sapere, Vorrei Proporre...

## I simboli di «Flashcards»

Per chi avesse avuto problemi nella battitura del listato per Commodore 64 e Vic  $20$  («l'inglese va in memoria», RE&C, maggio 1984) ecco, linea per linea, i tasti da premere per ottenere i simboli grafici. Attenzione: i numeri a fianco delle istruzioni stanno a significare quante volte quel simbolo è ripetuto nell'istruzione PRINT di quella linea, fatta eccezione per CTRL 9, dove nove si riferisce al tasto da premere contemporaneamente al tasto control per avere la R in reverse.

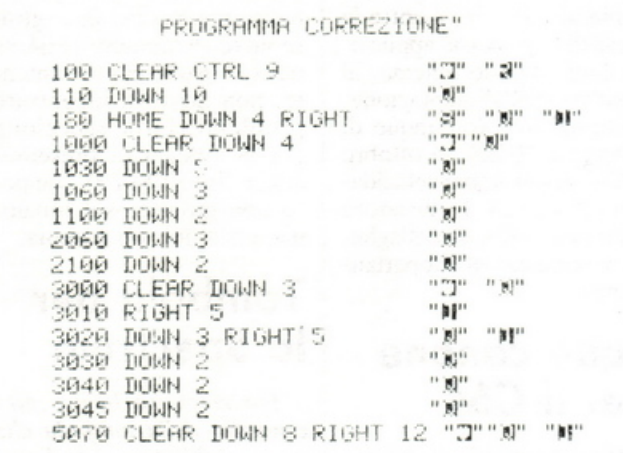

#### "D""#" 100 CLEAR CTRL 9  $^{\rm n}$  ger 140 DOWN 205 HOME DOWN 3 RIGHT 7 magningen ingen 2000 CLEAR CTRL 9<br>2010 DOWN 2 CTRL 9 "D" "a"  $\alpha$  and  $\alpha$  . The  $\alpha$  $^{11}$  [6] $^{11}$ 2030 DOWN 4 2050 CLEAR DOWN 3 "D""B" PROGRAMMA FLASHCARDS" 30 CLEAR CTRL 9 "D"" a"  $^0$  k  $^0$ 510 CTRL 4 520 DOWN 10  $\alpha$  Ma 575 HOME DOWN 2 RIGHT 13 "א" "א" "א"  $^{\rm o}\,{\rm H}^{\rm o}$ 710 DOWN 5  $^{\prime\prime}$  g/ $^{\prime\prime}$ 720 DOWN 4 2001 CTRL 8  $" \overline{u}"$  $^{\rm H}$  M  $^{\rm H}$ 2002 DOWN 3 2020 UP 1 DOWN 2 RIGHT 7 "D" "B" "N" 2030 DOWN 5  $^{\rm n}$  gp  $\mathbb{Z}_{2n+1}$  in  $\mathbb{Z}_{2n}$ 2040 CTRL 9 DOWN 2 3001 CTRL 6 "63" 3002 DOWN 3  $^{\prime\prime}$  giv 3020 UP 1 DOWN 2 RIGHT 7 3050 DOWN 2 CTRL 9<br>6000 CLEAR DOWN 2 "B" "B" "D""X" 6020 DOWN 2  $^{\rm n} \mathrm{H}^{\rm n}$ 6030 DOWN 3  $^{\circ}$  sp. 6040 DOWN 2  $^{\rm o}$  ))"

PROGRAMMA CREAZIONE/AGGIUNTA"

## LE INDUSTRIE ANGLO-AMERICANE IN ITALIA **VI ASSICURANO** RICONOSCIMENTO UN AVVENIRE BRILLANTE

n base alla legge<br>1940 Gazz. Uff. n. 49<br>del 20-2-1963

cie un posto da INGEGNERE anche per Voi Corsi POLITECNICI INGLESI Vi permetteranno di studiare a casa Vostra e di conseguire tramite esami, Diplomi

INGEGNERE regolarmente iscritto nell'Ordine Britannico

una CARRIERA splendida ingegneria CIVILE - ingegneria MECCANICA

un TITOLO ambito ingegneria ELETTROTECNICA - ingegneria INDUSTRIALE

un FUTURO ricco di soddisfazioni ingegneria RADIOTECNICA - ingegneria ELETTRONICA

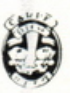

Per informazioni e consigli senza impegno scriveteci oggi stesso

### BRITISH INST. OF ENGINEERING TECHN. Italian Division - 10125 Torino - Via Giuria 4 T Tel. 011 - 655.375 (ore 9 - 12) Sede Centra le Londra - Delegazioni in tutto il mondo

## I componenti dei Kit proposti sono reperibili alla **HOBBY elettronica**

 $\alpha$  )<br>also  $\alpha$  ,  $\Omega_{\rm in}$ 

"B" " 2"

6050 DOWN 3 CTRL 9

6060 DOWN 3 CTRL 9

Via Saluzzo 11 6-10125 TORINO - Tel.011/655050

#### Un esempio dei nostri prezzi?.....  $f_{ij}$  $f_{ij}$   $f_{ij}$   $f_{ij}$

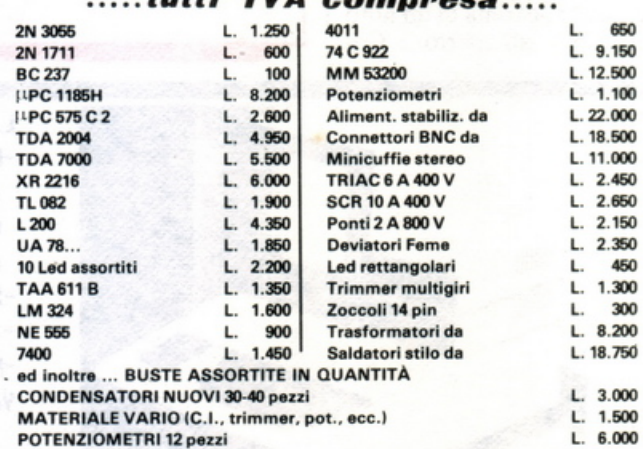

SPEDIZIONI IN CONTRASSEGNO immediatamente ed in tutta Italia RITAGLIA E SPEDISCI IL SEGUENTE TAGLIANDO!

Ti FAREMO UNO SCONTO DEL 5% per ordini non inferiori a L. 10.000.

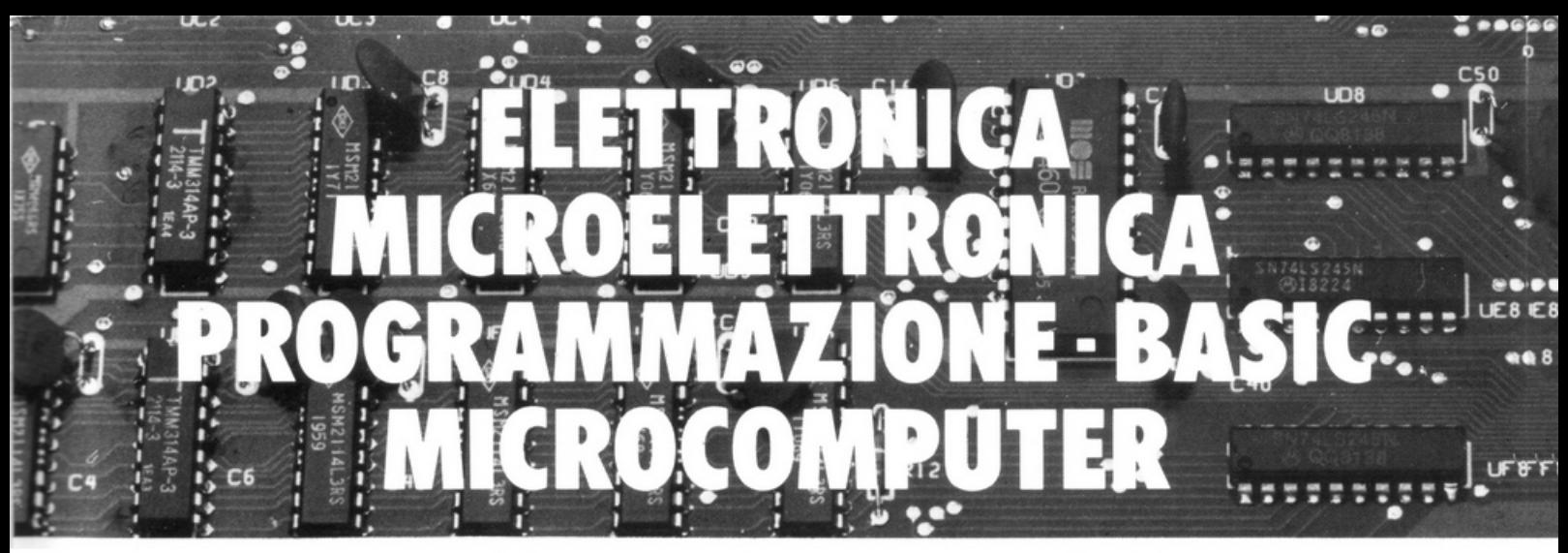

## **Corsi per corrispondenza 151 li lasciapassare per le professioni del futuro e per affascinanti hobbies**

## ... •• *·1.*  **ELETTRONICA** e MICROELETTRONICA

## con esperimenti

Costituito da 24 gruppi di lezioni con materiale sperimentale per la costruzione di numerosi esperimenti di verifica.

Il corso tratta l'elettronica dall'atomo al computer.

## Al termine del corso Lei potrà:

• Avviarsi sulla strada della progettazione elettronica • Svolgere con padronanza l'assistenza tecnica • Coordinare il lavoro di più operatori su macchine elettroniche · Passare all'acquisto o alla vendita di componenti, macchine a comando numerico. sistemi di controllo a microprocessore · Capire l'analisi e la programmazione degli elaboratori • Impiegare con sicurezza i vari strumenti di misura •

## ELETTRONICA GENERALE

### con esperimenti

Costituito da 12 gruppi di lezioni con materiale sperimentale per la costruzione di molti esperimenti di verifica.

Corso compatto per capire bene l'elet-

### tronica generale.

### Al termine del corso Lei potrà:

• Aggiornare la sua professione alle esigenze tecniche di oggi • Càpire il funzionamento delle macchine elettroniche impiegate nell'automazione di fabbriche ed uffici • Avviarsi su una delle strade più promettenti riguardanti le professioni del futuro •

## ELETTRONICA RADIO-TV

### con esperimenti

Costituito da 18 gruppi di lezioni con materiale sperimentale per la costruzione di numerosi esperimenti di verifica e di precisi strumenti di lavoro.

### Corso modernissimo ad alto contenuto professionale.

### Al termine del corso Lei potrà:

• Raggiungere una solida base di elettronica generale • Completare le conoscenze pratiche nel settore radio-tv • Svolgere un'attività interessantissima quale Progettista, Tecnico riparatore. Tecnico postvendita, Collaudatore, Controllore di cicli produttivi, ecc. • Avviarsi verso una delle professioni offerte dalla Telematica e dalla Robotica •

## **NUOVO!** PROGRAMMAZIONE. **BASIC e MICROCOMPUTER**

Corso non vincolato ad alcun tipo di computer, costituito da 12 gruppi di lezioni per l'apprendimento della programmazione e per l'applicazione del BASIC su vari microelaboratori (TEXAS INSTRUMENTS. APPLE. ATARI, COLOR GENIE. COLOR COMPUTER, EPSON, ecc.), in particolare sui modelli COMMODORE e SIN-CLAIR.

### Al termine del corso Lei potrà:

Sviluppare dei programmi in modo autonomo e capire quelli non suoi • Valutare i programmi standard • Padroneggiare il suo microelaboratore · Capire e valutare le varie unità d'ampliamento • Confrontare il linguaggio BASIC con altri altrettanto noti • Giungere, attraverso ad una corretta analisi dei problemi, ad una solida base teorico-pratica dell'EDP per utilizzarla a livello personale e professionale • Essere pronto ad operare con le macchine programmabili della nuova generazione •

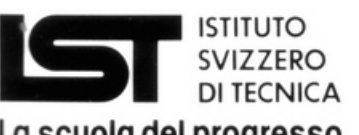

## La scuola del progresso

- Associato al Consiglio Europeo Insegnamento per Corrispondenza
- Insegna a distanza da oltre 75 anni; in Italia da oltre 35
- Non effettua mai visite a domicilio
- Non richiede tasse di adesione<br>o di interruzione
- Con sede unica a Luino (Varese)

Pelet-<br>
Da compilare, ritagliare e spedire in busta a:<br>
Da compilare, ritagliare e spedire in busta a:<br> **SET.** ISTITUTO SVIZZERO DI TECNICA<br>
Tel. 0332/53.04.69<br> **GRATUITA**, per posta e senza<br>
alcun impegno — la prima di-ISTITUTO SVIZZERO SUZZERO PROGRAMMAZIONE, BASIC E MICROCOMPUTER intendo Da compilare, ritagliare e spedire in busta a:  $33 P$ <br> **151 - ISTITUTO SVIZZERO DI TECNICA** Tel. 0332/53 04 69<br> **161 - Via S. Pietro 49 - 21016 LUINO VA** (dalle 8,00 alle 17,30) **151'**. ISTITUTO SVIZZERO DI TECNICA Via S. Pietro 49 · 21016 LUINO VA (dalle 8.00 alle 17.30)<br>I Via S. Pietro 49 · 21016 LUINO VA (dalle 8.00 alle 17.30)<br>I SI', desidero ricevere . in VISIONE GRATUITA, per posta e senza al· **SI'**, desidero ricevere - in VISIONE GRATUITA, per posta e senza al·<br>
cun impegno - la prima dispensa per una PROVA DI STUDIO e la docu·<br>
mentazione completa relative al Corso: I (Per il Corso PROGRAMMAZIONE, BASIC E MICROCOMPUTER intendo For il Corso **PROGRAMMAZIONE, BASIC E MICROCOMPUTER** intendo<br>
Impiegare il modello:  $\Box$  che già posseggo  $\Box$  che non posseggo.) □ che già posseggo □ che non posseggo.)

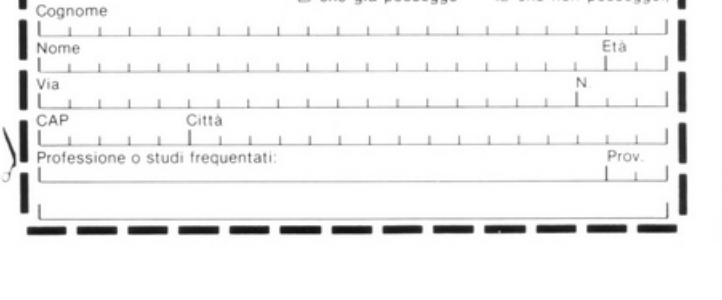

GRATUITA, per posta e senza  $alcun$  impegno  $-$  la prima dispensa per una PROVA DI STUDIO e la documentazione completa relativa al Corso di suo interesse. Riceverà tutto con in-

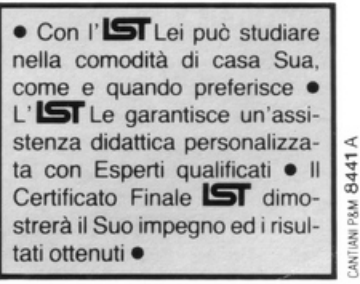

# **GP50A E GP50S le piccole stampanti per tutti i computer**

ESTELLE LE PRINTER VIA PRINTER HOME OF EXERCISE HOME WORK<br>PORTLY (38+,-./8123456789 : (=)TRABCOEFCHIJKLA<br>PORSTUVNKYZEN3^\_\bcdefghijklaneoparstuvywyzE

3%"< >\*\*\* .... 0123456

## SEIKOSHA

Piccole e com- sparati a sparati a sparati a sparati a sparati a sparati a sparati a sparati a sparati a sparati a sparati a sparati a sparati a sparati a sparati a sparati a sparati a sparati a sparati a sparati a sparati patte dalle prestazioni grandi e credibilgenerose, le mente GP50A e GP50S sorprensono realizzate denti. con standard professionali a misura pro- essionali con standaa rad misura pro- este essionali attenzione merita la

ne ottimale per gli usi hobbystici più di- Spectrum.

## Caratteristiche:

- Stampante ad impatto a matrice di punti da 46 colonne (32 colonne versione GP50S)
- Matrice di stampa 5x8 (7x7 versione GP50S)
- Percorso di stampa monodirezionale (da sinistra a destra)
- capacità grafiche con indirizzamento del singolo dot
- Possibilità di ripetizione automatica di un carattere grafico
- Velocità 40 caratteri/secondo (35 caratteri/ secondo versione GP50S)

di Personal e Home<br>
computer e si impongono quale soluzio-<br>
facciata verso i computer Sinclair ZX81 e facciata verso i computer Sinclair ZX81 e

**A DIVISION OF G.B.C.** 

Particolare

- caratterizzazione: 12 cpi e relativo espanso
- Interfacce: parallela centronics (interfaccia Sinclair versione GP50S)
- Alimentazione carta a frizione (largh. carta fino a 5")
- Stampa 1 originale e 1 copia
- Set di 96 caratteri ASCII
- Consumo 11W (standby) o 17W (stampa)
- Livello di rumore inferiore a 60 dB
- Durata di vita testa: 30 milioni di caratteri
- $\bullet$  Peso 1,5 KG
- Dimensioni: 215 {prof.) x 250 (largh.) x 85 (alt.) mm.
- Nastro nero (standard); optionals: rosso, arancio, verde, blu, viola e marrone.